## FLIGHT STANDARDS SAFETY ASSURANCE SYSTEM (SAS)

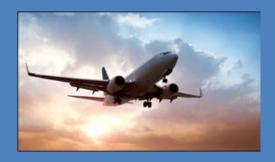

# SAS External Portal User Guide 3.4

## Contents

| 1 | P          | PREFAC    | E7                                                                                                    |     |
|---|------------|-----------|----------------------------------------------------------------------------------------------------|-----|
|   | 1.1        | Doc       | JMENT OVERVIEW                                                                                                    | 7   |
|   | 1.2        | Doc       | JMENT AUDIENCE                                                                                                    | 7   |
|   | 1.3        | Doc       | JMENT CONVENTIONS                                                                                                    | 7   |
|   | 1.4        | TERM      | IINOLOGY                                                                                                    | 8   |
|   | 1.5        | GETT      | ING HELP                                                                                                    | 8   |
| 2 | П          | NTROD     | OUCTION 8                                                                                                    |     |
|   | 2.1        | THE S     | SAS Program                                                                                                    | 8   |
|   | 2.2        | SAS       | SYSTEM AND BROWSER REQUIREMENTS                                                                                                    | 9   |
|   | 2.3        | SAS       | EXTERNAL PORTAL LOG-IN AND NAVIGATION FEATURES                                                                                                   | 11  |
|   |            | 2.3.1     | System Use Notice and Privacy Act Statement                                                                                                    | 11  |
|   |            | 2.3.2     | Two Factor Authentication                                                                                                    |     |
|   |            | 2.3.3     | Pop up screens and Transient Messages                                                                                                    |     |
|   |            | 2.3.4     | Captcha Screen during Registration                                                                                                    |     |
|   | 2.4        |           | MODULES AND LIFE CYCLE                                                                                                    |     |
|   | 2.5        |           | JT THE SAS EXTERNAL PORTAL                                                                                                    |     |
|   | 2.6        | WHA       | T CAN I DO IN THE SAS EXTERNAL PORTAL?                                                                                                    | 14  |
|   | 2.7        | ABOU      | JT THE SAS MASTER LIST OF FUNCTIONS                                                                                                    | 15  |
| 3 | S          | AS REC    | SISTRATION AND PREAPPLICATION INFORMATION17                                                                                                    |     |
|   | 3.1        | Аво       | JT THE SAS REGISTRATION PROCESS                                                                                                    | 17  |
|   | 3.2        | WHO       | CAN REGISTER?                                                                                                    | 17  |
|   | 3.3        | How       | TO REGISTER FOR ACCESS TO THE SAS EXTERNAL PORTAL                                                                                                | 17  |
|   | 3.4        | How       | TO REGISTER FOR ACCESS AS A NEW CERTIFICATION APPLICANT AND PREAPPLICATIO                                                                        | N   |
|   | INF        | ORMATI    | ON HAS NOT YET BEEN SUBMITTED FOR YOUR COMPANY (OPTION 1)                                                                                        | 20  |
|   | 3.5<br>INF | _         | TO REGISTER FOR ACCESS AS A NEW CERTIFICATION APPLICANT AND PREAPPLICATION HAS NOT YET BEEN SUBMITTED FOR YOUR COMPANY (CFR PART 141, 142, 147 - |     |
|   | Орт        | TION 1)   |                                                                                                    | 29  |
|   | 3.6        | How       | TO REGISTER FOR ACCESS AS A NEW CERTIFICATION APPLICANT AND PREAPPLICATION                                                                       | N   |
|   | INF        | ORMATI    | ON HAS ALREADY BEEN SUBMITTED FOR YOUR COMPANY (OPTION 2)                                                                                        | 33  |
|   | 3.7        | How<br>42 | TO REGISTER FOR ACCESS TO SAS WHEN YOU ALREADY HAVE A CERTIFICATE (OPTION                                                                        | 13) |
|   | 3.8        | How       | TO REGISTER FOR ADDITIONAL CH/AS                                                                                                    | 48  |
|   | 3.9        | How       | TO LOG OUT OF SAS                                                                                                    | 51  |

|   | 3.10 Ho   | W TO MAINTAIN YOUR SAS ACCOUNT           | 51 |
|---|-----------|------------------------------------------|----|
|   | 3.11 IF Y | OU FORGET YOUR SAS USER NAME OR PASSWORD | 52 |
| 4 | GETTING   | STARTED USING SAS53                      |    |
|   | 4.1 ABOU  | T THE SAS HOME PAGE                      | 53 |
|   | 4.2 ABOU  | T SAS COMMUNICATIONS                     | 53 |
|   | 4.3 Broa  | DCASTS                                   | 54 |
|   |           | FICATIONS                                |    |
|   |           | AGES                                     |    |
|   | 4.5.1     | To Reply to a Message:                   |    |
|   | 4.5.2     | To Create and Send a Message:            |    |
|   | 4.6 ABOU  | T THE SAS MENU                           |    |
|   |           | T TABS                                   |    |
|   |           | FIELD TYPES                              |    |
|   | 4.8.1     | Required Fields                          |    |
|   | 4.8.2     | List Boxes                               |    |
|   | 4.8.3     | Type-to-Search List Boxes                |    |
|   | 4.8.4     | Date Fields                              |    |
|   | 4.8.5     | Name Fields (Persons)                    | 64 |
|   | 4.9 Worl  | KING WITH TABLES                         | 64 |
|   | 4.9.1     | Filtering Table Data                     | 65 |
|   | 4.9.2     | Using Table-Level Filters                | 65 |
|   | 4.9.3     | Using Column-Level Filters               |    |
|   | 4.9.4     | Changing Column Order                    |    |
|   | 4.9.5     | Creating Groups in Tables                |    |
|   | 4.9.6     | Exporting Table Data                     |    |
|   |           | DRKING WITH FILE ATTACHMENTS             |    |
|   | 4.10.1    | File Size                                |    |
|   | 4.10.2    | File Types                               |    |
|   | 4.10.3    | To Attach a File:                        |    |
|   |           | /ING DATA IN SAS                         |    |
|   | 4.11.1    | Unsaved Changes                          |    |
|   | 4.11.2    | Wizards                                  |    |
|   |           | /BOARD NAVIGATION                        |    |
|   |           | ER ASSISTANCE                            |    |
|   | 4.13.1    | SAS Online Help                          |    |
|   | 4.13.2    | Your FAA Point of Contact                | /4 |
| 5 | INITIAL   | CERTIFICATION75                          |    |
|   | 5.1 ABOU  | T THE CERTIFICATION PROCESS              | 75 |

|   | 5.2 INITI | AL CERTIFICATION PROCESS STEPS                                    | 76  |
|---|-----------|-------------------------------------------------------------------|-----|
|   | 5.3 How   | V TO EDIT PREAPPLICATION INFORMATION                              | 83  |
|   | 5.4 How   | V TO USE THE CERTIFICATION REQUEST TAB                            | 83  |
|   | 5.5 How   | V TO USE THE CERTIFICATION ITEM SUMMARY TAB                       | 84  |
|   | 5.6 Mor   | DULES 1, 2, AND 4 OVERVIEW                                        | 85  |
|   | 5.6.1     | Module 1 Overview                                                 | 85  |
|   | 5.6.2     | Module 2 Overview                                                 | 86  |
|   | 5.6.3     | Module 4 Overview                                                 | 87  |
|   | 5.7 For   | м 8310-3                                                          | 87  |
|   | 5.7.1     | To Complete and Submit Form 8310-3                                |     |
|   | 5.7.2     | How to View, Edit, or Withdraw a Form 8310-3                      |     |
|   | 5.7.3     | To view a Form 8310-3                                             |     |
|   | 5.7.4     | How to Edit a Form 8310-3                                         |     |
|   | 5.7.5     | How to Withdraw a Form 8310-3                                     | 91  |
| 6 | CONFIG    | GURATION                                                          | 92  |
|   | 6.1 Аво   | UT CONFIGURATION DATA                                             | 92  |
|   | 6.2 How   | V TO ADD AND UPDATE CONFIGURATION DATA                            | 94  |
|   | 6.3 Аво   | UT THE OPERATING PROFILE                                          | 94  |
|   | 6.3.1     | How to Access the Operating Profile                               |     |
|   | 6.3.2     | How to Access a Baseline Operating Profile View                   | 94  |
|   | 6.3.3     | The Operating Profile Tab Left Pane                               | 95  |
|   | 6.3.4     | The Operating Profile Tab Right Pane                              | 96  |
|   | 6.4 How   | V TO ENTER OPPS AUTHORIZING DOCUMENTS                             | 98  |
|   | 6.5 How   | V TO ENTER VITALS                                                 | 98  |
|   | 6.6 ENTE  | ERING CONTRACTOR DATA                                             | 109 |
|   | 6.6.1     | How to Import Contractor Data from an Excel File                  | 111 |
|   | 6.6.2     | How to Add a Maintenance Contractor (For Part 121 Operators)      | 115 |
|   | 6.6.3     | How to Add a Training Contractor (For Part 121 and 135 Operators) | 116 |
|   | 6.6.4     | How to Add a Maintenance Contractor (For Part 145 Operators)      |     |
|   | 6.6.5     | How to Delete a Contractor                                        |     |
|   | 6.6.6     | Auto-Generated Contractor Change Request                          |     |
|   | 6.6.7     | Save versus Approve                                               |     |
|   | 6.6.8     | Contractor Data and Change Requests                               | 118 |
| 7 | CONFIG    | GURATION CHANGES1                                                 | 18  |
|   | 7.1 Аво   | UT CONFIGURATION CHANGES                                          | 118 |
|   | 7.1.1     | Types of Configuration Changes                                    |     |
|   |           |                                                                   | 110 |
|   | -         | guration Data Changesactor Data changes:                          |     |

|   | 7.1.2        | Configuration Data Change Requests           | 119   |
|---|--------------|----------------------------------------------|-------|
| 8 | DATA         | COLLECTION 124                               |       |
| 8 | .1 Ho        | ow to Select a DCT for Data Collection       | . 124 |
| 9 | DATA         | COLLECTION TOOLS (DCTS)126                   |       |
| 9 | .1 AB        | OUT THE DATA COLLECTION TOOLS PAGE           | . 126 |
| 9 | .2 H         | ow to Access Your Data Collection Tools      | . 126 |
| 9 | .3 W         | HEN ARE DCTS PERFORMED?                      | . 127 |
| 9 | .4 H         | DW TO GENERATE DCTS                          | . 127 |
| 9 | .5 AB        | OUT REGENERATING DCTS                        | . 129 |
| 9 | .6 PE        | RFORM DCT                                    | . 130 |
| 9 | .7 FIL       | TERING DCT QUESTIONS                         | . 132 |
| 9 | .8 Но        | OW TO PERFORM A DCT                          | . 133 |
| 9 | .9 An        | ISWERING DCT QUESTIONS                       | . 135 |
| 9 | .10          | Снеск DCT                                    | . 137 |
| 9 | .11          | How to Submit a DCT                          | . 138 |
| 9 | .12          | SELECT DCT                                   | . 139 |
| 9 | .13          | How to Access Your Data Collection Tools     | . 140 |
| 9 | .14          | ABOUT THE DATA COLLECTION TOOLS PAGE         | . 141 |
| 9 | .15          | How to Prepare for Data Collection           | . 142 |
| 9 | .16          | TO VIEW OR PRINT THE DCT-TO-GO               | . 143 |
| 9 | .17          | ENTERING DCT COMMON DATA                     | . 146 |
| 9 | .18          | TO VIEW OR PRINT THE DCT-TO-GO               | . 147 |
| 9 | .19          | ENTER COMMON DATA FIELD                      | . 148 |
| 9 | .20          | THE SCHEDULE OF EVENTS (SOE)                 |       |
|   | 9.20         |                                              |       |
|   |              | .2 How to Complete and Submit an Initial SOE |       |
|   |              | omplete an initial SOE                       |       |
|   | 9.20         | 3                                            |       |
|   | 9.20<br>9.20 |                                              |       |
|   | 9.20         |                                              |       |
| a |              | THE MEETINGS TAB.                            |       |
| 9 | 9.21         |                                              |       |
|   | 9.21         |                                              |       |
| 9 | .22          | WITHDRAWING A CERTIFICATION REQUEST          |       |
|   |              | IMENT MANAGEMENT 158                         |       |

| 10.1    | ABOUT THE DOCUMENT MANAGEMENT PAGE                 | 158 |
|---------|----------------------------------------------------|-----|
| 10.2    | AUTO-FILED DOCUMENTS                               | 159 |
| 10.3    | DOCUMENT MANAGEMENT LIMITATIONS                    | 160 |
| 10      | 3.1 File Size                                      |     |
| 10      | 3.2 File Types                                     | 160 |
| 10.4    | MOVING AND DELETING DOCUMENTS                      | 160 |
| 10.5    | FORMAL APPLICATION DOCUMENTS                       | 160 |
| 10.6    | OTHER DOCUMENTS SUPPORTING THE APPLICATION PROCESS | 161 |
| 10.7    | SUBMITTING DOCUMENTS                               | 161 |
| 10.     | 7.1 Resubmitting Documents                         | 161 |
| 10.8    | DOCUMENT STATUS                                    | 162 |
| 10.9    | HOW TO UPLOAD A FORMAL APPLICATION DOCUMENT        | 162 |
| 10.10   | UPLOADING ADDITIONAL DOCUMENTS                     | 164 |
| 10.11   | How to Overwrite a Formal Application Document     | 165 |
| 10.12   | How to Overwrite an Other Certification Document   | 166 |
| 10.13   | How to Upload an Other Certification Document      | 167 |
| 10.14   | How to Submit a Document                           | 169 |
| 10.15   | How to Delete a Document                           | 169 |
| 10.16   | How to View a File's Version History               | 170 |
| 11 AXH  | PASSENGER MODULE                                   | 171 |
| 11.1    | ABOUT AXH PASSENGER MODULE                         | 171 |
| 11.2    | How to Enter SAS Passenger Discrepancy             | 172 |
| 11.3    | REPORTING OF PASSENGER DISCREPANCIES TO THE FAA    | 180 |
| 12 AXH  | RESTFUL WEB API                                    | 183 |
| 12.1    | REQUEST AUTHORIZATION                              | 183 |
| 12.2    | REPORT DISCREPANCIES                               | 184 |
| 12.3    | DATA DESCRIPTIONS                                  | 187 |
| 12.     | 3.1 Discrepancy Data Field Description:            | 187 |
| 12.     | 3.2 HAZMAT types                                   | 189 |
| 13 REFI | RENCES                                             | 191 |
| 13.1    | COMMON DATA FIELDS MATRIX                          | 191 |
| 13.2    | VITALS DATA FIELDS - 121 OPERATORS                 | 589 |
| 13.3    |                                                    |     |
| 15.5    | VITALS DATA FIELDS - 135 OPERATORS                 | 636 |
| 13.4    | VITALS DATA FIELDS - 135 OPERATORS                 |     |

| 13.6 VIT | ALS DATA FIELDS - 142 TRAINING CENTERS                        | 729 |
|----------|---------------------------------------------------------------|-----|
| 13.7 VIT | ALS DATA FIELDS - 145 OPERATORS                               | 743 |
| 13.8 VIT | ALS DATA FIELDS - 147 OPERATORS                               | 781 |
| 13.9 Co  | NTRACTOR TAB DATA FIELDS                                      | 791 |
| 13.10 Co | NTRACTOR DATA EXCEL IMPORT REFERENCE                          | 795 |
| 13.10.1  | Contractor Import Excel File Instructions and Field Reference | 795 |
| 13.10.2  | Contractor Import Excel File Key                              | 806 |
| 13.11 GL | DSSARY / ACRONYMS                                             | 808 |

#### 1 Preface

#### 1.1 Document Overview

The SAS External Portal User Guide presents conceptual, procedural, and reference information for SAS External Portal users. The SAS External Portal enables certificate holders and applicants (CH/A) to interact with their FAA Field Support District Office (FSDO) or Certificate Management Office (CMO). The External Portal supports CH/As for CFR Parts 121, 135, and 145 certificates.

This guide is not a policy document. All procedures in this guide should be viewed as instructions on how to work with the software and not as statements of FAA policies and processes. FAA policies and processes pertaining to SAS can be found in *Flight Standards Information Management System (FSIMS)*, *Order 8900.1*, *Volume 10*.

#### 1.2 Document Audience

This document is intended for current and prospective certificate holders operating under 14 CFR Parts 121, 135, and 145.

#### 1.3 Document Conventions

The conventions used in this document are derived from the *Microsoft Manual of Style for Technical Publications*. These include:

- Window, dialog, page, and tab screen names are capitalized and bold. Examples: "Next, click the Select DCT tab."
- Button and link names are capitalized and bolded. Example: "To save and submit the form, click **Submit**."
- Field, screen section, and table column names are bold. Their capitalization matches their appearance in the application interface. Examples: "Verify the value in the **Tracking Number** column."

- Statuses, states, and user roles are capitalized and italicized. Example: "The record's status changes to *Accepted*."
- List values, variables, and user input are shown in mono space font. Example: "Enter a search string (for example, mysearchstring)."
- Information that requires particular emphasis (such as exceptions or common oversights) is prefaced with the word **Note** in bold. Example: "**Note**: Your SAS User Name and password are case-sensitive."

## **1.4 Terminology** FSDO, CHDO, and CMOs:

An FSDO (Flight Standard District Office) is an FAA district office. This primarily applies to FAA offices with oversight of CFR Part 135 or 145 certificates.

A CHDO (Certificate Holder District Office) is an FSDO that has oversight responsibility for one or more certificates.

A CMO (Certificate Management Office) is an FAA district office. This primarily applies to FAA offices with oversight of CFR Part 121 certificates.

The term FSDO/CMO and CHDO are often used interchangeably. This document uses the term as it appears on the associated screen or FSDO/CMO as a default.

## 1.5 Getting Help

If you require assistance with SAS please contact your FAA point of contact (typically the Certification Project Manager or Principal Inspector). Chapter 1: Introduction

This chapter provides an introduction to the SAS External Portal, the SAS program, and some of the major concepts you will encounter when using the application.

## 2 Introduction

## 2.1 The SAS Program

The Safety Assurance System (SAS) is the Flight Standards system for the certification, surveillance, and oversight of CH/As operating under 14 CFR Parts 121, 135 and 145, in accordance with Office of Aviation Safety (AVS) Safety Management System requirements. SAS encompasses the people, processes, and technology that are involved in the safety management of CH/As.

SAS promotes safety through:

- Initial certification,
- The assurance of continued operational safety (COS),
- Certificate Holder Evaluation Program (CHEP), etc.

It also provides flexibility for targeted oversight and resources where areas of highest risk exist.

SAS ensures overall safety of the operational systems of CH/As. It assesses both the design and performance of these systems to ensure that CH/As effectively manage these systems and are operating safely.

SAS's systems are divided as airworthiness (AW) and operations (OP) specialties. Systems assessed through SAS include (but are not limited to):

- Organizational Management (OP and AW)
- Flight Operations (OP only)
- Operational Control (OP only)
- Aircraft Technical Operations (AW only)
- On-Board Operations (OP only)
- Ground/Station Operations (OP and AW)

These systems include personnel, training programs, equipment, and facilities.

## 2.2 SAS System and Browser Requirements

It is recommended that you use Firefox, Safari, Chrome, or Microsoft Edge to access SAS. Beginning with SAS v3.2, access to SAS using Internet Explorer as a browser, will be blocked with the message and screen below:

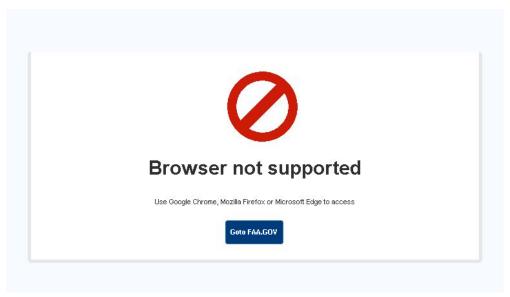

For older versions of SAS such as v3.0 and v3.1, you may still see the following warning message when trying to access the application:

You are using Internet Explorer (IE). SAS is best experienced in Chrome and Edge (Chromium) browsers. Due to the cost of SAS maintenance as IE approaches end-of-life, SAS will be phasing out IE.

SAS is an HTML-5 application. It is supported on browser/operating system platforms that support HTML5. At present, these include:

| Operating System     | IE 11     | Firefox   | Safari    | Chrome    | Edge      |
|----------------------|-----------|-----------|-----------|-----------|-----------|
| Windows 10           | Supported | Supported | N/A       | Supported | Supported |
| Windows 8.1          | Supported | Supported | N/A       | Supported | N/A       |
| Windows 7 SP1        | Supported | Supported | N/A       | Supported | N/A       |
| Mac OS 10.12 - 10.14 | N/A       | Supported | Supported | Supported | N/A       |

SAS supports a minimum screen resolution of 1024 by 768 pixels.

### 2.3 SAS External Portal Log-in and Navigation Features

This section will discuss a few log-in and navigation features in the External Portal that you may find to be helpful.

#### 2.3.1 System Use Notice and Privacy Act Statement

Every time you try to log into SAS external portal, below the **SAS login** box, you will see a brief section called **System Use Notice**. Please read this section carefully as it pertains to consent and authorized access of SAS, which is for U.S. Government use only.

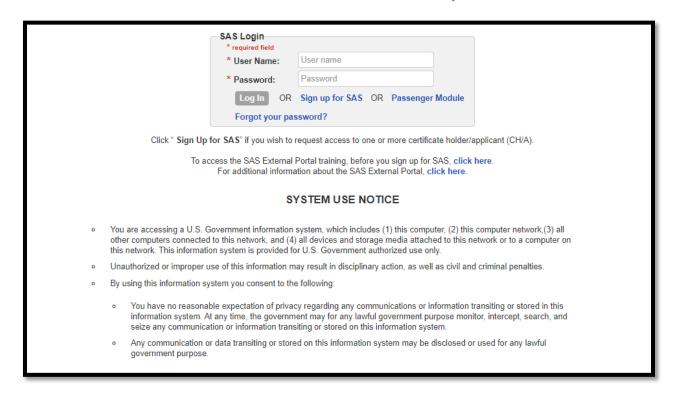

Furthermore, below the **System Use Notice**, you will see the **Privacy Act Statement**. Please read through the entire statement and make sure you agree and consent with the information provided before accessing the SAS system. The **Privacy Act Statement** can be seen in the image below.

#### PRIVACY ACT STATEMENT

This statement is provide pursuant to the Privacy Act of 1974, 5 U.S.C. § 552a as amended:

Authority: The authority for collecting information on Safety Assurance System (SAS) external portal is 49 U.S.C. §40113(a) and 14 CFR part 13.

Purpose:The SAS collects information to create user accounts and allow an individual access to the SAS external portal to start their initial certification process.

Routine Uses: The information collected will be included in the system of records notice

DOT/ALL 13 - Internet/Intranet Activity and Access Records. Records may be disclosed in accordance with the routine uses that appear in DOT/ALL 13 Internet/Intranet Activity and Access Records including:

- to provide information to any person(s) authorized to assist in an approved investigation of improper access or usage of DOT computer systems;
- to an actual or potential party or his or her authorized representative for the purpose of negotiation or discussion of such matters as settlement of the case or matter, or informal discovery proceedings;
- 3. to contractors, grantees, experts, consultants, detailees, and other non-DOT employees performing or working on a contract, service, grant cooperative agreement, or other assignment from the Federal government, when necessary to accomplish an agency function related to this system of records; and
- 4. to other government agencies where required by law.

The Department has also published 14 additional routine uses applicable to all DOT Privacy Act systems of records, including the Civil Aviation Registry. These routine uses are published in the Federal Register at 75 FR 82132, December 29, 2010, and 77 FR 42796, July 20, 2012, under "Prefatory Statement of General Routine Uses" available at http://www.transportation.gov/privacy/privacyactnotices).

Disclosure: Submission of the information is voluntary, however, failure to submit requested information will result in FAA's inability to grant you access to the system.

#### 2.3.2 Two Factor Authentication

SAS has the ability to provide additional security through two-factor authentication for both AFS and AXH External Portal Users. After you log in from the External Portal log-in page with the correct username and password, the SAS system will email you a message that contains a SAS specific URL link and a respective key stored within. Now, click the URL contained in the email message and reenter your username and password information one more time. The system will now let you log in. This extra step provides an additional layer of protection in case your SAS username or password ever becomes compromised.

#### 2.3.3 Pop up screens and Transient Messages

Throughout SAS, when you may often see pop-up screens, warning messages, or status notifications.

Some of the pop ups that you will encounter are **Transient Messages** which are green in color like the example below. These typically appear for 5 seconds in the upper right corner of the screen after certain actions are completed to inform you that a button was clicked or a status was saved. Both AFS and AXH users will see transient messages throughout the application.

Note: Transient messages are not applicable to dialogue boxes, or boxes that required user's input (ie. "Yes/No" or "Ok/Cancel"), or dialog boxes that shows error messages from external system, such as eFSAS.

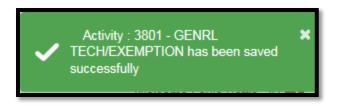

#### 2.3.4 Captcha Screen during Registration

When you first register for SAS, you will encounter a CAPTHA challenge at the external user registration page. Enter the required registration information and provide a correct response to the **CAPTCHA** challenge. Then click the **Submit** button. If you would like to refresh the CAPTCHA challenge, click on the circular vortex icon to the right of the image and try again. Alternatively, you may click on the sound icon to listen to the correct digits and letters, this is useful if you are having trouble seeing the CAPTCHA lettering.

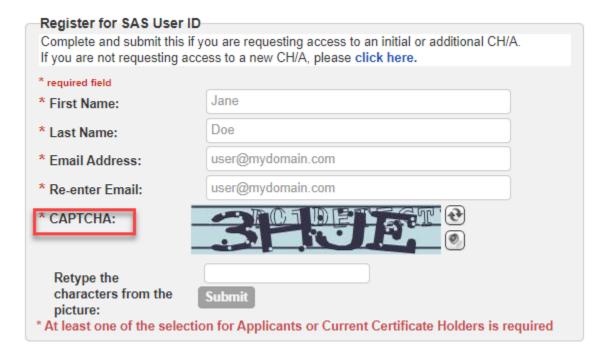

### 2.4 SAS Modules and Life Cycle

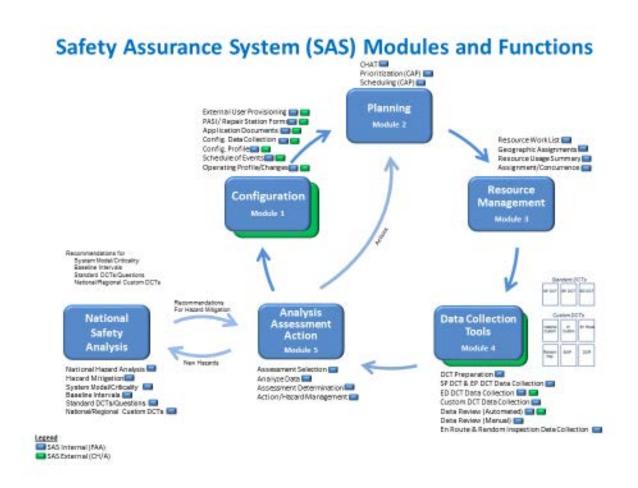

#### 2.5 About the SAS External Portal

The SAS External Portal is a web browser-based application that allows CH/As to interact with their local FSDO/CMO. SAS supports CH/As operating under 14 CFR parts 121, 135, and 145.

There are no role or privilege differences within the SAS External Portal. All registered users have equal access to the system, its functionality, and data. Only data pertaining to your CH/A is available to you. The FAA can view your data but other CH/As cannot.

#### 2.6 What Can I Do in the SAS External Portal?

If you are an applicant for certification, you can use the SAS External Portal to:

• Submit Preapplication Information.

- Submit your responses to DCT questions and view FAA feedback on your responses.
- Submit required documentation.
- Manage the Schedule of Events (SOE) in coordination with FAA personnel who oversee your application.
- View notifications and broadcast messages from the FAA.
- Message with the FAA regarding your CH/A (only once an FAA Certification Project Manager (CPM) is assigned to your CH/A)

If you are a current certificate holder, you can use the SAS External Portal to:

- Manage the list of maintenance and training contractors that your company contracts with.
- Request changes to the programs your company is authorized to perform through configuration changes.
- Submit documentation to the FAA for review.
- View notifications and broadcast messages from the FAA.
- Message with the FAA PI regarding your CH/A.

#### 2.7 About the SAS Master List of Functions

In SAS, a comprehensive, hierarchical *Master List of Functions* (MLF) defines how the FAA organizes the areas in which it oversees safety. Individual systems are divided into subsystems and elements.

For example, in this segment of the SAS MLF Ground and Station Operations constitutes the system level. Cargo and Acceptance Handling is one of its subsystems. And finally, Carriage of Cargo and Hazardous Materials are elements.

- 6.0 Ground and Station Operations
  - 6.3 Cargo and Acceptance Handling
    - 6.3.1 (OP) Carriage of Cargo
    - 6.3.2 (OP) Hazardous Materials

Systems, subsystems, and elements are then associated with applicable regulations, guidance, and system configuration attributes. Based on those associations, the FAA uses SAS to create *Data Collection Tools* (or DCTs). DCTs are a group of questions used to provide data necessary to complete the associated assessment of design or performance.

## 3 SAS Registration and Preapplication Information

This chapter describes how to access SAS, request and maintain your SAS account. This also describes how a new CH/A can provide initial preapplication information to the FAA on the proposed operations.

### 3.1 About the SAS Registration Process

To access and use the SAS External Portal, you must first submit a SAS registration request. Your request will go through an approval process.

- You will need to provide an email address to submit a request for a SAS account. SAS then
  sends you an automated email with a registration link. After clicking the link, SAS walks
  you through the process of entering your registration information and your registration
  request is sent for review to the FAA point of contact at your FSDO/CMO. The FAA reviews
  the registration request and may approve the request, disapprove it, or request more
  information.
- If you do not already have an FAA ID, the FAA will send you links to go and apply for an FAA ID through the FAA's Provisioning System.
- If you are already a registered user of other FAA applications you will use the same FAA ID for SAS, but you must still register for SAS access.
- When your registration request is approved by the FAA, you will be notified via email.

## 3.2 Who Can Register?

To register for SAS, you should be associated with an FAA CH/A under 14 CFR Parts 121, 135, or 145. If your company has not already begun the certification process you will be required to enter preapplication information as part of your registration request.

## 3.3 How to Register for Access to the SAS External Portal

Once you have completed the appropriate training on the SAS External Portal, navigate to sas.faa.gov to begin the Registration process.

| SAS Login * required field                                                                                                    |                                     |  |  |  |  |
|----------------------------------------------------------------------------------------------------|-------------------------------------|--|--|--|--|
| * User Name:                                                                                                    | User name                           |  |  |  |  |
| * Password:                                                                                                    | Password                            |  |  |  |  |
| Log In OR                                                                                                    | Sign up for SAS OR Passenger Module |  |  |  |  |
| Forgot your pa                                                                                                    | ssword?                             |  |  |  |  |
| Click " Sign Up for SAS" if you wish to request access to one or more certificate holder/applicant (CH/A).                                                 |                                     |  |  |  |  |
| To access the SAS External Portal training, before you sign up for SAS, click here.  For additional information about the SAS External Portal, click here. |                                     |  |  |  |  |

Select the Sign up for SAS hyperlink.

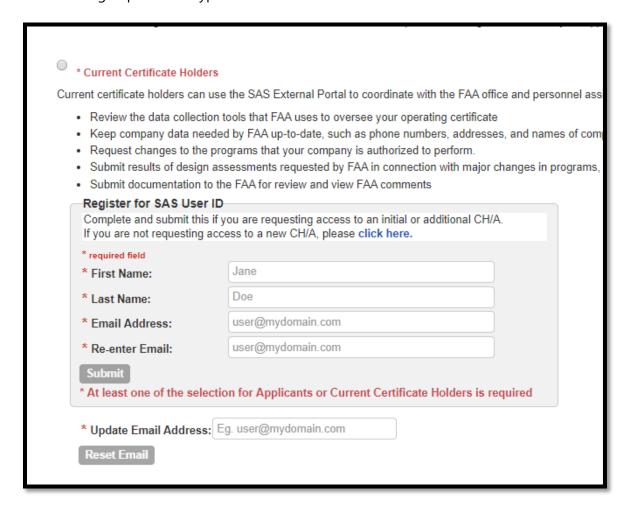

To begin, provide your name and email address and Submit. You will get an on-screen confirmation.

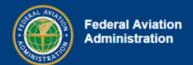

#### Confirmation

An email has been sent to your account with information to complete your account request. Click the link in the email to complete the process.

You will receive an email response to continue the registration process. This email has a link which is good for one use only and must be used within 24 hours. If your link expires before you can use it, you must resubmit your registration request by going to the Sign Up for SAS link. If your email does not arrive, 1) check your junk/spam folder; 2) resubmit your registration request.

A browser window will open, displaying the SAS User Registration screen. There are three options:

Option 1. You are a new certification applicant and Preapplication Information has not yet been submitted for your company. The steps for this option follows immediately in Section 2.3.

Option 2. The Preapplication Information for your application has already been submitted. The steps for this process are located in Section 2.4.

Option 3. Your company already hold a certificate. The steps for this process are located in Section 2.5.

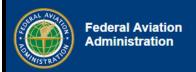

## Safety Assurance System (SAS) External Portal

Welcome Kelly Curran

To continue the process of registering for a SAS User ID, please provide the requested information.

#### Select a Submission Option

- I want to submit a Preapplication Information for a new certificate application
- My company's Preapplication Information has already been submitted
- My company already holds a certificate

Next

|   | SAS Registration Options                                                                 |                                                                                                    |                                                                                                    |  |  |  |
|---|------------------------------------------------------------------------------------------|----------------------------------------------------------------------------------------------------|----------------------------------------------------------------------------------------------------|--|--|--|
| # | Option                                                                                   | When to Use                                                                                                    | What SAS will need                                                                                                    |  |  |  |
| 1 | I want to submit a<br>Preapplication<br>Information for a new<br>certificate application | You work for a company that intends to apply for certification and you are the first user in your company registering for a user account.        | In addition to your own contact details, you will also be asked to enter the name of the FSDO in your service area and the Preapplication Information for your company. |  |  |  |
| 2 | My company's<br>Preapplication<br>Information has already<br>been submitted              | You work for a company that has already applied for certification, and you are not the first user in the company registering for a user account. | You will need to provide the name of your company and your contact details.                                                                                             |  |  |  |
| 3 | My company already holds a certificate                                                   | You work for a company that that is already certificated                                                                                         | You will need to provide the name of your company and your contact details.                                                                                             |  |  |  |

# 3.4 How to Register for Access as a new certification applicant and Preapplication Information has not yet been submitted for your company (Option 1)

If you intend to apply for certification, before proceeding:

• Familiarize yourself with the certification process.

- For part 121 and 135 certificates, see <a href="http://www.faa.gov/licenses">http://www.faa.gov/licenses</a> certificates/
- For part 145 certificates, see <a href="http://www.faa.gov/aircraft/repair/">http://www.faa.gov/aircraft/repair/</a>
- Determine the correct FSDO/CMO for your location. You will need to enter this
  information later. You can find your FSDO at
  <a href="http://www.faa.gov/about/office\_org/field\_offices/fsdo/">http://www.faa.gov/about/office\_org/field\_offices/fsdo/</a>
- 1. Select Option 1, "I want to submit a Preapplication Information for a new certificate application".
- 2. You will then be directed to the My Contact Information screen where you will need to complete basic information regarding you and your company.
  - a. In the **Company** field, enter the name of your company.
  - b. In the **FSDO** field, enter the first few characters of your FSDO's code or name and then select it from the list.

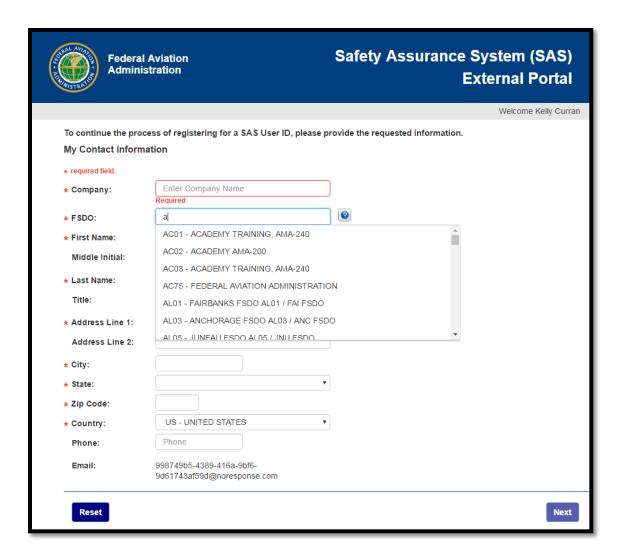

- 3. Complete the remaining fields on the screen. Those that are required are annotated with a red asterisk.
- 4. Click **Next**. The information you entered is displayed. Review it for accuracy. Then click **Next** to begin the Preapplication Information for your applicant.
- 5. On the initial **Preapplication Information** page, select the type of certificate you are applying for. Then in **Section 1A**, complete the information in boxes **1** through **5**.

6. Click **Next**. **Section 1B** (for Parts 121 and 135) or **Section 1C** (for Part 145) opens. Select the proposed type of operation or agency according to the requested certificate type.

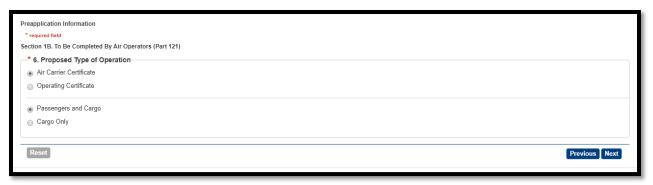

- 7. Click **Next**. For Part 121 or 135 certificate requests, **Section 1D** opens. (**Note**: For Part 145 requests, skip the remainder of this step and proceed to the next one.)
  - In box 8, identify each of the aircraft the applicant will fly.
    - If an aircraft's configuration is Pax/Cargo, or Combined, specify the number of seats in the plane.
    - If an aircraft's configuration is Pax/Cargo or Cargo Only, specify the payload.

In box 9, specify the intended geographic area of operation. Click Next.

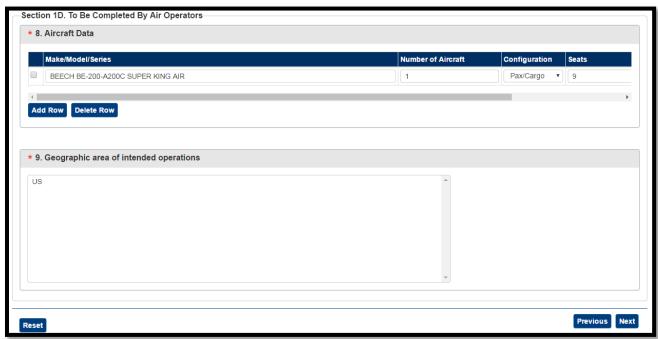

- 8. For all CFR Parts (121, 135, 145), in Section **1E**, attach a scanned, signed copy of the current, signed Form 8400-6 Preapplication Statement of Intent (PASI). Optionally, enter a detailed explanation of the proposed operation or business. Provide enough information for the FAA to assess the size and scope of the proposed operation.
- 9. In Section 1F, enter the applicant's name and job title.

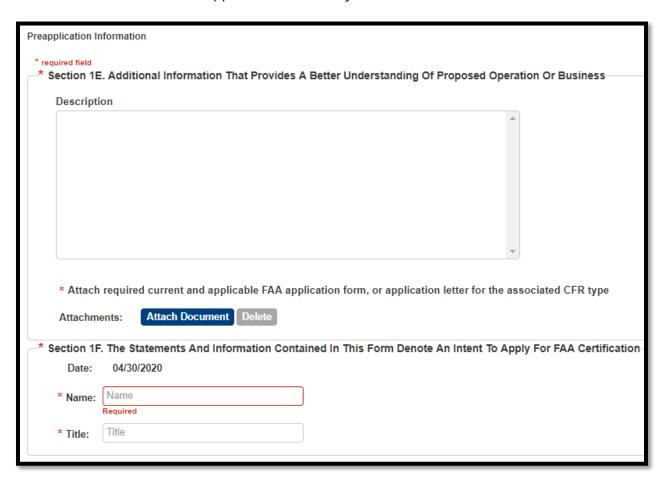

10. Click **Submit**. A confirmation message displays.

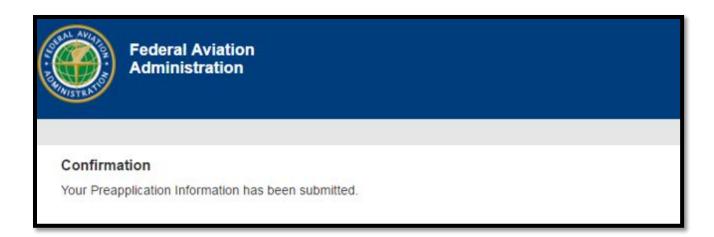

11. SAS sends you an email confirming that your registration request has been received.

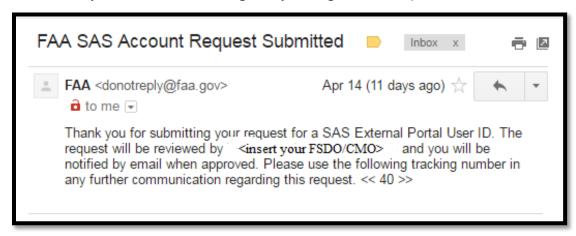

12. If you have not been provisioned by the FAA for other applications, your access will need to be provisioned by the FAA. You will receive an email from Provisioning.faa.gov with your email address and a temporary password.

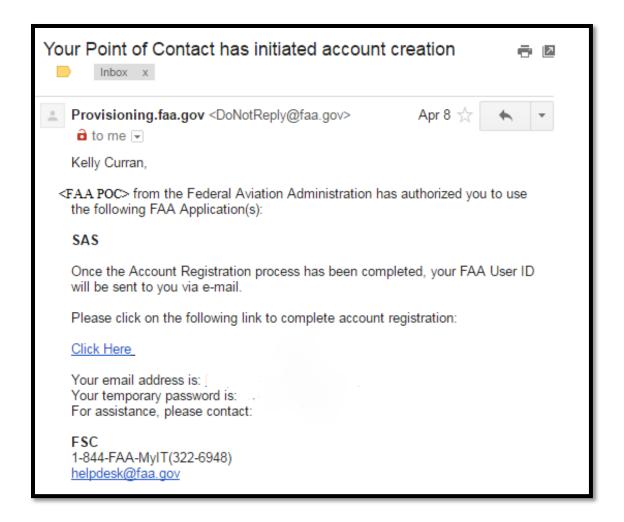

13. You must then log in to the FAA Account Registration site using the provided email address and temporary password to complete your FAA Provisioning. Once completed you will receive your FAA User ID.

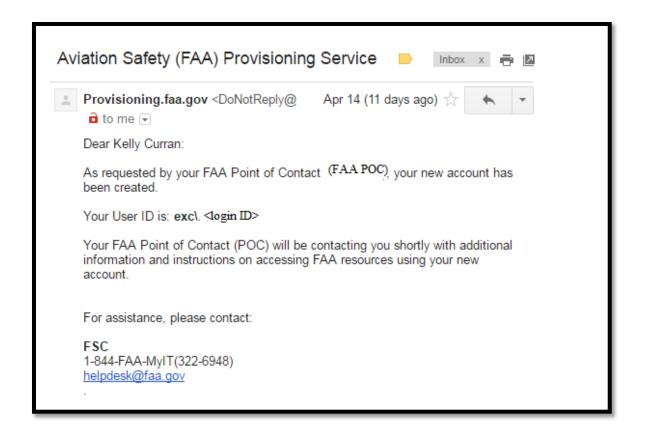

14. Additionally, your SAS External Portal registration request must be approved by the FAA SAS point of contact from the FSDO/CMO. Once this is approved, you will receive an email notification.

From: FAA <donotreply@faa.gov>
Date: Sun, Sep 20, 2015 at 11:30 AM

Subject: FAA SAS Account Request Approved

To:someuser@universlairways.com

Your request for access to the SAS External Portal has been approved by Sam Chatterjee at AL01. You may now login with your user EXC\Arthur.Carlson at <a href="https://sas.faa.gov/sas.external.portal">https://sas.faa.gov/sas.external.portal</a>

Note: If your SAS External Portal registration is approved before your provisioning in the FAA is completed, you will get a different email and you will have to complete your provisioning to be allowed access into SAS.

From: FAA <donotreply@faa.gov> Date: Sun, Sep 20, 2015 at 11:30 AM

Subject: FAA SAS Account Request Approved

To:someuser@universlairways.com

Your request for access to the SAS External Portal has been provisionally approved by <FAA User> at the <FSDO/CMO>. Your FAA User Provisioning still needs to be completed as you cannot access the SAS External Portal until you receive yoru User ID and create a password.

When you receive notification that your User ID and password are created, go to sas.faa.gov to log into SAS.

If you have any issues, please contact your FAA SAS point of contact.

15. Separately, the FAA POC will accept the Preapplication Information. Once this is accepted, you will get an email.

From: FAA <<u>donotreply@faa.gov</u>>
Date: Sun, Sep 20, 2015 at 11:30 AM

Subject: Your Preapplication Submission has been accepted by the Field

Office

To: someuser@universalairways.com

Your request for Preapplication Information to be associated with Universal Airways has been accepted by Sam Chatterjee at the FSDO AL01.

16. At this time you can log into SAS using the sas.faa.gov link.

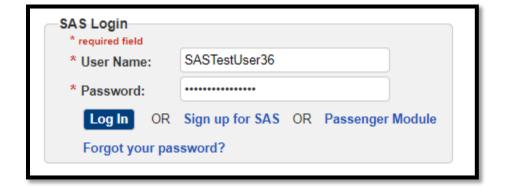

Note: Your SAS user name is not case-sensitive. Your password is case-sensitive.

Note: If you log in and receive a message denying you access, it is likely that your SAS account has not yet been approved or is inactive.

If your account is inactive, you will receive and email informing you of this. Contact your FAA FSDO point of contact.

Dear Chris Chatterjee,
Your attempted login to SAS has failed as your account is currently inactive.
Please contact your FAA SAS point of contact.

17. To continue with the initial certification, refer to Chapter 4.

# 3.5 How to Register for Access as a new certification applicant and Preapplication Information has not yet been submitted for your company (CFR Part 141, 142, 147 - Option 1)

1. Go to the SAS External Portal home screen and click on the Sign up for SAS link.

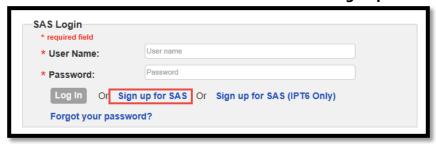

2. Select the radio button against **Applicants for Certification** and select the checkbox: Initial Inquiry conducted with the FAA. I have read and understood the certification process and associated requirements.

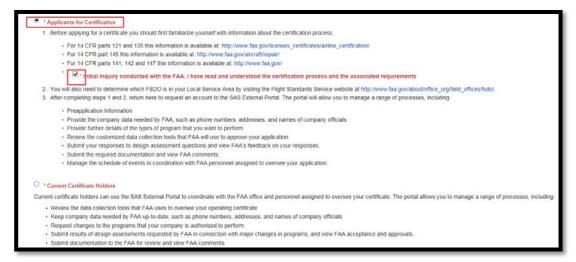

3. Enter your name and email address and click the **Submit** button.

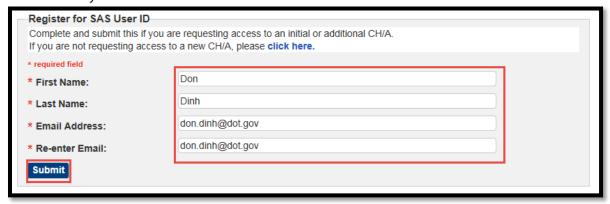

A confirmation is then sent to your email address.

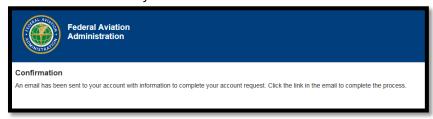

4. Navigate to the temporary link received in your email, and click on the link supplied. Select the radio button: *I want to submit a Pre-application Information for a new certificate application,* and click on the **Next** button.

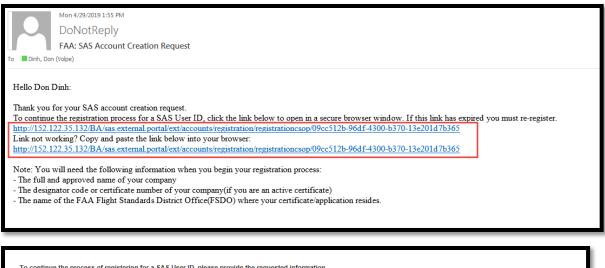

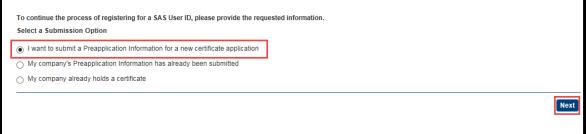

5. Enter all required fields on the page and click the **Next** button. Select the **Next** button whenever prompted.

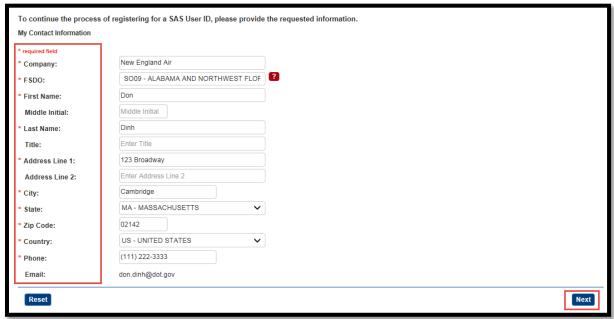

6. Select the appropriate option for CFR Part 141, 142, or 147

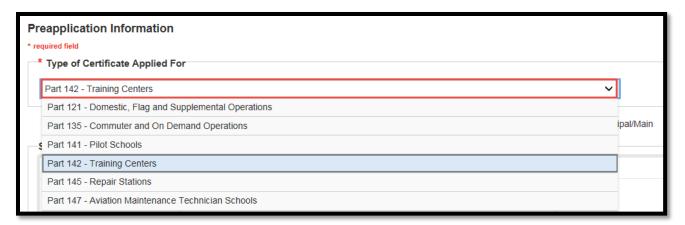

7. Enters information in **Section 1A** against the required and optional fields (as needed). Click on the **Next** button whenever prompted.

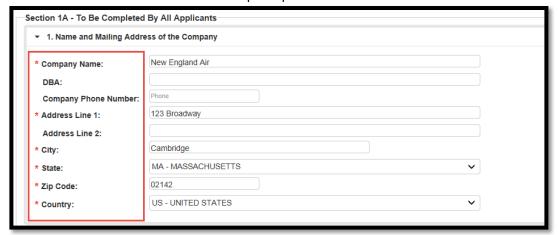

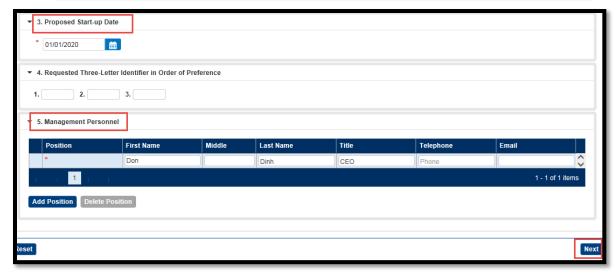

8. Enter any required information in **Section 1D**, adds rows as needed, and click on the **Next** button. Attach applicable FAA application form in the Section.

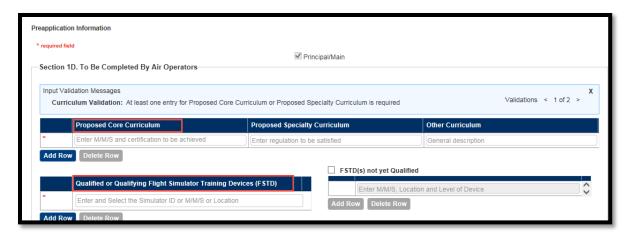

- 9. Electronically sign and click the **Submit** button.
- 3.6 How to Register for Access as a new certification applicant and Preapplication Information has already been submitted for your company (Option 2)
- 1. Select Option 2, "My company's Preapplication Information has already been submitted".

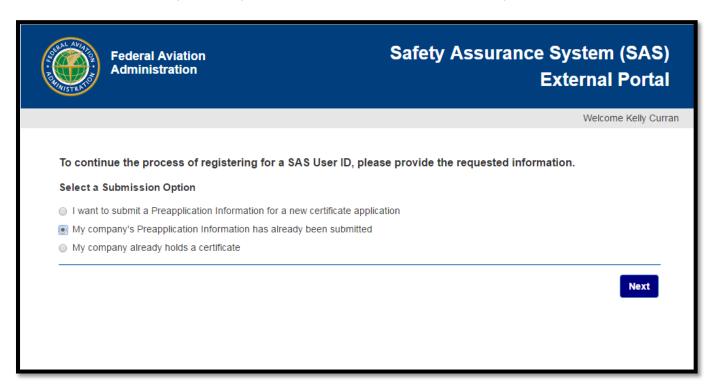

**NOTE:** Please ensure you have your correct applicant's name and the FSDO in which the applicant was submitted.

You will then be directed to the My Contact Information screen where you will need to complete basic information regarding you and your company.

- a. In the **Company** field, enter the name of your company. This is a type ahead where you can type the name and then select from the list.
- b. In the **FSDO** field, enter the first few characters of your FSDO's code or name and then select it from the list.

The screen below shows an entry in the **Company** field, and a list of FSDOs in New York.

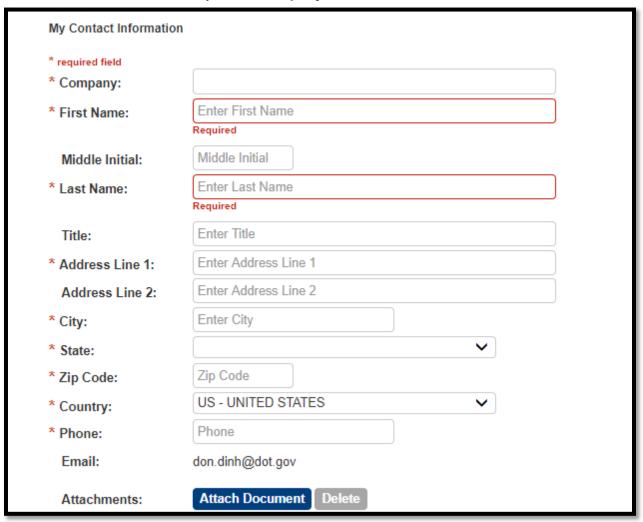

2. Complete the remaining fields on the screen. Those that are required are annotated with a red asterisk. The Company field will show the designator code (if applicable), name of the company and then in parenthesis the name and code for the FSDO associated to that company.

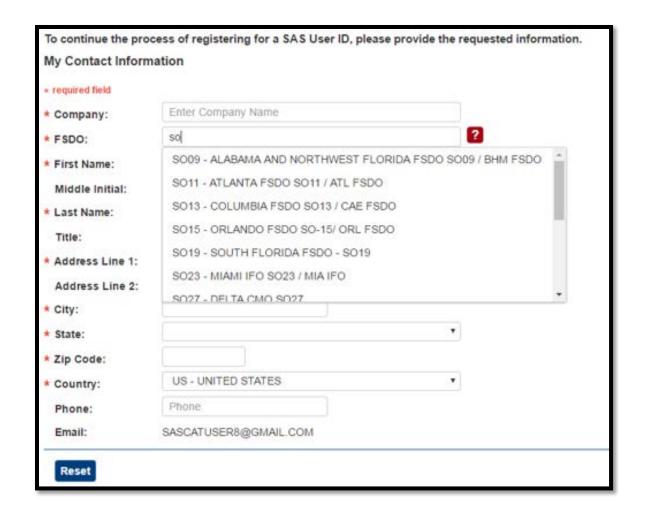

- 3. Click **Next**. The information you entered is displayed. Review it for accuracy.
- 4. On the initial **Preapplication Information** page, select the type of certificate you are applying for. Then in **Section 1A**, complete the information in boxes **1** through **5**.
- 5. Click **Next**. **Section 1B** (for Parts 121 and 135) or **Section 1C** (for Part 145) opens. Select the proposed type of operation or agency according to the requested certificate type.

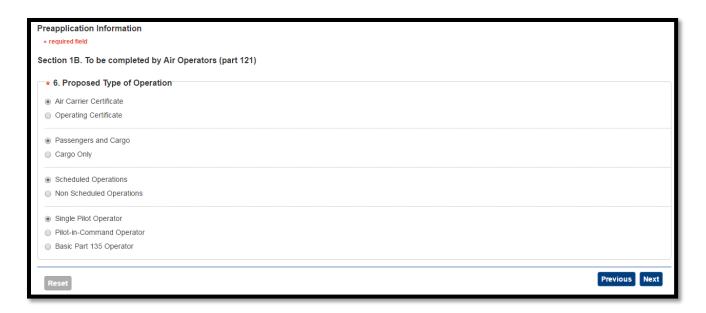

- 6. Click **Next**. For Part 121 or 135 certificate requests, **Section 1D** opens. (**Note**: For Part 145 requests, skip the remainder of this step and proceed to the next one.)
  - In box 8, identify each of the aircraft the applicant will fly.
    - If an aircraft's configuration is Pax/Cargo, or Combi, specify the number of seats in the plane.
    - If an aircraft's configuration is Pax/Cargo or Cargo Only, specify the payload.

In box 9, specify the intended geographic area of operation. Click Next.

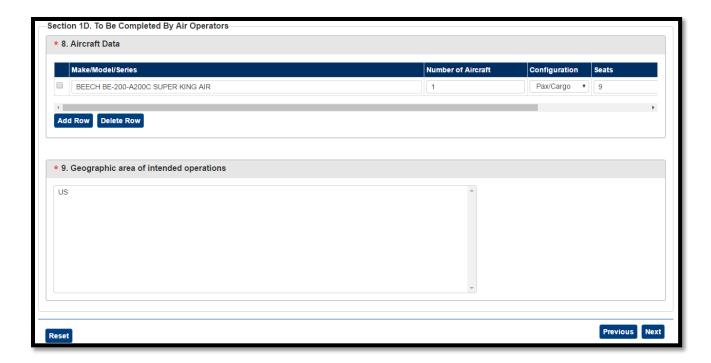

7. For all CFR Parts (121, 135, 145), in Section 1E, attach a scanned, signed copy of the current, signed Form 8400-6 Preapplication Statement of Intent (PASI). Optionally, enter a detailed explanation of the proposed operation or business. Provide enough information for the FAA to assess the size and scope of the proposed operation.

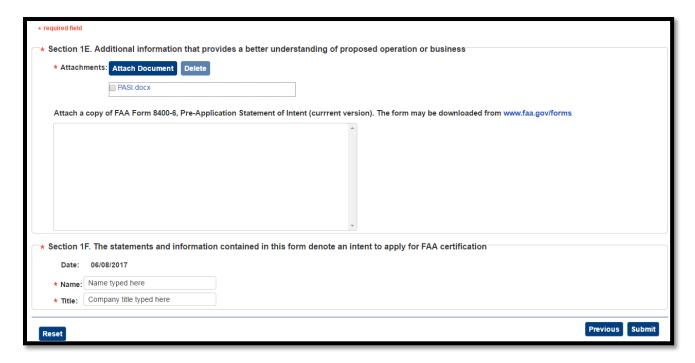

8. In Section 1F, enter the applicant's name and job title.

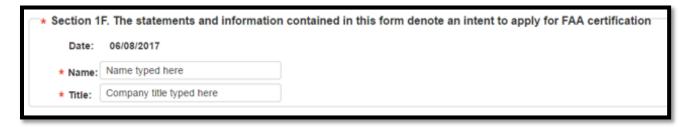

9. Click Submit. A confirmation message displays.

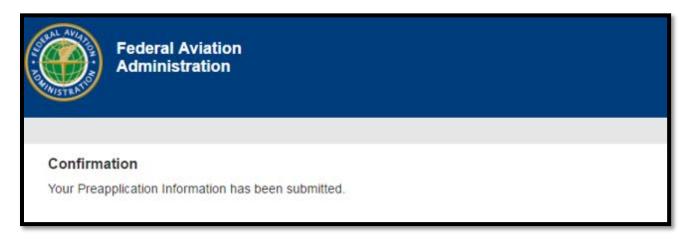

10. SAS sends you an email confirming that your registration request has been received.

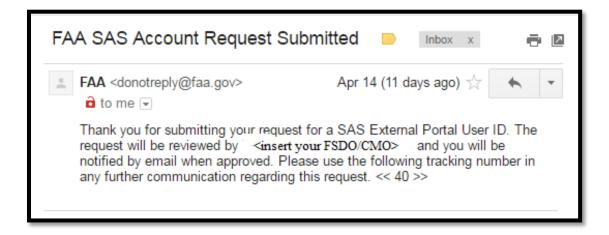

11. If you have not been provisioned by the FAA for other applications, your access will need to be provisioned by the FAA. You will receive an email from Provisioning.faa.gov with your email address and a temporary password.

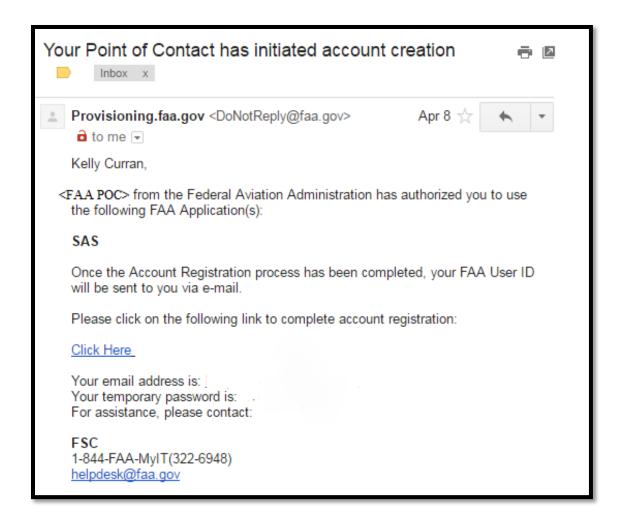

12. You must then log in to the FAA Account Registration site using the provided email address and temporary password to complete your FAA Provisioning. Once completed you will receive your FAA User ID.

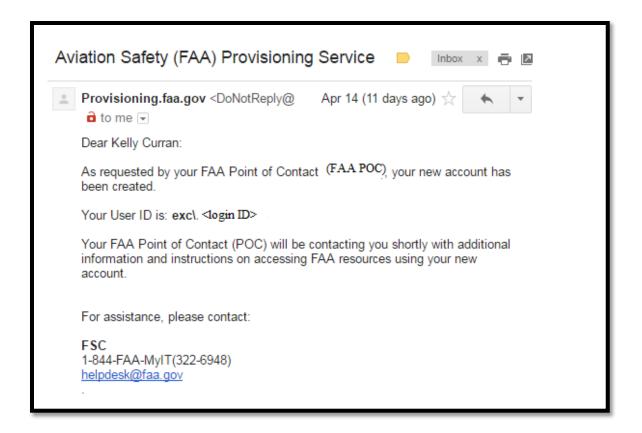

13. Additionally, your SAS External Portal registration request must be approved by the FAA SAS point of contact from the FSDO/CMO. Once this is approved, you will receive an email notification.

From: FAA <donotreply@faa.gov>
Date: Sun, Sep 20, 2015 at 11:30 AM
Subject: FAA SAS Account Request Approved
To:someuser@universlairways.com

Your request for access to the SAS External Portal has been approved by Sam
Chatterjee at AL01. You may now login with your user EXC\Arthur.Carlson
at https://sas.faa.gov/sas.external.portal

Note: If your SAS External Portal registration is approved before your provisioning in the FAA is completed, you will get a different email and you will have to complete your provisioning and then wait overnight to be allowed access into SAS.

From: FAA <donotreply@faa.gov>
Date: Sun, Sep 20, 2015 at 11:30 AM
Subject: FAA SAS Account Request Approved
To:someuser@universlairways.com

Your request for access to the SAS External Portal has been provisionally approved
by <FAA User> at the <FSDO/CMO>. Your FAA User Provisioning still needs to be
completed as you cannot access the SAS External Portal until you receive yoru User
ID and create a password.
When you receive notification that your User ID and password are created, go to
sas.faa.gov to log into SAS.
If you have any issues, please contact your FAA SAS point of contact.

14. At this time you can log into SAS using the sas.faa.gov link.

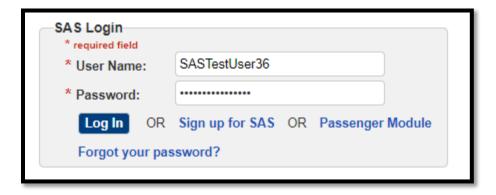

Note: Your SAS user name is not case-sensitive. Your password is case-sensitive.

Note: If you log in and receive a message denying you access, it is likely that your SAS account has not yet been approved or is inactive.

If your account is inactive, you will receive and email informing you of this. Contact your FAA FSDO point of contact.

Dear Chris Chatterjee,

Your attempted login to SAS has failed as your account is currently inactive.

Please contact your FAA SAS point of contact.

15. To continue with the initial certification, refer to Chapter 4.

# 3.7 How to register for access to SAS when you already have a certificate (Option 3)

1. Select Option 3, "My Company already holds a certificate."

Note: Ensure you have the proper name, <u>designator code</u>, and <u>FSDO</u> for the company which you are associating yourself with.

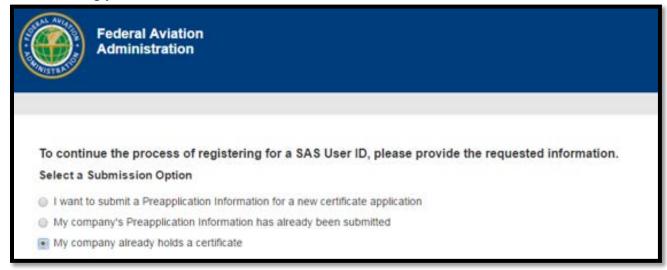

2. You will then be directed to the My Contact Information screen where you will need to complete basic information regarding you and your company.

In the **Company** field, enter the name of your company. This is a type ahead where you can type the name and then select from the list.

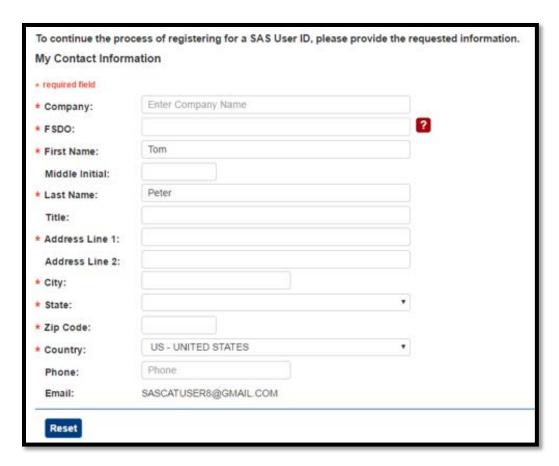

3. Complete the remaining fields on the screen. Those that are required are annotated with a red asterisk. The Company field will show the designator code, name of the company and then in parenthesis the name and code for the FSDO associated to that company.

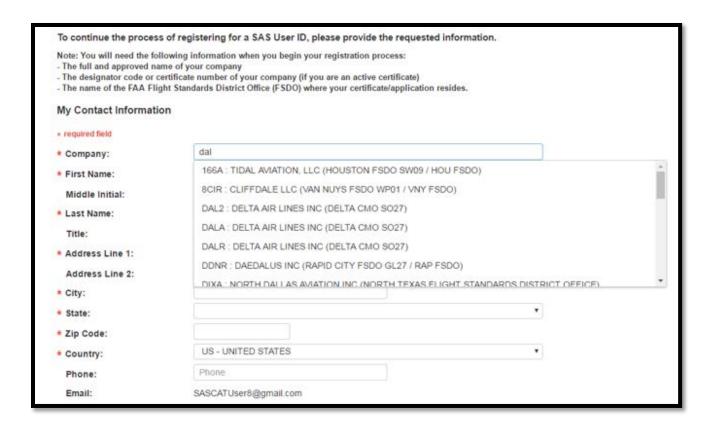

- 4. Click **Next**. The information you entered is displayed. Review it for accuracy.
- 5. SAS sends you an email confirming that your registration request has been received.

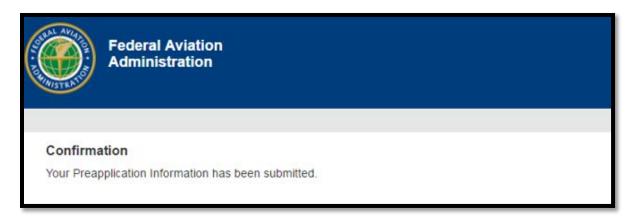

Note: The email below is for sample purposes only. Yours may vary in content.

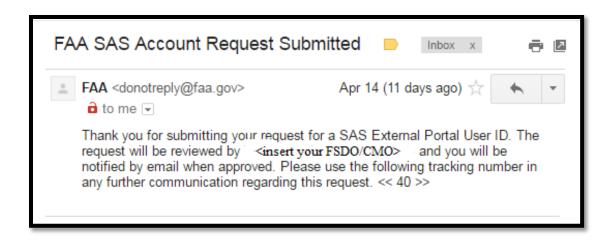

6. If you have not been provisioned by the FAA for other applications, your access will have to be provisioned by the FAA. You will receive an email from Provisioning.faa.gov with your User ID.

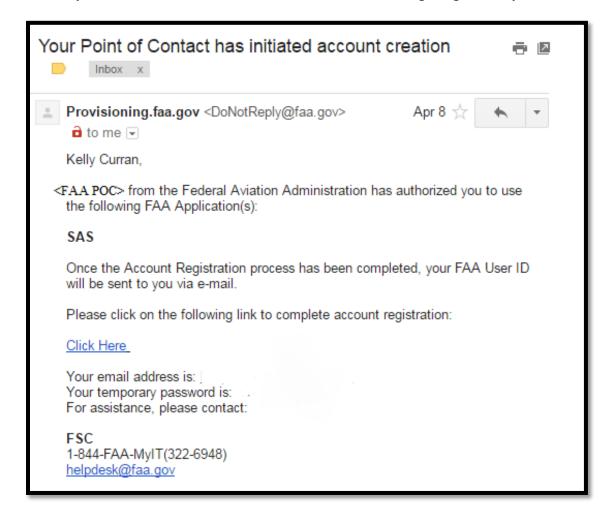

7. You must then log in to the FAA Account Registration site using the provided email address and temporary password to complete your FAA Provisioning. Once completed you will receive your FAA User ID.

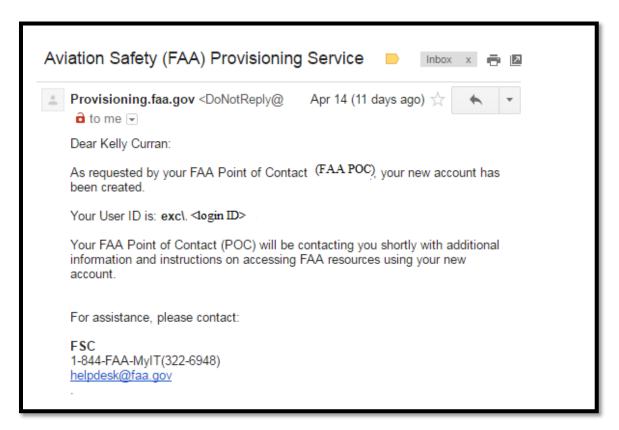

8. Additionally, your SAS External Portal registration request must be approved by the FAA SAS point of contact from the FSDO/CMO. Once this is approved, you will receive an email notification.

From: FAA <donotreply@faa.gov>
Date: Sun, Sep 20, 2015 at 11:30 AM
Subject: FAA SAS Account Request Approved
To:someuser@universlairways.com

Your request for access to the SAS External Portal has been approved by Sam
Chatterjee at AL01. You may now login with your user EXC\Arthur.Carlson
at https://sas.faa.gov/sas.external.portal

Note: If your SAS External Portal registration is approved before your provisioning in the FAA is completed, you will get a different email and you will have to complete your provisioning and then wait overnight to be allowed access into SAS.

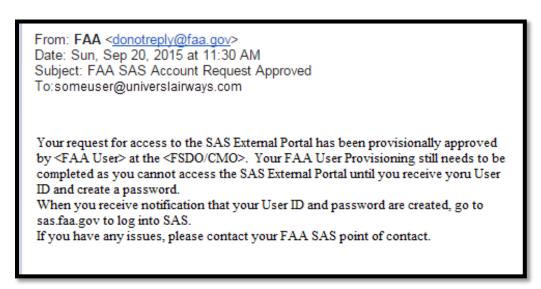

9. At this time you can log into SAS using the sas.faa.gov link.

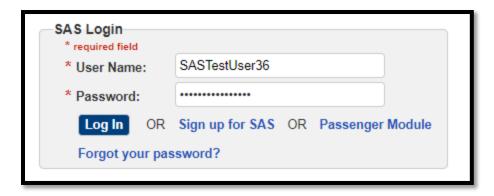

Note: Your SAS user name is not case-sensitive. Your password is case-sensitive.

Note: If you log in and receive a message denying you access, it is likely that your SAS account has not yet been approved or is inactive.

If your account is inactive, you will receive and email informing you of this. Contact your FAA FSDO point of contact.

Dear Chris Chatterjee,

Your attempted login to SAS has failed as your account is currently inactive.

Please contact your FAA SAS point of contact.

10. To continue with a configuration change request, refer to Chapter 5.

# 3.8 How to Register for additional CH/As

External users have the ability to register for additional CH/As. External users will complete the FAA provisioning only one time. If users already have an FAA ID, they need to ensure that it is active and they have a current password. Users will need to complete *Sign Up for SAS* for each CH/A they wish to be associated with. For each subsequent CH/A, users must use the same email address when completing *Sign Up for SAS* for all CH/As in order for their data to be associated properly with their one account. Users must wait until after they have completed one registration request before they begin another one.

1. Navigate to Sign Up for SAS.

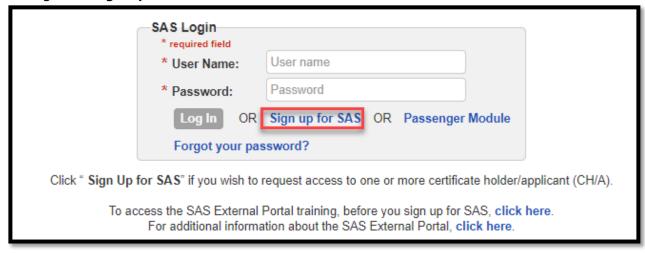

2. Submit your name and email address (same as the one used for the first CH/A request).

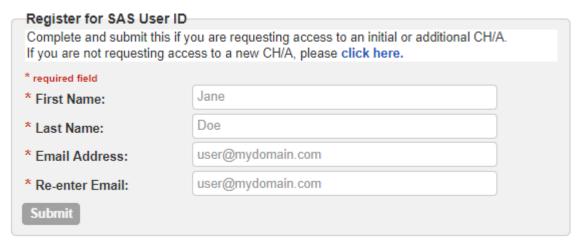

- 3. Select the appropriate option.
- 4. The *My Contact Information* screen appears, the fields are autopopulated, but are still editable. Once you've checked the field, select **Next**.

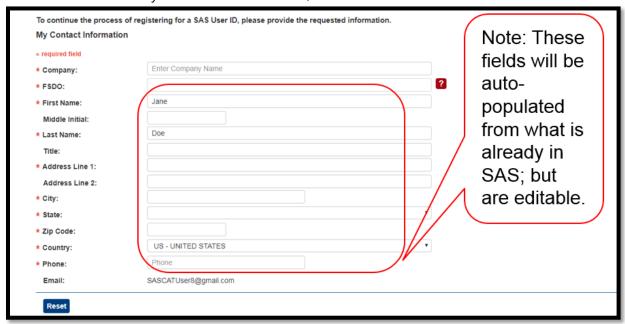

5. SAS displays a confirmation page for you to check. Select **Submit** to continue. Note: The next steps are dependent on the Option you selected. If you selected Option 1, you will need to complete the Preapplication Information for the CH/A. If you selected Options 2 or 3, this is the end of the registration request.

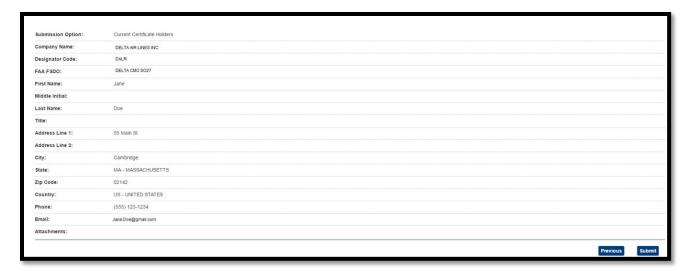

- 6. SAS sends you an email confirming that your registration request has been received.
- 7. Your SAS External Portal registration request must be approved by the FAA SAS point of contact from the FSDO/CMO. Once this is approved, you will receive an email notification.
- 8. At this time you can log into SAS using the sas.faa.gov link

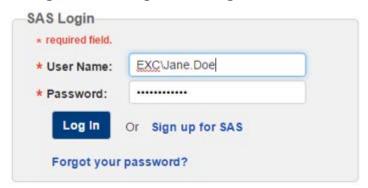

9. A screen opens for you to select the CH/A you wish to work with. Using the radio buttons, choose the appropriate CH/A and click **Select CH/A**.

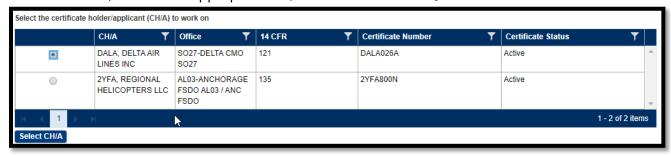

10. The home screen opens to allow the user to continue to complete the work for the selected CH/A. If the user wishes to change the CH/A they are working, click the **Change CH/A** button at the top. Note: that button is only available on the Home Page.

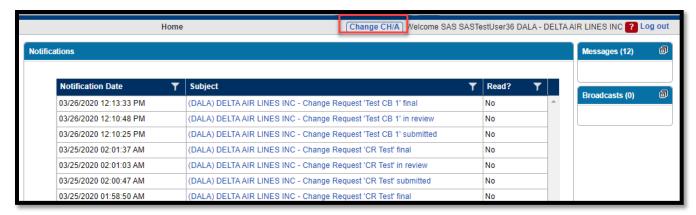

11. Once the button is selected, a new screen opens for the user to select the CH/A you wish to work with.

# 3.9 How to Log Out of SAS

To ensure security, at the end of each session you should log out of SAS by clicking the **Logout** link in the upper-right part of the screen.

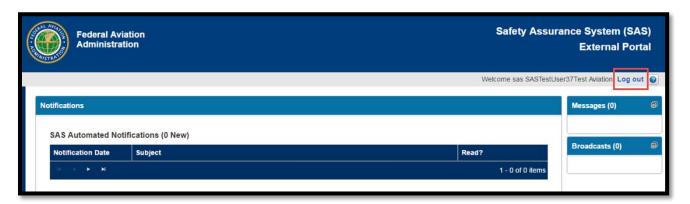

**Note**: If you close your browser without first logging out of SAS, there will be a brief period where you cannot log back in.

**Note**: If you leave your browser unattended, after ten minutes of inactivity SAS will display the message "Application Inactive – Press OK to continue." If no response is received within several seconds, SAS will automatically log you out and load the faa.gov page.

### 3.10 How to Maintain Your SAS Account

You can use the FAA AVS Portal <a href="https://avsportal.faa.go">https://avsportal.faa.go</a> to modify details of your SAS account such as your password, security questions, address, and so on.

If an employee has left your company and you need to have his or her SAS account disabled, please contact your FAA point of contact.

# 3.11 If You Forget Your SAS User Name or Password

If you forget your SAS user name or password, on the SAS Login page, click the **Forgot Your Password?** link and follow the prompts for resetting your password.

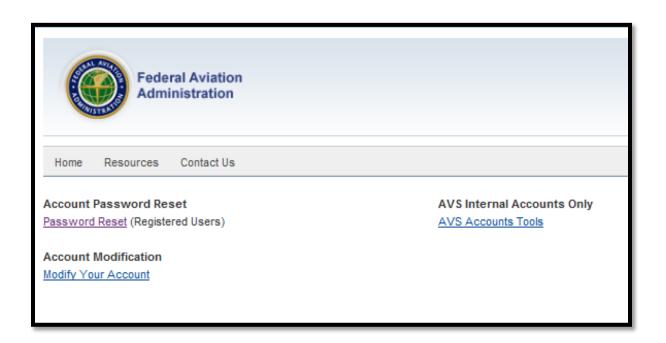

If you need assistance with other aspects of your account, such as updating your email address, contact your FAA point of contact.

# 4 Getting Started Using SAS

This chapter describes features and functionality common throughout SAS.

# 4.1 About the SAS Home Page

When you log into the SAS External Portal, the SAS **Home Page** opens. The Home Page displays communications between you and the FAA. Communications of different types (broadcasts, messages, and notifications) are grouped into boxes called *tiles*. Maximize a tile to expand its contents. The tile that is currently maximized displays on left side of the Home Page. Only one tile at a time can be maximized. To maximize a different tile, click the maximize button which is the icon on the top right of the tile. You can also double-click the tile's title bar. When you open the Home Page, the Notifications tile is maximized by default.

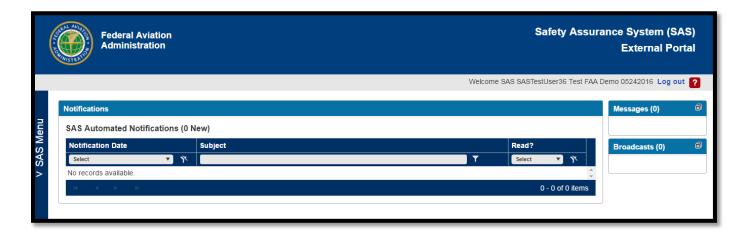

#### 4.2 About SAS Communications

SAS supports several different forms of communications:

- Broadcasts are alerts sent by FAA headquarters. They are used to communicate news of general interest such as system downtime or the announcement of a new or changed policy.
- Notifications are auto-generated by SAS and sent to inform users of updates to work
  items or changes to their data. For example, if you are a user filing to be a certificate
  holder you will receive a notification when your preapplication information is accepted.
- *Messages* are direct communications between you and your FAA points of contact. This is similar to email inside of SAS.

#### 4.3 Broadcasts

Broadcasts are alerts sent by FAA headquarters. They are used to communicate news of general interest such as system downtime or the announcement of a new or changed policy.

Broadcasts display in the Broadcast tile on the SAS Home Page. The tile lists the new (unread) broadcasts that you have. (You may need to expand the tile to view the full list).

1. On the SAS **Home Page**, expand the **Broadcasts** tile.

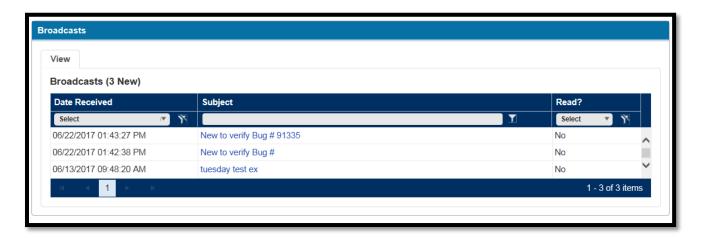

2. Click the subject of the broadcast you want to view. The broadcast displays in the **Broadcast** dialog box.

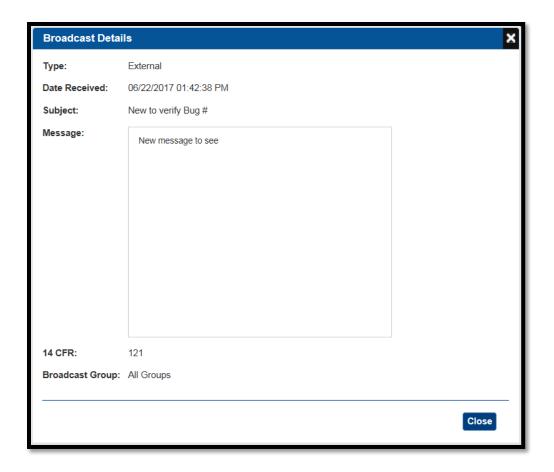

Note: You can also display a broadcast by clicking its Subject when the **Broadcasts** tile is minimized.

3. Once you have read the Broadcast, you can click the **Close** button and the Broadcast will now show *Yes* in the **Read** column.

## 4.4 Notifications

Notifications are auto-generated by SAS and sent to inform users of updates to work items or changes to their data. Notifications display in the **Notifications** tile on your SAS **Home Page**. The tile lists your new (unread) notifications. You may need to expand the tile to view the full list of notifications.

1. On the SAS **Home Page**, expand the **Notifications** tile.

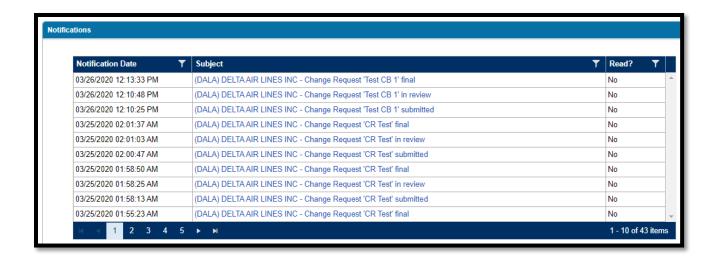

2. Click the subject of the notification you wish to view. The **Notification Details** dialog box opens.

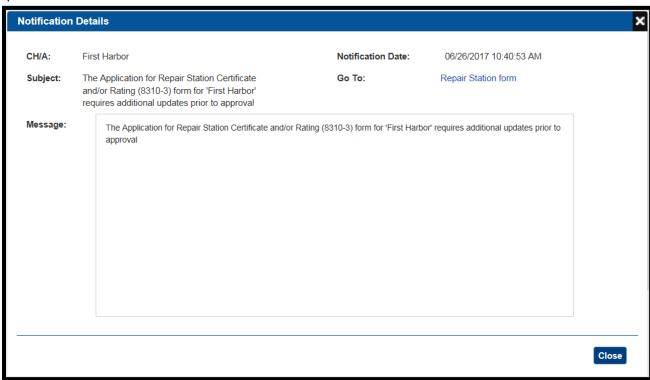

For additional information or to act on the notification, click the link next to the label Go
 to

4. If the notification includes a file attachment, you can open it by clicking the attachment link. This is currently only supported with notifications generated by returned DCTs.

Note: You can also display a notification by clicking its subject when the **Notifications** tile is minimized.

5. Once you have viewed a notification, you can click the Close button.

## 4.5 Messages

Messages allow direct back and forth communication between you and your FAA Certification Project Manager (CPM) or Principal Inspector (PI).

Messages display in the **Messages** tile on the SAS **Home Page**. The tile lists the new (unread) messages that you have.

1. On the SAS **Home Page**, expand the Messages tile. Your messages display on the **Inbox** tab. (Messages you have sent display on the **Sent** tab.)

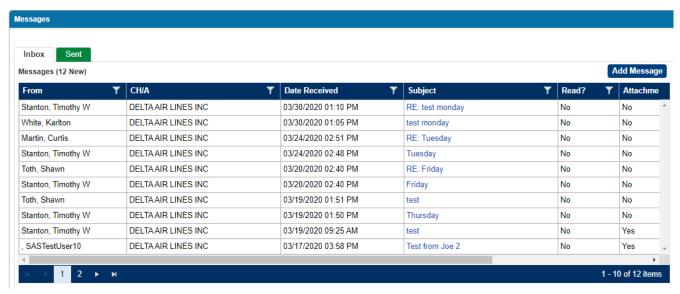

Messages that include attachments display a read-only check box with a checkmark in the **Attachment** column. Messages that include an action item from the FAA include the word *required* in the CH/A Action column.

2. Click the subject of the message you want to view. The message opens in the **Message Details** dialog.

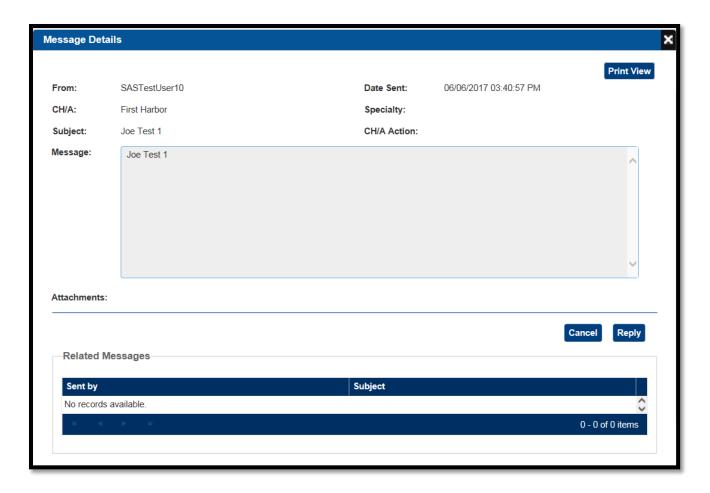

- 3. You can open attachments by clicking on the hyperlink of the attachment under the message text box.
- 4. You can review any related messages in the Related Messages section.
- 5. You can elect to select the Cancel button to close the Message Details window or you can select Reply to send a message back to the FAA.

## 4.5.1 To Reply to a Message:

- 1. Open the message in the **Message Details** dialog box.
- 2. Click **Reply**. The **Reply to Message** dialog box opens.

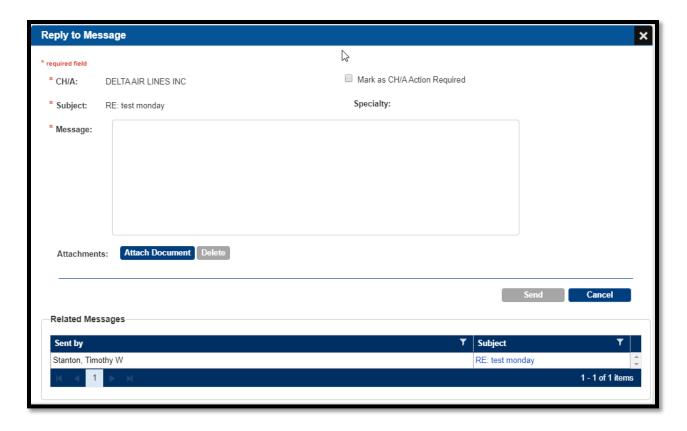

- 3. Enter your reply message in the required Message text box.
- 4. Optionally, attach one or more documents. You can attach a maximum of fifteen files with a collective total of 40 MB.
- 5. Click **Send**.

## 4.5.2 To Create and Send a Message:

- 1. On the SAS **Home Page**, expand the **Messages** tile.
- 2. On the Inbox tab, click **Add Message**. The **Add New Message** dialog box opens.

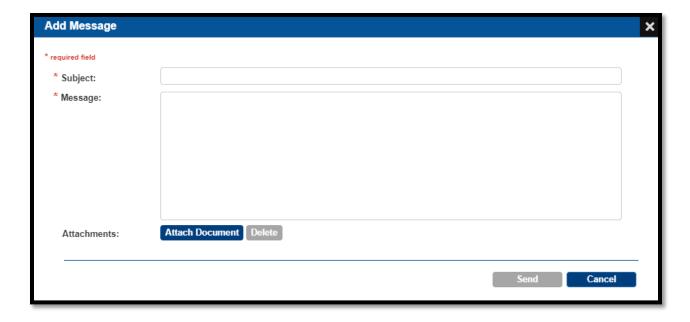

- 3. Enter a subject for the message.
- 4. Enter the text of the message.
- 5. Optionally, attach one or more documents. You can attach a maximum of fifteen files with a collective total of 40 MB.
- 6. Click **Send**.

## 4.6 About the SAS Menu

The SAS menu is the means to navigate between SAS screens. The menu is on the left side of the SAS workspace.

To expand the menu, click on the SAS menu bar. To close the menu, click anywhere on the screen.

To go to the SAS **Home Page**, select **Home** from the SAS menu.

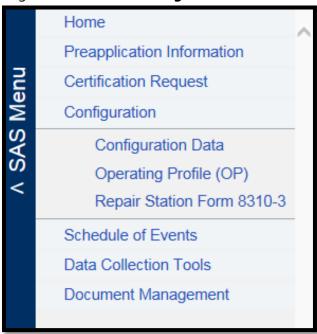

Note: Your SAS Menu may be different. The items available are dependent on the status of your certification (Applicant or Certificate Holder)

#### 4.7 About Tabs

The majority of SAS pages organize information using tabs.

Often the tabs on a page constitute a mini-workflow; each tab supports a specific step in a process and the tabs are arranged left to right in the order those steps are performed. Some tabs may contain sub-tabs (as shown in the example below).

Tabs are color-coded, as follows:

- The currently selected tab is white.
- Non-current tabs which are enabled (accessible) are dark green.
- Non-current tabs which are disabled (not accessible) are pale green. Typically, when a tab is disabled it is because it is part of a workflow and some action is required before you can access it. For example, in the image below, a user must select a record from the Select Configuration sub-tab before proceeding to other sub-tabs.

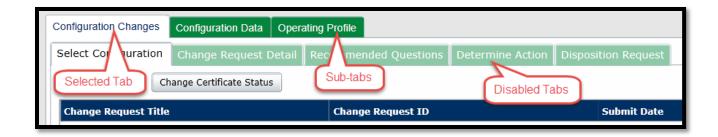

# 4.8 SAS Field Types

## 4.8.1 Required Fields

Most data entry pages in SAS contain at least some required fields. These are fields that must be completed. Required fields are denoted by a red asterisk (\*) to the left of their label.

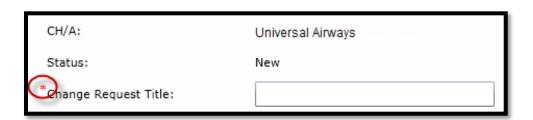

In some cases, a field may be required only in certain contexts (for example, based upon input in a preceding field). Fields are not marked with an asterisk until they become required. If you attempt to save a screen with incomplete required fields, SAS identifies and prompts you to fill in the incomplete fields.

#### 4.8.2 List Boxes

A list box allows you to select a value from a list. To select a single item, click it.

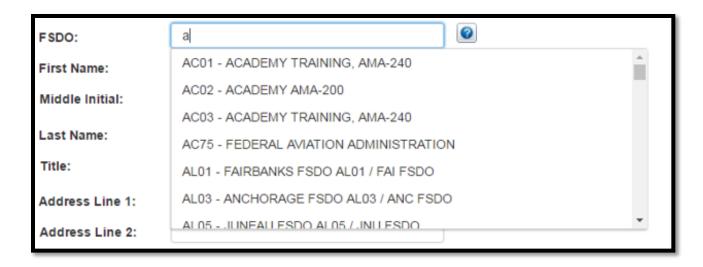

## 4.8.3 Type-to-Search List Boxes

A type-to-search list does not display items until you type at least one character into the field. The list displays all the items from the database that begin with the character(s) you typed.

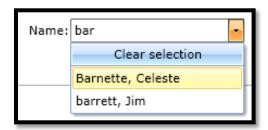

There are several important notes regarding type-ahead lists:

- Type-ahead searches are not case-sensitive.
- To find an item, your entry must match a part of the item's string as it appears in the database, including any special characters. For instance, entering *dc*-9 will find items that contain the string *DC*-9; entering *dc*9 will not.
- In some cases, the items in the field you search for may have two parts (such as a first/last name, or a designator code/company name). SAS will match your entry string against either part. For example, entering *hen* will find both *H*+*endricks*, *Tom* and *Smith*, *Henry*.
- Some type-ahead fields may limit the number of items they return. If the string you enter does not initially return the item you want, try a longer, more targeted entry.

• After typing in text to find the item you want, you must select it from the list; simply typing in the item name is not sufficient.

#### 4.8.4 Date Fields

All date fields in SAS are accompanied by a calendar icon that you can use to select the date. Click the icon once to open the calendar. Click a date in the calendar to populate the date field and close the calendar. Alternately, you can type dates directly into date fields. SAS requires the format MM/DD/YYYY.

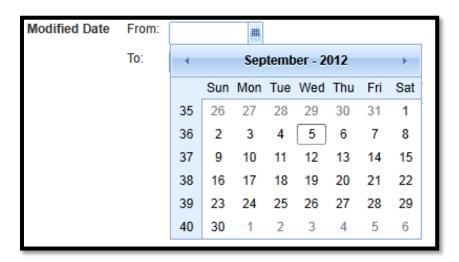

Note: At times you will not be allowed to put a date into the future or in the past. If that is the situation, those dates will not be populated in the calendar.

#### 4.8.5 Name Fields (Persons)

Person name fields in SAS always list the last name first. When using a name field to search for an individual, enter the last name first. If you want to include the first name in the search, separate it with a comma, for example, Smith, Steven.

# 4.9 Working with Tables

Much of the data presented in SAS is displayed in tables. There are a number of ways to manipulate tables to display the data you want in the way you want to see it. You can:

• Filter and sort data

- Change column order
- Create data groupings

| Drag a column header and drop it here to group by that column |                            |             |  |
|---------------------------------------------------------------|----------------------------|-------------|--|
| Label 🔺                                                       | Title                      | DCT Status  |  |
| Select ▼ Y                                                    | Y                          | Select 🔻 📉  |  |
| 1.4.1                                                         | Personnel Records          | Returned    |  |
| 1.4.2                                                         | Certificate Requirements   | Not Started |  |
| 1.4.3                                                         | Manuals                    | Not Started |  |
| 1.4.4                                                         | Quality Control System     | Not Started |  |
| 4.1.4                                                         | Training and Qualification | Not Started |  |

## 4.9.1 Filtering Table Data

By default, when a tab, screen or page with a table opens, SAS retrieves all records from the database and displays the records one page at a time. Filtering after the initial retrieve lets you narrow the scope of the data included in a table. There are two levels of filters: table-level and column-level.

## 4.9.2 Using Table-Level Filters

Table-level filters appear above the table in the Search box. They apply to the table as a whole. The search fields may or may not reflect column data that appears in the table.

To use table-level filters:

- 1. Enter the desired search criteria in the table's search fields.
  - Multiple selections across filter fields use AND logic. Multiple selections within a single filter field use OR logic.
  - Entering no search criteria is the same as selecting all values for each of the search criteria fields.
  - If the search box includes a **Keyword**(s) field, SAS searches for the text you entered in the record's text-based columns (for example, IDs, titles, descriptions, and so on).

To specify multiple keywords, separate them by either a comma or semi-colon. SAS will return records that contain <u>any</u> of the keywords you enter.

- If necessary, to clear the **Search** form click the **Reset** button.
- 2. Click Search.

## 4.9.3 Using Column-Level Filters

Column-level filters are associated with individual columns in a table.

**Note**: If a table's data spans multiple pages, column-level filters only affect the currently displayed page.

**Note:** There are both type-ahead filters and Select filters.

To use column-level filters:

1. In the column's header, enter the text you wish to filer on in the text box at the top of the column.

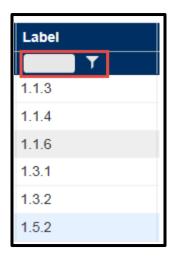

Select enter and the column will filter on the entered text.

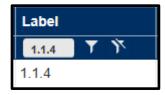

2. Alternatively, if there are selections to pick, click on the "Select" box and the options will appear in a window.

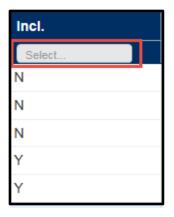

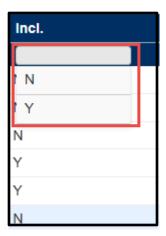

- 3. To clear a filter, select the icon.
- 4. To change the filter criteria, right click on the icon and a selection box will open to change the filter criteria:

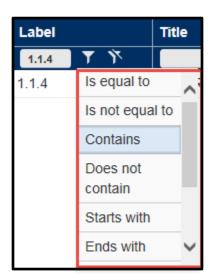

The default is "Contains".

## 4.9.4 Changing Column Order

You can change the position a column appears in a table by dragging its column header left or right.

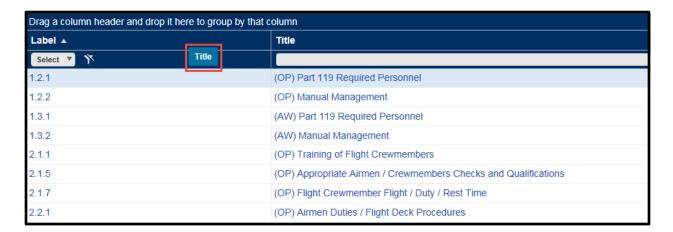

## 4.9.5 Creating Groups in Tables

Many tables in SAS let you group records according to the data in one or more columns. For ease of viewing, these groups can be expanded or collapsed. For example, you can create collapsible groups of notifications by whether Read?=No or Read?=Yes.

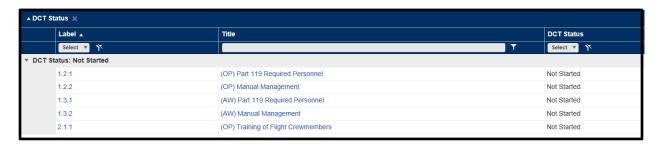

- To add grouping criteria, click on and drag each column header into the table's Grouped
  By area. The Grouped By area is located at the top left of the table. The main grouping is
  determined by the header at the left of the Grouped By area. Each successive header
  becomes a sub-group within its parent. You can also re-arrange the order of headers in
  the Grouped By area by dragging them right or left.
- To remove a column as a grouping criterion, drag its header out of the **Grouped By** area. Or, while the header is still in the **Grouped By** area, click its **X** button.

• To expand a group, click its down arrow. To collapse it, click its up arrow.

## 4.9.6 Exporting Table Data

Many tables in SAS have an **Export to Excel** button that lets you export table data to an MS Excel file. Exported data takes into account any filters you have applied to the data. All data in the table is exported--not just the data on the currently displayed page.

To export table data:

- 1. Click **Export to Excel**. The **Save As** dialog box opens.
- 2. Specify a name for the exported file and select a location.
- Click **OK**.

# 4.10 Working with File Attachments

Many SAS screens include an Attachments section that lets you attach supporting files to a record. You can subsequently remove attached files, as necessary.

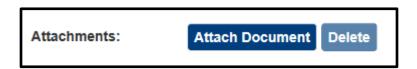

You can also include file attachments with messages you send in SAS.

#### 4.10.1 File Size

The number of files that can be attached to a record at one time is 15. The collective size of those files is 30 MB.

**Note**: There is no limit on the number and size of files that can be attached to a record cumulatively. For example, you can attach 15 files totaling 30MB to a DCT, and then later in a separate upload attach another 15 files totaling another 30 MB to that same DCT.

#### **4.10.2 File Types**

| Extension   | Туре              |
|-------------|-------------------|
| .bmp        | Bitmap images     |
| .doc, .docx | MS Word documents |

| Extension   | Туре                 |
|-------------|----------------------|
| .gif        | GIF images           |
| .html       | HTML documents       |
| .jpg, .jpeg | JPEG images          |
| .pdf        | PDF documents        |
| .ppt, .pptx | PowerPoint documents |
| .rtf        | Rich Text documents  |
| .tif        | TIF images           |
| .txt        | Text documents       |
| .xls, .xlsx | Excel spreadsheets   |

## 4.10.3 To Attach a File:

- 1. Click **Attach Document**. The **Open** dialog box opens.
- 2. Select the file(s) you want to attach from your computer or network drive and click **Open**. The dialog closes and the file name is displayed in the **Attachments** section.
- 3. Click **Save**.

#### To view an attached file:

1. In the screen's **Attachments** section, click the name of the file you want to view.

Note: Attachments can also be seen in Document Management.

#### To remove an attached file:

1. In the screen's **Attachments** section, check the boxes of the files you want to remove.

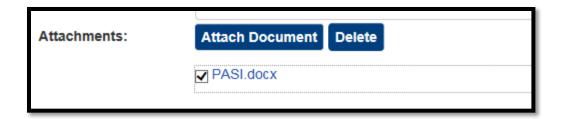

2. Click Delete.

# 4.11 Saving Data in SAS

With the exception of your responses to questions in the **Perform DCT** tab, SAS does not save data automatically. To save changes on a SAS page, tab, or dialog box, you must initiate a save by clicking a button on the screen. The button(s) may vary from screen to screen:

• A **Save** button saves data on the current page, tab, or dialog box only.

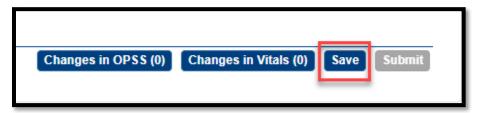

- A **Submit** button saves the current page or tab *and* moves the record to the next step in the workflow.
- Some screens have both a **Save** and a **Submit** button. Where this occurs, the **Save** button allows you to save the data in draft form without submitting it. **Save** in this context may also omit certain data integrity checks--for example, completing all required fields--that will be enforced when you submit. The expectation is that the data will eventually be submitted after it is complete.

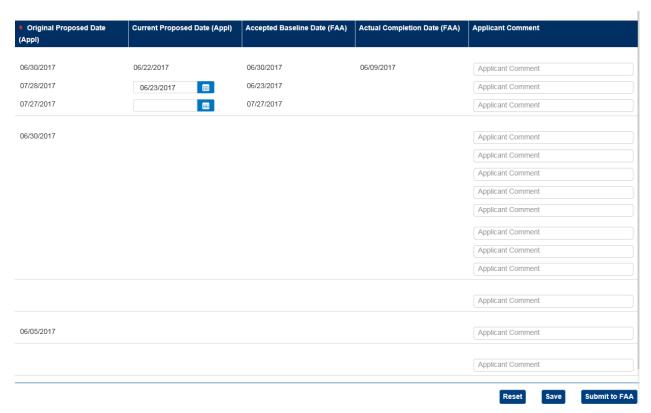

## 4.11.1 Unsaved Changes

Throughout SAS, when you try to navigate away from a page or tab with unsaved changes, SAS displays a message alerting you to save.

**Note**: SAS will not warn you of unsaved changes when you exit the application (for example, by closing your browser).

#### **4.11.2 Wizards**

SAS contains several wizards. A wizard is a series of screens that guide you through a multi-page process, such as completing Preapplication Information. When you complete a particular screen in a wizard, the **Next** button is enabled, allowing you to move to the next screen. In SAS, clicking **Next** in a wizard does NOT save that screen's data. Data is only saved when you click **Save** or **Submit** on the wizard's final screen.

# 4.12 Keyboard Navigation

SAS supports standard Windows keyboard navigation to navigate between fields and buttons and to perform clicks. These include:

| Use                | То                                               |  |  |
|--------------------|--------------------------------------------------|--|--|
| Tab                | To advance to the next field, button, or tab     |  |  |
| Shift/Tab          | To go back to the previous field, button, or tab |  |  |
| Space Bar or Enter | Perform a mouse-click                            |  |  |
| Down Arrow         | Scroll down through a drop-down list             |  |  |
| Up Arrow           | Scroll up through a drop-down list               |  |  |

#### 4.13 User Assistance

The following assistance is available to aid you in using SAS.

# 4.13.1 SAS Online Help

SAS includes full-featured online Help. Open it by clicking the ? button located in the top right corner of your screen. SAS Help includes a Table of Contents (TOC), Search, and Glossary.

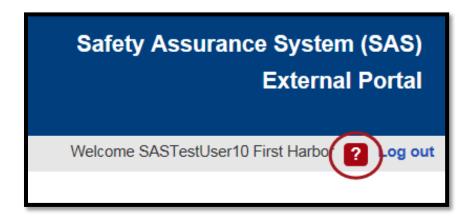

The Quick Search feature (located at the top of the Help window) searches the currently displayed topic for the text you enter.

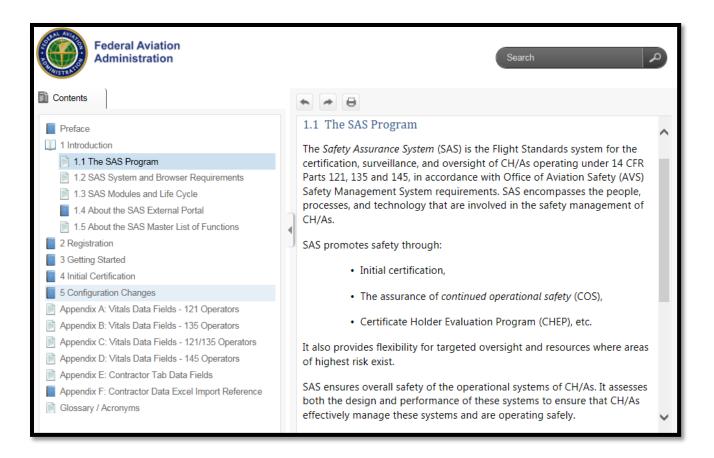

SAS Help is context-sensitive; when you click the Help button, SAS Help automatically opens at instructions for the page, tab, or dialog box you are currently viewing.

#### 4.13.2 Your FAA Point of Contact

If you require additional assistance or the software is not operating as it should, capture screen shots by using the Print Screen (PrtScn) functionality or any other screen capture functionality you have available to you. Send this as well as a full description of the issue as well as steps you performed prior to experiencing the issue and contact the FAA Help Desk.

# 5 Initial Certification

This chapter describes SAS automation steps required for initial certification in SAS.

# **5.1** About the Certification Process

The purpose of the certification process is to provide a means by which prospective air operators or air agencies are authorized to conduct business in a manner which complies with all applicable regulations, the Federal Aviation Act (FA Act) of 1958, and Federal Aviation Administration (FAA) directives.

# **5.2** Initial Certification Process Steps

The following table provides a summary of applicant steps of the initial certification process as well as some of the FAA steps during the interaction.

|   | Applicant Automation Steps                                                                                                    | FAA Automation<br>Steps | Process Step Notes                                                                                             |
|---|----------------------------------------------------------------------------------------------------|-------------------------|----------------------------------------------------------------------------------------------------|
| 1 | The applicant navigates to the SAS External Portal and registers for a SAS External Portal account by selecting <b>Sign up for SAS</b> . |                         | If a user already has an account, they can log in and then navigate to the part of the checklist that applies. |

|   | Applicant Automation Steps                                                                                                    | FAA Automation<br>Steps                                                                                                    | Process Step Notes                                                                                                    |
|---|----------------------------------------------------------------------------------------------------|----------------------------------------------------------------------------------------------------|----------------------------------------------------------------------------------------------------|
| 2 | The applicant receives an email from the FAA with a link to complete account creation request which includes contact information and Preapplication Information including attaching a signed PASI (Form 8400-6).  When selecting the link in the email, a browser window will open with fields for <i>My Contact Information</i> . Complete at least all required fields (noted by a red asterisk) and select the <i>Next</i> button on the bottom right of the screen. There will be a summary page which completes the User Registration request. To continue, select <i>Next</i> .  The <i>Preapplication Information</i> page opens and the applicant should fill out the information as necessary. When all required field are completed, the <i>Next</i> button will enable. Select <i>Next</i> to continue through the screens until <i>Section 1F</i> is completed. The <i>Submit</i> button will then replace the <i>Next</i> button. Select <i>Submit</i> .  The applicant will receive confirmation that the Preapplication Information has been submitted. | The FAA will coordinate user provisioning, accepting user registration to SAS, and dispositioning the Preapplication Information. | The screens to complete will be different based upon the CFR Part selected in <i>Type of Certificate Applied For</i> .  In <i>Section 1E</i> , it is required to attach a document. This document should be a signed current version of the PASI Form 8400-6.  Note: Only the first user from a company should submit the Preapplication Information. All subsequent users should select Option 2 in User Registration. |

|   | Applicant Automation Steps                                                                                                    | FAA Automation<br>Steps | Process Step Notes                                                                                                    |
|---|----------------------------------------------------------------------------------------------------|-------------------------|----------------------------------------------------------------------------------------------------|
| 3 | The applicant is able to log in to the External Portal and will see the <b>Home Page</b> which includes <b>SAS Automated Notifications</b> tile.                                                                                                    |                         | It is important that External Portal users review all notifications and messages in SAS.                                                                                                    |
| 4 | The applicant is able to send and receive messages with their FAA point of contact using the <i>Messages</i> tile on the <i>Home Page</i> . To enlarge the tile, click on the boxes on the right of the header for messages.                                                |                         | The applicant cannot send or receive messages until a CPM is assigned by the FAA.                                                                                                    |
| 5 | The applicant is able to receive broadcast messages from the FAA in the <b>Broadcast</b> tile. To enlarge the tile, click on the boxes on the right of the header for broadcasts.                                                                                           |                         |                                                                                                    |
| 6 | The applicant can review the certification request and certification item summary pages by selecting the link in the SAS menu.  The applicant can withdraw their application by selecting the <i>Withdraw</i> button on the bottom of the <i>Certification Request</i> tab. |                         | The applicant cannot submit any uploaded information until a CPM is assigned by the FAA.  The <b>Certification Item Summary</b> tab will have links to the various areas that should be completed as a part of the Initial Certification process. |

|   | Applicant Automation Steps                                                                                                    | FAA Automation<br>Steps | Process Step Notes                                                                                                    |
|---|----------------------------------------------------------------------------------------------------|-------------------------|----------------------------------------------------------------------------------------------------|
| 7 | The applicant prepares and uploads documents by navigating to <i>Certification Documents</i> link in the <i>Certification Item Summary</i> tab or the <i>Document Management</i> link from the SAS menu.  To add a document, select the document folder in the left pane and then the <i>Attach Document</i> button on the top of the right pane.  To upload a document, the applicant will get a pop-up window which will allow the applicant to browse to upload the document. |                         | Steps 7-12 can be completed in any order.  Applicant cannot submit documents until a CPM is assigned by the FAA.  For the Formal Application, there is a list of required documents that all must be uploaded before it can be submitted. |
| 8 | The applicant edits or enters additional configuration data as necessary by navigating to the <i>Configuration Data</i> page.                                                                                                    |                         | Configuration data includes Vitals, OpSpecs, and Contractors.  Configuration data cannot be submitted until a CPM is assigned by the FAA.                                                                                                 |

|    | Applicant Automation Steps                                                                                                    | FAA Automation<br>Steps | Process Step Notes                                                                                                    |
|----|----------------------------------------------------------------------------------------------------|-------------------------|----------------------------------------------------------------------------------------------------|
| 9  | To generate DCTs, the applicant navigates to the <i>Certification Request</i> page from the SAS menu and clicks on <i>Generate DCTs</i> button at the bottom of the page.  The applicant reviews and completes DCTs by navigating to Data Collection from the SAS menu or the <i>Certification Item Summary</i> tab from <i>Certification Request</i> . The applicant can resubmit DCTs as necessary back and forth with the FAA CPM. |                         | DCTs cannot be submitted until a CPM is assigned by the FAA.  If the applicant chooses to complete the DCTs prior to completing the Configuration Data, then the DCTs required for the proper configuration could change and the user would need to select Generate DCTs again.  A new applicant may need to talk with their FAA POC regarding completing the proper Configuration Data to scope the proper DCTs. |
| 10 | The applicant navigates to the <b>Operating Profile</b> tab to review the Operating Profile from the SAS menu or the <b>Certification Item Summary</b> tab from <b>Certification Request</b> .                                                                                                    |                         |                                                                                                    |
| 11 | The applicant edits the Schedule of Events (SOE) by navigating to the <b>Schedule of Events</b> link on the SAS menu or the <b>Certification Item Summary</b> tab.                                                                                                    |                         | Applicant cannot submit SOE until a CPM is assigned by the FAA.  Applicant must fill out either N/A or a planned date in every row in order to be able to submit to the FAA.                                                                                                    |

|    | Applicant Automation Steps                                                                                                    | FAA Automation<br>Steps                                                                                                    | Process Step Notes                                                                                                    |
|----|----------------------------------------------------------------------------------------------------|----------------------------------------------------------------------------------------------------|----------------------------------------------------------------------------------------------------|
| 12 | The applicant completes and submits the Repair Station Form 8310-3, if required, by navigating to the <b>Repair Station Form 8310-3</b> link on the SAS menu or the <b>Certification Item Summary</b> tab. |                                                                                                    | Required for repair stations (CFR Part 145) only.                                                                                                    |
| 13 |                                                                                                    | The FAA will assign a<br>CPM and can accept or<br>return any of the<br>submitted items                                                                                                    |                                                                                                    |
| 14 |                                                                                                    | Certification team transitions the application from Initial Cert (N) status to Precert (P) status. This occurs with the Acceptance of the Formal Application. The FAA team members perform and submit Design Assessments (DAs). They can also add and complete Performance Assessments (PAs) and/or Custom DCTs. | Once an applicant has transitioned to a <i>Precert</i> (P) status, the applicant can no longer withdraw the application. If they wish to terminate the process, they will need to coordinate with the FAA to have the FAA complete this process. |

|    | Applicant Automation Steps | FAA Automation<br>Steps                                                                | Process Step Notes                                                                                                    |
|----|----------------------------|----------------------------------------------------------------------------------------|----------------------------------------------------------------------------------------------------|
| 15 |                            | FAA can change configuration data.                                                     | Once the applicant is in a P status, the applicant can no longer make changes to configuration data and will need to be coordinated with the FAA. The applicant will be able to generate, complete, and submit DCTs until the CPM generates a CAP.                                         |
| 16 |                            | CPM can generate the CAP to move the process so the remainder is completed by the FAA. | Once the CPM has received all of the applicant submitted DCTs they need, the CPM can generate the CAP to move the certification process along. When this occurs the applicant will receive a notification. At this point, the applicant will no longer be able to complete or submit DCTs. |
| 17 |                            |                                                                                        | Once the FAA has reviewed and completed all assessments for<br>the applicant, they complete the process to transition the<br>applicant from <i>Precert</i> (P) status to <i>Active</i> (A) status, issues<br>OpSpecs and notifies the CH/A that the certificate has been<br>issued.        |

# 5.3 How to Edit Preapplication Information

As necessary, you can modify the Preapplication Information. To edit the form, its status must be either *Draft* or *Returned*.

1. From the SAS menu, select **Preapplication Information**. The **Preapplication Forms** tab opens.

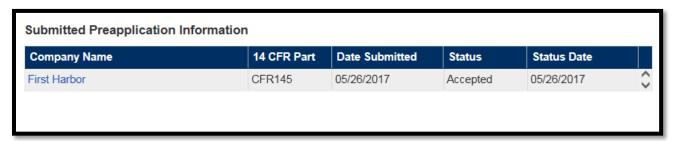

- 2. In the **Company Name** column, click the link for the preapplication. The record opens in the **Section 1** tab.
- 3. Make the necessary changes to the form's data.
- 4. Click Save or Submit.

# 5.4 How to Use the Certification Request Tab

Use the **Certification Request** link to view your basic company information and the type of certificate your company is applying for.

On the tab you can also:

- Add applicant comments to the record
- Attach documents to the request record

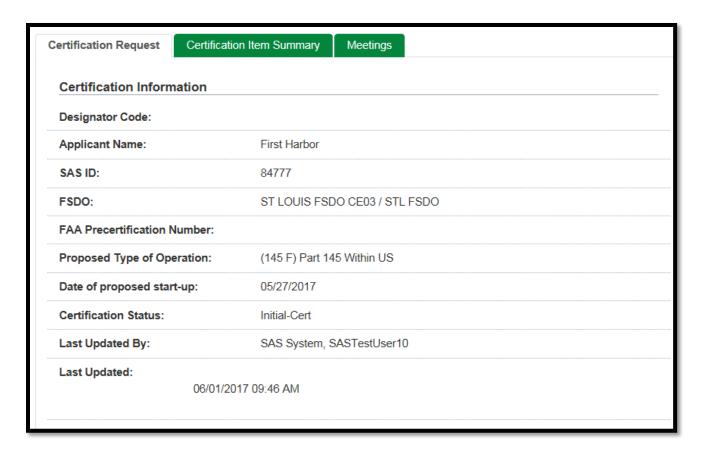

# 5.5 How to Use the Certification Item Summary Tab

Use the **Certification Item Summary** tab as the go-to location when working through the certification process. This tab contains links to all of the information within SAS connected to the certification project.

| Certification Request Certification | on Item Summary Meetings      |
|-------------------------------------|-------------------------------|
| Certification Information           |                               |
| Designator Code:                    |                               |
| Applicant Name:                     | First Harbor                  |
| SAS ID:                             | 84777                         |
| FSDO:                               | ST LOUIS FSDO CE03 / STL FSDO |
| FAA Precertification Number:        |                               |
| Proposed Type of Operation:         | (145 F) Part 145 Within US    |
| Date of proposed start-up:          | 05/27/2017                    |
| Certification Status:               | Initial-Cert                  |
| Last Updated By:                    | SAS System, SASTestUser10     |
| Last Updated:<br>06/01/20           | 017 09:46 AM                  |

The **Certification Item Summary** tab provides links to the deliverables that make up the initial certification process, as well as listing the date last updated and status. When you navigate via the **Certification Item Summary** links to other modules, a button appears on the left hand part of the screen in the module that you navigated to that allows the user to navigate directly back to the **Certification Item Summary** tab.

# 5.6 Modules 1, 2, and 4 Overview

#### 5.6.1 Module 1 Overview

**Preapplication Information** – This link brings you to your Preapplication Information.

**FAA Form 8310-3** – This link brings you to your Form 8310-3 data (for repair stations).

**Configuration Data** – This link brings you to your Configuration Data and Operating Profile.

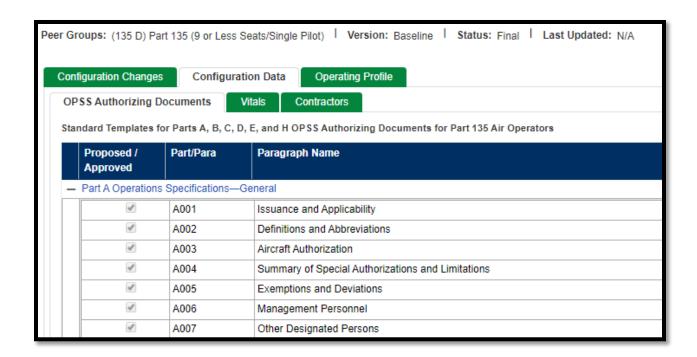

**Operating Profile** – This link will bring you directly to your Operating Profile.

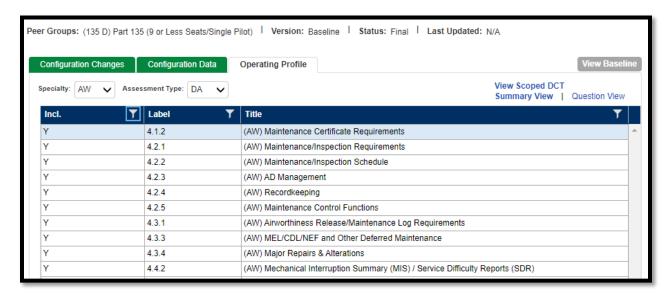

#### 5.6.2 Module 2 Overview

**Schedule of Events** – This link brings you to your Schedule of Events.

#### 5.6.3 Module 4 Overview

**Data Collect Tools (DCT)** – This link brings you to the **Select DCT** tab in **Data Collection Tools** for the DCTs assigned as a result of the Operating Profile.

**Certification Documents** – This link brings you to Document Management where you can view and manage any documents uploaded during the certification process.

#### 5.7 Form 8310-3

# 5.7.1 To Complete and Submit Form 8310-3

- 1. From the SAS menu, select **Configuration > Repair Station Form 8310-3**. The **8310-3**. **Forms** tab opens.
- 2. Click Create 8310-3. The 8310-3 (Applicant) tab opens.
- 3. Complete the required fields in **Section 1**.
- 4. In **Section 2**, specify the reason(s) the form is being submitted.

| * Section 2. Reasons for Submission               |
|---------------------------------------------------|
|                                                   |
| Original Application for Certification and Rating |
| ☐ Change in Rating                                |
| ☐ Change in Location or Housing and Facilities    |
| ☐ Change in Ownership                             |
| ☐ Other Specify                                   |
|                                                   |
|                                                   |

5. In **Section 3**, select the rating(s) being applied for.

| * Section 3. Ratings Applied for:     |                   |           |                       |                                       |                |              |  |
|---------------------------------------|-------------------|-----------|-----------------------|---------------------------------------|----------------|--------------|--|
| Airframe:                             | Powerplant:       | Prope     | eller:                | Radio:                                | Instrument:    | Accessories: |  |
| ✓ Class 1                             | Class 1           |           | ass 1                 | Class 1                               | ☐ Class 1      | ☐ Class 1    |  |
| ☐ Class 2                             | Class 2           | □ Cla     | ass 2                 | Class 2                               | ☐ Class 2      | ☐ Class 2    |  |
| ☐ Class 3                             | ☐ Class 3         |           |                       | ☐ Class 3                             | ☐ Class 3      | ☐ Class 3    |  |
| ☐ Class 4                             |                   |           |                       |                                       | ☐ Class 4      |              |  |
| Limited:                              |                   | I         |                       |                                       |                |              |  |
| ☐ Airframe                            | ☐ Access          | ories     | ☐ Ro                  | tor Blades                            |                |              |  |
| ☐ Engine                              | ☐ landing         | Gear      | ☐ Fal                 | ☐ Fabric                              |                |              |  |
| ☐ Propeller                           | ☐ Float           |           | ☐ Emergency Equipment |                                       |                |              |  |
| ☐ Instrument                          | ☐ Radio           |           | ☐ No                  | ☐ Non-Destructive Testing for Limited |                |              |  |
|                                       |                   |           |                       |                                       |                |              |  |
| Carrieliane                           | 1 Ci /i           | :£.\      |                       |                                       |                |              |  |
| Specialized                           | d Services (speci | ity)      |                       |                                       |                |              |  |
|                                       |                   |           |                       |                                       |                |              |  |
|                                       |                   |           |                       |                                       |                |              |  |
|                                       |                   |           |                       |                                       | ons contracted | to outside   |  |
| agencies or no                        | on-certificated s | service p | orovider              | S.                                    |                |              |  |
| Section 4. Lis                        | st of Maintena    | nce Fu    | ınction               | s Contracted                          | to Outside Aç  | gencies      |  |
| Attachment(s): Attach Document Delete |                   |           |                       |                                       |                |              |  |

7. In **Section 5**, enter the **Owner**, **Authorized Signer** on the 8310-3, **Date** and **Title** of the authorized signer.

Additional Information:

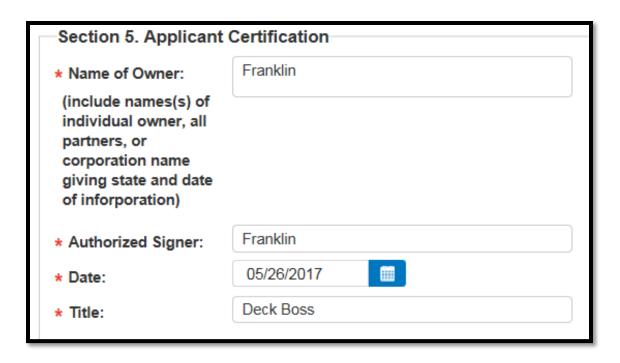

8. To save the form without submitting it for approval, click **Save**. You will be able to make further changes to it prior to submission. Otherwise, to submit the completed form to the FAA, click **Submit**.

A message displays alerting you that saving an 8310-3 does not automatically update the operator's Vitals data. Changes to these fields must be completed manually on the **Configuration Data > Vitals** tab.

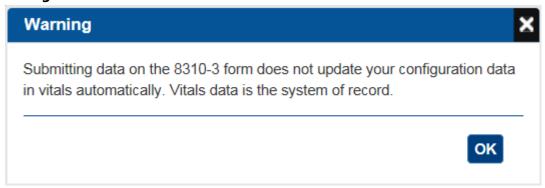

9. Click **OK**. A confirmation message displays.

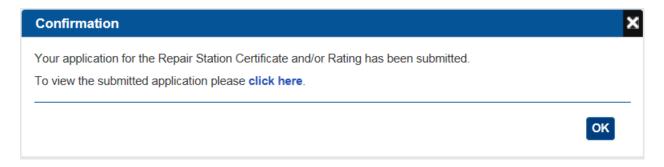

#### 5.7.2 How to View, Edit, or Withdraw a Form 8310-3

As necessary, you can view, edit, or withdraw a Form 8310-3.

#### 5.7.3 To view a Form 8310-3

1. From the SAS menu, select **Configuration > Repair Station Form 8310-3**. The **8310-3**. **Forms** tab opens.

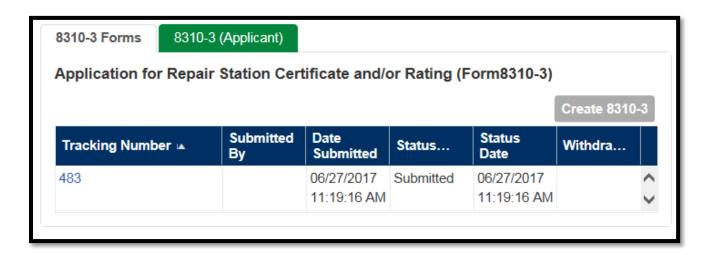

 For the form whose details you want to view, in the **Tracking Number** column, click its link. The form opens in the **8310-3 (Applicant)** tab. **Note**: The tracking number is a sequentially-created unique identifier for the form. It is generated automatically by SAS.

#### 5.7.4 How to Edit a Form 8310-3

To edit a Form 8310-3, you must be its originator and the form's status must be either *Draft* or *Returned* (by the FAA). Once the FAA accepts the 8310-3, the submitter is not able to edit it and must communicate changes to their FAA point of contact directly.

To edit a Form 8310-3:

- 1. From the SAS menu, select **Configuration > Repair Station Form 8310-3**. The **8310-3**. **Forms** tab opens.
- 2. For the form you want to edit, in the **Tracking Number** column, click its link. The form opens in the **8310-3 (Applicant)** tab.
- 3. Click the **Edit 8310-3** button at the bottom right of the page. Make changes to the form's data, as desired.
- 4. Click **Save** or **Submit.**

#### 5.7.5 How to Withdraw a Form 8310-3

To withdraw a Form 8310-3 you must be its originator and the form's status must be either *Draft* or *Returned* (by the FAA).

To withdraw a Form 8310-3:

- 1. From the SAS menu, select **Configuration > Repair Station Form 8310-3**. The **8310-3**. **Forms** tab opens.
- 2. For the form you want to edit, in the **Withdraw** column, click its **Withdraw** link.

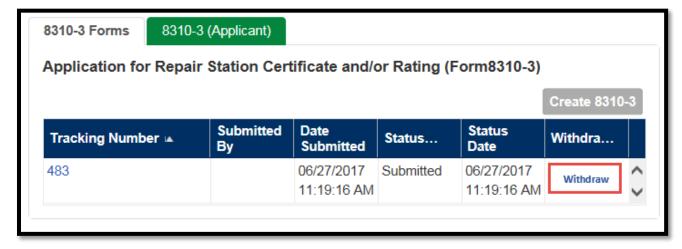

# 6 Configuration

# **6.1 About Configuration Data**

A CH's configuration data is the set of unique characteristics or attributes that define what the CH does.

Configuration data is grouped into three categories:

• Operations specifications are those paragraphs that provide the authorizations, limitations, standards and procedures that are applicable to a specific CH under 14 CFR Parts 121, 135, 145.

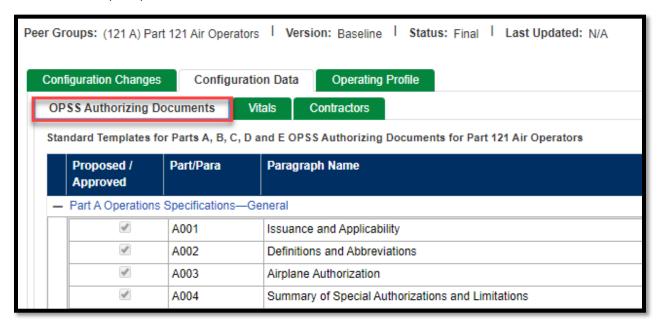

• Vitals include a broad description of air operator or air agency operational data.

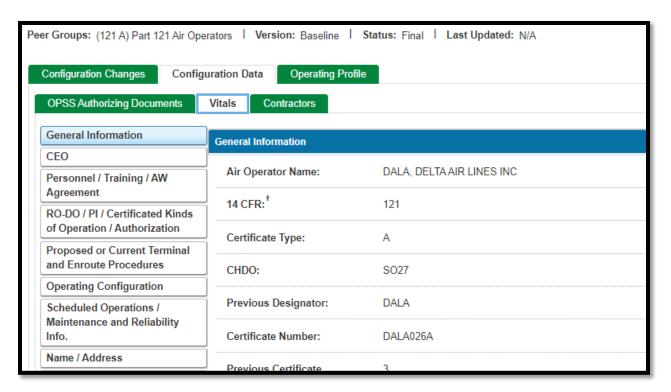

Note: See the Vitals Data Fields lists in the Appendices of this document for descriptions of all of the configuration data Vitals fields. It will be located in Appendix A, B, C, or D for CFR Part 121, 135, 121/135, and 145 respectively.

• Contractors include information about service providers that the company contracts with.

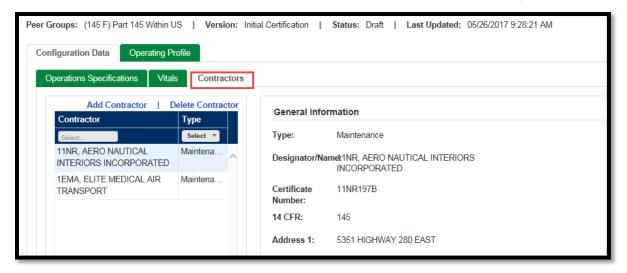

# 6.2 How to Add and Update Configuration Data

When your Preapplication Information has been accepted, you will receive a notification on your **Home** page to provide your Configuration Data. Configuration Data describes your proposed operations and includes items such as fleet composition, route structure, and operations specifications. If you are applying for a Part 145 repair station certificate, it includes your proposed ratings and capabilities list. The **Vitals** section of your Configuration Data will be prepopulated with information from your Preapplication Information and you will need to enter additional information that was not provided in that form. After you provide your Configuration Data, SAS generates the Operating Profile (CHOP)

# 6.3 About the Operating Profile

Every CH/A has an Operating Profile. The operating profile is the list of assessments that the FAA conducts as a part of the oversight of the CH/A. The content of a CH/A's operating profile is determined by the configuration data (Operations Specifications and Vitals).

Based on a CH's configuration data, SAS creates the *Operating Profile*, also referred to as the Certificate Holder Operating Profile or CHOP.

THE CHOP HAS 2 PANES THAT DISPLAY:

- Summary details of that assessment (purpose, objective, and the regulations/guidance statements it addresses)
- The individual questions that make up the assessment. For each question you can view: 1) its scoping rule and, 2) the regulations/guidance statements the question addresses.

### 6.3.1 How to Access the Operating Profile

Use the **Operating Profile** tab to view the operating profile. There are two different ways to view an operating profile:

- Baseline operating profile view The baseline operating profile represents the current, inuse operating profile.
- Configuration change operating profile view The configuration change operating profile view represents the operating profile resulting from an open configuration change.

# 6.3.2 How to Access a Baseline Operating Profile View

The baseline operating profile represents the current, in-use operating profile. To access a baseline operating profile view:

- 1. From the SAS menu, select **Configuration > Operating Profile**. The **Operating Profile** tab opens.
- 2. The tab displays the baseline operating profile. This can be confirmed by looking at the top of the screen at **Status:** Baseline.

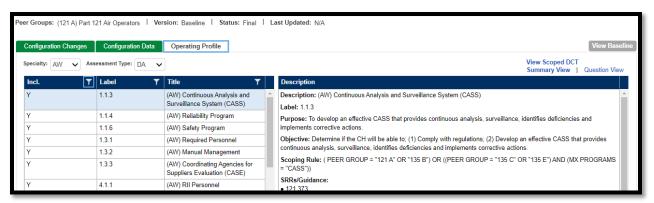

In addition to the list of assessments that make up the operating profile, for each assessment the Operating Profile tab lets you view:

- Summary details of that assessment (purpose, objective, and the regulations/guidance statements it addresses)
- The individual questions that make up the assessment. For each question you can view: 1) its scoping rule and, 2) the regulations/guidance statements the question addresses.

# 6.3.3 The Operating Profile Tab Left Pane

The left pane of the **Operating Profile** tab lists the assessments. This will be filtered by Specialty and Assessment Type.

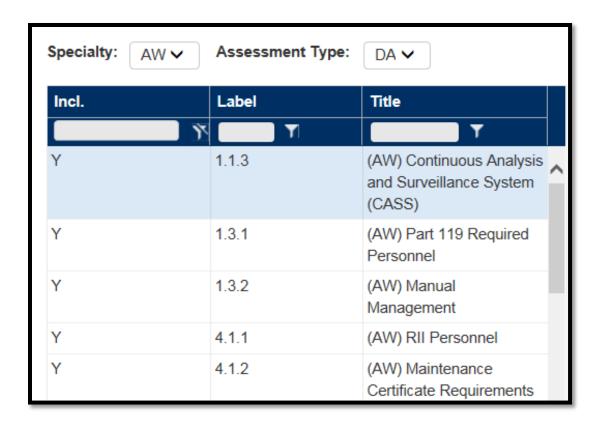

By default the left pane filters the list of assessments on only those that are currently included based upon your Configuration Data. If you wish to see those that are not currently included in your configuration, you can change the filter on the column labelled **Incl.** 

# 6.3.4 The Operating Profile Tab Right Pane

The right pane of the **Operating Profile** tab displays either:

- A summary of the assessment selected in the left pane (this is the default view) via the Summary View
- The questions that make up the assessment selected in the left pane via the Question
   View

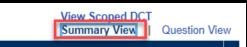

#### Description

Description: (AW) Continuous Analysis and Surveillance System (CASS)

Label: 1.1.3

Purpose: To develop an effective CASS that provides continuous analysis, surveillance, identifies deficiencies and implements corrective actions.

Objective: Determine if the CH will be able to; (1) Comply with regulations; (2) Develop an effective CASS that provides continuous analysis, surveillance, identifies deficiencies and implements corrective actions.

Scoping Rule: ( PEER GROUP = "121 A" OR "135 B") OR ((PEER GROUP = "135 C" OR "135 E") AND (MX PROGRAMS = "CASS"))

#### SRRs/Guidance:

- 121.373
- 5.21
- 5.23
- 5.25
- 5.51
- 5.53

|       |       |                |   |           |                                                                                                    | coped DCT<br>ry View | Question Vie | W |
|-------|-------|----------------|---|-----------|----------------------------------------------------------------------------------------------------|----------------------|--------------|---|
| Incl. | #     | <b>T</b> Label | T | Specialty | DCT Questions                                                                                                    | Scoping<br>Rules     | SRRs<br>etc. |   |
| Y     | 51915 | 1.1.3          |   | AW        | Does the process design ensure<br>the individual with responsibility<br>provides both financial and<br>human resources for the safety<br>and quality performance of this<br>element?                                                         | •                    | •            | • |
| Y     | 51916 | 1.1.3          |   | AW        | Is the person with authority clearly identifiable, qualified and knowledgeable to effectively plan, direct and control resources, change procedures and make key determinations including safety risk acceptance decisions for this element? | •                    | •            |   |
| Y     | 51917 | 1.1.3          |   | AW        | Do process measurement(s) exist<br>to evaluate the performance of<br>this element and implement<br>corrective action if necessary?                                                                                                    | •                    | •            |   |

While in the **Question View** you can click a question's eye icons to view the scoping rule (the configuration data that SAS uses to include or exclude the question), and its SRRs (Specific Regulatory Requirements that apply to the question).

# 6.4 How to Enter OPPS Authorizing Documents

To enter your Operations Specifications configuration data:

- 1. From the SAS menu, select **Configuration > Configuration Data**. The **Configuration Data** screen opens at the **Operations Specifications** tab.
- 2. Review the list of Operations Specifications that apply to the 14 CFR Part that you are requesting certification for. (**Note**: SAS preselects required paragraphs and these may not be changed.)

Peer Groups: (121 A) Part 121 Air Operators | Version: Baseline | Status: Final | Last Updated: N/A

Configuration Changes Configuration Data **Operating Profile** OPSS Authorizing Documents Vitals Contractors Standard Templates for Parts A, B, C, D and E OPSS Authorizing Documents for Part 121 Air Operators Proposed / Part/Para Paragraph Name Approved - Part A Operations Specifications-General A001 Issuance and Applicability 4 A002 Definitions and Abbreviations A003 Airplane Authorization A004 Summary of Special Authorizations and Limitations

3. Select additional paragraphs to describe the programs that you are requesting and click **Save**.

Evernations and Deviations

#### 6.5 How to Enter Vitals

To enter your Vitals configuration data:

1. Select the **Configuration Data > Vitals** tab.

ANNE

2. Complete all the required fields on the **Vitals** tab. Use the buttons on the left (under **Table of Contents**) to navigate between sections.

**Note:** The screens below are a sample 14 CFR part 145, the Vitals table and fields are dependent on the CFR part. For more information on each field and the types of information that should be entered, see the Vitals Fields lists in the Appendices.

**Vitals > Identification / BASA / Physical Location** contains the legal or official name of the air agency, alphanumeric ID identifier, CHDO, certificate information, and physical location.

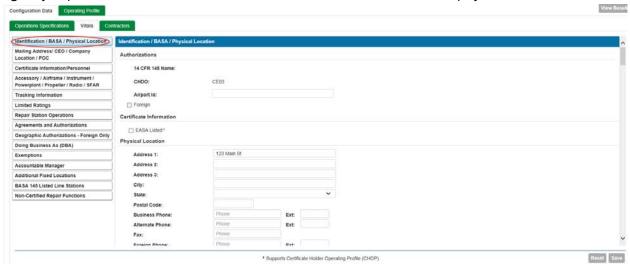

**Vitals > Mailing Address/ CEO / Company Location / POC** contains mailing address of the company, contact information for your Chief Executive Officer and Liaison.

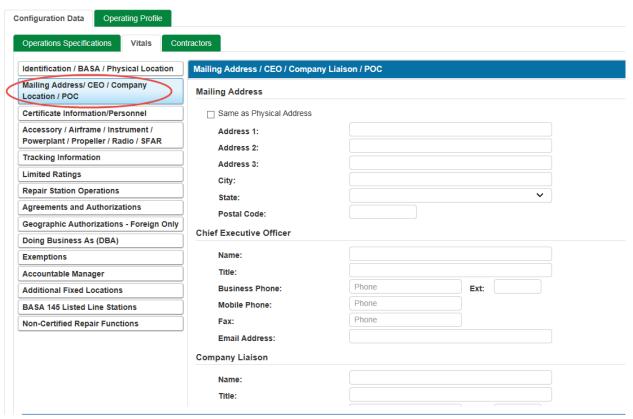

**Vitals > Certificate Information/Personnel** lists the certificate dates, QMS contractor, and number of personnel (by type) at the location, names of the PMI and PAI, and Maintenance Functions.

**Note:** If there are no people in a certain position, you must enter a "0" rather than leaving it blank.

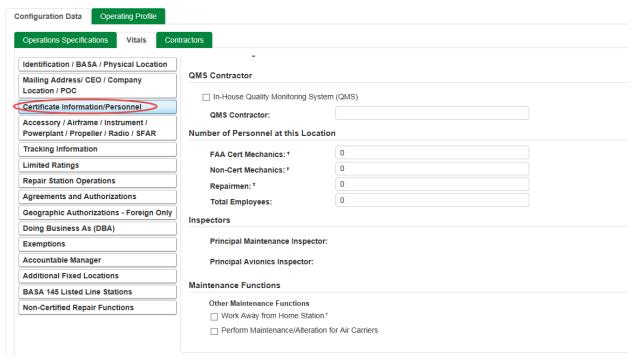

**Vitals > Accessory / Airframe / Instrument / Powerplant / Propeller / Radio / SFAR** lists the class and date of Accessories, Airframe, Instrument, Powerplant, Propeller, Radio and SFAR 36 Authorized.

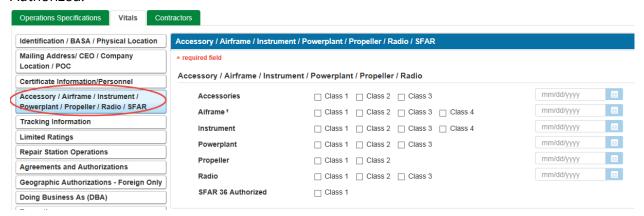

**Vitals > Tracking Information** lists the Associated Reference ID, Special Purpose, National Use, and PTRS Record ID.

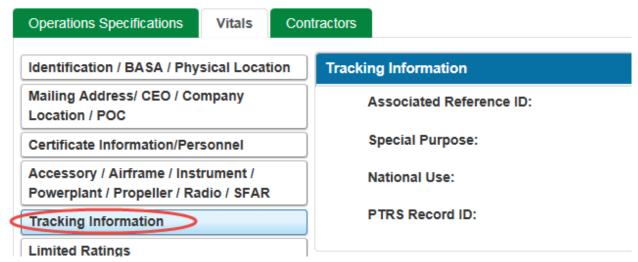

**Vitals > Limited Ratings** lists comments and dates for limited ratings such as Power Plant (L-PP), Landing Gear (L-LG), Emergency Equipment (L-EE), etc.

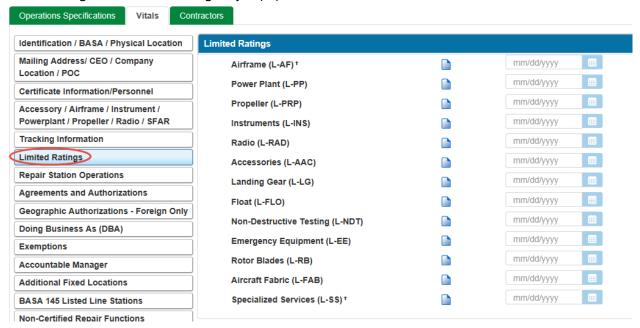

**Vitals > Repair Station Operations** lists the type of Repair Station, Records and Technical Data, Equipment Parts and Materials, and Contract Agreements.

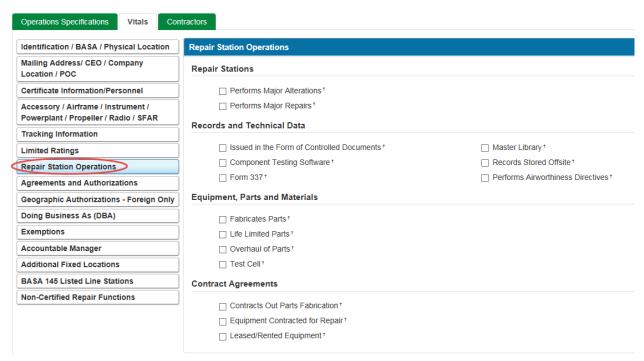

**Vitals > Agreements and Authorizations** provides information about special authorizations and approvals, other certificates or approvals, and your safety program.

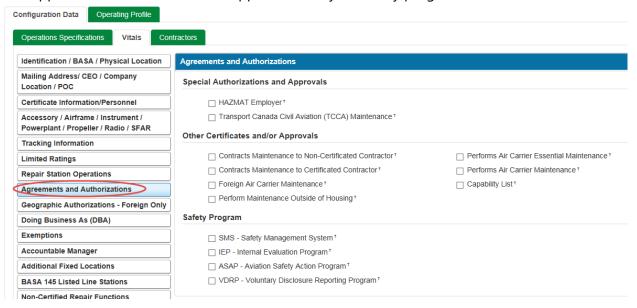

**Vitals > Geographic Authorizations – Foreign only** provides information on the geographic operations where the air agency provides services as well as the Make/Model/Series of the aircraft on which services are provided.

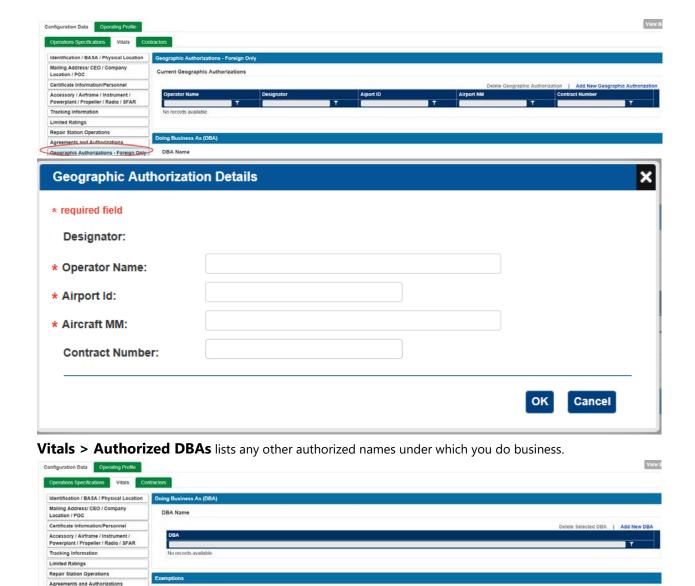

**Vitals > Exemptions** lists any authorized exemptions along with the number and expiration date

**Current Exemptions** 

Geographic Authorizations - Foreign Only
Doing Business As (DBA)

DBA Details

\* required field

\* DBA:

Cancel

ок

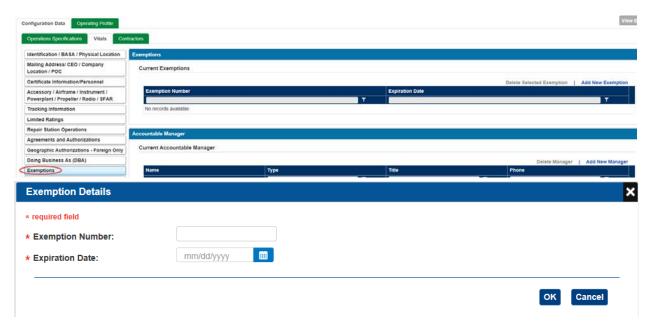

**Vitals > Accountable Manager** lists contact information for person(s) performing the Accountable Manager duties as well as if they are FAA Approved or EASA Approved.

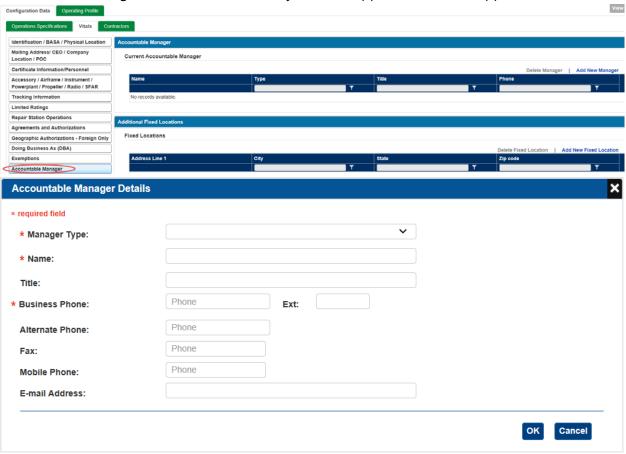

**Vitals > Additional Fixed Location** lists the address(es) of any additional physical locations of the air agency.

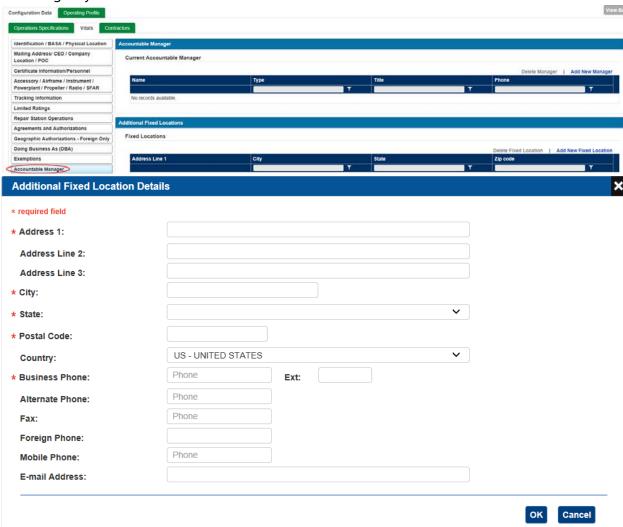

**Vitals > BASA 145 Listed Line Stations** lists the airport of the line station, Make and Model of the aircraft as well as the EASA 145 Rating Code as well as any comments.

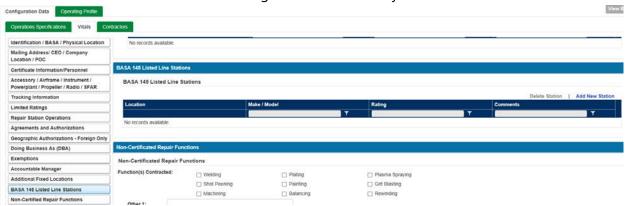

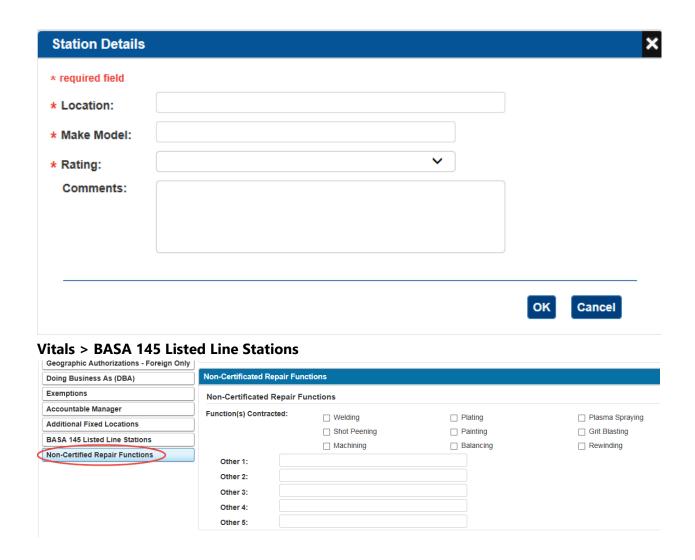

**Note**: For a CFR Part 121 or 135, you must select each aircraft hyperlink and ensure all required fields are completed in the pop-up window.

Vitals > Personnel/Training/AW Agreement > Applicable Training Program Criteria > Training Programs

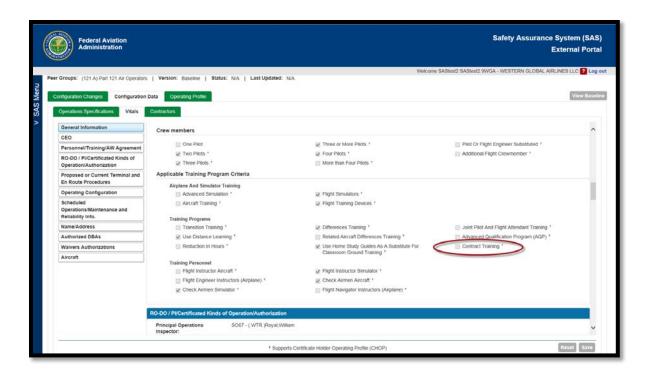

**Note**: A new check box labeled "Contract Training" has been added to the Vitals screen under the section. Pls should review these changes and update their Vitals as a result of the new release, if necessary.

# Vitals > Personnel/Training/AW Agreement > Applicable Training Program Criteria > Training Programs

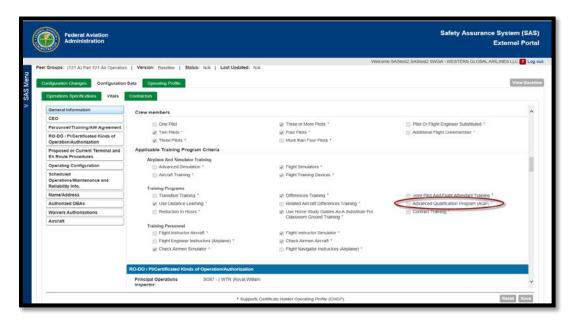

Note: This allows scoping questions for a new training program, Advanced Qualification Program (AQP). This will apply to all CFR Parts 121, 135, and 121/135. You can coordinate with your PI to your Configuration Data with this release. As necessary, you will need to complete a configuration change request to have the applicable options selected.

**Vitals > Agreements and Authorizations > Safety Program.** 

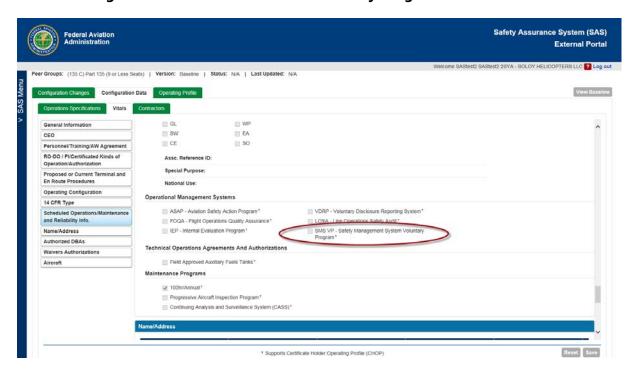

Note: A new check box labeled "SMS VP – Safety Management System Voluntary Program" has been added to the Vitals screen under the section, Scheduled Operations/Maintenance and Reliability Info. > Operational Management Systems. This will apply to CFR parts 135 and 121/135.

# 6.6 Entering Contractor Data

1. Select the **Configuration Data > Contractors** tab. The left side of the tab lists the service providers that your company contracts with. The right side is where you enter and edit contractor data.

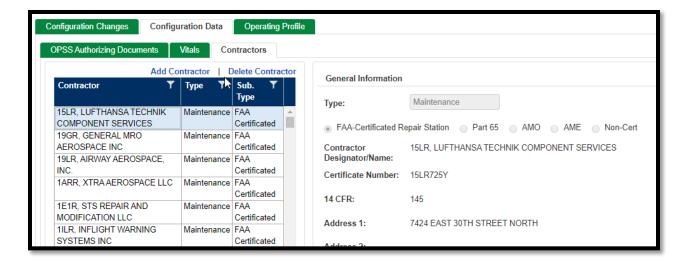

2. Click Add Contractor.

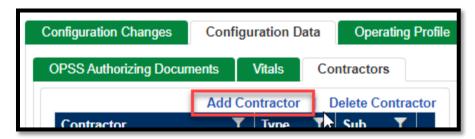

Note: A capability was added to specify a CFR Part 135 with OpSpec D072 contractor as an Essential Maintenance Provider (EMP).

- 3. For Part 121 operators, you can select either Maintenance or Operations contractors. For part 135 and 145 certificates, you can only select Maintenance.
- 4. Specify whether or not the contractor is FAA-Certificated:
  - If FAA-Certificated, enter/select its **Designator** code.

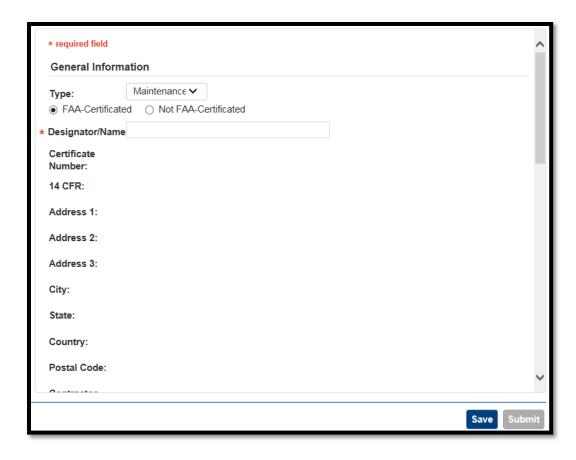

- If not FAA-Certificated, enter other aviation authority certificate information (if any) and the company's name, address, and contact info.
- 5. If the contractor is an Essential Maintenance Provider check the corresponding box and enter the list of **Required Inspection Items** it is responsible for, if applicable.
- 6. Enter the locations where maintenance is performed. Use the **Airport** field to select airports from the SAS database. Use the **Maintenance Category** boxes to specify the types of maintenance and specialized services the contractor provides.
- 7. Continue adding contractors to list all service providers that your company contractors with. Click **Save**.

### 6.6.1 How to Import Contractor Data from an Excel File

SAS allows contractor data to be uploaded from an Excel file. This method can be used to add, modify, and delete contractor records.

Only PIs and their proxies can add and maintain a CH/A's list of current contractors on the **Contractors** tab.

Because maintaining a large list of contractors can be time consuming, SAS lets the PI load a CH/A's contractor data from an Excel file. This method can be used to add, modify, and delete contractor records.

To import contractor data from an Excel file:

- 1. From the SAS menu, select **Configuration Data**. The **Configuration Data** screen opens.
- 2. Select the CH/A you want to work with from the CH/A drop down.
- 3. Click **Contractors** to display the **Contractors** tab. The left side of the tab lists the contractors that are already in the system.

Click the **Create Excel** button. This will create an Excel file for your contractor data. The file will contain any contractor data that is already in SAS.

Note: Even if you already have a copy of the Contractor Excel template from a previous session, it is highly recommended that you download a copy to ensure that you are working with the latest data.

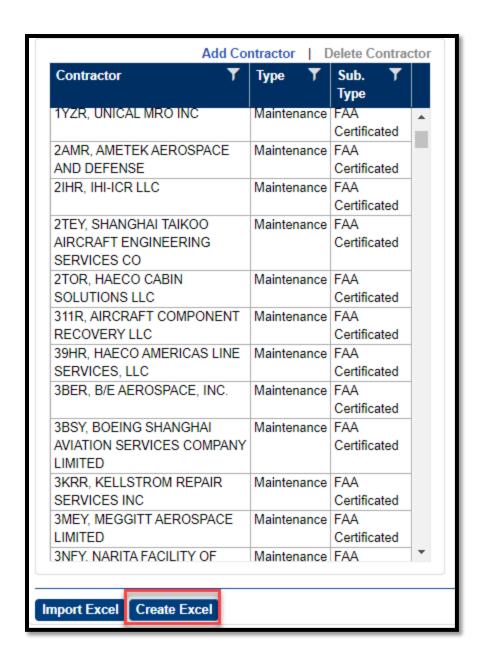

4. SAS displays an information box when the Excel file is created. Click **OK** to continue.

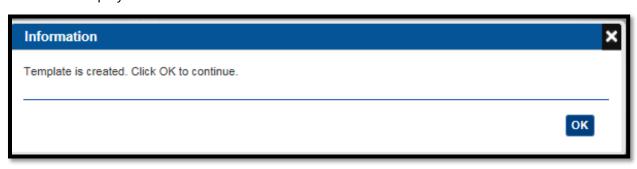

5. SAS displays a message asking if you want to save the Excel file. Click **OK**. The **Save As** dialog box opens.

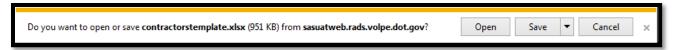

6. Select a location on your local machine or network to save the file. Click **Save**.

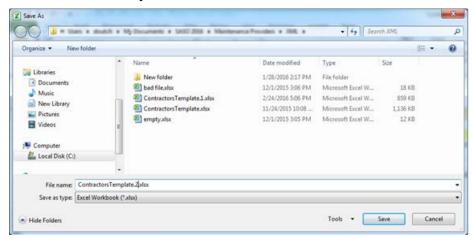

- 7. Open the file on your desktop in Excel and begin entering/editing data.
- 8. The first tab is for FAA-Certificated Repair Stations or those that have a designator code/DSGN.
  - For each contractor record, use the **Action** column on the **General Info** tab to specify whether you are adding/updating data, deleting data, or whether no action should be performed for this record during import. The default for existing data is No Change.
- 9. When you are done editing contractors, remember to save your work and close the file.
- 10. To import the Excel file, click Excel Import. Note: The file will not import if it is open. SAS imports the contents of the file. If the import is successful, the new contractors are displayed in the Contractors list on the left side of the tab. SAS also displays an Import Log showing your results. You can save the log to a local directory on your computer by selecting the Save Log button.
- 11. If one or more errors are encountered, the log provides detail by showing the name and Excel row number followed by the information error.
  - Correct the errors in the Excel spreadsheet, and retry the import.

12. Once there are no errors, select **OK** on the **Excel Import Log** window. The **Contractors** tab saves automatically following a successful import. There is no need to save manually (the **Save** button is disabled).

### 6.6.2 How to Add a Maintenance Contractor (For Part 121 Operators)

1. On the **Contractor** tab, click **Add Contractor**.

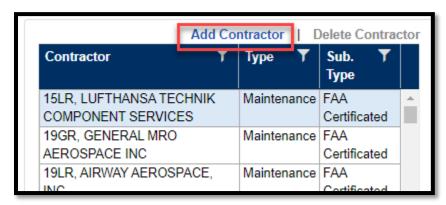

- 2. For **Type**, select Maintenance (the default).
- 3. Specify whether the contractor is FAA-Certificated Repair Station, A&P, AMO, AME, or Other:
  - If FAA-Certificated Repair Station, enter/select the **Designator**.
  - If not FAA-Certificated Repair Station, enter Name, FFA A&P/AMO/AME Certificate Number (if not Other).
- 4. Select the **Add Location** hyperlink on the table "Locations where Maintenance is Performed".
- 5. In the **Address Details** window enter:
  - Either an Airport code or the Physical Address where work is performed.
  - Maintenance Type for that location EMP, Regularly Scheduled Maintenance and/or RII
  - Optionally, select the Maintenance Categories that apply.
- 6. Select **OK**.
- 7. Add any additional locations, as applicable.

#### 8. Click Save.

You can now make additional contractor changes. You cannot combine contractor changes with changes to Vitals and Operations Specifications. When you are ready to approve the Change Request for your changes, click **Approve**.

## 6.6.3 How to Add a Training Contractor (For Part 121 and 135 Operators)

- 1. On the **Contractor** tab, click **Add Contractor**.
- 2. For **Type**, select Training.
- 3. Enter/select the **Designator**.
- 4. Click **Save**.

You can now make additional contractor changes. You cannot combine contractor changes with changes to Vitals and Operations Specifications. When you are ready to approve the Change Request for your changes, click **Approve**.

### 6.6.4 How to Add a Maintenance Contractor (For Part 145 Operators)

- 1. On the Contractor tab, click **Add Contractor**.
- 2. Specify whether or not the contractor is FAA-Certificated:
  - If FAA-Certificated, enter/select the **Designator**.
  - If not FAA-Certificated, enter Name and FAA A&P/AMO/AME Certificate # (if applicable).
- 3. For CFR Part 145, there are no additional required fields.
- 4. Click **Save**.

You can now make additional contractor changes. You cannot combine contractor changes with changes to Vitals and Operations Specifications. When you are ready to approve the Change Request for your changes, click **Approve**.

#### 6.6.5 How to Delete a Contractor

You can delete a contractor when you determine it no longer performs services for a CH/A.

To delete a contractor:

- 1. Select the contractor in the **Contractors** list. You can only select one contractor at a time.
- 2. Click **Delete Contractor**. The contractor is removed from the list.

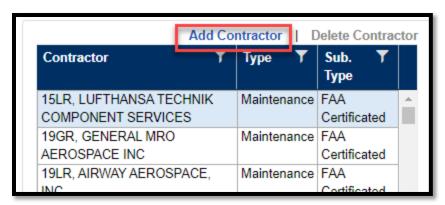

- 3. The **Contractors** tab saves automatically following a deletion. There is no need to save manually (the **Save** button is disabled).
- 4. You can now proceed to make additional changes to the list of contractors. When you're ready to approve the Change Request for your changes, click **Approve**.

### **6.6.6** Auto-Generated Contractor Change Request

When you save changes on the **Contractor** tab, SAS automatically creates a new configuration data change request for you. The Change Request will have a title similar to *Auto generated contractor CR for <CH/A>*. If an open (unsubmitted) contractor change request already exists, SAS will append any subsequent changes to it rather than create a new change request.

### 6.6.7 Save versus Approve

On the **Contractor** tab, the **Save** button saves contractor data to SAS and creates a Changes Request. The **Approve** button submits the created Change Request.

**Note**: Periodically, designator codes for certificates that have not been active for several years are purged from the eFSAS database. In such cases, if the certificate whose designator code has been purged is still listed as a contractor in SAS it will be displayed with a light red background. These contractors must first be deleted from SAS to allow it to write contractor data to eFSAS.

### 6.6.8 Contractor Data and Change Requests

When you save changes on the **Contractor** tab, SAS automatically creates a new configuration data change request for you. The Change Request will have a title similar to *Auto generated contractor CR for <CH/A>*. If an open (unsubmitted) contractor change request already exists, SAS will append any subsequent changes to it rather than create a new change request.

### **How to View the Maintenance Provider Listing Report**

You can open a report showing summary data for a CH/A's contractors directly from the **Contractors** tab. To open it, click **Generate Report**.

# **7 Configuration Changes**

This chapter describes how to submit configuration changes to the FAA as an active certificate holder (CH).

## 7.1 About Configuration Changes

The Configuration Change is the process by which changes are made to a CH's configuration and contractor data.

The process includes a submission, review, and approval/return of proposed changes. The review process allows the CH and FAA to see how the proposed changes will impact the operating profile.

Once a configuration change is approved, the certificate holder's operating profile is regenerated to reflect the new information.

### 7.1.1 Types of Configuration Changes

There are several different types of configuration changes in SAS:

## **Configuration Data Changes:**

Configuration Data change requests involve changes to a certificate's Vitals and/or Operations Specifications (OpSpecs).

#### **Limitations on Configuration Data Change Requests**

Multiple configuration change requests against the same data are not permitted. While it is permissible to have multiple change requests open at one time for a certificate holder, SAS does not allow concurrent change requests that include a change to the same:

- Operations Specification
- Field on the Vitals tab for example, if you have an open configuration change to
  update the number of employees and number of PIC Captains, you cannot make
  another configuration change to change the total number of employees and
  number of Certified Mechanics because the Total Number of Employees is locked in
  the first configuration change.
- Table on the **Vitals** tab for example, if you have an open configuration change to change the PAX Approved / Cargo field for one type of aircraft, you cannot make a change to any of the aircraft data for a different type of aircraft.

If there is a Configuration Data change request in a *Draft, Submitted, Returned,* or *In Review* state, and a second one is attempted, the user will get an error message. To correct this, the first Configuration Data change request must be approved by the PI or withdrawn before the second can be saved. Except for the examples above, there is no limit to the number of concurrent Configuration Data change requests you can create.

**Contractor Data changes:** Contractor Data change requests are created when a change to a certificate holder's contractor data is made. The change could include adding a new contractor, deleting a contractor, or editing a particular contractor's data. Contractor Data change requests can be created in the External Portal by a certificate holder, or in the Internal Portal by the FAA.

### **Limitations on Contractor Data Change Requests**

• There can only be one Contractor Data change request open per certificate holder at a time.

### 7.1.2 Configuration Data Change Requests

### 7.1.2.1 How to Create a Configuration Data Change Request

- 1. Select the **Configuration Changes** hyperlink from the SAS menu.
- 2. On the **Select Configuration** tab under **Configuration Changes**, select the **Add Request** button. This will open the **Change Request Detail** tab.

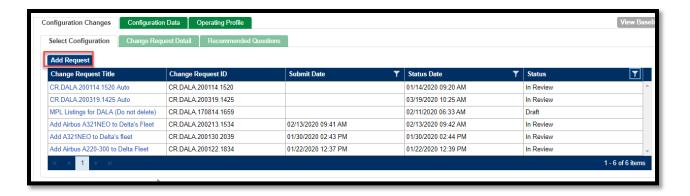

Enter a Change Request Title. The Change Request ID will be automatically populated. Enter a description. Other fields can be filled in as necessary.
 Additionally, documents can be uploaded using the Attach Document button. (Any documents uploaded here will be available in the Configuration Changes file in Document Management).

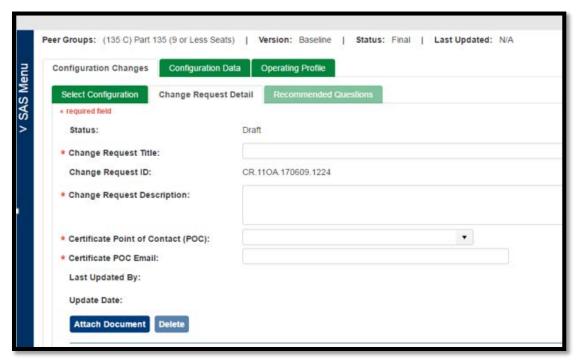

4. Select to **Save** the Configuration Data change. If you choose to submit, there will be a message confirming this request should be submitted along with confirmation this has been submitted.

When you elect to save the Configuration Data change it will be in a *Draft* status.

- The configuration data version changes from *Baseline* to the title of the change request.
- The status of the request changes to *Draft* and the request is now listed on the **Configuration Change Requests** sub-tab. You can select it from the list to resume working on it.
- The Configuration Data tab becomes editable. You can now make the changes to Operations Specifications and/or Vitals that make up the change request. After making changes on either of those tabs, click Save to save your work.

If you submit the Configuration Data change it will be in a *Submitted* status.

- 5. Navigate to the **Configuration Data** tab and edit Operations Specifications and/or Vitals, as necessary, and Save.
- 6. When you have made all necessary changes, navigate back to the **Change Request Details** tab. There are two buttons at the bottom of the screen that will show the number of changes for OPSS and/or Vitals. By selecting on those buttons, you can review a summary of the changes.

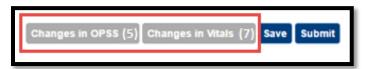

Note: The Current Value column in the pop-up window always shows the current (baseline) value for a field.

7. Select to **Submit** or **Withdraw** the Configuration Data change. If you choose to submit, there will be a message confirming this request should be submitted along with confirmation this has been submitted. If you submit the Configuration Data change it will be in a *Submitted* status.

If you withdraw the change, the Configuration Data change will be in a Withdrawn status.

8. Review the impact of the configuration change in the **Recommended Questions** tab. You can filter the modified Operating Profile to see which DCTs and questions were added, deleted, or modified. By default, all DCTs included in the Operating Profile are listed. To filter, open the filter for the **Change** column and choose the filter(s) desired: Added, Excluded, Modified, Deleted.

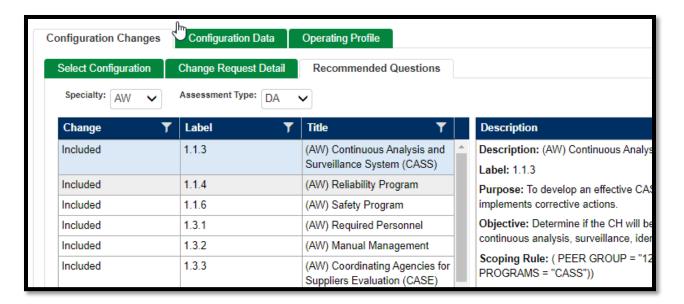

The questions on the right pane can also be filtered to show those questions that have are Added, Included, or Excluded by selecting the Change filter and selecting those desired.

The table below summarizes the meanings of the various Change statuses in the left and right panes of the **Recommended Questions** tab:

|          | Left Pane (DCTs)                                                                                                    | Right Pane (Questions)                                                                                                    |
|----------|----------------------------------------------------------------------------------------------------|----------------------------------------------------------------------------------------------------|
| Added    | The DCT is not scoped in under the current Operating Profile, but is scoped in under the Operating Profile that would result from adding the requested configuration changes | The question is not scoped in under the current Operating Profile, but is scoped in under the Operating Profile that would result from adding the requested configuration changes                                |
| Modified | The DCT is currently scoped in under<br>the current Operating Profile, and one<br>of more of the questions associated<br>with the assessment have been added<br>or deleted.  | The question is currently scoped in under<br>the current Operating Profile, and one of<br>more of the configuration attributes and<br>values (CA/Vals) in the associated Question<br>Scoping Rules have changed. |
| Deleted  | The DCT is currently scoped in under<br>the current, but will not be scoped in<br>under the Operating Profile that would                                                     | The question is currently scoped in under the current Operating Profile, but will not be scoped in under the Operating Profile                                                                                   |

|          | Left Pane (DCTs)                                           | Right Pane (Questions)                                                               |
|----------|------------------------------------------------------------|--------------------------------------------------------------------------------------|
|          | result from approving the requested configuration changes. | that would result from approving the requested configuration changes.                |
| Included | The DCT was originally included and remains included.      | The question was originally included and remains included. CA/Vals have not changed. |
| Excluded | The DCT was originally excluded and remains excluded.      | The question was originally excluded and remains excluded.                           |

9. When you submit the Configuration Change request, a notification is sent to the FAA. The Principal Inspector (PI) will review and can either accept or return the request.

As necessary, you can withdraw a Configuration Data change request.

**Note**: To withdraw a change request, it must be in *Draft* status. If a change request has been submitted, the FAA must first Return the request. This puts it in *Returned* status. Then you must click **Edit** to open and then save the request. This will return it to *Draft* status.

To withdraw a configuration data change request:

- 1. From the SAS menu, select **Configuration > Configuration Data**. The **Configuration** tabs open.
- 2. Click the **Select Configuration** sub-tab. This tab displays all of the configuration change requests, both in progress and approved, for a certificate holder.
- 3. Click the title of the change request you want to withdraw. The request opens in the **Change Request Detail** tab.
- 4. Click **Withdraw Request**. The request is withdrawn and no longer appears in the list of change requests.

### 8 Data Collection

The **Data Collection Tools** module in SAS lets you view, enter and submit necessary Data Collection Tools (DCTs) to FAA, as part of the Initial Certification process and/or the Configuration Change process. A DCT is a survey consisting of questions designed to test a target system for safety and compliance. There are different DCTs targeting different design aspects of the system. For example, there may be a DCT for your record keeping system and another for your deicing program.

In performing a DCT, you will go through a list of questions and answer each one of them and check for completeness before you submit the DCT to FAA. Any negative findings are evaluated for risk.

### 8.1 How to Select a DCT for Data Collection

1. From the SAS menu, select **Data Collection Tools**. The **Select DCT** tab opens.

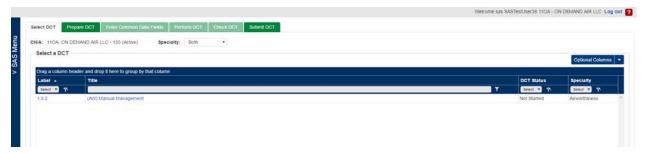

- The list of DCTs includes columns for **Label**, **Title**, **DCT Status**, **Specialty** and optional columns for **Status Date**, **# Questions** and **# Completed**.
- Click the **Optional Columns** and select to include the selected optional column(s) in the table. Click the **Optional Columns** and select **Hide** to it again to hide the column(s).
- By default, all DCTs that are applicable to your initial certification or the configuration change will appear in the table, regardless of their status. Possible DCT statuses are: *Not Started, Draft, Validated, Submitted, In Review, Final,* and *Returned*.
- The default sort order of the DCTs in the table is ascending by Label, followed by
  Title, # of Question, # Completed, and DCT Status. You can change the sort order
  in the table by clicking on the appropriate column heading.

2. Click the label or title of the DCT you wish to view or work on. Or select the DCT row in the table and click on the **Prepare DCT** tab. This opens the **Prepare DCT** tab for you to prepare for data collection.

## 9 Data Collection Tools (DCTs)

The **Data Collection Tools** module in SAS lets you view, enter and submit Element Design (ED) Data Collection Tools (DCTs) to the FAA as part of the Initial Certification process. A DCT consists of questions designed to evaluate a target system for safety and compliance. There are different DCTs targeting different design aspects. For example, there may be a DCT for your record keeping system and another for your deicing program.

In performing a DCT, you will go through a list of questions, answer each one of them, and check for completeness before you submit the DCT to FAA. All findings are evaluated for risk.

## 9.1 About the Data Collection Tools Page

The **Data Collection Tools** page has tabs that step you through preparing, entering data for, validating, and submitting DCTs:

- Use Select DCT to select a DCT to view or work on.
- Use Prepare DCT to view information to prepare you for data collection. This includes summary information, regulations, and FAA policy and guidance pertinent to the DCT.
- Use Enter Common Data Fields to enter the start and end dates, location, and other relevant information about the DCT.
- Use **Perform DCT** to answer the DCT questions.
- Use **Check DCT** to check for and correct errors in your responses.
- Use **Submit DCT** to submit the DCT to the FAA.

### 9.2 How to Access Your Data Collection Tools

To access the **Data Collection Tools** page, from the SAS menu select **Data Collection Tools**. Or from the SAS **Home Page** click on the **Data Collection** hyperlink from a notification.

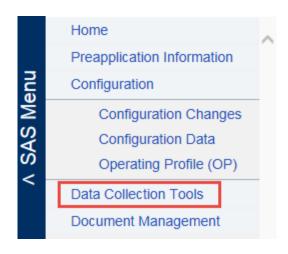

### 9.3 When are DCTs Performed?

During ongoing certificate management, DCTs are used to approve or accept new or changed programs. DCTs verify that your systems are designed to meet the intent of regulatory requirements during new program reviews, performance issues, FAA-initiated change, or when the FAA determines the need.

DCTs are only available in SAS **Data Collection** when the FAA determines a need as a part of a configuration change request and send the appropriate DCT(s) via the External Portal. These will show up in the **Data Collection** module and you will receive a notification.

#### 9.4 How to Generate DCTs

Once you have entered your configuration data, you can then generate and perform your DCTs. Generating DCTs is what causes them to appear in your **Data Collection Tools** list. You can generate and complete DCTs before FAA has assigned a CPM to your certification project, but you cannot submit them until the CPM has been assigned.

**Note:** Any time a change is made to the Configuration Data or CHOP, you must re-generate the DCTs to ensure you have the DCTs and questions appropriate for your design configuration. See section 4.9.2.1.

**Note**: Generating DCTs pertains to initial certification only. While you may be requested to perform DCTs after your certificate is active (e.g., if your configuration data changes), those DCTs will appear automatically in your DCT list without action on your part.

To generate your DCTs:

1. From the SAS menu, select **Certification Request**. The **Certification Request** tab opens.

2. In the lower left part of the screen, click **Generate DCTs**.

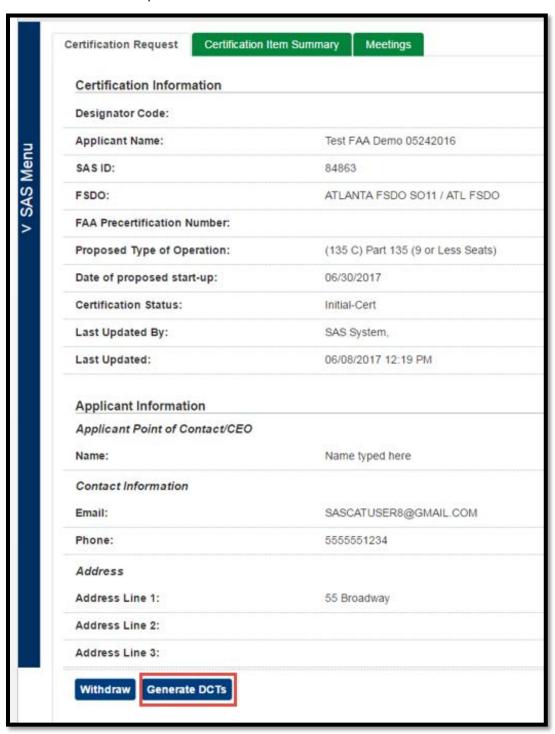

3. SAS generates your DCTs. When the process is complete SAS displays a confirmation message. Click **OK**. You can now proceed to **Data Collection Tools** to perform your DCTs.

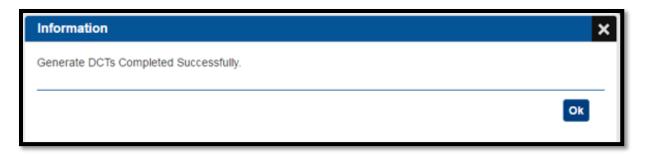

**Note**: After you generate your DCTs, the **Generate DCT** button is disabled until a change is made to your configuration.

## 9.5 About Regenerating DCTs

If you change **Configuration Data** you may need to regenerate your DCTs to allow SAS to update the DCTs and questions that apply to your application. The DCTs are generated based upon information in the Configuration Data including Operating Specifications and Vitals and that is why when changes are made in Configuration Data, it is important to regenerate the DCTs.

When you regenerate DCTs:

- Any new DCTs now required as a result of your configuration data change are added to your list of DCTs.
- Any DCTs no longer needed as a result of your configuration data change are removed from your list of DCTs.
- Existing DCTs that are not impacted by the change to your configuration data remain in place. Previously answered questions in the DCT retain their answers.
- Existing DCTs with individual questions impacted by the change to your configuration data remain in place. Impacted questions within the DCT are added, removed, or have their answers removed, as appropriate. Previously answered questions in the DCT not impacted by the change retain their answers.

**Note**: Once you submit your completed DCT package to the FAA, you cannot regenerate DCTs unless and until the FAA has returned them to you.

At a certain point in your certification process, when the FAA ready to move to a subsequent phase, they will take action on their SAS application which will prevent you from completing or submitting DCTs. You will get a notification on your **Home** page when this has occurred.

### 9.6 Perform DCT

The **Perform DCT** tab is where you answer the DCT questions. The tab has three views: **Question Detail View**, **List View**, and **Full View**. From the Enter Common Data Field, you are not automatically progressed to this tab, you must select the tab at the top of the page.

Question Detail View (the default view) is a combination of List View and Full View. It is
perhaps the easiest way of viewing and answering the questions.

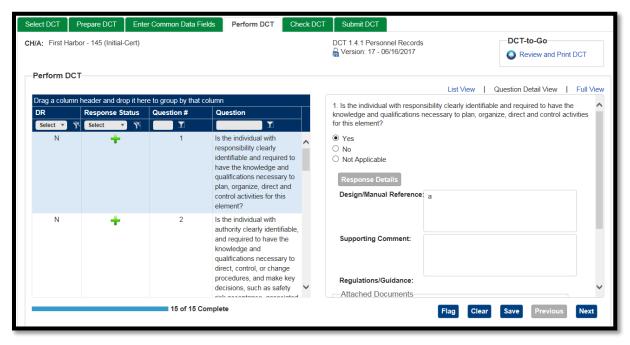

• **List View** displays the complete list of DCT questions.

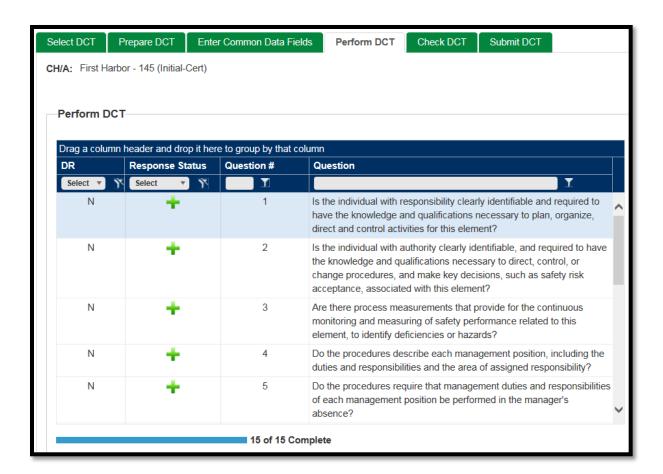

• **Full View** contains a complete view of an individual question, including possible responses and response details on the right, and the Response Status and Question # of each question on the left.

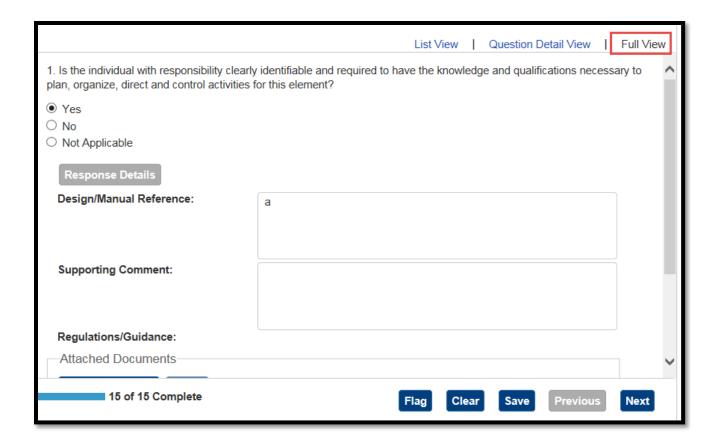

# 9.7 Filtering DCT Questions

If you want to focus on certain questions first, you can limit the list using filtering.

To filter the questions:

1. In **List View**, **Question Detail View**, or **Full View**, click the appropriate column filter icon(s) to limit the list of questions to those you wish to focus on.

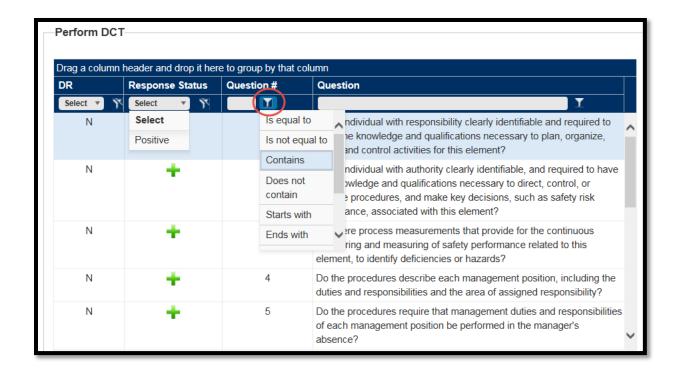

2. Click the appropriate column headings to sort the questions in the order you wish to perform data collection.

**Note**: The final order in which you leave the questions will remain only when you navigate between the tabs for this DCT. If you leave the DCT (by selecting another DCT, for instance) and later select and view it again, the question sequence will revert to its original order.

### 9.8 How to Perform a DCT

The **Perform DCT** tab is where you answer the DCT questions. The tab has three views: **Question Detail View**, **List View**, and **Full View**.

• **Question Detail View** (the default view) is a combination of **List View** and **Full View**. It is perhaps the easiest way of viewing and answering the questions.

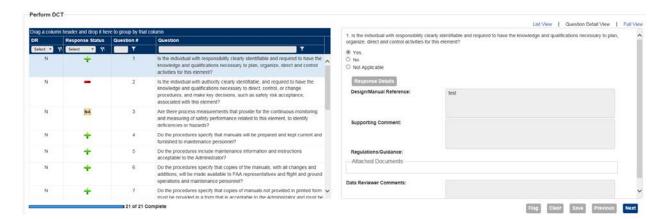

• **List View** displays the complete list of DCT questions.

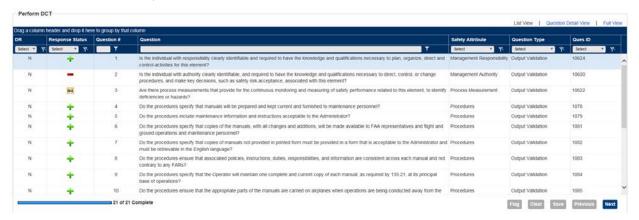

• **Full View** contains a complete view of an individual question, including possible responses and response details on the right, and the Response Status and Question # of each question on the left.

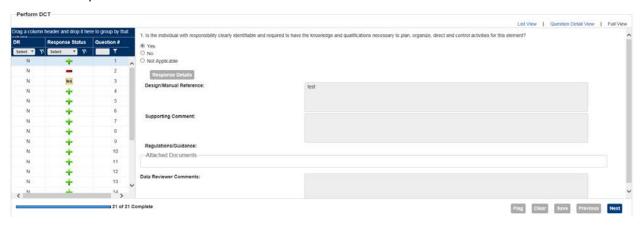

## 9.9 Answering DCT Questions

The questions and possible responses appear on the right side in **Question Detail View** and **Full View**. Response types include buttons, check boxes, a text box, value selector lists, and pop-up dialog boxes. In addition, **Attach Document** allows you to upload supporting document(s) to a specific question.

To answer DCT questions:

- 1. Select **Question Detail View** (default) or **Full View**.
- 2. Select the first question in the list on the left. The question and possible responses options are displayed on the right.

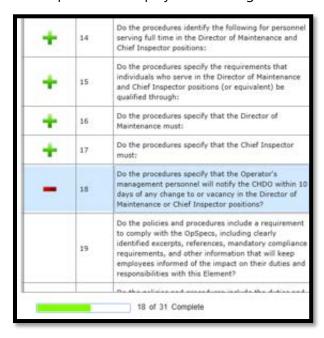

- 3. Enter your response. Various answer formats are used for different questions, such as Yes/No and multiple choice. In case any question does not apply to you, the question can be answered as Not Applicable.
- 4. If the answer is unfavorable, click **Response Details**. Select the reason(s) for the response.
- 5. Optionally, enter a supporting comment (required if Other is selected as a response reason).
- 6. Click OK.

7. If the question is responded as Not Applicable, click **Response Details**. The **Response Details** dialog box opens.

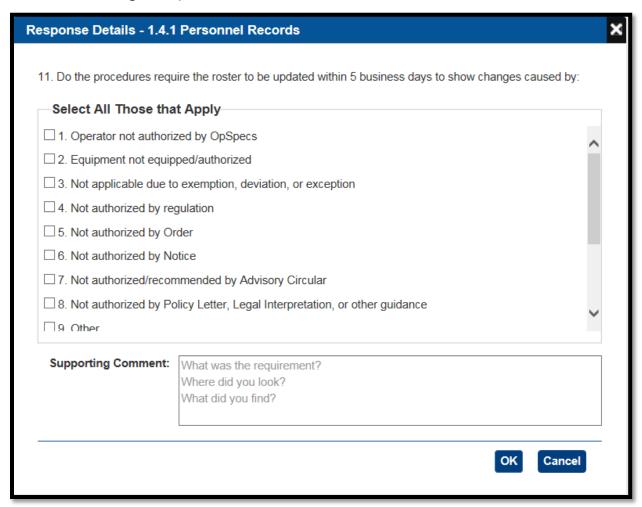

8. For bulleted questions, if only one bullet is negative, click the control to indicate that all the other bullets are positive (or answer them individually).

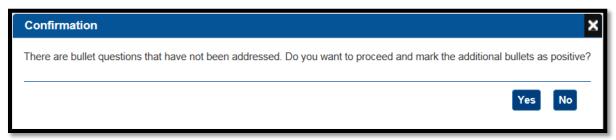

9. In **Design/Manual Reference** enter a description (required only if the question is answered positively).

10. If present, you may click individual **Regulations/Guidance** items. A list of Regulations/Guidance items opens in a new window.

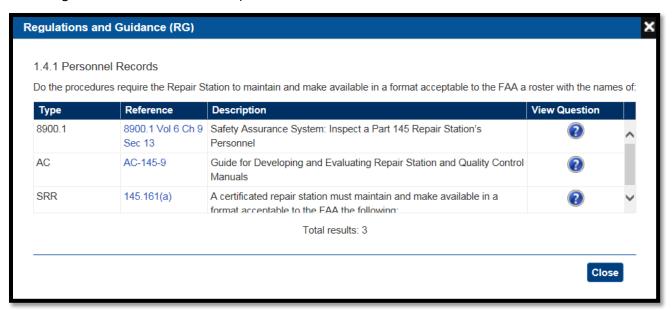

Click the reference number for more information (which opens in a viewer) on a particular item. Click **Close** to close the window.

- 11. If you think you may need to return to this question later, click **Flag**. (You can use the flag to find the question later to complete or revise your response.)
- 12. Click Save.
- 13. Click **Next** to proceed to the next question.
- 14. When you have answered all the questions, click the **Check DCT** tab to initiate an automated validation check of the DCT. (You can also do this at any time to check the questions you have answered so far.)

## 9.10 Check DCT

SAS performs data validation (in the background) on DCTs as you fill them out. On the **Check DCT** tab, SAS lists questions with errors, which have not been answered, or which have been flagged, and allows you to correct them. A DCT cannot be submitted to the FAA until all validation issues have been resolved.

If there are no questions with problems the **Check DCT** tab will be empty.

To correct errors in a DCT:

1. After answering all the questions in the DCT, click the Check DCT tab. The tab opens in Question Detail View (default). In this view, only questions that have not been answered, with data quality errors or the questions you have flagged appear on the left. Questions that have not been answered are indicated in yellow in the Response Status column, and those with missing required fields are indicated in red and the ones that are flagged are indicated with a flag icon.

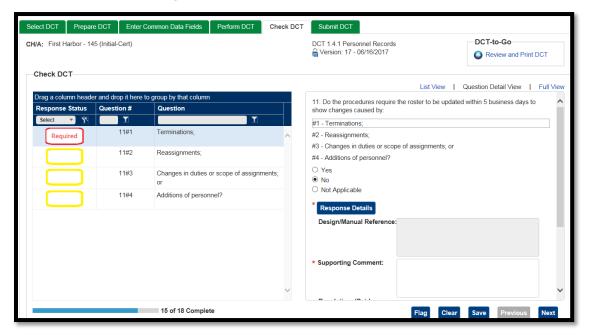

- 2. Select a question.
- 3. Make the necessary changes.
- 4. Click **Next** to move to the next question, and repeat.

Note: As you fix the errors in each question and save or proceed to the next question, the question disappears from the list.

5. After correcting the final question, click **Save**. The list of questions should now be empty, indicating that the validation is successful with no errors and the DCT can be submitted to

### 9.11 How to Submit a DCT

The **Submit DCT** tab allows you to submit completed DCTs to the FAA.

To submit DCTs to the FAA:

 Click the **Submit DCT** tab. The tab opens and displays a list of your completed and validated DCTs.

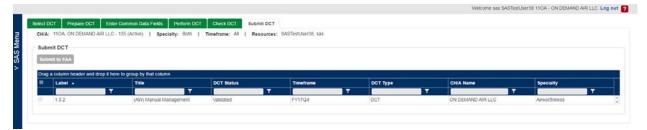

- 1. Check the box for each DCT you want to submit.
- 2. Click **Submit to FAA**. The status of the selected DCTs changes from *Validated* to *Submitted*. Once the DCTs are submitted they cannot be modified further.

### 9.12 Select DCT

1. From the SAS menu, select **Data Collection Tools**. The **Select DCT** tab opens.

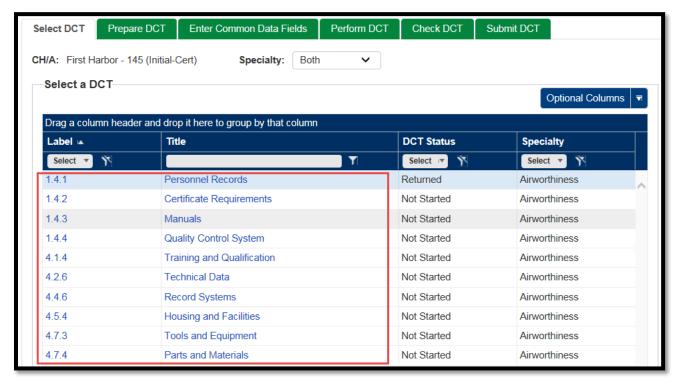

The list of DCTs includes columns for Label, Title, # of Question, # Completed,
 DCT Status, and an optional column for Status Date.

- Click the **Optional Columns** and select **Show Status Date** to include **Status Date** column in the table. Click the **Optional Columns** and select **Hide Status Date** to it again to hide the **Status Date** column.
- By default, all DCTs that are applicable to your initial certification will appear in the table, regardless of their status. Possible DCT statuses are: *Not Started, Draft, Validated, Submitted, In Review, Final,* and *Returned*.
- The default sort order of the DCTs in the table is ascending by Label, followed by
   Title, # of Question, # Completed, and DCT Status. You can change the sort order
   in the table by clicking on the appropriate column heading.
- 2. Click the label or title of the DCT you wish to view or work on or select the DCT row in the table and click on the **Prepare DCT** tab. This opens the **Prepare DCT** tab for you to prepare for data collection.

### 9.13 How to Access Your Data Collection Tools

After you have generated the DCTs on the **Certification Request** page, select the **Data Collection Tools** from the SAS menu. To go to specific data collection tool referenced in a notification or message, you can select the hyperlink in the notification or message.

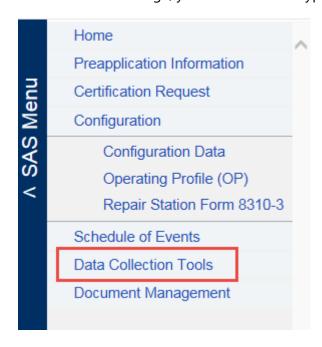

## 9.14 About the Data Collection Tools Page

The **Data Collection Tools** page has tabs that step you through preparing, entering data for, validating, and submitting DCTs:

- Use **Select DCT** to select a DCT to view or work on.
- Use **Prepare DCT** to view information to prepare you for data collection. This includes summary information, regulations, and FAA policy and guidance pertinent to the DCT.
- Use **Enter Common Data Fields** to enter the start and end dates, location, and other relevant information about the DCT.
- Use **Perform DCT** to answer the DCT questions.
- Use **Check DCT** to check for and correct errors in your responses.
- Use **Submit DCT** to submit the DCT to the FAA.

Note: You cannot submit the DCTs until a CPM has been assigned. You can work them at any point after gaining access to SAS and the Preapplication Information is accepted.

Note: At times the FAA needs to update or change the DCT questions. This may include adding, deleting or changing the wording of questions. When this happens, and you have not submitted the DCT, it will automatically update in SAS. If you have answered a question and it is unchanged, your response will remain; if a question is deleted then you will no longer see it; if a question is changed or added, you will see in the Check DCT tab that it is requiring a response. You cannot submit the DCT without answering all questions in a DCT.

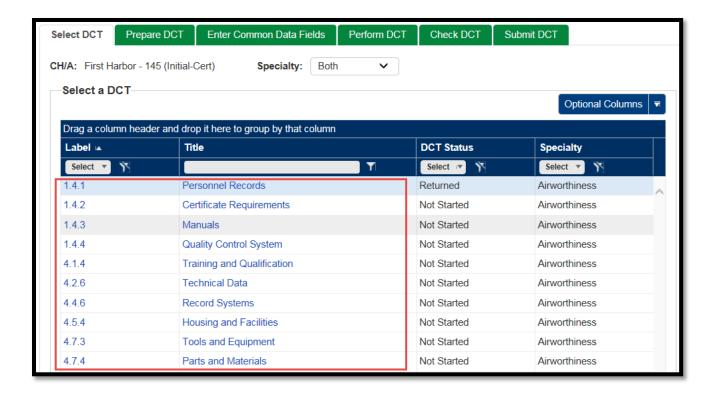

## 9.15 How to Prepare for Data Collection

In the **Prepare DCT** tab you can view information to prepare you for data collection. This includes:

- The title of the DCT. The title is derived from the MLF label to which the DCT pertains.
- An icon that represents the locked state of the DCT (for more, see the final step below)
- Version of the DCT and the date that version was published
- The goal and objective of the DCT
- A link to a print version of the DCT (a.k.a., DCT-to-Go)
- Links to the FAA regulations, policy and guidance pertinent to the DCT

#### To prepare a DCT:

1. After selecting a DCT from the **Select DCT** tab, click the **Prepare DCT** tab.

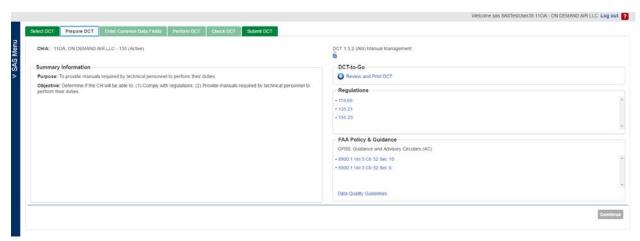

Note: The **Enter Common Data Fields**, **Perform DCT**, and **Check DCT** tabs are disabled until you click **Continue** on the bottom of the **Prepare DCT** tab.

- 2. Review the **Summary Information** section for the Purpose and Objective of the DCT.
- 3. Optionally, you can view a print version of the DCT called a DCT-to-Go. The DCT-to-Go allows you to view and print a DCT in PDF or Word format. The DCT-to-Go includes:
  - Summary information for the DCT (e.g., its ID, type, specialty, goal, objective).
  - Common data for the DCT (e.g., state date, end date, location).
  - Supplementary Information (e.g., pertinent SRRs, FAA Orders, and Advisory Circulars)
  - Any special instructions issued by the Pl.
  - Each question /answer set in the DCT.

# 9.16 To view or print the DCT-to-Go

a) Click **Review and Print DCT**. A dialog box opens:

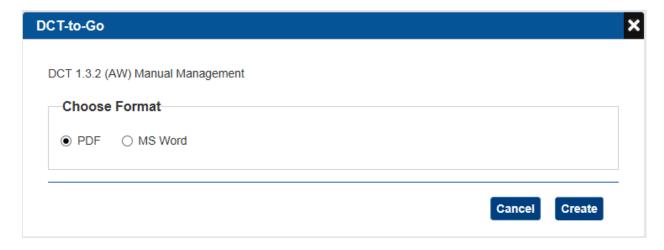

- b) Select PDF or MS Word. Click Create.
- c) The DCT will open a dialog box to **Open**, **Save**, or **Cancel** the action.

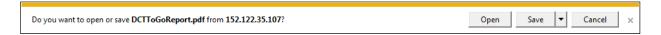

d) If you choose to **Open** the DCT to Go report will open in the format you selected.

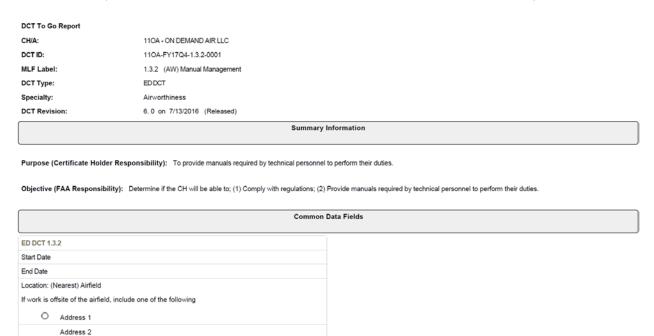

4. Review the **Regulations** section, which is a list of regulations that pertain to the DCT. Click any regulation number to open a browser window that displays the type and description of all listed regulations. Click **Close** to close the window.

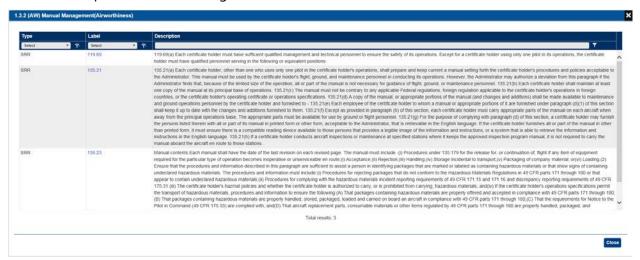

5. Review the **FAA Policy & Guidance** section, which is a list of FAA policy and guidance documents that pertain to the DCT. These include *Operations Specifications (OPSS)*, *Guidance*, and *Advisory Circulars (AC)*. Click any document name to open a browser window that displays the type and description of all listed documents. In that browser window, click the **Reference** link for any item to view the full text of that reference. Click **Close** to close the window.

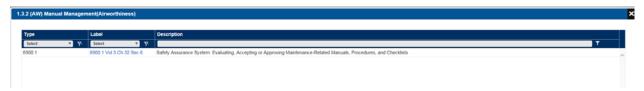

6. To view the *Data Quality Guidelines* document, click the hyperlink. This document specifies the acceptable levels of data quality of the information you submit for the DCT.

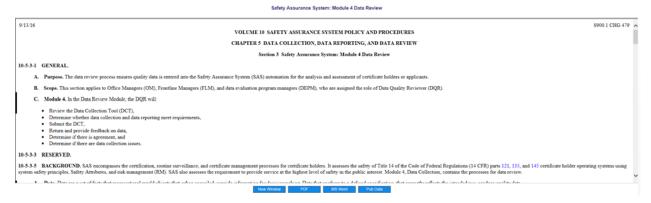

- 7. Once you have reviewed the **Prepare DCT** tab, click **Continue**. When you click **Continue**:
  - The **Enter Common Data Fields**, **Perform DCT**, and **Check DCT** tabs are enabled and the **Enter Common Data Fields** tab opens.
  - The DCT's status is set to *Draft* (visible on the **Select DCT** tab).

## 9.17 Entering DCT Common Data

The **Enter Common Data Fields** tab is used to enter the start and end dates, location, and other relevant information about the DCT.

To enter the common data fields:

1. Click the **Enter Common Data Fields** tab. The tab opens.

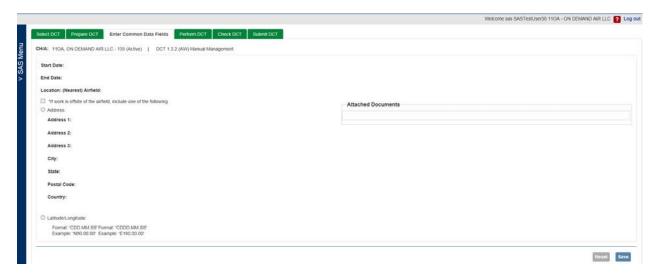

- 2. Enter data into each of the fields. See the table below for data field descriptions.
- 3. Click **Attach Document** to upload any supporting documents. Click a listed document to view it.

Note: Any documents you attach apply only to this DCT.

- 4. Click Save.
- 5. Click the **Perform DCT** tab.

#### **Common Data Fields**

| Field                             | Description                                                                                                    |
|-----------------------------------|----------------------------------------------------------------------------------------------------|
| Start Date                        | Enter the date your self-audit began or click the field's calendar button to open and select the date from a calendar.                                                                                                    |
| End Date                          | Enter the date your self-audit ended or click the field's calendar button to open and select the date from a calendar.                                                                                                    |
| Location<br>(Nearest)<br>Airfield | Enter/select the code for the airport were your self-audit was performed or the location of your repair station. If the DCT was not performed at an airport, enter the airport closest to where it was performed.                                                                                                    |
| If work is<br>offsite             | If the audit was not performed at an airport, check the <i>If work is offsite</i> box. Then select and enter either <i>Address</i> or <i>Latitude/Longitude</i> where the audit occurred. While it may be preferable to enter an address when one is available, there are no rules in the software that dictate when address versus latitude/longitude must be used. |

# 9.18 To view or print the DCT-to-Go

1. Click **Review and Print DCT**. A dialog box opens:

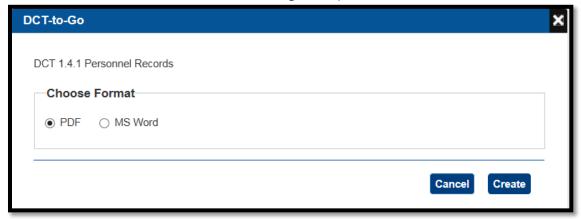

- 2. Select PDF or MS Word. Click **Create**.
- 3. A second dialog box opens where you can choose whether to save or view the DCT. If you select save, you are prompted to specify a name and location for the saved file. If you select open, a browser window opens displaying the DCT-to-Go.

DCT To Go Report

CH/A: First Harbo

 DCT ID:
 26400-FY17Q4-1.4.3-0001

 MLF Label:
 1.4.3 Manuals

 DCT Type:
 ED DCT

 Specialty:
 Ainworthiness

DCT Revision: 15.0 on 3/1/2017 (Released)

Summary Information

Purpose (Certificate Holder Responsibility): To provide manuals required by personnel to perform their duties.

Objective (FAA Responsibility): Determine if the CH will be able to; (1) Comply with regulations; (2) Provide manuals required by personnel to perform their duties.

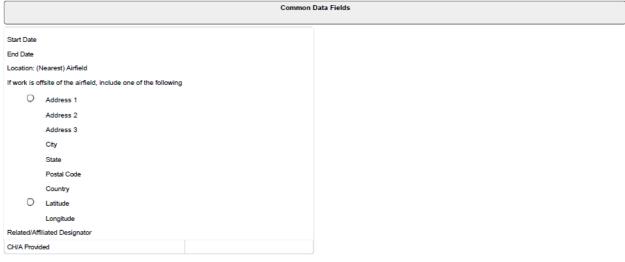

| Supplemental Information                                                                                                    |  |  |
|----------------------------------------------------------------------------------------------------|--|--|
|                                                                                                    |  |  |
| SRR                                                                                                    |  |  |
|                                                                                                    |  |  |
| 145.109(a), 145.181(a), 145.203, 145.205(a), 145.205(c), 145.207(a), 145.207(c), 145.209(b), 145.209(b), 145.209(c), 145.209(e), 145.209(f), 145.209(g), 145.209(h), 145.209(f), 145.209(f |  |  |
| Advisory Circular (AC)                                                                                                    |  |  |
| AC-120-78, AC-145-9                                                                                                    |  |  |
| FAA Order 8900.1                                                                                                    |  |  |
| 8900.1 Vol 6 Ch 2 Sec 27. 8900.1 Vol 6 Ch 9 Sec 11. 8900.1 Vol 6 Ch 9 Sec 13. 8900.1 Vol 6 Ch 9 Sec 18. 8900.1 Vol 6 Ch 9 Sec 23. 8900.1 Vol 6 Ch 9 Sec 4. 8900.1 Vol 6 Ch 9 Sec 7. 8900.1 Vol 8 Ch 5 Sec                                                                                                    |  |  |
| 8900.1 Vol 0 Ch 2 Sec 27, 8900.1 Vol 0 Ch 9 Sec 11, 8900.1 Vol 0 Ch 9 Sec 13, 8900.1 Vol 0 Ch 9 Sec 23, 8900.1 Vol 0 Ch 9 Sec 4, 8900.1 Vol 0 Ch 9 Sec 7, 8900.1 Vol 0 Ch 9 Sec 7, 8900.1 Vol 0 Ch 9 |  |  |
| PI Instructions                                                                                                    |  |  |
|                                                                                                    |  |  |

## 9.19 Enter Common Data Field

The **Enter Common Data Fields** tab is used to enter the start and end dates, location, and other relevant information about the DCT.

To enter the common data fields:

1. Click the **Enter Common Data Fields** tab. The tab opens.

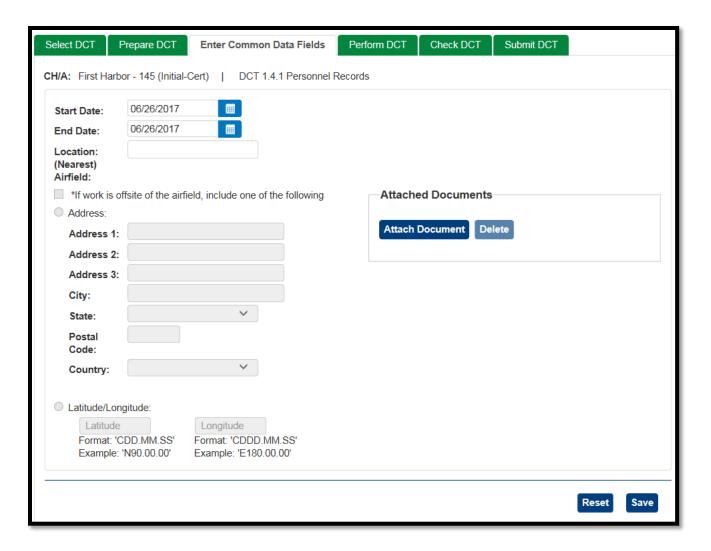

- 2. Enter data into each of the fields. See the table below for data field descriptions.
- 3. Click **Attach Document** to upload any supporting documents. Click a listed document to view it.

**Note**: Any documents you attach apply only to this DCT.

4. Click Save.

#### **Common Data Fields**

| Field      | Description                                                                                                    |
|------------|----------------------------------------------------------------------------------------------------|
| Start Date | Enter the date your self-audit began or click the field's calendar button to open and select the date from a calendar. |

| Field                             | Description                                                                                                    |
|-----------------------------------|----------------------------------------------------------------------------------------------------|
| End Date                          | Enter the date your self-audit ended or click the field's calendar button to open and select the date from a calendar.                                                                                                    |
| Location<br>(Nearest)<br>Airfield | Enter/select the code for the airport were your self-audit was performed or the location of your repair station. If the DCT was not performed at an airport, enter the airport closest to where it was performed.                                                                                                    |
| If work is<br>offsite             | If the audit was not performed at an airport, check the <i>If work is offsite</i> box. Then select and enter either <i>Address</i> or <i>Latitude/Longitude</i> where the audit occurred. While it may be preferable to enter an address when one is available, there are no rules in the software that dictate when address versus latitude/longitude must be used. |

## 9.20 The Schedule of Events (SOE)

The Schedule of Events (SOE) is a list of the major events that will take place during the certification process, and the dates associated with their completion. The SOE is a collaborative process between the applicant and the FAA. The events that appear on the SOE vary according to the 14 CFR Part the applicant is seeking certification for. The SOE allows the applicant and FAA to track the progress of events in the initial certification process.

The steps for completing and submitting the SOE differs for the original and revised versions of the form.

#### 9.20.1 SOE Statuses

SOE indicates its current state of completion. There are statuses for both the **Schedule of Events** form as a whole, and for individual events on the list.

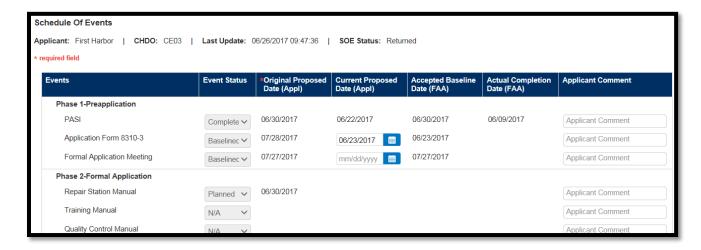

#### **Schedule of Events Form Statuses**

| Status     | Definition                                                                                                 |  |
|------------|----------------------------------------------------------------------------------------------------|--|
| Draft      | Applicant has saved but not submitted the form.                                                            |  |
| Submitted  | Applicant has submitted the form to the FAA for review.                                                    |  |
| In Review  | FAA is reviewing the form.                                                                                 |  |
| Returned   | FAA has returned the form to the applicant for modification.                                               |  |
| Accepted   | FAA has accepted all dates on the form.                                                                    |  |
| Completed  | All events on the form are complete.                                                                       |  |
| Terminated | FAA has canceled the form (for example, if the applicant has withdrawn its application for certification). |  |

### **Individual Event Statuses**

| Status    | Definition                                   |
|-----------|----------------------------------------------|
| Planned   | Applicant has entered a date for the event.  |
| Revised   | The event date has been revised.             |
| Baselined | The event date has been accepted.            |
| Completed | The event is complete.                       |
| N/A       | The event does not pertain to the applicant. |

### 9.20.2 How to Complete and Submit an Initial SOE

The first step in completing the SOE is for the applicant to propose a date for each event on the form. The dates are then reviewed by the FAA which either accepts them or requests revision.

**Note**: Before an applicant can submit an SOE, the FAA must have assigned a Certification Project Manager to the application. Until that time, the **Submit** button for the **Schedule of Events** tab is disabled.

# To complete an initial SOE

1. From the SAS menu, select **Schedule of Events**. The **Schedule of Events** tab opens.

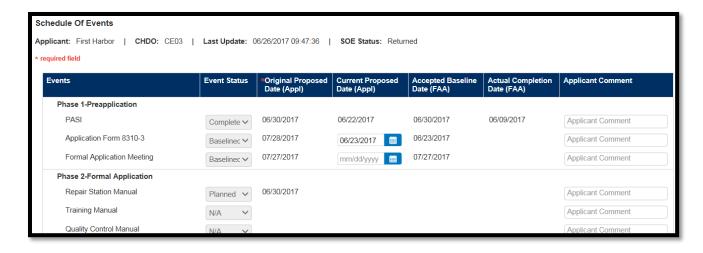

2. For each event provide an original proposed date in **Original Proposed Date (Appl)**. When you click in the block a calendar control appears. You can use this or type in a date using MM/DD/YYYY format. This automatically populates the **Event Status** block with Planned. This proposed date should represent the date you realistically expect to be able to complete the event.

If the list contains items that do not apply, you can set the value in **Event Status** to N/A by clicking in the **Event Status** block and selecting N/A from the drop-down options. Events with the status N/A do not require a date.

Use the **Comment** column to provide notes for the FAA reviewer. If you entered N/A for an event, you can explain why it is not applicable in this block.

## 9.20.3 Saving and Submitting the SOE

- To save the data without submitting it to the FAA, click **Save**. You will be able to resume editing the form.
- To Save the data and submit it to the FAA for review, click **Submit**. Once the form is submitted, you cannot edit it until /unless the FAA returns it to you for modification.

## 9.20.4 How to Update and Submit a Revised SOE

Once an applicant has submitted its initial SOE, the dates are reviewed by the FAA. Based on the review the FAA can:

- Approve and baseline the proposed dates
- Return the form to the applicant with instructions to revise one or more dates. (Even if all
  dates are approved, the FAA may subsequently return the form if an original proposed
  date for an event has passed and the event has not been completed.)

#### 9.20.5 To Revise the SOE

- 1. From the SAS menu, select **Schedule of Events**. The **Schedule of Events** tab opens.
- 2. For each event that needs to be revised (i.e. does not have Baseline or N/A in **Event Status**), in **Current Proposed Date** enter a new proposed date.
- 3. If an event was proposed as N/A and was returned (the Event Status says Returned) you can enter a proposed date in the Original Proposed Date (Appl) as this is the original date you are proposing to the FAA.
- 4. You can read any FAA provided comments and add your own as necessary.

### 9.20.6 To Save or Submit the Revised SOE

- To save your data without submitting it to the FAA, click **Save**. You will be able to continue editing the form.
- To save your data and submit it to the FAA for review, click **Submit**. Once the form
  is submitted, you cannot edit it until /unless the FAA returns it to you for
  modification.

## 9.21 The Meetings Tab

Use the **Meetings** tab to record or track meetings during the initial certification process. These meetings are for internal tracking only and cannot be communicated or sent to the FAA.

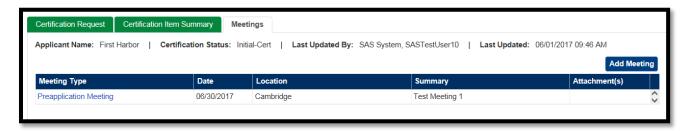

## To open the Meetings tab:

- 1. From the SAS menu, select **Certification Request**.
- 2. Click the **Meetings** tab.

### 9.21.1 To Add a Meeting

1. Click **Add Meeting**. The **Meetings** dialog box opens.

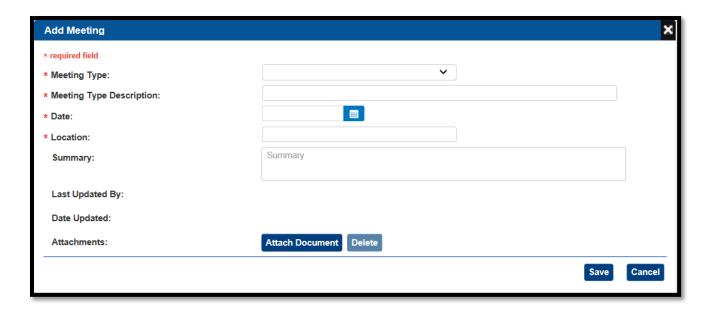

- 2. Enter details of the meeting. You can enter meetings either before or after they occur.
- 3. Optionally, attach any supporting documents by clicking **Attach Document**.
- 4. Click Save.

### 9.21.2 To Edit or Delete a Meeting

- 1. In the Meetings record list table, in the **Meeting Type** column, click the link for the meeting you want to edit or delete. The **Meetings** dialog box opens.
- 2. To edit the meeting, modify its details as desired. Then click **Save**.
- To delete the meeting, click **Delete**.
- Click Save.

# 9.22 Withdrawing a Certification Request

As necessary, you can withdraw your certification request. When you withdraw a certification request:

- The FAA is notified that you have decided not to pursue certification.
- Your certification request, along with any data and files related to it, is immediately removed from the system.

• Your SAS External Portal user account associated with that CH/A is removed.

To withdraw a request, it must be in the *Initial-Cert* (N) status. Once your request enters *Pre-Cert* (P) status, if you want your request withdrawn, contact your FAA CPM to have it terminated.

**Note**: Withdrawing a certification request is not reversible. If you later decide to proceed with the request again, you must register for SAS again and repeat all initial certification steps.

To withdraw a certification request:

- 1. From the SAS menu, select **Certification Request**. The **Certification Request** tab opens.
- 2. In the lower left part of the screen, click **Withdraw**.

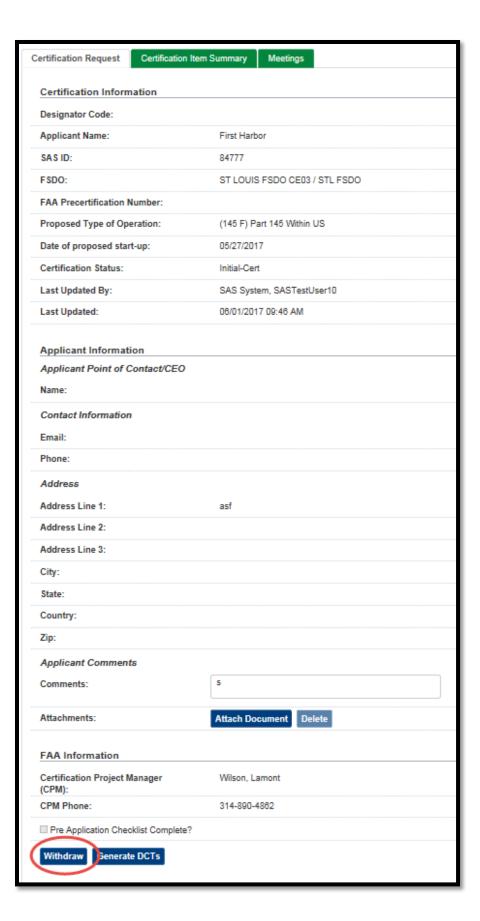

3. A message displays asking you to confirm the action. Click  ${\bf OK}$ .

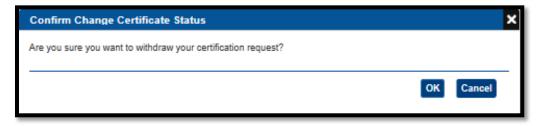

4. A confirmation message is displayed.

# 10 Document Management

As part of initial certification there are documents you must submit to the FAA for review and approval. You manage the upload and submission of these documents through the **Document Management** page.

On the **Document Management** page you can:

- Upload required and supporting initial certification documents
- Submit initial certification documents to the FAA for approval
- View an initial certification document's current status (in the review process)
- If necessary, re-submit new versions of an initial certification document

In addition to initial certification documents, **Document Management** also stores and allows you to view files you have attached to DCTs and change requests completed when in an active status.

## 10.1 About the Document Management Page

To open the **Document Management** page, from the SAS menu, select **Document Management**. The page consists of two parts.

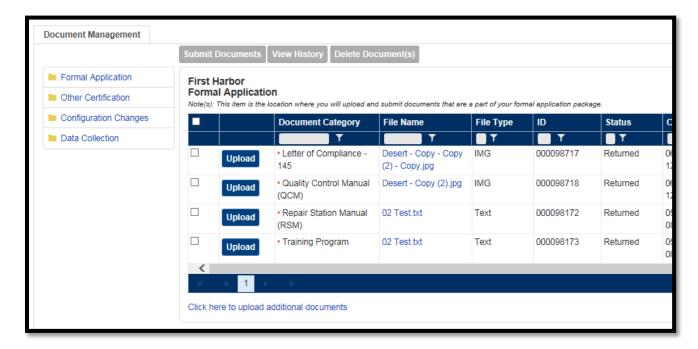

The left side of the page displays the folders in which files are stored:

- The **Formal Application** folder is where you upload those documents that make up the formal certificate application.
- The **Other Certification** folder is for uploading documents that support the certification process but are not part of the formal application.
- The **Configuration Changes** and **Data Collection** folders are read-only; you cannot add to or modify their contents in Document Management. Files added in the Configuration Changes or Data Collection modules will appear in these folders.

The right side of the page lists the documents in the currently selected folder. For each uploaded document, SAS lists its category, file name, date submitted, date uploaded, version number, and comments entered during the most recent upload.

The document list side of the page is where actions pertaining to document management take place. You can:

- View the latest version of an uploaded document
- View a document's version history
- Upload a new document (or new version of an existing one)
- Submit (or re-submit) a document to the FAA for review

### **10.2 Auto-Filed Documents**

In SAS you can attach files to a number of different areas (configuration changes, data collection, etc.). Depending on the record type, SAS will automatically store any attachments in Document Management. The following attachments are stored in Document Management:

| Module          | Tab/Screen            |
|-----------------|-----------------------|
| Configuration   | Configuration Changes |
| Data Collection | Planned Assessments   |
|                 | Common Data Fields    |
|                 | DCT Questions/Answers |

# **10.3 Document Management Limitations**

#### **10.3.1 File Size**

The number of files that can be attached to a record at one time is 15. The collective size of those files is 30 MB.

**Note**: There is no limit on the number and size of files that can be attached to a record cumulatively. For example, you can attach 15 files totaling 30MB to a DCT, and then later in a separate upload attach another 15 files totaling another 30 MB to that same DCT.

### 10.3.2 File Types

| Extension   | Туре                 |
|-------------|----------------------|
| .bmp        | Bitmap images        |
| .doc, .docx | MS Word documents    |
| .gif        | GIF images           |
| .html       | HTML documents       |
| .jpg, .jpeg | JPEG images          |
| .pdf        | PDF documents        |
| .ppt, .pptx | PowerPoint documents |
| .rtf        | Rich Text documents  |
| .tif        | TIF images           |
| .txt        | Text documents       |
| .xls, .xlsx | Excel spreadsheets   |

# **10.4 Moving and Deleting Documents**

You cannot remove a document once it has been submitted. You cannot move documents between folders. Should either of these actions become necessary, contact your FAA representative.

# **10.5 Formal Application Documents**

Documents that make up the formal application (and therefore uploaded to the **Formal Application** folder), are processed as follows:

- You upload the formal application documents as a part of the certification process. If necessary, you can re-upload a new version of a previously uploaded document. When all required documents are ready for review, submit them to the FAA.
- Once submitted, the FAA conducts a preliminary review of submitted documents. Based on that review the FAA may issue an initial approval of the documents or return them to you for correction and resubmission.
- Each 14 CFR part has a list of required documents that must be submitted as part of the Formal Application document submission.
- The Formal Application folder document category lists are updated based on policy.
- Required documents are denoted in the Formal Application folder with a red asterisk.

## **10.6 Other Documents Supporting the Application Process**

Other documents supporting the application process but not required for the package submission can be uploaded to the **Other Certification** folder. These pass through a simpler review process. They can be uploaded and submitted on an individual basis.

## **10.7 Submitting Documents**

When an applicant submits an uploaded document two things happen:

- The document is accessible to FAA review
- SAS automatically notifies the FAA that the document is ready to review

Required documents, documents required as part of the formal application process must be submitted collectively Once all the required documents are uploaded to SAS the **Submit** button for the **Formal Application** folder (on the **Document Management** page) is enabled to allow submission to FAA.

## **10.7.1 Resubmitting Documents**

Once documents have been submitted all the documents will be marked with *Submitted* status. After documents are submitted they cannot be uploaded, deleted, or resubmitted until the they are returned from FAA.

If a set of documents is returned the document's status will change to *Returned*. SAS will send a notification to the Notification widget on your **Home** page upon return. Once the set is returned the user can revise the set of documents in order to resubmit to FAA. This process can go back and forth as long as necessary.

### **10.8 Document Status**

As documents pass through the certification process, their status changes to reflect their place in the workflow. You can view a document's status on the **Documents** page.

| Status                 | Description                                                                                                    | Notes                                                                                                    |
|------------------------|----------------------------------------------------------------------------------------------------|----------------------------------------------------------------------------------------------------|
| Uploaded               | Document has been uploaded (but not yet submitted).                                                                                         | <ul> <li>Documents that have been uploaded:</li> <li>Are not visible to the FAA</li> <li>Can be deleted</li> <li>Can be re-uploaded (overwritten with a new version)</li> </ul>                     |
| Submitted              | Document has been submitted to FAA. FAA receives notification and will begin a review.                                                      | <ul> <li>Documents that have been submitted:</li> <li>Are visible to the FAA.</li> <li>Once submitted, cannot be deleted</li> <li>Cannot be re-uploaded (overwritten with a new version)</li> </ul> |
| Returned               | Document has been reviewed by the FAA and returned for correction. You receive automatic notification when the FAA has returned a document. | Documents that have been returned can be re-uploaded (overwritten with a new version) and re-submitted.                                                                                             |
| Accepted for<br>Review | Document has been accepted for review / full Design Assessment.                                                                             | Document has passed initial review and entered the Document Compliance (Design Assessment) review phase.                                                                                            |

# 10.9 How to Upload a Formal Application Document

To upload documents in the **Formal Application** folder for the first time:

- 1. From the SAS menu, select **Document Management**. The **Document Management** page opens.
- 2. On the left side of the page, click the **Formal Application** folder.
- 3. By default, the Formal Application folder will already list all required Formal Application documents.

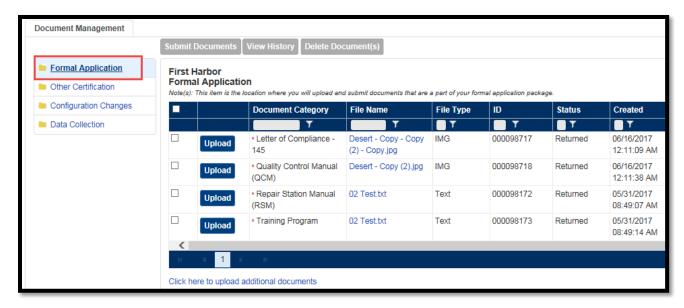

To upload a required Formal Application document, click the **Upload** button at the left side of its row. The **Upload Documents** dialog box opens.

To upload an optional Formal Application document, click the **Click here to upload additional documents** link. SAS inserts a blank row in the documents table. Click the **Upload** button at the left side of the new row. The **Upload Documents** dialog box opens.

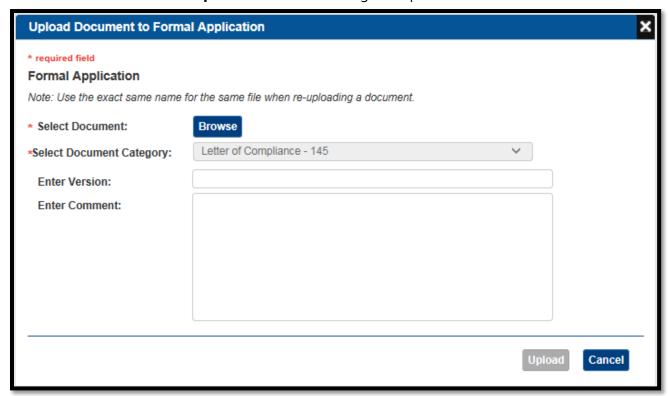

- 4. Click the **Browse** button, then browse to and select the file you want to upload.
- 5. For optional documents, from the **Select Document Category** list, select the category that describes the document you are uploading. Only categories that apply to your CFR part and the folder you are uploading to are listed.

Note: This value is already set and cannot be changed for required documents.

6. Optionally, enter a version number for the document.

Note: SAS does not enforce or validate a versioning sequence. It is up to you to choose and use a consistent format. Consider something easy to remember like x.x, where the whole number represents a major revision and the decimal a minor one (for example 1.0, 1.1, 2.0, and so on).

- 7. Optionally, enter a comment that describes the contents of the document and/or why you are uploading it.
- 8. Click Save.
- 9. Select **Upload**.

## **10.10 Uploading Additional Documents**

If a required document is large (greater than 40MB) and needs to be in multiple parts, you can upload more than one record for a required document using the **Click here to upload additional documents** link. You can also use this link to add files that are not required.

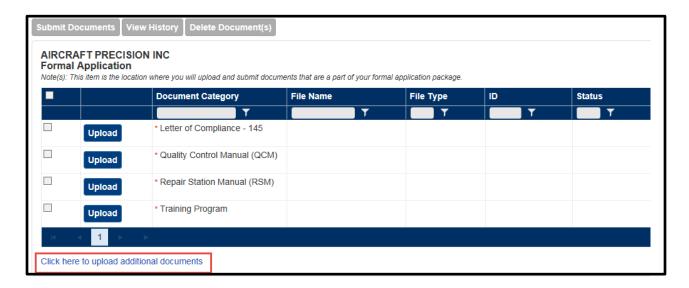

# **10.11 How to Overwrite a Formal Application Document**

You can overwrite a previously uploaded document with a new version under these conditions:

- The document has not yet been submitted, or,
- The document has been submitted and then returned by the FAA for correction.

#### To overwrite a document:

- 1. From the SAS menu, select **Document Management**. The **Document Management** page opens.
- 2. On the left side of the page click **Formal Application**.
- 3. Click the **Upload** button at the left side of the document's row. The **Upload Document** dialog box opens.
- 4. Click the **Browse** button, then browse to and select the file you want to upload from your workstation.

Note: The name of the file you select must match exactly the name of the file you are replacing. If it does not, SAS treats the file as a new document, not a version of an existing one. The name match is not case-sensitive.

5. SAS displays a message asking you to confirm you want to overwrite the existing file. Click **OK**.

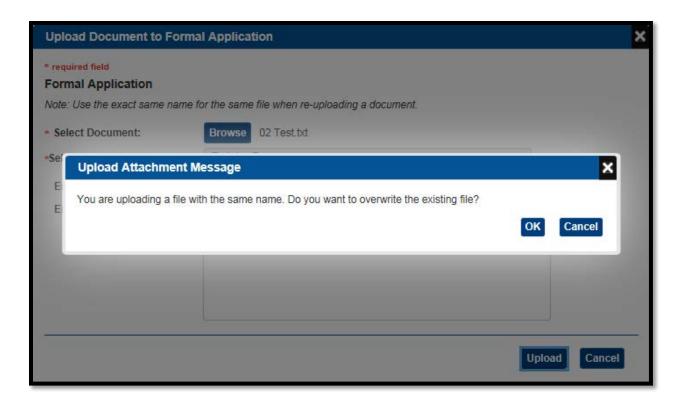

- 6. From the **Select Document Category** list, select the category that describes the document you are uploading.
- 7. Enter a new version number for the document.

**Note**: SAS does not enforce or validate a versioning sequence. It is up to you to choose and use a consistent format. Consider something easy to remember like x.x, where the whole number represents a major revision and the decimal a minor one...1.0, 1.1, 1.2, 2.0, and so on).

- 8. Optionally, enter a comment that describes why you are uploading a new version of the document.
- 9. Click Save.

## 10.12 How to Overwrite an Other Certification Document

You can overwrite a previously uploaded document with a new version under these conditions:

- The document has not yet been submitted, or,
- The document has been submitted and then returned by the FAA for correction.

To overwrite a document:

- 1. From the SAS menu, select **Document Management**. The **Document Management** page opens.
- 2. On the left side of the page, click **Other Certification**.
- 3. On the right side of the page, click **Attach Document**. The **Upload Document** dialog box opens.
- 4. Click the **Browse** button, then browse to and select the file you want to upload.

Note: The name of the file you select must match exactly the name of the file you are replacing. If it does not, SAS treats the file as a new document, not a version of an existing one. The name match is not case-sensitive.

5. SAS displays a message asking you to confirm you want to overwrite the existing file. Click **OK**.

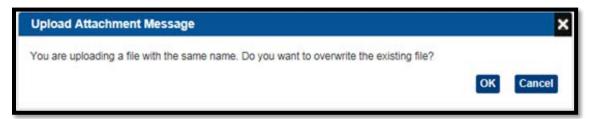

- 6. From the **Select Document Category** list, select the category that describes the document you are uploading.
- 7. Enter a new version number for the document.

Note: SAS does not enforce or validate a versioning sequence. It is up to you to choose and use a consistent format. Consider something easy to remember like x.x, where the whole number represents a major revision and the decimal a minor one...1.0, 1.1, 1.2, 2.0, and so on).

- 8. Optionally, enter a comment that describes why you are uploading a new version of the document.
- 9. Click Save.

# 10.13 How to Upload an Other Certification Document

To upload an Other Certification document for the first time:

1. From the SAS menu, select **Document Management**. The **Document Management** page opens.

- 2. On the left side of the page, click **Other Certification**.
- 3. On the top of the page, click **Attach Document**. The **Upload Documents** dialog box opens.

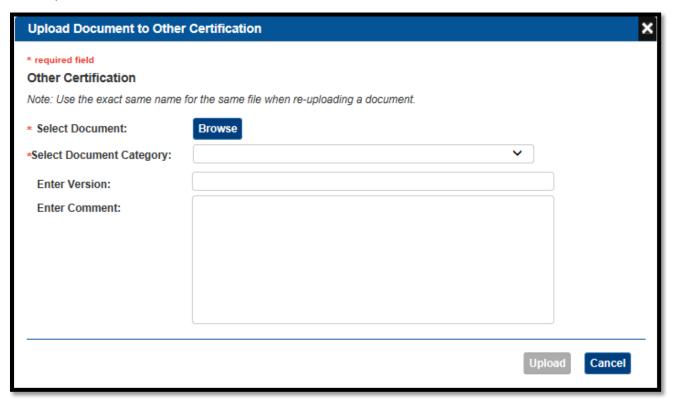

- 4. Click the **Browse** button, then browse to and select the file you want to upload from your workstation.
- 5. From the **Select Document Category** list, select the category that describes the document you are uploading. Only categories that apply to y-our CFR part and the folder you are uploading to are listed.

Note: The **Select Document Category** list does not appear for CFR 145 applicants.

6. Optionally, enter a version number for the document.

Note: SAS does not enforce or validate a versioning sequence. It is up to you to choose and use a consistent format. Consider something easy to remember like x.x, where the whole number represents a major revision and the decimal a minor one (for example, 1.0, 1.1, 2.0, and so on).

7. Optionally, enter a comment that describes the contents of the document and/or why you are uploading it.

- 8. Click Save.
- 9. Select **Upload**.

### 10.14 How to Submit a Document

Submit a document when you are ready to have it reviewed by the FAA. Uploaded documents are not visible to the FAA until they have been submitted.

- Required documents in the **Formal Application** folder must be submitted as a group; they cannot be submitted individually. You cannot submit them until a file has been uploaded for each of the required categories.
- Documents in the **Other Certification** folder can be submitted individually. There are no prerequisites to submitting documents in this folder.
- You cannot submit documents until the FAA has assigned a CPM. You can, however, upload them any time after you have access to SAS.

#### To submit a document:

- 1. From the SAS menu, select **Documents**. The **Document Management** page opens.
- 2. On the left side of the page, click the folder you want to submit documents from.
- 3. On the right side of the page, check the box(es) of the file(s) you want to submit.
- 4. Click Submit Documents.

Following the submission, a notification is sent to the applicant's FAA Certification Project Manager that the document is ready for review.

#### 10.15 How to Delete a Document

You can remove an initial certification document that has been uploaded to SAS provided it has not been submitted.

Once a Formal Application or Other Certification document has been submitted it cannot be removed. However, you can upload additional versions of a document before it is submitted or if it is subsequently returned by the FAA.

Documents in the **Configuration Changes** and **Data Collection** folders cannot be removed.

To delete a document:

- 1. From the SAS menu, select **Document Management**. The **Document Management** page opens.
- 2. On the left side of the page, click the folder that contains the document you want to delete.
- 3. On the right side of the page, in the row containing the target document, click **Delete Document**.

## 10.16 How to View a File's Version History

Document Management maintains a version history of files uploaded to:

- Formal Application
- Other Certification

A new version history is created whenever you or a CH/A upload a file whose name and file type is identical to one already in the target folder. For each upload of a given file, its version history stores:

- The uploaded version of that file.
- Upload details such as the uploader's name and the upload date/time.
- An automatic system version number, starting at 0.1 and progressing as 0.2, 0.3 and so on. This number is independent of the optional version number you can enter when you upload a file.

Note: Case-sensitivity is not considered in determining if a file name is unique.

Note: If you delete a file its entire version history is deleted with it.

### To view a file's version history:

- 1. In **Document Management**, open the folder containing the file you want to view.
- 2. Check the box to the left of the file.
- 3. Click **View History**. The **Document Version History** dialog box opens.

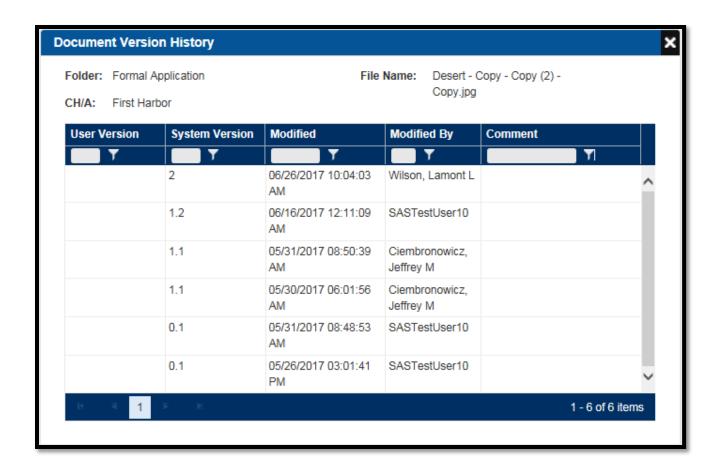

4. To view a particular version of a file, click its **System Version** link.

# 11 AXH Passenger Module

SAS provides an external interface that allows air carriers to enter discovered hazardous material discrepancies involving passengers directly in the system.

# 11.1 About AXH Passenger Module

The system allows FAA users to enter information received from a certificate holder and generates a tailored letter that informs and educates airline passengers who were found with hazardous materials in checked baggage about the hazardous materials discovered in their respective checked baggage. Users can edit, print, track the status of these letter, and generate exportable reports that can be used in risk analysis

## 11.2 How to Enter SAS Passenger Discrepancy

1. Access the **External Portal** for Hazardous Materials Passenger Discrepancy Reporting **registration page**.

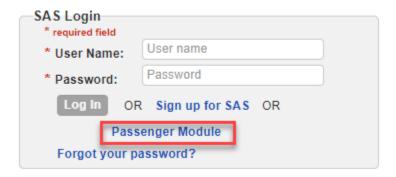

2. Enter the required registration information and provide a correct response to the **CAPTCHA** challenge. Then click the **Submit** button

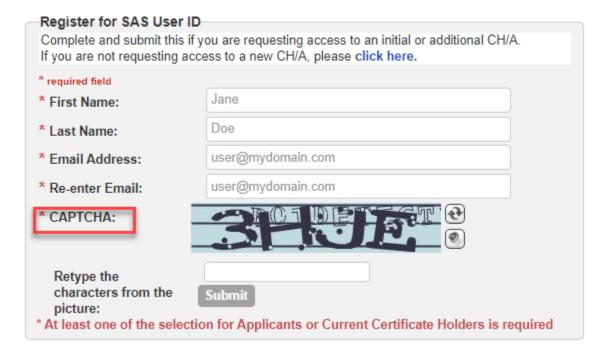

3. If you want to enter the details for passenger discrepancy, click the **left button** for the option to **enter details for each passenger discrepancy** using the ONLINE FORM. Follow the rest of the instructions to complete the form, making sure to enter all required fields. Note: If you want to **use Excel to Upload Records**, skip to step #5.

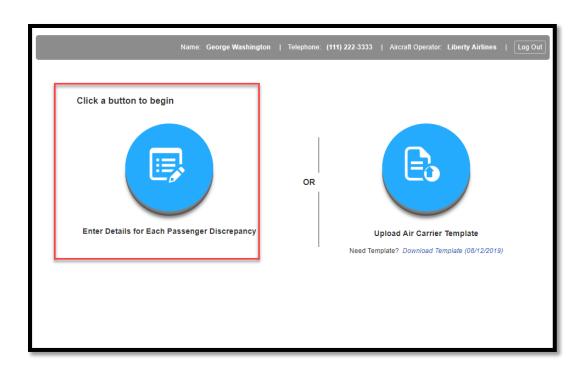

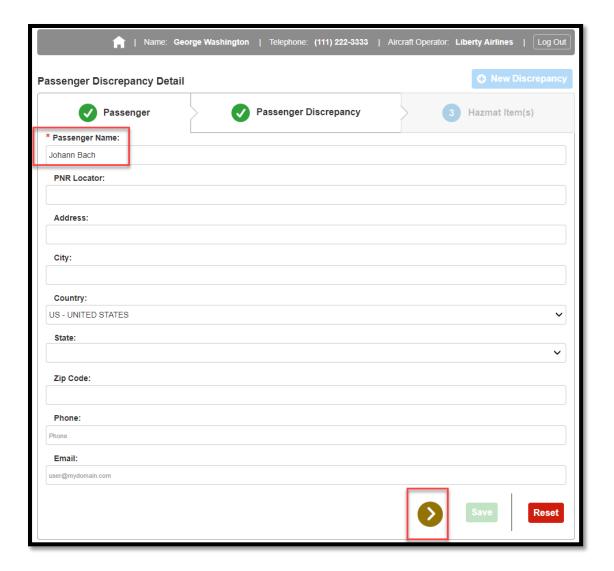

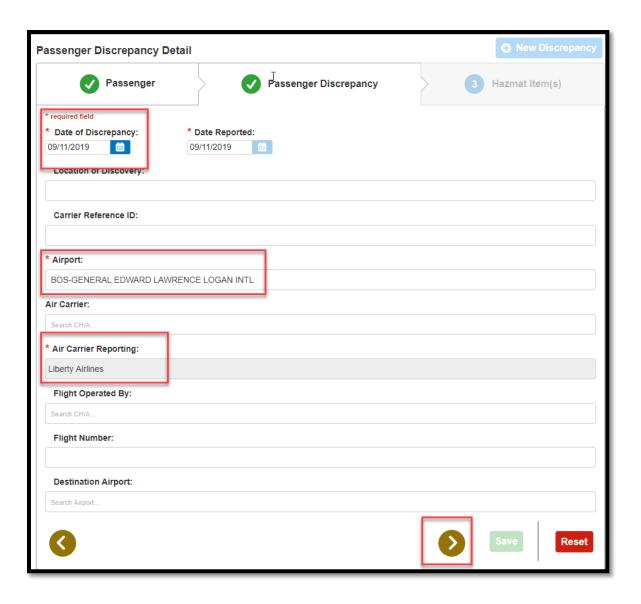

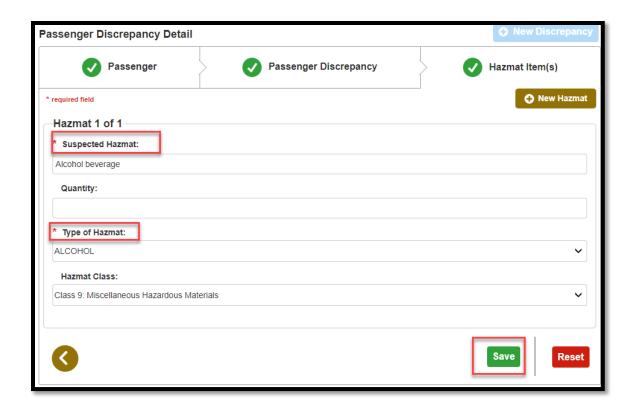

4. You may click **New Hazmat** and **New Discrepency** to repeat the steps

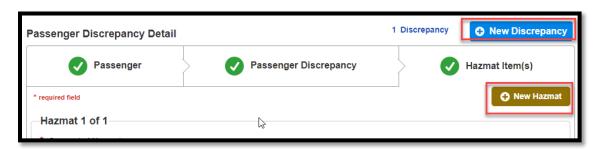

5. If you prefer to **use Excel to Upload Records**, click the **home** button.

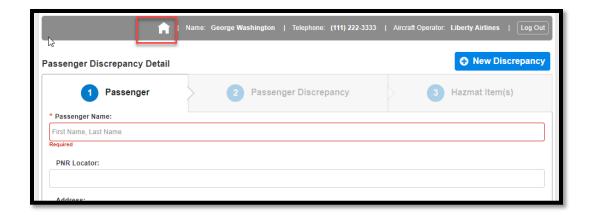

6. From here, you will need to download the template by clicking **Download the Template** if this is your first time using this method. The template saves to your machine, please locate and open the file. Note: it may appear on the download folder of your local machine.

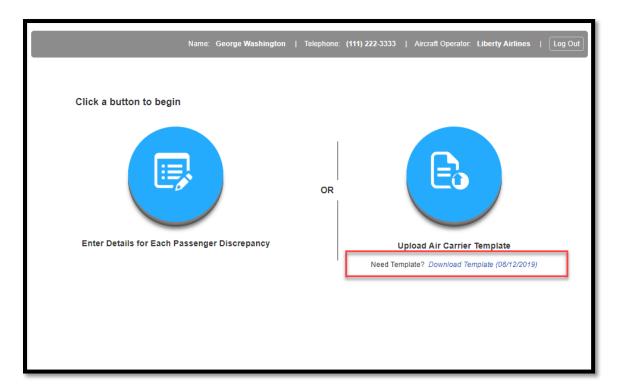

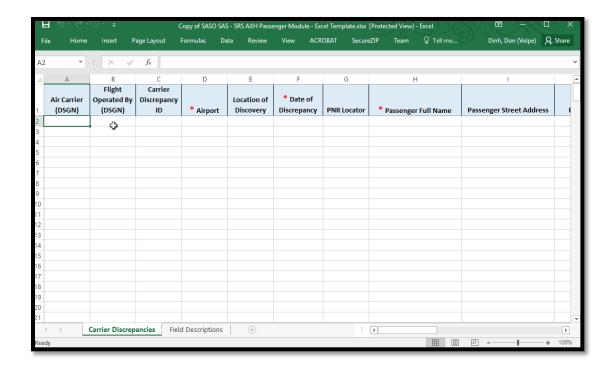

From here, you will need to complete and fill in the excel template, and save the Excel file onto your machine. You may rename the file if you wish. All required fields have a red asterix.

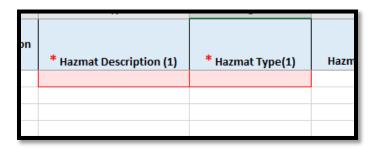

7. Next, go back to the SAS home page. Click the **right button** for the option to **Use Excel to upload records** 

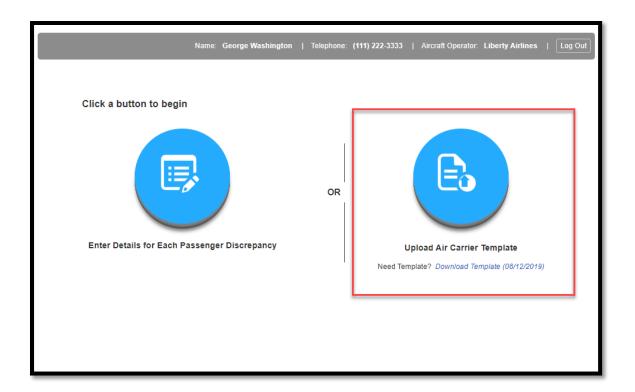

- 8. A popup window appears, please navigate on your workstation or laptop to the location where you saved the file edited in the previous step and select it to attach the file.
- 9. Click the **Save Log** button

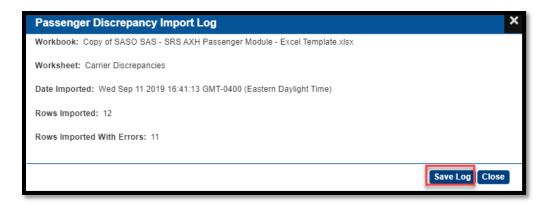

10. A log file will be saved to your local machine. Locate and open the saved log file and verify that it recorded the import log correctly, then close the file.

```
ImportLog.txt-Notepad
File Edit Format View Help
Workbook: Copy of SASO SAS - SRS AXH Passenger Module - Excel Template.xlsx
Worksheet: Carrier Discrepancies
Date Imported: 09/11/2019
Rows Imported: 12
Rows Imported With Errors: 11
```

11. Your list of discrepancies can be viewed in the table

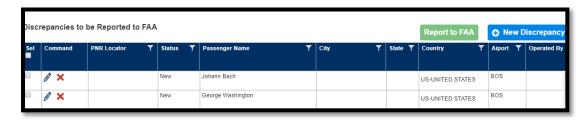

# 11.3 Reporting of Passenger Discrepancies to the FAA

1. Access the **External Portal** for Hazardous Materials Passenger Discrepancy Reporting **registration page**.

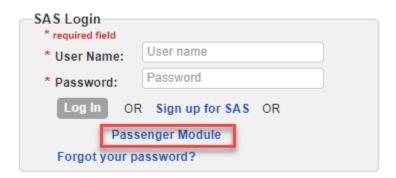

2. Enter the required registration information and provide a correct response to the **CAPTCHA** challenge. Then click the **Submit** button

|                                                                       | you are requesting access to an initial or additional CH/A. ccess to a new CH/A, please click here. |
|-----------------------------------------------------------------------|----------------------------------------------------------------------------------------------------|
| * required field                                                      |                                                                                                    |
| * First Name:                                                         | Jane                                                                                                |
| * Last Name:                                                          | Doe                                                                                                 |
| * Email Address:                                                      | user@mydomain.com                                                                                   |
| * Re-enter Email:                                                     | user@mydomain.com                                                                                   |
| * CAPTCHA:                                                            |                                                                                                    |
| Retype the characters from the picture:  * At least one of the select | Submit ion for Applicants or Current Certificate Holders is required                                |

3. Click the **Save Log** button

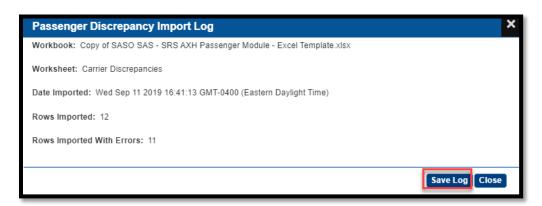

- 4. Verify that records in the Excel worksheet are listed.
- 5. Records that imported with no errors are listed with a status of New in the Status column. Records that imported with errors are listed with a status of Invalid in the Status column.
- 6. Click the checkbox(es) in the header at the top of the **Sel** column for the discrepancies you'd like to report. Then click the green **Report to FAA** button.

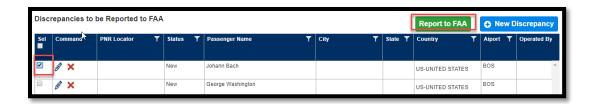

7. The discrepancy has now been updated. You can view it by clicking the **eye icon**.

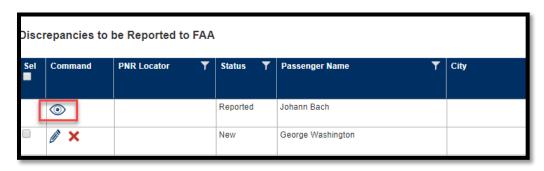

### 12 AXH RESTful Web API

#### **Summary**

The purpose of this implementation document is to provide implementation/integration information for carriers to report passenger discrepancies from their systems to FAA (AXH) using the RESTful Web services. SAS AXH exposes RESTful Web API services for this purpose. To do this, the air carriers will need to invoke two RESTful web services from their systems. One to request authorization and one to submit the actual discrepancies.

#### **Prerequisites**

In order to use this Web API, carrier is required to have an approved and active external user account with FAA. If needed a separate external user account can be created/registered with FAA just for using this Web API, which would go through the normal process of registering/creating a new external user account.

#### **Implementation**

This is a two-step process which involves authentication and authorization and reporting discrepancies. Both request and response data will be in JSON format.

### 12.1 Request Authorization

To request authorization to report discrepancies, a request to obtain authorization needs to be submitted.

The request for authorization has to be made by using valid external user credentials (login user name and password) which has been previously authorized/approved in the SAS External portal. The result will be a one-time token, to be used to report discrepancies.

This would be accomplished by making the POST request to the RESTful service using the URL below:

https://sas.avs.faa.gov/sas.external.portal/services/configuration/axhonetimetoken

The request should contain below information.

#### **Request Header**

The web service request will need following header information:

| Key                         | Value              |
|-----------------------------|--------------------|
| Content-Type                | application/json   |
| Accept                      | application/json   |
| Access-Control-Allow-Origin | *                  |
| Cache-control               | no-cache, no-store |
| Pragma                      | no-cache           |

#### **Request Body**

The body should include external user credentials and will need to be in the following JSON format:

```
{
    "username": "<domain\external username>",
    "password": "<external user password>"
}
```

#### Response

The response will be a JSON object with three key-value pairs.

#### access-token

This will be the token generated by the system that will need to be used to report discrepancies.

This token will expire after one use. Even if the subsequent web service returns with a server error, another token will need to be generated for any new request.

#### expires\_in

Token validity time. The value is in seconds.

#### errorMessage

If something went wrong with the authorization request, an error message will be returned in the errorMessage value.

**Note**: The token cannot be requested while a user is logged in using the same credentials in the SAS External Portal. The request of the token will block the user from logging in and the logged in user will block the request of the Authorization Token.

# 12.2 Report Discrepancies

In order to submit discrepancies, a request for authorization has to be made. Then, with the resulting access token, subsequent request can be made to submit passenger discrepancy data. This is a one-time access token, which means even if the request to submit discrepancy data is unsuccessful, the token will become invalid. So a new request for authorization will have to be submitted for reporting discrepancy data.

To report discrepancies a POST request to SAS RESTful web service should be made using the URL below:

https://sas.avs.faa.gov/sas.external.portal/services/configuration/axhsubmitdiscrepancies
The request should contain below information.

#### **Request Header**

The web service will need the following headers:

| Key                         | Value                     |
|-----------------------------|---------------------------|
| Content-Type                | application/json          |
| Accept                      | application/json          |
| Access-Control-Allow-Origin | *                         |
| Cache-control               | no-cache, no-store        |
| Pragma                      | no-cache                  |
| Authorization               | (the authorization token) |

#### **Request Body**

The body should include actual discrepancy data and should be in the following JSON format: Below is sample data.

```
"ReporterName": "Al",
"AirCarrierName": "Al's Airline",
"ReporterPhone": "1234567890",
"ReporterEmail": "al@al.com",
"Discrepancies": [
              "AirCarrierDSGN": "SWAA",
              "FlightOperatedByDSGN": "SWAA",
              "CarrierRecordId": "B123",
              "AirportCode": "BOS",
              "LocationOfDiscovery": "handbag",
              "DiscrepancyDate": "08/15/2019",
              "PnrLocator": "",
              "PassengerFullName": "Juan Smith",
              "PassengerAddress": "123 Fake St",
                     "PassengerCity": "town",
                     "PassengerStateCode": "MA",
                     "PassengerZipCode": "02909",
                     "PassengerCountryCode": "US",
                     "PassengerPhone": "",
                     "PassengerEmail": "test@test.com",
                     "FlightNumber": "bla123",
                     "DestinationAirportCode": "LAX",
                     "Hazmatltems": [
                                    "HazmatDescription": "Cans of beer",
                                    "HazmatType": "ALCOHOL"
                            },
```

Please see "Data Descriptions" section for information about the fields used in the body **Note**: All the values must be enclosed in double quotes ""

#### Response

The response will be a JSON object in the following format:

{
 "confirmationMessage": "<confirmation message for successful transaction",
 "totalDiscrepanciesImported": <total records submitted for processing>,
 "discrepanciesImportedWithErrors": <record failed due to data issues>,
 "errorMessage": "<error message, if any>"

| }                               |                                                   |
|---------------------------------|---------------------------------------------------|
| Key                             | Description                                       |
| confirmationMessage             | A message with summary information of the         |
|                                 | transaction if the submission was successful.     |
|                                 | Otherwise, null.                                  |
| total Discrepancies Imported    | The number of total discrepancies that were       |
|                                 | sent as part of the request. This includes the    |
|                                 | number of discrepancies successfully              |
|                                 | imported and the number of discrepancies          |
|                                 | that did not get reported due to invalid data.    |
| discrepanciesImportedWithErrors | The number of total discrepancies that did        |
|                                 | not get reported.                                 |
| errorMessage                    | If successful, the value will be null. Otherwise, |
|                                 | it will be a descriptive message of the error.    |

#### **Possible Errors**

- "Error: Something went wrong. Please contact system administrator."
- "Error: Missing Token"
- "Error: Invalid Token. Unauthorized Access."
- "Error: Something went wrong. Please contact the system administrator."
- "Error: Token has expired"
- "Error: No valid discrepancies were reported."
- "Error: Missing information."

#### **Successful Message**

```
An example of a successful message:

{
    "confirmationMessage": "Total discrepancies successfully reported: 1. Discrepancies with errors: 1. Discrepancies with error(s) at row(s): 2.",
    "totalDiscrepanciesImported": 2,
    "discrepanciesImportedWithErrors": 1,
    "errorMessage": null
}
```

# 12.3 Data Descriptions

Below tables contains information about various fields used while submitting passenger discrepancy data. More information is found in the latest template that can be downloaded from AXH Passenger module external portal.

# 12.3.1 Discrepancy Data Field Description:

| Key                  | Description                          | Constraints               |
|----------------------|--------------------------------------|---------------------------|
| ReporterName         | The name of the person reporting the | 128 characters max        |
|                      | discrepancies                        |                           |
| AirCarrierName       | The former name of the               | 128 characters max        |
|                      | Air Carrier                          |                           |
| ReporterPhone        | Phone number to contact              | 20 characters max         |
|                      | the reporter                         |                           |
| ReporterEmail        | Email to contact the                 | 256 characters max and    |
|                      | reporter                             | RFC 2822 compliant        |
| Dicrepancies         | JSON object list                     | A maximum of 250          |
|                      | -                                    | discrepancies can be      |
|                      |                                      | reporter per submission.  |
|                      |                                      | This value can be changed |
|                      |                                      | by the FAA.               |
| AirCarrierDSGN       | Four letter Air Carrier              | 4 characters max          |
|                      | Identification                       |                           |
| FlightOperatedByDSGN | Four letter identification           | 4 characters max          |
|                      | of the Air Carrier                   |                           |
|                      | operating the flight                 |                           |

| Key                    | Description                              | Constraints                                                                                                    |
|------------------------|------------------------------------------|----------------------------------------------------------------------------------------------------|
| CarrierRecordId        | Air Carrier record id of the discrepancy | 20 characters max                                                                                                    |
| AirportCode            | Departing Airport code                   | 4 characters max.<br>Required.                                                                                             |
| LocationOfDiscovery    | Location of the hazmat item              | 256 characters max                                                                                                    |
| DiscrepancyDate        | Date of the discrepancy                  | "mm/dd/yyyy" format.<br>Required.                                                                                          |
| PnrLocator             | PNR Locator                              | 20 characters max                                                                                                    |
| PassengerFullName      | The full name of the passenger           | 128 characters max.<br>Required.                                                                                           |
| PassengerAddress       | The address of the passenger             | 128 characters max                                                                                                    |
| PassengerCity          | The city of the passenger                | 64 characters max                                                                                                    |
| PassengerStateCode     | State code of the passenger              | 2 characters max. Only applicable to addresses in the US                                                                   |
| PassengerZipCode       | Zip code of the passenger                | 10 characters max                                                                                                    |
| PassengerCountryCode   | Country code of the passenger            | 2 characters max                                                                                                    |
| PassengerPhone         | The phone number of the passenger        | 10 characters if in the US or 20 characters max if non-US                                                                  |
| PassengerEmail         | The email of the passenger               | 256 characters max and<br>RFC 2822 compliant                                                                               |
| FlightNumber           | The number of the flight                 | 20 characters max                                                                                                    |
| DestinationAirportCode | The destination airport code             | 4 characters max                                                                                                    |
| Hazmatltems            | Json object list                         | A maximum of 5 hazmat items per discrepancy. This value can be changed by the FAA. A minimum of 1 HAZMAT item is required. |
| HazmatDescription      | The description of the HAZMAT            | 1024 characters max.<br>Required                                                                                           |
| HazmatType             | The type of the HAZMAT                   | The value is to be filled in from a set of predefined values. Please see below section for the possible values.            |

# 12.3.2 HAZMAT types

| Key                    | Description                |
|------------------------|----------------------------|
| ACETONE                | ACETONE                    |
| ADHESIVES              | ADHESIVES                  |
| AEROSOLSOTHER          | AEROSOLS - OTHER           |
| AIRFRESHENERSPRAY      | AIR FRESHENER SPRAY        |
| ALCOHOL                | ALCOHOL                    |
| ALCOHOLICBEVERAGE      | ALCOHOLIC BEVERAGE         |
| BATTERY                | BATTERY                    |
| CLEANER                | CLEANER                    |
| CO2                    | CO2                        |
| COATING                | COATING                    |
| COMPRESSEDGASES        | COMPRESSED GASES           |
| DEICER                 | DE-ICER                    |
| DISINFECTANT           | DISINFECTANT               |
| DRAINOPENER            | DRAIN OPENER               |
| DRYICE                 | DRY ICE                    |
| EXPLOSIVES             | EXPLOSIVES                 |
| FABRICLEATHERSPRAY     | FABRIC/LEATHER SPRAY       |
| FERTILIZER             | FERTILIZER                 |
| FLAMMABLELIQUID        | FLAMMABLE LIQUID           |
| FUEL                   | FUEL                       |
| HAIRSPRAY              | HAIR SPRAY                 |
| HERBICIDE              | HERBICIDE                  |
| HYDROGENPEROXIDE       | HYDROGEN PEROXIDE          |
| INFLATOR               | INFLATOR                   |
| INSECTSPRAY            | INSECT SPRAY               |
| IOSPROPYLALCOHOL       | IOSPROPYL ALCOHOL          |
| LIGHTERFLUID           | LIGHTER FLUID              |
| LIGHTERSMATCHESTORCHES | LIGHTERS, MATCHES, TORCHES |
| LUBRICANT              | LUBRICANT                  |
| MOTORTREATMENT         | MOTOR TREATMENT            |
| PAINTORRELATED         | PAINT OR RELATED           |
| POISON                 | POISON                     |
| REFRIGERANT            | REFRIGERANT                |
| RESIN                  | RESIN                      |
| SHOESPRAY              | SHOE SPRAY                 |

| Key            | Description     |
|----------------|-----------------|
| SMOKETEST      | SMOKE TEST      |
| SOLVENT        | SOLVENT         |
| SPRAYDUSTER    | SPRAY DUSTER    |
| SPRAYPOLISH    | SPRAY POLISH    |
| SPRAYSTARCH    | SPRAY STARCH    |
| WATERREPELLANT | WATER REPELLANT |
| WATERTREATMENT | WATER TREATMENT |
| WAX            | WAX             |
| OTHER          | OTHER           |
| UNKNOWN        | UNKNOWN         |

# 13 REFERENCES

#### 13.1 Common Data Fields Matrix

| 13.1 Common Da                                          | 1                  | a          |          | 16              | 71            | u        | 3                             | IV      | IC             | 7 (               |                              | I             | •                   |                         |               |                  |                           |      |                        |                        |                                    |                                    |                             |                             |         |     |                                 |                                  |                          |                                                   |
|---------------------------------------------------------|--------------------|------------|----------|-----------------|---------------|----------|-------------------------------|---------|----------------|-------------------|------------------------------|---------------|---------------------|-------------------------|---------------|------------------|---------------------------|------|------------------------|------------------------|------------------------------------|------------------------------------|-----------------------------|-----------------------------|---------|-----|---------------------------------|----------------------------------|--------------------------|---------------------------------------------------|
| S= Standard Ref Table, L = Lookup                       | S                  |            |          | 5               | 5             | 5        | 5                             |         | 5              | 5 5               | 5                            | 5             |                     |                         |               | S                | 5                         | L    | 5                      | L                      | L                                  | L                                  | L                           | L                           |         |     |                                 |                                  |                          |                                                   |
| Enter 'X' for those that apply.                         | Т                  | Т          | П        |                 |               |          |                               | Т       | Т              | Т                 | Т                            | Т             | Т                   | Т                       | Т             | Т                | Т                         | Т    | Т                      | Т                      | h                                  | Т                                  | П                           |                             |         |     | П                               | ,                                |                          |                                                   |
| Enter 'R' for those that apply and are REQUIRED.        | 1                  |            | l        |                 |               |          | ll                            |         |                | - 1               |                              |               |                     |                         |               |                  |                           |      |                        |                        | ١ě                                 | ₹                                  | 1                           |                             |         |     | ĕ                               | €                                |                          |                                                   |
| N= required based on note.                              | 1                  |            | l        |                 |               |          | 10                            |         |                | - 1               | 8                            |               |                     |                         |               |                  | ١.                        |      |                        |                        | Į                                  | Œ                                  | 늏                           | -                           |         |     | ш                               | ĕ                                |                          |                                                   |
| Nx means include based on note (but not required).      | 1                  |            | l        |                 |               |          | E I                           |         |                | - 1               | 륍                            |               | - 17                | . I                     |               |                  | þ                         | :    | -                      |                        | 2                                  | i i                                | Ē                           | 2                           |         | 4   | ž                               | ₹                                | 9                        |                                                   |
| Blank is not included.                                  | 1                  |            | l        |                 |               |          | 38                            |         |                |                   | ž                            |               |                     | 6                       |               |                  | I                         | H    | į                      | ۔ ا                    | <u>چ</u> ا.                        | 1                                  | ž                           | -                           |         | ă   | a e                             | jou                              | 2                        |                                                   |
| If note condition isn't met then N's become x's.        | ١.                 |            | l        |                 |               |          | ă                             |         | ١,             | es                | 0                            |               | وا≘                 | Ī                       |               |                  | 2                         | П    | : E                    | 1                      | Æ                                  | ĮĚ                                 | 1 8                         | Š                           |         | 3   | 흝                               | ij                               | 6                        |                                                   |
| LDN Locked field will always be in disabled mode.       | de                 |            |          | ĭ               |               |          | <u>8</u>                      |         | b              | اق                | 覆                            |               | 8                   | -                       | 1_            |                  | 1 8                       | 1    | ž                      |                        | 8                                  | ž                                  | ĕ                           | e e                         |         | 3   | 둋                               | é                                | 뒫                        |                                                   |
|                                                         | 오                  |            | l        | P0              | *             |          | €                             | - [ '   | Ē.             | ह                 | 8                            | þ             | 8                   | . I                     | .   ĕ         | -                | 1                         | 1 8  | 1                      |                        | 8                                  | 8                                  | 5                           | ē                           |         | 3   | ĕ                               | ę.                               | ₩.                       |                                                   |
| PA refers to both SP DCT & EP DCTs                      | 2                  | 2          |          | 2               | 8             | _        | /Af                           | ٠l:     | ž              | 8                 | 2                            | Ē             | 5                   | in i                    | 1 8           | P                | ē                         |      | 2 2                    | 1                      | 1 5                                | 1 1                                | ĕ                           | Ş                           |         | ₹   | 靊                               | ō                                | -                        |                                                   |
| DA refers to ED DCTs                                    | 2                  | ä          | ΙĒ       | 重               | ᇹ             | tion     | Pag                           | 2       | <b>a</b>       | Ş١                | # I                          | Ξ,            | <u> </u>            | 5   5                   | 5             | ı                | 6                         | 1    | 1 5                    | 1 5                    | 10                                 | 9                                  | ž                           | ž                           | £       | 4   | 2                               | 9                                | 10                       |                                                   |
| •                                                       | Certificate Holder | Start Date | End Date | Departure Point | Arrival Point | Location | Related/Affiliated Designator | JOH HOU | 8430-13 Number | Make/Model/Series | Aircraft Registration Number | Flight Number | Simulator Device ID | Local Regional rational | CH/A Provided | Affiliated d/b/a | Airman Certificate Number | П    | SIC Cortificate Number | SIC Name (Last, First) | Flight Engineer Certificate Number | Flight Engineer Name (Last, First) | Mechanic Certificate Number | Mechanic Name (Last, First) | Country | ASA | Core Foreign Certificate Number | Name of Other Aviation Authority | En Route Inspection Type | Notes                                             |
| PA - 121 Peer Group A                                   | R                  | R          |          |                 |               |          |                               |         |                |                   |                              | N >           |                     | -                       | , ,           | ×                |                           | c N  |                        |                        |                                    | ۳                                  | -                           | -                           | 0       | -   | ŏ                               | _                                |                          | if 8430-13 is entered                             |
| DA - 121 Peer Group A                                   | R                  | R          | R        |                 |               | х        |                               | $\top$  | _              | $\dashv$          | $\top$                       | $\top$        | $\top$              |                         | ×             | +                | $^{+}$                    | +    | $\top$                 | $^{+}$                 | $^{+}$                             | $\top$                             | т                           |                             |         |     | $\neg$                          |                                  |                          |                                                   |
| DOR - 121 Peer Group A                                  | R                  | R          | R        | N               | N             | R        | x                             | ( )     | K 1            | N I               | N I                          | N o           | ı x                 |                         | T-            | ×                | Nb                        | c N  | x No                   | x No                   | ж                                  | ×                                  | ж                           | х                           |         |     |                                 |                                  |                          | if 8430-13 is entered                             |
|                                                         | Т                  | Т          | П        |                 |               |          |                               | $\top$  | $\top$         | ╅                 | $\top$                       | T             |                     |                         |               | Т                | Т                         | Т    | Т                      | Т                      | Т                                  | Т                                  | Т                           |                             |         |     |                                 |                                  |                          |                                                   |
|                                                         | 1                  |            | l        |                 |               |          |                               |         |                |                   |                              |               |                     |                         |               |                  |                           | П    |                        |                        |                                    |                                    | ı                           |                             |         |     |                                 |                                  |                          | if 8430-13 is entered. Location field is required |
| Custom DCT - 121 Peer Group A                           | R                  | R          | R        | N               | N             | N        | x                             | ( )     | K              | N I               | N I                          | N s           | ı x                 | ×                       |               | ×                | Nb                        | c N  | x No                   | x No                   |                                    |                                    | ı                           |                             |         |     |                                 |                                  |                          | Only for Performance question type                |
| En Route (Cabin/Flight Deck) - 121 Peer Group A         | R                  | R          | R        | R               | R             |          |                               | c F     | R F            | R F               | R F                          | R             | ×                   |                         |               | ×                | N                         | N    | ×                      | ж                      | ж                                  | ×                                  | ж                           | x                           |         |     |                                 |                                  | x                        | If En Route Inspection type is Flight Deck        |
| Random Inspection (Ramp) - 121 Peer Group A             | R                  | R          | R        |                 |               | R        | ×                             | c       | х              | c 3               | ( )                          | c             | ж                   |                         |               | ×                | х                         | ж    | ×                      | ×                      | Т                                  | Т                                  |                             |                             |         |     |                                 |                                  |                          |                                                   |
| Essential Maintenance Provider (EMP) 121 Peer Group A   | R                  | R          | R        |                 |               | R        | X                             | (       | )              | ( )               | (                            | $\Box$        | Х                   |                         |               | Х                | Т                         | Т    |                        | Т                      | Т                                  | Т                                  |                             |                             |         |     |                                 |                                  |                          |                                                   |
| PA - 135 Peer Group B                                   | R                  | R          | R        | N               | N             | R        | x                             | ( )     | K I            | N I               | N I                          | N o           | t x                 |                         |               | ×                | Nb                        | κN   | x No                   | x No                   |                                    | Т                                  |                             |                             |         |     |                                 |                                  |                          | If 8430-13 is entered                             |
| DA - 135 Peer Group B                                   | R                  | R          | R        |                 |               | х        |                               | Т       | Т              | Т                 | Т                            | Т             |                     |                         | ×             | Т                | Т                         | Т    | Т                      | Т                      | Т                                  | Т                                  | П                           |                             |         |     |                                 |                                  |                          |                                                   |
| DOR - 135 Peer Group B                                  | R                  | R          | R        | N               | N             | R        | x                             | ( )     | K I            | N I               | N I                          | N o           | ı x                 |                         |               | ×                | Nb                        | κN   | x No                   | x No                   | x                                  | ×                                  | ж                           | x                           |         |     |                                 |                                  |                          | If 8430-13 is entered                             |
|                                                         | Т                  | П          | П        |                 |               |          |                               | Т       | Т              | Т                 | Т                            | Т             | Т                   |                         |               | Т                | Т                         | Т    | Т                      | Т                      | Т                                  | Т                                  | П                           |                             |         |     |                                 |                                  |                          |                                                   |
|                                                         | 1                  |            | l        |                 |               |          |                               |         |                | - 1               |                              |               |                     |                         |               |                  |                           | П    |                        |                        |                                    |                                    | ı                           |                             |         |     |                                 |                                  |                          | if 8430-13 is entered. Location field is required |
| Custom DCT - 135 Peer Group B                           | R                  | R          |          | N               |               | N        |                               |         |                | N I               |                              |               | ı x                 | ×                       |               | ×                |                           |      | x No                   |                        | _                                  | ┸                                  | ┖                           |                             |         |     |                                 |                                  |                          | Only for Performance question type                |
| En Route (Cabin/Flight Deck) - 135 Peer Group B         | R                  | R          |          | R               | R             |          |                               | c F     |                | R F               | R                            | R             | ×                   |                         |               | ×                | N                         |      |                        |                        | x                                  | ×                                  | ×                           | x                           |         |     |                                 |                                  | x                        | If En Route Inspection type is Flight Deck        |
| Random Inspection (Ramp) - 135 Peer Group B             | R                  | R          | R        |                 |               | R        | x :                           | c       |                | ( )               | ( )                          | ¢             | ×                   |                         |               | ж                | х                         | ×    | ×                      | ×                      |                                    |                                    |                             |                             |         |     |                                 |                                  |                          |                                                   |
| Essential Maintenance Provider (EMP) - 135 Peer Group B | R                  | R          | R        |                 |               | R        | X                             | K       |                | ( )               | (                            |               | X                   |                         |               | Х                |                           | I    |                        | $\perp$                | $\perp$                            |                                    |                             |                             |         |     |                                 |                                  |                          |                                                   |
| PA - 135 Peer Group C                                   | R                  | R          |          | N               | N             | R        | x                             | ( )     | K              | N I               | N I                          | N o           | ı x                 |                         |               | x                | Nb                        | ĸ N  | x No                   | x No                   |                                    | Ш                                  |                             |                             |         |     |                                 |                                  |                          | If 8430-13 is entered                             |
| DA - 135 Peer Group C                                   | R                  | R          | R        |                 |               | x        |                               | $\perp$ |                | _                 | _                            | _             |                     |                         | ×             | ┸                | ┸                         | ┸    | _                      | ╙                      | ┸                                  | ┸                                  | ┖                           |                             |         |     |                                 |                                  |                          |                                                   |
| DOR - 135 Peer Group C                                  | R                  | R          | R        | N               | N             | R        | x                             | ( )     | K I            | N I               | N I                          | N o           | ı x                 |                         |               | ×                | Nb                        | ĸ N  | x No                   | x No                   | ×                                  | ×                                  | x                           | x                           |         |     |                                 |                                  |                          | If 8430-13 is entered                             |
|                                                         |                    |            | ı        |                 |               |          |                               |         |                |                   |                              |               |                     |                         |               |                  |                           | П    |                        |                        |                                    |                                    | ı                           |                             |         |     |                                 |                                  |                          |                                                   |
|                                                         |                    |            | ı        |                 |               |          |                               |         |                |                   |                              |               |                     |                         |               |                  |                           | П    |                        |                        |                                    |                                    | ı                           |                             |         |     |                                 |                                  |                          | if 8430-13 is entered. Location field is required |
| Custom DCT - 135 Peer Group C                           | R                  | R          |          |                 |               | N        |                               | ( )     |                | N I               |                              | N o           | _                   |                         |               | ×                |                           |      | x No                   |                        |                                    | ┺                                  | ┖                           |                             |         |     | _                               |                                  |                          | Only for Performance question type                |
| En Route (Cabin/Flight Deck) - 135 Peer Group C         | R                  | -          |          | R               | R             |          |                               | c F     | -              | R I               | R F                          | R             | ×                   | _                       |               | ×                | N                         | N    | _                      | ×                      | ×                                  | ×                                  | ж                           | X                           |         |     | _                               |                                  | x                        | If En Route Inspection type is Flight Deck        |
| Random Inspection (Ramp) - 135 Peer Group C             | R                  | R          | R        |                 |               | R        | x :                           | ¢       |                | 0                 | ( )                          |               | X                   |                         |               | ж                | х                         | ×    | ×                      | ×                      | ╄                                  | ╄                                  | ┺                           |                             |         |     | _                               |                                  |                          |                                                   |
| Essential Maintenance Provider (EMP) - 135 Peer Group C | R                  | R          | R        |                 | _             |          |                               | K       |                | ( )               | (                            | 4             | Х                   |                         |               | Х                | ┺                         | +    | _                      | 1                      | ┺                                  | _                                  | ┺                           |                             |         |     |                                 |                                  |                          |                                                   |
| PA - 135 Peer Group D                                   | R                  | R          |          | N               | N             | R        | x                             | ( )     | K 1            | N I               | N I                          | N o           | E X                 |                         | _             | ×                | Nb                        | κN   | x No                   | x No                   | 4                                  | +                                  | ╄                           |                             |         |     | _                               |                                  |                          | If 8430-13 is entered                             |
| DA - 135 Peer Group D                                   | R                  | R          | R        |                 |               | X        | $\Box$                        | +       | +              | _                 | +                            | 4             | _                   |                         | ×             | +                | ╄                         | +    | +                      | +                      | ╄                                  | +                                  | ₩                           |                             |         |     | _                               |                                  |                          |                                                   |
| DOR - 135 Peer Group D                                  | R                  | R          | R        | N               | N             | R        | x                             | K )     | K 1            | N I               | N I                          | N o           | E X                 |                         | _             | ×                | Nb                        | κN   | x No                   | x No                   | x                                  | X                                  | x                           | X                           |         |     | _                               |                                  |                          | If 8430-13 is entered                             |
|                                                         | ı                  |            |          |                 |               |          |                               |         |                |                   |                              |               |                     |                         |               | Т                |                           | П    |                        |                        |                                    |                                    | ı                           |                             |         |     |                                 |                                  |                          |                                                   |
|                                                         |                    |            | _        |                 |               |          |                               |         | .              | .                 |                              |               |                     |                         |               |                  |                           |      |                        |                        |                                    |                                    | ı                           |                             |         |     |                                 |                                  |                          | if 8430-13 is entered. Location field is required |
| Custom DCT - 135 Peer Group D                           |                    |            | R        |                 | N             | N        | $\rightarrow$                 |         |                | N I               |                              | N b           | ı x                 | _                       |               | ×                |                           |      | x No                   |                        |                                    |                                    |                             |                             |         |     |                                 |                                  |                          | Only for Performance question type                |
| En Route (Cabin/Flight Deck) - 135 Peer Group D         | R                  |            |          | R               | R             |          |                               |         |                | R                 | R F                          | K             | ×                   |                         |               | ×                | N                         |      |                        |                        | x                                  | ×                                  | x                           | х                           |         |     |                                 |                                  | X                        | If En Route Inspection type is Flight Deck        |
| Random Inspection (Ramp) - 135 Peer Group D             | R                  | R          | R        |                 |               | R        |                               |         |                | ( )               | . )                          | •             | ×                   |                         |               | ×                | х                         | х    | ×                      | ×                      |                                    |                                    |                             |                             |         |     |                                 |                                  |                          |                                                   |
| Essential Maintenance Provider (EMP) - 135 Peer Group D | R                  | R          | R        |                 |               |          |                               | K       |                | ( )               | (                            |               | Х                   |                         |               | Х                | 1                         | +    | +                      | +                      | $\perp$                            | +                                  |                             |                             |         |     |                                 |                                  |                          |                                                   |
| PA - 135 Peer Group E                                   | R                  | R          |          | N               | _             | R        | X                             | ( )     | K I            | N I               | N I                          | N s           | t X                 | -                       |               | ×                | Nb                        | ĸ N  | x No                   | x No                   |                                    | +                                  |                             |                             |         |     |                                 |                                  |                          | If 8430-13 is entered                             |
| DA - 135 Peer Group E                                   | R                  | R          |          |                 |               | x        |                               | -       |                |                   |                              |               | -                   | -                       | ×             | +                | -                         | -    | -                      | -                      |                                    | +                                  |                             |                             |         |     |                                 |                                  |                          | K0470 47 :                                        |
| DOR - 135 Peer Group E                                  | R                  | R          | R        | N               | N             | ĸ        | X :                           | c )     | 1              | N I               | N I                          | N o           | ×                   |                         | -             | Х                | No                        | K IN | x No                   | x N                    | х                                  | ж                                  | х                           | х                           |         |     |                                 |                                  |                          | If 8430-13 is entered                             |

|                                                          |          | _   |          |     |    |        |    |        | _             | _        | _        | _        | _        | _ | _       | _      |          |          |     |     |   |   |    |                | _  | _      | _      | _         |   |                                                                         |
|----------------------------------------------------------|----------|-----|----------|-----|----|--------|----|--------|---------------|----------|----------|----------|----------|---|---------|--------|----------|----------|-----|-----|---|---|----|----------------|----|--------|--------|-----------|---|-------------------------------------------------------------------------|
|                                                          | П        | П   | L        |     |    |        |    |        |               |          | -1       |          |          |   |         | П      |          |          |     |     |   | Ш |    |                |    | П      | П      |           |   | if 8430-13 is entered. Location field is required                       |
| Custom DCT - 135 Peer Group E                            | R        | R   | R        | N   | N  |        |    |        | x             | N        | N        | N ,      |          | × |         |        |          | Nx       | Nx  | Nx  |   | Ш |    |                |    | П      | П      |           |   | Only for Performance question type                                      |
|                                                          | R        |     |          | R   | R  | IN     | х  | _      |               |          | _        | R I      |          |   | -       | -      | N        | _        |     |     | Н | Н |    | $\overline{}$  | +  | +      | +      | $\dashv$  |   |                                                                         |
| En Route (Cabin/Flight Deck) - 135 Peer Group E          |          |     |          | К   | к  | _      |    | ~      |               |          |          | -        | ×        | - |         | ×      |          |          | ~   |     | x | × | x  | х              | +  | +      | +      | -         | x | If En Route Inspection type is Flight Deck                              |
| Random Inspection (Ramp) - 135 Peer Group E              | R        |     | R        | _   | ⊢  | R      | x  | x      | _             | _        |          | к        | ×        | - | -       | ×      | х        | х        | х   | x   | Н | Н |    | $\rightarrow$  | 4  | +      | +      | -         |   |                                                                         |
| Essential Maintenance Provider (EMP) - 135 Peer Group E  | R        | -   | R        |     |    |        |    | Х      | _             | Х        | Х        | -        | Х        | - | -       | Х      |          |          |     |     |   | Н |    |                | -  | +      | +      | _         |   |                                                                         |
| PA - 145 Peer Group F                                    | R        | R   | R        | _   | _  | R      | Х  | х      | _             | _        | 4        | -        | х        | - |         | х      | ⊢        | $\vdash$ |     |     |   | Н |    | $\vdash$       | _  | *      | +      | _         |   |                                                                         |
| DA - 145 Peer Group F                                    | R        | R   | R        |     | _  | х      | Х  | $\Box$ | _             | _        | 4        | 4        | +        | _ | ж       | _      | _        | $\vdash$ |     |     |   | Ш |    | $\vdash$       | _  | *      | 4      | _         |   |                                                                         |
| DOR - 145 Peer Group F                                   | R        | R   | R        |     | _  | R      | Х  | x      | _             | _        | _        | 4        | ж        | _ | _       | ж      |          | $\perp$  |     |     | x | X | x  | x              | 4  | *      | 4      | _         |   |                                                                         |
| Custom DCT - 145 Peer Group F                            | R        | R   | R        |     |    | N      | х  | ×      |               |          |          |          | ×        | x |         | ×      |          |          |     |     |   |   |    |                |    | *      |        |           |   | Location field is required <u>Only</u> for Performance<br>question type |
| PA - 145 Peer Group G                                    | R        | R   | R        |     |    | R      | Х  | ж      |               |          | _        | _        | х        |   |         | ж      |          |          |     |     |   | П |    | 1              | c  | 1      | $\top$ |           |   |                                                                         |
| DA - 145 Peer Group G                                    | R        | R   | R        |     |    | x      | х  |        |               | $\neg$   | $\neg$   | $\neg$   | $\top$   |   | ×       | $\top$ |          |          |     |     |   | П |    | ,              |    | $\top$ | $\top$ |           |   |                                                                         |
| DOR - 145 Peer Group G                                   | R        | R   | R        |     |    |        | Х  | ×      | $\neg$        | $\neg$   | $\neg$   | _        | ×        |   |         | ×      | T        |          |     |     | × | × | x  | x              |    | $\top$ | $\top$ | $\neg$    |   |                                                                         |
|                                                          | ۳        | +-  | -        |     | Н  | -      | _  |        | $\dashv$      | $\dashv$ | _        | _        | +        |   |         | -      | Н        |          |     |     |   |   | -  |                | +  | +      | +      | _         |   | Location field is required Only for Performance                         |
| Custom DCT / 145 Peer Group G (Renewal Custom)           | R        | R   | R        |     |    | R      | х  | ×      |               |          |          |          | ×        | × |         | x      |          |          |     |     |   |   |    | ,              |    |        |        |           |   | question type                                                           |
| PA - 145 Peer Group H                                    | R        |     | R        |     |    |        | х  | x      |               |          | 1        | 1        | x        | Ť |         | x      |          |          |     |     |   | Н |    | ,              |    | ×      | ×      |           | × |                                                                         |
| DA - 145 Peer Group H                                    | R        | R   | R        |     | Т  | x      | х  | $\Box$ | $\neg$        | $\dashv$ | $\dashv$ | $\dashv$ | $\top$   |   | ×       | +      | $\vdash$ | -        |     |     |   | Н |    | ,              |    | ×      | ×      |           | × |                                                                         |
| DOR - 145 Peer Group H                                   |          |     | R        |     |    |        | х  | ×      |               | $\neg$   | $\neg$   | 1        | ×        |   |         | x      |          | П        |     |     | × | x | x  | x              |    |        | ×      | _         | × |                                                                         |
|                                                          | ۳        | +-  | <u> </u> | Н   | Н  | -      | _  |        | $\dashv$      | $\dashv$ | $\dashv$ | $\dashv$ | Ť        |   |         | -      | $\vdash$ | $\vdash$ |     |     |   |   | -  |                | +  | Ť      | -      | $\exists$ |   | Location field is required Only for Performance                         |
| Custom DCT / 145 Peer Group H (Initial Cert./Renewal)    | R        | R   | R        |     |    | R      | ×  |        |               |          |          |          | ×        | × |         | x      |          |          |     |     |   | H |    | ١,             | .  | ×      |        | .         |   | question type                                                           |
| External Portal DAs                                      | R        |     |          |     |    | ×      |    | -      |               |          |          |          | -        | - |         | -      |          |          |     |     |   |   |    |                |    | Ť      |        | _         | - |                                                                         |
| Initial Cert. En Route (Cabin/Flight Deck) - Any PG      | R        | R   | R        | R   | R  | _      |    | v      | R             | R        |          | R        | ¥        |   |         | ×      | N        | N        | v   | х   | × | × | ×  | v              |    | -      |        |           | v | If En Route Inspection type is Flight Deck                              |
| Initial Cert. PAs - Any PG                               | R        | R   | R        | N   | N  | R      | ×  |        | x             | N        |          | N 1      |          |   |         | *      | Nv       | Nx       | Nv  |     |   |   |    |                | -  | +      | +      | _         |   | if 8430-13 is entered                                                   |
| PA - 129 Peer Group L - AXH (Currently only for EP DCTs) |          | R   | R        | N   | -  | R      | ×  | ·      |               | N        | N        | N ·      |          |   |         | ×      |          | Nx       |     |     |   |   |    |                |    | -      | +      |           |   | If 8430-13 is entered                                                   |
| DA - 129 Peer Group L - AXH                              |          | R   | R        |     |    |        | _  |        | _             |          |          |          |          | • |         | 1      |          |          |     |     |   | Н |    | _              | _  | +      | _      |           | = |                                                                         |
| DOR - 129 Peer Group L - AXH                             |          | R   | -        | N   | N  | R      | ×  | ×      | х             | N        | N        | N I      |          | - | î       |        | Niv      | Nx       | Nv  | Nv  |   |   | v  |                | -  | +      | -      |           |   | If 8430-13 is entered                                                   |
| DON ALTERIOR FOR                                         | <u> </u> | +   | -        | _   |    | -      | ^  | -      | _             |          |          |          |          | - |         | Ť      | 140      |          | 14. | 140 | ^ | _ | ^  | ^              | -  | +      | +      | -         | = | III 0-30 23 IS CITICICA                                                 |
|                                                          | н        |     |          |     |    |        |    |        |               |          |          |          |          |   |         |        |          |          |     |     |   |   |    |                |    |        |        |           |   | if 8430-13 is entered. Location field is required                       |
| Custom DCT - 129 Peer Group L - AXH                      | R        | R   | ь        | N   | N  | N      |    | . I    | v             | M        | N.       | NI.      | c x      | × |         | L      | No       | Nx       | Ne  | No  |   |   |    |                |    |        |        |           |   | Only for Performance question type                                      |
| PA - 141 Peer Group I                                    | R        | R   |          | Х   |    |        |    | X      |               |          | X        |          | C X      |   |         | Х      | X        | X        | Х   | X   |   |   | х  | v .            | ,  | -      | -      |           |   | Only for Performance question type                                      |
| DA - 141 Peer Group I                                    | R        | R   | R        | ^   | ^  |        | ×  | ^      | $\dashv$      | x        | ^        | - 1      | <u> </u> | - | v       | ^      | ^        | ^        | ^   | ^   | Н | Н | ^  | ^              | `  | +      | +      | $\dashv$  |   |                                                                         |
| DOR - 141 Peer Group I                                   | R        | R   | -        | х   | х  | R      | X  | x      | $\dashv$      | x        | v        | ٠,       | C X      | - | ^       | х      | x        | x        | Х   | v   | Н | Н | х  | X              | ,  | +      | +      | $\dashv$  |   |                                                                         |
| DOK - 141 Peer Group I                                   | K        | - N | K        | ٨   | ^  | K      | ٨  | ^      | $\dashv$      | ^        | ^        | - 1      | ^ ^      | - | +       | ^      | ^        | ^        | ٨   | ^   | Н | Н | ۸  | ^              | ١. | +      | +      | $\dashv$  |   | 1 5-14 i i 4 O-1.                                                       |
|                                                          | R        | R   | R        | v   |    | N      |    | v      |               | x I      |          |          | , k      |   |         | x      | l.       | ,        | v   |     |   |   | х  |                | ,  |        |        |           |   | Location field is required Only for Performance                         |
| Custom DCT - 141 Peer Group I                            | R        | R   | R        | X   | X  | N<br>R | X  | X      |               | X        | Λ<br>V   | _        | K X      | × |         | X      | X        | X        | X   | X   |   |   |    | X              | ,  | +      | +      |           |   | question type                                                           |
| Random Inspection (Ramp) - 141 Peer Group I              | R        | R   | R        | ۸.  | ^  | R      | ۸. | ۸<br>۷ |               | _        | X<br>Y   | _        | C X      | - |         | X      | X        | A.       | X   | X   | v | v | ٨  | ^              |    | -      | +      |           |   |                                                                         |
| PA - 142 Peer Group J                                    | -        |     |          | X   | ×  | К      | X. | X      | $\rightarrow$ | _        | ٨        | - 1      | X        | + | w       | X      | X        | Χ        | Х   | X   | X | X |    | - 1            |    | +      | +      | $\dashv$  |   |                                                                         |
| DA - 142 Peer Group J                                    | R        | R   | R        |     |    | X      | X  |        | _             | X        |          | -        | X        | + | X       |        |          |          |     |     |   |   |    | $\blacksquare$ |    | +      | +      | _         |   |                                                                         |
| DOR - 142 Peer Group J                                   | R        | R   | R        | Х   | Х  | R      | Х  | Х      | $\dashv$      | Х        | Х        | _        | ( X      | - | $\perp$ | Х      | Х        | Х        | Х   | Х   | X | Х |    | - 1            | (  | 4      | +      | $\dashv$  |   |                                                                         |
| Custom DCT - 142 Peer Group J                            | R        | R   | R        | x   | x  | N      | х  | x      |               | x I      | x        | ,        | , k      |   |         | x      | x        | x        | х   | х   | x | x |    | ,              |    |        |        |           |   | Location field is required Only for Performance<br>question type        |
| Random Inspection (Ramp) - 142 Peer Group J              | R        |     | -        | 0.5 | ** | R      | X  | X      | _             | _        | x        | _        | C X      | 1 |         | X      | -        |          | _   |     |   | Υ |    |                |    | +      | +      | -         |   | decree the                                                              |
| PA - 147 Peer Group K                                    | R        | R   | R        | ^   | ^  | R      | X  | X      | _             | x        | X        | -        | · ·      |   |         | X      | ^        | ^        | -   | ^   | ^ | ^ | X  | X              |    | 1      |        |           |   |                                                                         |
| DA - 147 Peer Group K                                    | R        | R   | R        |     |    |        | Y  | -      |               |          |          |          | Ŷ        |   | ¥       | -      |          |          |     |     |   |   |    |                |    | +      | +      |           |   |                                                                         |
| DOR - 147 Peer Group K                                   | R        |     | R        |     |    | R      | Y. | v      |               | x        | v        |          | -        |   | Α.      | x      |          |          |     |     |   |   | x  | v              | ,  | +      | +      |           |   |                                                                         |
| DOR - 147 Peer Group K                                   | *        | -   | N.       |     | Н  | т.     | ٨  | ^      |               | ^        | ^        | -        | ^        | - |         | ^      | Н        |          |     |     |   | Н | Λ. | Α .            |    | +      | +      |           |   | Location field is required Only for Performance                         |
| Custom DCT - 147 Peer Group K                            | R        | R   | R        |     |    | N      | х  | х      |               | x        | х        |          | x        | x |         | х      |          |          |     |     |   |   | х  | x              | C  |        |        |           |   | question type                                                           |
| Random Inspection (Ramp) - 147 Peer Group K              | R        | R   | R        |     |    | R      | Х  | Х      |               | х        | хΤ       | T        | X        |   |         | Х      |          |          |     |     |   |   | Х  | X I            | (  | Т      |        |           |   |                                                                         |

# 13.2 Vitals Data Fields - 121 Operators

The following table lists the configuration vitals attributes that make up a 121 certificate holder's configuration data. These appear on the **Configuration Data > Vitals** tab. Items are ordered by the section title / subtitle they appear in on the **Vitals** tab.

**Note**: The **Scoping** column shows if/how the data entered for an attribute is used to scope information for a certificate holder. Key: M = MLF labels, P = Peer Groups, Q = Questions. For example, if an attribute's **Scoping** column value is P, that means that the entry made on the **Vitals** tab for that attribute is used to determine a certificate holder's peer group(s).

|                     | Vit                 | als Data Fields - 121 | Operators            |                                                                                                    |         |
|---------------------|---------------------|-----------------------|----------------------|----------------------------------------------------------------------------------------------------|---------|
| Menu Item           | Section Title       | Subtitle              | Field Name           | Description Field                                                                                                    | Scoping |
| General Information | General Information | <none></none>         | Air Operator<br>Name | This is the legal or official name of the certificate holder. This field is autofilled and cannot be edited.                                                                            |         |
| General Information | General Information | <none></none>         | 14 CFR               | This data field identifies the operational Title 14 of the Code of Federal Aviation Regulations (CFR) under which a person or organization conducts business. This field is autofilled. | Р       |

|                     | V                   | itals Data Fields - 12 | 21 Operators           |                                                                                                    |         |
|---------------------|---------------------|------------------------|------------------------|----------------------------------------------------------------------------------------------------|---------|
| Menu Item           | Section Title       | Subtitle               | Field Name             | Description Field                                                                                                    | Scoping |
| General Information | General Information | <none></none>          | Certificate Type       | This field identifies the type of certificate held by the certificate holder. This field is autofilled and cannot be edited.                                                                                         |         |
| General Information | General Information | <none></none>          | CHDO                   | This is the four-character alphanumeric ID code of the Certificate Holding District Office. This field is autofilled.                                                                                                |         |
| General Information | General Information | <none></none>          | Previous<br>Designator | Entries in this field will only be made when the certificate holder had previously operated under another designator. It is important that the same legal entity is the user of the current and previous designator. |         |
| General Information | General Information | <none></none>          | Certificate<br>Number  | A certificate number is a formal identifier, assigned by AFS-600, which distinguishes each certificate held by an individual entity. This field is autofilled and cannot be edited.                                  |         |

| Vitals Data Fields - 121 Operators |                     |               |                                   |                                                                                                    |         |  |  |
|------------------------------------|---------------------|---------------|-----------------------------------|----------------------------------------------------------------------------------------------------|---------|--|--|
| Menu Item                          | Section Title       | Subtitle      | Field Name                        | Description Field                                                                                                    | Scoping |  |  |
| General Information                | General Information | <none></none> | Previous<br>Certificate<br>Number | Entries in this field will only be made when the FAA re-codes certificate numbers, or whenever knowledge of previous certificate information is necessary, e.g., recodification of certificate holder certificate numbers.                                                                                                    |         |  |  |
| General Information                | General Information | <none></none> | Certificate Issue<br>Date         | The date the certificate was originally issued. The date in this field reflects the original date on which all requirements for certification were met, and the certificate became effective. This date must not be changed when a certificate is re-issued for routine purposes, such as, changes in address, name, or certificate holding district office. |         |  |  |
| General Information                | General Information | <none></none> | Certificate Status                | The current status of the certificate. The following options are valid codes/descriptions: A - The certificate is active. C - The certificate is being or has been transferred to another CHDO. D - The certificate has                                                                                                    |         |  |  |

|           | Vitals Data Fields - 121 Operators |          |            |                                                                                                    |         |  |  |  |  |
|-----------|------------------------------------|----------|------------|----------------------------------------------------------------------------------------------------|---------|--|--|--|--|
| Menu Item | Section Title                      | Subtitle | Field Name | Description Field                                                                                                    | Scoping |  |  |  |  |
|           |                                    |          |            | been surrendered voluntarily. P - The certificate is in the precertification process. The entry is changed to active when the certificate is issued or terminated when the certificate holder withdraws the application. R - The certificate has been revoked. S - The certificate has been suspended for a specified period. When the suspension period has been completed and the certificate has been returned to the certificate holder, the entry is changed back to active. T - The applicant terminates precertification activities without a certificate being issued. |         |  |  |  |  |

| Vitals Data Fields - 121 Operators |                     |               |                              |                                                                                                    |         |  |  |
|------------------------------------|---------------------|---------------|------------------------------|----------------------------------------------------------------------------------------------------|---------|--|--|
| Menu Item                          | Section Title       | Subtitle      | Field Name                   | Description Field                                                                                                    | Scoping |  |  |
| General Information                | General Information | <none></none> | Certification<br>Status Date | The date in this field represents the date on which the Certificate Status (A- Active, D- Surrendered, R- Revoked, etc.) became effective. The system autofills the present date, but allows the user to enter an earlier date. The modifiable date option allows the user to accurately reflect the date on which the certificate holder's status changed (final adjudication of legal enforcement proceedings, completion of certificate transfer requirements, voluntary surrender, etc.). |         |  |  |
| General Information                | General Information | <none></none> | Validation Date              | The Validation Date field is autofilled with today's date on creation of the certificate holder record. The date can be replaced with a date earlier than today's date. Enter the date on which all fields in the record have been verified by an inspector to be current, correct and validated by the certificate holder. The information being validated can be done in person, by phone or by mail.                                                                                       |         |  |  |

| Vitals Data Fields - 121 Operators |               |               |            |                                                                                                    |         |  |  |  |
|------------------------------------|---------------|---------------|------------|----------------------------------------------------------------------------------------------------|---------|--|--|--|
| Menu Item                          | Section Title | Subtitle      | Field Name | Description Field                                                                                                    | Scoping |  |  |  |
| CEO                                | CEO           | <none></none> | Name       | The name of the person performing Chief Executive Officer duties. Enter the last name first, immediately followed by a space. The software will automatically insert a comma instead of a space. Then enter the first name followed by the middle name or middle initial. A name suffix, such as "Jr.," "II," etc. may be added after the middle initial. Always insert a period after an initial and "Jr." or "Sr." |         |  |  |  |
| CEO                                | CEO           | <none></none> | Title      | The organizational title of the person.                                                                                                    |         |  |  |  |
| CEO                                | CEO           | <none></none> | Address 1: | The business address of the person.                                                                                                    |         |  |  |  |
| CEO                                | CEO           | <none></none> | Address 2: | The second line of the address, if needed.                                                                                                    |         |  |  |  |
| CEO                                | CEO           | <none></none> | Address 3: | The third line of the address, if needed.                                                                                                    |         |  |  |  |
| CEO                                | CEO           | <none></none> | City       | The name of the city or town.                                                                                                    |         |  |  |  |

| Vitals Data Fields - 121 Operators |               |               |             |                                                                                                    |         |  |  |
|------------------------------------|---------------|---------------|-------------|----------------------------------------------------------------------------------------------------|---------|--|--|
| Menu Item                          | Section Title | Subtitle      | Field Name  | Description Field                                                                                                    | Scoping |  |  |
| CEO                                | CEO           | <none></none> | State       | The two-character postal abbreviation for the state or U.S. possession. The field is blank if the address is outside of the United States or U.S. possession.                                                                                                    |         |  |  |
| CEO                                | CEO           | <none></none> | Postal code | The U.S. postal zip code, if the address is within the United States or U.S. possession. Enter the nine digit postal code with a dash [-] separating the fifth and sixth digit, if available. Enter the postal code (if available) of the country/state/province, if the address is outside of the United States or U.S. possession. |         |  |  |
| CEO                                | CEO           | <none></none> | Country     | The two-character abbreviation of the country, if the address is outside of the United States or U.S. possession. No entry is required if a state was entered, it will default to US.                                                                                                    |         |  |  |

| Vitals Data Fields - 121 Operators |               |               |                |                                                                                                    |         |  |  |  |
|------------------------------------|---------------|---------------|----------------|----------------------------------------------------------------------------------------------------|---------|--|--|--|
| Menu Item                          | Section Title | Subtitle      | Field Name     | Description Field                                                                                                    | Scoping |  |  |  |
| CEO                                | CEO           | <none></none> | Business Phone | The business telephone number including area code, if the person is located within the United States or U.S. possession. Blank if the person is located outside of the United States or U.S. possession.                                    |         |  |  |  |
| CEO                                | CEO           | <none></none> | Foreign Phone  | Enter the business telephone number including the country code and city code (if applicable), if the person is located outside of the United States or U.S. possession. The number must be recorded as it is dialed from the United States. |         |  |  |  |
| CEO                                | CEO           | <none></none> | Mobile Phone   | The cellular phone number, if necessary, to reach the person.                                                                                                    |         |  |  |  |
| CEO                                | CEO           | <none></none> | Fax            | The fax number, if necessary, to reach the person.                                                                                                    |         |  |  |  |
| CEO                                | CEO           | <none></none> | Email Address  | The electronic mail (e-mail) address.                                                                                                    |         |  |  |  |

|                                      | Vitals Data Fields - 121 Operators   |               |                              |                                                                                                    |         |  |  |  |
|--------------------------------------|--------------------------------------|---------------|------------------------------|----------------------------------------------------------------------------------------------------|---------|--|--|--|
| Menu Item                            | Section Title                        | Subtitle      | Field Name                   | Description Field                                                                                                    | Scoping |  |  |  |
| Personnel / Training/AW<br>Agreement | Personnel / Training/AW<br>Agreement | <none></none> | PIC Captains                 | The number of persons employed by the certificate holder primarily for the purpose of exercising the privileges of an FAA pilot certificate issued under CFR 61 and assigned primary responsibilities for operation and safety of an aircraft during flight. These persons are qualified and trained as a PIC by the certificate holder. |         |  |  |  |
| Personnel / Training/AW<br>Agreement | Personnel / Training/AW<br>Agreement | <none></none> | Flight Engineer<br>Examiners | The number of persons employed by the certificate holder primarily for the purpose of exercising the privileges of an FAA flight engineer certificate issued under CFR 63, Subpart B.                                                                                                    |         |  |  |  |
| Personnel / Training/AW<br>Agreement | Personnel / Training/AW<br>Agreement | <none></none> | Pilot Examiners              | The number of persons employed by the certificate holder designated by the FAA under the provisions of CFR 183, Subpart C, with privileges to conduct practical tests under CFR 61 to qualified applicants.                                                                                                    |         |  |  |  |

|                                      | Vitals Data Fields - 121 Operators   |               |                              |                                                                                                    |         |  |  |  |
|--------------------------------------|--------------------------------------|---------------|------------------------------|----------------------------------------------------------------------------------------------------|---------|--|--|--|
| Menu Item                            | Section Title                        | Subtitle      | Field Name                   | Description Field                                                                                                    | Scoping |  |  |  |
| Personnel / Training/AW<br>Agreement | Personnel / Training/AW<br>Agreement | <none></none> | Aircrew Program<br>Designees | The number of certificate holder employees authorized to conduct airman certification under aircrew designated examiner program authorized under the provisions of CFR 183.                                                                                                    |         |  |  |  |
| Personnel / Training/AW<br>Agreement | Personnel / Training/AW<br>Agreement | <none></none> | Dispatchers                  | Enter the number of persons<br>employed by the certificate<br>holder primarily for the purpose<br>of exercising the privileges of an<br>FAA aircraft dispatcher certificate<br>issued under CFR 65, Subpart C.                                                                                                    |         |  |  |  |
| Personnel / Training/AW<br>Agreement | Personnel / Training/AW<br>Agreement | <none></none> | Inspectors                   | Enter the number of persons employed by the air operator who either (1) hold an inspection authorization issued under CFR 65.91, but are not working under the provisions of a continuous airworthiness maintenance program of the 121 or 135 air carrier; or (2) have been employed to fulfill inspection responsibilities of the 121 or 135 air carrier maintenance program but are not identified as designated inspectors. |         |  |  |  |

| Vitals Data Fields - 121 Operators   |                                      |               |                               |                                                                                                    |         |  |  |
|--------------------------------------|--------------------------------------|---------------|-------------------------------|----------------------------------------------------------------------------------------------------|---------|--|--|
| Menu Item                            | Section Title                        | Subtitle      | Field Name                    | Description Field                                                                                                    | Scoping |  |  |
| Personnel / Training/AW<br>Agreement | Personnel / Training/AW<br>Agreement | <none></none> | Non Certificated<br>Mechanics | The number of aircraft mechanics domiciled at this location employed by the certificate holder who have not been certificated by the FAA under the provisions of CFR 65, Subpart D.                                                                                                    |         |  |  |
| Personnel / Training/AW<br>Agreement | Personnel / Training/AW<br>Agreement | <none></none> | Repairmen                     | The number of persons employed by the certificate holder who have been certificated by the FAA under the provisions of CFR 65, Subpart E.                                                                                                    |         |  |  |
| Personnel / Training/AW<br>Agreement | Personnel / Training/AW<br>Agreement | <none></none> | Other Pilots                  | The number of persons employed by the certificate holder primarily for the purpose of exercising the privileges of an FAA pilot certificate issued under CFR 61. This person may or may not be qualified and trained as a PIC by the certificate holder but will not be assigned primary responsibilities for operation and safety of an aircraft during flight. This person typically will be a second-in- command (SIC) pilot. |         |  |  |

| Vitals Data Fields - 121 Operators   |                                      |               |                   |                                                                                                    |         |  |  |
|--------------------------------------|--------------------------------------|---------------|-------------------|----------------------------------------------------------------------------------------------------|---------|--|--|
| Menu Item                            | Section Title                        | Subtitle      | Field Name        | Description Field                                                                                                    | Scoping |  |  |
| Personnel / Training/AW<br>Agreement | Personnel / Training/AW<br>Agreement | <none></none> | Flight Engineers  | The number of persons employed by the certificate holder primarily for the purpose of exercising the privileges of an FAA flight engineer certificate issued under CFR 63, Subpart B. | Q       |  |  |
| Personnel / Training/AW<br>Agreement | Personnel / Training/AW<br>Agreement | <none></none> | Check Airmen      | Enter the number of persons designated by the Administrator as check pilot(s) for the operator. Do not include persons authorized under the provisions of CFR 142.55(a).              |         |  |  |
| Personnel / Training/AW<br>Agreement | Personnel / Training/AW<br>Agreement | <none></none> | Flight Attendants | The number of persons employed by the certificate holder primarily to perform duties required by CFR 121.391.                                                                         | M, Q    |  |  |
| Personnel / Training/AW<br>Agreement | Personnel / Training/AW<br>Agreement | <none></none> | Navigators        | The number of persons employed by the certificate holder primarily for the purpose of exercising the privileges of an FAA flight navigator certificate issued under 63, Subpart C.    | Q       |  |  |

SAS Version 2.2 Rev 1 600

| Vitals Data Fields - 121 Operators   |                                      |               |                              |                                                                                                    |         |  |  |
|--------------------------------------|--------------------------------------|---------------|------------------------------|----------------------------------------------------------------------------------------------------|---------|--|--|
| Menu Item                            | Section Title                        | Subtitle      | Field Name                   | Description Field                                                                                                    | Scoping |  |  |
|                                      |                                      |               |                              | The number of persons employed by the air carrier who are not full time inspection employees, but have specific inspection authority, and who derive their inspection authority through the continuous airworthiness maintenance program of the air carrier under the provisions of CFR 121.369(b)(3). |         |  |  |
| Personnel / Training/AW<br>Agreement | Personnel / Training/AW<br>Agreement | <none></none> | Designated<br>Inspectors     |                                                                                                    |         |  |  |
| Personnel / Training/AW<br>Agreement | Personnel / Training/AW<br>Agreement | <none></none> | Certificated<br>Mechanics    | The number of persons employed by the certificate holder who have been certificated by the FAA under the provisions of CFR 65, Subpart D.                                                                                                    |         |  |  |
| Personnel / Training/AW<br>Agreement | Personnel / Training/AW<br>Agreement | <none></none> | Total Number of<br>Employees | The total number of employees regardless of the type of work performed who are employed by the certificate holder.                                                                                                    |         |  |  |
| Personnel / Training/AW<br>Agreement | Personnel / Training/AW<br>Agreement | <none></none> | Crew Member<br>Training      | Enter the code for the method by which the flight crewmember, flight                                                                                                    |         |  |  |

| Vitals Data Fields - 121 Operators   |                                      |               |                            |                                                                                                    |         |  |
|--------------------------------------|--------------------------------------|---------------|----------------------------|----------------------------------------------------------------------------------------------------|---------|--|
| Menu Item                            | Section Title                        | Subtitle      | Field Name                 | Description Field                                                                                                    | Scoping |  |
|                                      |                                      |               |                            | attendant, navigator, and aircraft dispatcher training is accomplished, as required by the applicable CFR. The POI shall determine the proper entry code based on his/her knowledge of the certificate holder. The following options are valid entry codes/descriptions: A - Contracts out most/all training N - No training required P - Contracts out a moderate amount of training T - Performs most/all training |         |  |
| Personnel / Training/AW<br>Agreement | Personnel / Training/AW<br>Agreement | <none></none> | Airworthiness<br>Agreement | Enter the code for the method<br>by which the Continuous<br>Airworthiness Maintenance<br>Program is conducted, as<br>required by the applicable<br>CFR. The PMI shall determine<br>the proper entry code based<br>on his/her knowledge of the<br>operator. The following<br>options are valid entry<br>codes/descriptions:                                                                                           |         |  |

| Vitals Data Fields - 121 Operators   |               |          |                          |                                                                                                    |         |  |
|--------------------------------------|---------------|----------|--------------------------|----------------------------------------------------------------------------------------------------|---------|--|
| Menu Item                            | Section Title | Subtitle | Field Name               | Description Field                                                                                                    | Scoping |  |
|                                      |               |          |                          | A - Contracts out most/all maintenance M - Performs most/all maintenance N - Continuous airworthiness maintenance program not required P - Contracts out a substantial maintenance function |         |  |
| Personnel / Training/AW<br>Agreement | Crew Members  |          | Two Pilots               | Select if the certificate holder conducts operations requiring two pilots.                                                                                                    | Q       |  |
| Personnel / Training/AW<br>Agreement | Crew Members  |          | Three Pilots             | Select if the certificate holder conducts operations requiring three pilots.                                                                                                    | Q       |  |
| Personnel / Training/AW<br>Agreement | Crew Members  |          | Three or more<br>Pilots  | Select if the certificate holder conducts operations requiring three or more pilots.                                                                                                    | Q       |  |
| Personnel / Training/AW<br>Agreement | Crew Members  |          | Four Pilots              | Select if the certificate holder conducts operations requiring four pilots.                                                                                                    | Q       |  |
| Personnel / Training/AW<br>Agreement | Crew Members  |          | More than Four<br>Pilots | Select if the certificate holder conducts operations requiring four or more pilots.                                                                                                    | Q       |  |

|                                      | Vitals Data Fields - 121 Operators      |                                    |                                                                    |                                                                                                    |         |  |
|--------------------------------------|-----------------------------------------|------------------------------------|--------------------------------------------------------------------|----------------------------------------------------------------------------------------------------|---------|--|
| Menu Item                            | Section Title                           | Subtitle                           | Field Name                                                         | Description Field                                                                                              | Scoping |  |
| Personnel / Training/AW<br>Agreement | Crew Members                            |                                    | Pilot or Flight<br>Engineer<br>Substituted for<br>Flight Attendant | Select if the certificate holder allows the substitution of a pilot or flight engineer for a flight attendant. | Q       |  |
| Personnel / Training/AW<br>Agreement | Crew Members                            |                                    | Additional Flight<br>Crewmember                                    | Select if the certificate holder conducts operations with additional flight crew members.                      | Q       |  |
| Personnel / Training/AW<br>Agreement | Applicable Training<br>Program Criteria | Airplane and<br>Simulator Training | Advanced<br>Simulation                                             | Select if the certificate holder has an approved advanced simulation program.                                  | Q       |  |
| Personnel / Training/AW<br>Agreement | Applicable Training<br>Program Criteria | Airplane and<br>Simulator Training | Aircraft Training                                                  | Select if the certificate holder conducts in-aircraft training.                                                | Q       |  |
| Personnel / Training/AW<br>Agreement | Applicable Training<br>Program Criteria | Airplane and<br>Simulator Training | Flight Simulators                                                  | Select if the certificate holder conducts training using flight simulators.                                    | M, Q    |  |
| Personnel / Training/AW<br>Agreement | Applicable Training<br>Program Criteria | Airplane and<br>Simulator Training | Flight Training<br>Devices                                         | Select if the certificate holder conducts training using flight training devices.                              | M, Q    |  |
| Personnel / Training/AW<br>Agreement | Applicable Training<br>Program Criteria | Training Programs                  | Transition<br>Training                                             | Select if the certificate holder conducts transition training.                                                 | Q       |  |

|                                      | Vit                                     | tals Data Fields - 121 | Operators                             |                                                                                                    |         |
|--------------------------------------|-----------------------------------------|------------------------|---------------------------------------|----------------------------------------------------------------------------------------------------|---------|
| Menu Item                            | Section Title                           | Subtitle               | Field Name                            | Description Field                                                                                                    | Scoping |
| Personnel / Training/AW<br>Agreement | Applicable Training<br>Program Criteria | Training Programs      | Use Distance<br>Learning              | Select if CH/A utilizes learning that is accomplished by any training method that does not include an instructor and a gathering of trainees collocated in a traditional classroom.                                                                                                    | Q       |
| Personnel / Training/AW<br>Agreement | Applicable Training<br>Program Criteria | Training Programs      | Reduction In Hours                    | Select if the certificate holder has approval for a reduction in training hours.                                                                                                    | Q       |
| Personnel / Training/AW<br>Agreement | Applicable Training<br>Program Criteria | Training Programs      | Differences Training                  | Select if the certificate holder conducts differences training, applicable to variation(s) of a particular aircraft type that has pertinent differences from the base aircraft type. The base aircraft type and the variation(s) must have the same type certificate (TC).                                                                                      | Q       |
| Personnel / Training/AW<br>Agreement | Applicable Training<br>Program Criteria | Training Programs      | Related Aircraft Differences Training | Select if the certificate holder conducts related aircraft differences training, applicable to aircraft with different type certificates (TC) that have been designated as related by the Administrator. To be designated as related, the aircraft must be of the same make and have been demonstrated and determined by the Administrator to have commonality. |         |

|                                      |                                         | Vitals Data Fields - 121                    | Operators                                    |                                                                                                    |         |
|--------------------------------------|-----------------------------------------|---------------------------------------------|----------------------------------------------|----------------------------------------------------------------------------------------------------|---------|
| Menu Item                            | Section Title                           | Subtitle                                    | Field Name                                   | Description Field                                                                                                    | Scoping |
| Personnel / Training/AW<br>Agreement | Applicable Training<br>Program Criteria | Training Programs                           | Joint Pilot and Flight<br>Attendant Training | Select if the certificate holder conducts joint pilot and flight attendant training.                                                                                  | Q       |
| Personnel / Training/AW<br>Agreement | Applicable Training<br>Program Criteria | Training Programs                           | Contract Training                            | Select if the certificate holder is approved to utilize Contract Training for crewmembers. Populate the SAS configuration contractor tab with contractor information. | Q       |
| Personnel / Training/AW<br>Agreement | Applicable Training<br>Program Criteria | Pilot AQP<br>Training Program               | Pilot AQP                                    | Select if the certificate holder is issued an AQP program for pilots.                                                                                                 | Q       |
| Personnel / Training/AW<br>Agreement | Applicable Training<br>Program Criteria | Pilot AQP<br>Training Program               | Indoc                                        | Select if the certificate holder conducts AQP Indoctrination training for pilots.                                                                                     | Q       |
| Personnel / Training/AW<br>Agreement | Applicable Training<br>Program Criteria | Pilot AQP<br>Training Program               | Qualification                                | Select if the certificate holder conducts AQP Qualification training for pilots.                                                                                      | Q       |
| Personnel / Training/AW<br>Agreement | Applicable Training<br>Program Criteria | Pilot AQP<br>Training Program               | Continuing<br>Qualification                  | Select if the certificate holder conducts AQP Continuing Qualification training for pilots.                                                                           | Q       |
| Personnel / Training/AW<br>Agreement | Applicable Training<br>Program Criteria | Flight Attendant<br>AQP Training<br>Program | F/A AQP                                      | Select if the certificate holder is issued an AQP program for flight attendants.                                                                                      | Q       |

| Personnel / Training/AW<br>Agreement | Applicable Training<br>Program Criteria | Flight Attendant<br>AQP Training<br>Program | Indoc                       | Select if the certificate holder conducts Indoctrination AQP training for flight attendants.           | Q |
|--------------------------------------|-----------------------------------------|---------------------------------------------|-----------------------------|----------------------------------------------------------------------------------------------------|---|
| Personnel / Training/AW<br>Agreement | Applicable Training<br>Program Criteria | Flight Attendant<br>AQP Training<br>Program | Qualification               | Select if the certificate holder conducts AQP Qualification training for flight attendants.            | Q |
| Personnel / Training/AW<br>Agreement | Applicable Training<br>Program Criteria | Flight Attendant<br>AQP Training<br>Program | Continuing<br>Qualification | Select if the certificate holder conducts AQP Continuing Qualification training for flight attendants. | Q |
| Personnel / Training/AW<br>Agreement | Applicable Training<br>Program Criteria | Dispatcher AQP<br>Training Program          | Dispatcher AQP              | Select if the certificate holder is issued an AQP program for dispatchers.                             | Q |
| Personnel / Training/AW<br>Agreement | Applicable Training<br>Program Criteria | Dispatcher AQP<br>Training Program          | Indoc                       | Select if the certificate holder conducts Indoctrination AQP training for dispatchers.                 | Q |
| Personnel / Training/AW<br>Agreement | Applicable Training<br>Program Criteria | Dispatcher AQP<br>Training Program          | Qualification               | Select if the certificate holder conducts AQP Qualification training for dispatchers.                  | Q |
| Personnel / Training/AW<br>Agreement | Applicable Training<br>Program Criteria | Dispatcher AQP<br>Training Program          | Continuing<br>Qualification | Select if the certificate holder conducts AQP Continuing Qualification training for dispatchers.       | Q |

| Vitals Data Fields - 121 Operators   |                                         |                       |                                              |                                                                                          |         |
|--------------------------------------|-----------------------------------------|-----------------------|----------------------------------------------|------------------------------------------------------------------------------------------|---------|
| Menu Item                            | Section Title                           | Subtitle              | Field Name                                   | Description Field                                                                        | Scoping |
| Personnel / Training/AW<br>Agreement | Applicable Training<br>Program Criteria | Training<br>Personnel | Flight Instructor<br>Aircraft                | Select if the certificate holder conducts in-aircraft training using flight instructors. | M, Q    |
| Personnel / Training/AW<br>Agreement | Applicable Training<br>Program Criteria | Training<br>Personnel | Flight Instructor<br>Simulator               | Select if the certificate holder conducts simulator training using flight instructors.   | M, Q    |
| Personnel / Training/AW<br>Agreement | Applicable Training<br>Program Criteria | Training<br>Personnel | Check Airmen<br>Aircraft                     | Select if the certificate holder conducts in-aircraft training using check pilots.       | M, Q    |
| Personnel / Training/AW<br>Agreement | Applicable Training<br>Program Criteria | Training<br>Personnel | Check Airmen<br>Simulator                    | Select if the certificate holder conducts simulator training using check pilots.         | M, Q    |
| Personnel / Training/AW<br>Agreement | Applicable Training<br>Program Criteria | Training<br>Personnel | Flight Engineer<br>Instructors<br>(Airplane) | Select if the certificate holder conducts training using flight engineer instructors.    | Q       |

|                                                              | Vitals Data Fields - 121 Operators                           |                       |                                               |                                                                                                    |         |  |  |
|--------------------------------------------------------------|--------------------------------------------------------------|-----------------------|-----------------------------------------------|----------------------------------------------------------------------------------------------------|---------|--|--|
| Menu Item                                                    | Section Title                                                | Subtitle              | Field Name                                    | Description Field                                                                                                    | Scoping |  |  |
| Personnel / Training/AW<br>Agreement                         | Applicable Training<br>Program Criteria                      | Training<br>Personnel | Flight Navigator<br>Instructors<br>(Airplane) | Select if the certificate holder utilizes flight navigator instructors.                                                                                                    |         |  |  |
| RO-DO/PI/Certificated<br>Kinds of<br>Operation/Authorization | RO-DO/PI/Certificated<br>Kinds of<br>Operation/Authorization | <none></none>         | Principal<br>Operations<br>Inspector:         | The office and three-character inspector ID code of the assigned Principal Operations Inspector (POI).                                                                                                    |         |  |  |
| RO-DO/PI/Certificated<br>Kinds of<br>Operation/Authorization | RO-DO/PI/Certificated<br>Kinds of<br>Operation/Authorization | <none></none>         | Principal<br>Maintenance<br>Inspector:        | The office and three-character inspector ID code of the assigned Principal Maintenance Inspector (PMI).                                                                                                    |         |  |  |
| RO-DO/PI/Certificated<br>Kinds of<br>Operation/Authorization | RO-DO/PI/Certificated<br>Kinds of<br>Operation/Authorization | <none></none>         | Principal Avionics<br>Inspector:              | The office and three-character inspector ID code of the assigned Principal Avionics Inspector (PAI).                                                                                                    |         |  |  |
| RO-DO/PICertificate Kinds of Operation/Authorization         | RO-DO/PICertificate Kinds<br>of Operation/Authorization      | <none></none>         | Hazmat Principal<br>Inspector:                | The office and name of the assigned Hazmat Principal Inspector.                                                                                                    |         |  |  |
| RO-DO/PI/Certificated<br>Kinds of<br>Operation/Authorization | RO-DO/PI/Certificated<br>Kinds of<br>Operation/Authorization | Authorizations        | Exemptions                                    | Select Exemptions if the certificate holder has been granted an exemption from the requirements of any CFR by the Administrator under the provisions of CFR 11. List the exemptions in OPSS paragraph A005. |         |  |  |

| Vitals Data Fields - 121 Operators                                |                                                              |                |                                                                            |                                                                                                    |         |  |
|-------------------------------------------------------------------|--------------------------------------------------------------|----------------|----------------------------------------------------------------------------|----------------------------------------------------------------------------------------------------|---------|--|
| Menu Item                                                         | Section Title                                                | Subtitle       | Field Name                                                                 | Description Field                                                                                                    | Scoping |  |
| RO-DO/PI/Certificated<br>Kinds of<br>Operation/Authorization      | RO-DO/PI/Certificated<br>Kinds of<br>Operation/Authorization | Authorizations | Deviations                                                                 | Select Deviations if the Administrator under the provision of a specific CFR has granted the certificate holder a deviation. List the deviations in OPSS paragraph A005.                                                                                                    |         |  |
| RO-<br>DO/PI/Certificated Kinds<br>of Operation/Authoriza<br>tion | RO-DO/PI/Certificated<br>Kinds of<br>Operation/Authorization | Authorizations | Reliability                                                                | Select Reliability if a reliability program is authorized by the operations specifications paragraphs D074 or D075.                                                                                                    | Q       |  |
| RO-DO/PI/Certificated<br>Kinds of<br>Operation/Authorization      | RO-DO/PI/Certificated<br>Kinds of<br>Operation/Authorization | Authorizations | Exemption 3585                                                             | Select if the certificate holder is authorized to use Exemption 3585. Exemption 3585 allows for dispatch to destination when conditional language in the weather forecast for the destination and first alternate airport indicate that weather may be below landing and alternate airport minimums at the estimated time of arrival. | Q       |  |
| RO-DO/PI/Certificated<br>Kinds of<br>Operation/Authorization      | RO-DO/PI/Certificated<br>Kinds of<br>Operation/Authorization | Authorizations | Certificate of Airworthiness or Export Airworthiness Approval > 12/27/2010 | Select if the certificate holder operates aircraft that has a certificate of airworthiness or export airworthiness approval later than 12/27/2010.                                                                                                    |         |  |

| Vitals Data Fields - 121 Operators                        |                                                           |                                                            |                                                         |                                                                                                    |         |  |
|-----------------------------------------------------------|-----------------------------------------------------------|------------------------------------------------------------|---------------------------------------------------------|----------------------------------------------------------------------------------------------------|---------|--|
| Menu Item                                                 | Section Title                                             | Subtitle                                                   | Field Name                                              | Description Field                                                                                                    | Scoping |  |
| RO-DO/PI/Certificated Kinds<br>of Operation/Authorization | RO-DO/PI/Certificated Kinds<br>of Operation/Authorization | Authorizations                                             | Equipment<br>Contracted for<br>Repair                   | Select if the certificate holder contracts equipment out for repair.                                                                                                    | Q       |  |
| RO-DO/PI/Certificated Kinds<br>of Operation/Authorization | RO-DO/PI/Certificated Kinds<br>of Operation/Authorization | Certificated Kinds of<br>Operation                         | 121 Cert Kind of<br>Operation                           | Enter the three-character code for the kind of operation. The following options are valid entry codes/descriptions:  DOM Domestic DFG Domestic and Flag SUP Supplemental (PAX/Cargo) SCO Supplemental (Cargo Only) | M, Q    |  |
| RO-DO/PI/Certificated Kinds<br>of Operation/Authorization | RO-DO/PI/Certificated Kinds of Operation/Authorization    | Certificated Kinds of<br>Operation                         | Domestic/Flag<br>Conducts<br>Supplemental<br>Operations | Select if the certificate holder is a<br>Domestic or Flag operator, and<br>also conducts supplemental<br>operations                                                                                                | Q       |  |
| RO-DO/PI/Certificated Kinds<br>of Operation/Authorization | RO-DO/PI/Certificated Kinds of Operation/Authorization    | Proposed Or<br>Existing Type<br>Operating<br>Configuration | Allows Cargo in<br>Passenger<br>Compartment             | Select if the certificate holder<br>allows cargo in the passenger<br>compartment. (Ref. §121.285)                                                                                                    | Q       |  |
| RO-DO/PI/Certificated Kinds<br>of Operation/Authorization | RO-DO/PI/Certificated Kinds of Operation/Authorization    | Proposed Or<br>Existing Type<br>Operating<br>Configuration | Allows Carry-On<br>Baggage on Aircraft                  | Select if the certificate holder has OpSpec A011 authorization and allows carry-on baggage on the aircraft.                                                                                                    | Q       |  |

|                                                           | Vit                                                       | tals Data Fields - 121                                     | Operators                                         |                                                                                                    |         |
|-----------------------------------------------------------|-----------------------------------------------------------|------------------------------------------------------------|---------------------------------------------------|----------------------------------------------------------------------------------------------------|---------|
| Menu Item                                                 | Section Title                                             | Subtitle                                                   | Field Name                                        | Description Field                                                                                                    | Scoping |
| RO-DO/PI/Certificated Kinds<br>of Operation/Authorization | RO-DO/PI/Certificated Kinds<br>of Operation/Authorization | Proposed Or<br>Existing Type<br>Operating<br>Configuration | Does not allow<br>Carry-on Baggage<br>on Aircraft | Select if the certificate holder has OpSpec A011 authorization and does not allow carry-on baggage on the aircraft.                                                      | Q       |
| RO-DO/PI/Certificated Kinds of Operation/Authorization    | RO-DO/PI/Certificated Kinds of Operation/Authorization    | Proposed Or<br>Existing Type<br>Operating<br>Configuration | Allows Smoking on<br>Aircraft Per DOT<br>252      | Operates flight where smoking is permitted, subject to DOT 252                                                                                                    | Q       |
| RO-DO/PI/Certificated Kinds of Operation/Authorization    | RO-DO/PI/Certificated Kinds<br>of Operation/Authorization | Types of Cargo<br>Carried                                  | RFID Installed                                    | Select if the certificate holder<br>utilizes radio frequency<br>identification (RFID) on aviation<br>products and equipment. (Ref.<br>AC 20-162; AC 119-2)               | Q       |
| RO-DO/PI/Certificated Kinds of Operation/Authorization    | RO-DO/PI/Certificated Kinds of Operation/Authorization    | Types of Cargo<br>Carried                                  | HAZMAT Carried                                    | Select if the certificate holder has<br>an FAA approved hazardous<br>materials (hazmat) program to<br>carry hazardous materials.                                         |         |
| RO-DO/PI/Certificated Kinds of Operation/Authorization    | RO-DO/PI/Certificated Kinds<br>of Operation/Authorization | Types of Cargo<br>Carried                                  | Carries Cargo                                     | Select if the Operation<br>Configuration of one or more of<br>the certificate holder's aircraft is<br>approved for "All Cargo" or "PAX<br>and Cargo." (Ref. OpSpec A003) | M, Q    |

| Vitals Data Fields - 121 Operators                           |                                                              |                                      |               |                                                                                                    |         |  |
|--------------------------------------------------------------|--------------------------------------------------------------|--------------------------------------|---------------|----------------------------------------------------------------------------------------------------|---------|--|
| Menu Item                                                    | Section Title                                                | Subtitle                             | Field Name    | Description Field                                                                                                    | Scoping |  |
| RO-DO/PI/Certificated<br>Kinds of<br>Operation/Authorization | RO-DO/PI/Certificated<br>Kinds of<br>Operation/Authorization | Unit Load Device                     | Certified     | Select if the certificate holder utilizes Certified Unit Load Devices. A certified ULD meets the requirements of TSO-C90; STC requirements, if applicable or other FAA-approved certification standards. A certified ULD is structurally capable of restraining a load and/or protecting the aircraft systems and structure. (AC 120-85) | Q       |  |
| RO-DO/PI/Certificated<br>Kinds of<br>Operation/Authorization | RO-DO/PI/Certificated<br>Kinds of<br>Operation/Authorization | Unit Load Device                     | Uncertified   | Select if the certificate holder uses ULDs not meeting requirements of TSO-C90, STC requirements, or other FAA-approved certification requirements. (AC 120-85)                                                                                                    | Q       |  |
| RO-DO/PI/Certificated<br>Kinds of<br>Operation/Authorization | RO-DO/PI/Certificated<br>Kinds of<br>Operation/Authorization | Unit Load Device                     | Active        | Select if the certificate holder utilizes Active Unit Load Devices. Active ULDs are ULDs with active temperature control systems for transporting temperature sensitive cargo. (AC 120-85)                                                                                                    | Q       |  |
| RO-DO/PI/Certificated<br>Kinds of<br>Operation/Authorization | RO-DO/PI/Certificated<br>Kinds of<br>Operation/Authorization | Other Equipment<br>And Configuration | CVR Installed | Select if the certificate holder operates aircraft with a CVR installed.                                                                                                    | Q       |  |

| Vitals Data Fields - 121 Operators                           |                                                              |                                      |                                               |                                                                                                    |         |  |  |  |
|--------------------------------------------------------------|--------------------------------------------------------------|--------------------------------------|-----------------------------------------------|----------------------------------------------------------------------------------------------------|---------|--|--|--|
| Menu Item                                                    | Section Title                                                | Subtitle                             | Field Name                                    | Description Field                                                                                                    | Scoping |  |  |  |
| RO-DO/PI/Certificated<br>Kinds of<br>Operation/Authorization | RO-DO/PI/Certificated<br>Kinds of<br>Operation/Authorization | Other Equipment<br>And Configuration | FDR Installed                                 | Select if the certificate holder operates aircraft with a FDR installed.                                                                                                    | Q       |  |  |  |
| RO-DO/PI/Certificated<br>Kinds of<br>Operation/Authorization | RO-DO/PI/Certificated<br>Kinds of<br>Operation/Authorization | Other Equipment<br>And Configuration | Lavatory Installed                            | Select "Lavatory Installed" when<br>the aircraft is equipped with a<br>Lavatory, but not a portable<br>potty. Ref. AD 74-08-09R3 for<br>Transport Category Aircraft<br>configured with a Lavatory. | Q       |  |  |  |
| RO-DO/PI/Certificated<br>Kinds of<br>Operation/Authorization | RO-DO/PI/Certificated<br>Kinds of<br>Operation/Authorization | Medical Oxygen<br>Equipment          | Oxygen<br>Equipment -<br>Operator<br>Provided | Select if the certificate holder operates aircraft with medical oxygen equipment on board.                                                                                                    | Q       |  |  |  |

|                                                              | Vitals Data Fields - 121 Operators                           |                                   |                                                                                                |                                                                                                    |         |  |  |  |
|--------------------------------------------------------------|--------------------------------------------------------------|-----------------------------------|------------------------------------------------------------------------------------------------|----------------------------------------------------------------------------------------------------|---------|--|--|--|
| Menu Item                                                    | Section Title                                                | Subtitle                          | Field Name                                                                                     | Description Field                                                                                                    | Scoping |  |  |  |
| RO-DO/PI/Certificated<br>Kinds of<br>Operation/Authorization | RO-DO/PI/Certificated<br>Kinds of<br>Operation/Authorization | Medical Oxygen<br>Equipment       | Portable Oxygen<br>Concentrators                                                               | Select if the certificate holder operates aircraft with portable oxygen concentrators on board.                                                                 | Q       |  |  |  |
| RO-DO/PI/Certificated<br>Kinds of<br>Operation/Authorization | RO-DO/PI/Certificated<br>Kinds of<br>Operation/Authorization | Specify Altitude<br>Limitations   | Altitude > FL250                                                                               | Select if the certificate holder operates aircraft above FL250.                                                                                                 | Q       |  |  |  |
| RO-DO/PI/Certificated<br>Kinds of<br>Operation/Authorization | RO-DO/PI/Certificated<br>Kinds of<br>Operation/Authorization | Specify Altitude<br>Limitations   | Altitude > FL270                                                                               | Select if the certificate holder operates aircraft above FL270.                                                                                                 | Q       |  |  |  |
| Proposed or Current<br>Terminal and Enroute<br>Procedures    | Proposed or Current<br>Terminal and Enroute<br>Procedures    | Extended<br>Operations            | ETOPS Greater than<br>180 Minutes                                                              | Select If the certificate holder Is<br>Authorized ETOPS Operations<br>Greater Than 180 Minutes.                                                                 | Q       |  |  |  |
| Proposed or Current<br>Terminal and Enroute<br>Procedures    | Proposed or Current<br>Terminal and Enroute<br>Procedures    | Extended<br>Operations            | Extended Overwater<br>Operations                                                               | Select if the certificate holder conducts extended overwater operations.                                                                                        | Q       |  |  |  |
| Proposed or Current<br>Terminal and Enroute<br>Procedures    | Proposed or Current<br>Terminal and Enroute<br>Procedures    | Geographic Areas<br>of Operations | Polar Area South                                                                               | Select if the certificate holder conducts Polar Area South Operations.                                                                                          | Q       |  |  |  |
| Proposed or Current<br>Terminal and Enroute<br>Procedures    | Proposed or Current<br>Terminal and Enroute<br>Procedures    | Geographic Areas<br>of Operations | Specialized Means<br>of Navigation<br>Outside the United<br>States and District<br>of Columbia | Select If The certificate holder<br>Conducts Specialized Means Of<br>Navigation Outside The United<br>States And The District Of<br>Columbia. (Ref. 121.389(a)) | Q       |  |  |  |

| Vitals Data Fields - 121 Operators                        |                                                           |                                        |                                                            |                                                                                                    |         |  |
|-----------------------------------------------------------|-----------------------------------------------------------|----------------------------------------|------------------------------------------------------------|----------------------------------------------------------------------------------------------------|---------|--|
| Menu Item                                                 | Section Title                                             | Subtitle                               | Field Name                                                 | Description Field                                                                                              | Scoping |  |
| Proposed or Current<br>Terminal and Enroute<br>Procedures | Proposed or Current<br>Terminal and Enroute<br>Procedures | Geographic Areas of<br>Operations      | Operations outside<br>the United States /<br>International | Select if the certificate holder<br>conducts flight within foreign<br>countries. (Ref. 121.11, 121.723)        | Q       |  |
| Proposed or Current<br>Terminal and Enroute<br>Procedures | Proposed or Current<br>Terminal and Enroute<br>Procedures | Geographic Areas of<br>Operations      | Hawaii                                                     | Select if the certificate holder<br>conducts operations within<br>Hawaii                                       |         |  |
| Proposed or Current<br>Terminal and Enroute<br>Procedures | Proposed or Current<br>Terminal and Enroute<br>Procedures | Geographic Areas<br>of Operations      | Alaska                                                     | Select if the certificate holder conducts operations within Alaska                                             | Q       |  |
| Proposed or Current<br>Terminal and Enroute<br>Procedures | Proposed or Current<br>Terminal and Enroute<br>Procedures | Geographic Areas<br>of Operations      | Overwater<br>Operations                                    | Select if the certificate holder conducts overwater operations.                                                | Q       |  |
| Proposed or Current<br>Terminal and Enroute<br>Procedures | Proposed or Current<br>Terminal and Enroute<br>Procedures | Additional Flight Planning Constraints | Outsource Flight<br>Following                              | Select If the certificate holder<br>Outsources Flight Following.<br>Applies to supplemental<br>operators only. | Q       |  |
| Proposed or Current<br>Terminal and Enroute<br>Procedures | Proposed or Current<br>Terminal and Enroute<br>Procedures | Additional Flight Planning Constraints | High Minimums<br>PIC                                       | Select if the certificate holder operates aircraft with high minimums PICs.                                    | Q       |  |
| Proposed or Current<br>Terminal and<br>Enroute Procedures | Proposed or Current<br>Terminal and<br>Enroute Procedures | Approach<br>and Landing<br>Operations  | Conducts<br>Category II<br>Operations                      | Select if the certificate holder<br>conducts Category II<br>Operations                                         | Q       |  |

| Vitals Data Fields - 121 Operators                        |                                                           |                                          |                                               |                                                                                                    |         |  |  |
|-----------------------------------------------------------|-----------------------------------------------------------|------------------------------------------|-----------------------------------------------|----------------------------------------------------------------------------------------------------|---------|--|--|
| Menu Item                                                 | Section Title                                             | Subtitle                                 | Field Name                                    | Description Field                                                                                                    | Scoping |  |  |
| Proposed or Current<br>Terminal and<br>Enroute Procedures | Proposed or Current<br>Terminal and<br>Enroute Procedures | Approach<br>and<br>Landing<br>Operations | Conducts Category<br>III Operations           | Select if the certificate holder<br>conducts Category III Operations                                                                                                    | Q       |  |  |
| Operating Configuration                                   | Operating Configuration                                   | Aircraft Category                        | Nontransport<br>Category                      | Select if the certificate holder<br>operates other than transport<br>category aircraft, but do not<br>select for "large nontransport"<br>which are certificated under Aero<br>Bulletin 7A | Q       |  |  |
| Operating Configuration                                   | Operating Configuration                                   | Aircraft Category                        | Provisionally<br>Certificated                 | Reference CFR 21 Subpart 1 –<br>Provisional Airworthiness<br>Certificates (Ref. 91.317, 121.207)                                                                                          | Q       |  |  |
| Operating Configuration                                   | Operating Configuration                                   | Aircraft Category                        | Transport Category                            | Select if the certificate holder operates transport category aircraft. See TCDS for certification basis.                                                                                  | Q       |  |  |
| Operating Configuration                                   | Operating Configuration                                   | Aircraft Category                        | Leased or Chartered<br>Civil Aircraft         | Select if the certificate holder<br>utilizes Leased or Chartered Civil<br>Aircraft.                                                                                                    | Q       |  |  |
| Operating Configuration                                   | Operating Configuration                                   | Aircraft Category                        | One or more non-<br>US registered<br>aircraft | Select if the certificate holders<br>operates one or more aircraft<br>registered as civil aircraft of an<br>ICAO country                                                                  | Q       |  |  |

| Vitals Data Fields - 121 Operators |                         |                   |                                    |                                                                                                    |         |  |  |  |
|------------------------------------|-------------------------|-------------------|------------------------------------|----------------------------------------------------------------------------------------------------|---------|--|--|--|
| Menu Item                          | Section Title           | Subtitle          | Field Name                         | Description Field                                                                                                    | Scoping |  |  |  |
| Operating Configuration            | Operating Configuration | Aircraft Category | One or more US registered aircraft | Select if the certificate holders operates one or more aircraft registered as civil aircraft of the United States.                                              | Q       |  |  |  |
| Operating Configuration            | Operating Configuration | Propulsion        | Reciprocating                      | Select if the certificate holder operates aircraft with reciprocating engines                                                                                   | Q       |  |  |  |
| Operating Configuration            | Operating Configuration | Propulsion        | Four Engines                       | Select if the certificate holder operates aircraft with four engines                                                                                            | Q       |  |  |  |
| Operating Configuration            | Operating Configuration | Propulsion        | Three Engines                      | Select if the certificate holder operates aircraft with three engines                                                                                           | Q       |  |  |  |
| Operating Configuration            | Operating Configuration | Propulsion        | Turbine                            | Select if the certificate holder operates aircraft with turbine engines. Check this box in addition to other applicable boxes for all turbine-powered aircraft. | Q       |  |  |  |

| Vitals Data Fields - 121 Operators |                         |                           |                                      |                                                                                                    |         |  |
|------------------------------------|-------------------------|---------------------------|--------------------------------------|----------------------------------------------------------------------------------------------------|---------|--|
| Menu Item                          | Section Title           | Subtitle                  | Field Name                           | Description Field                                                                                                    | Scoping |  |
| Operating Configuration            | Operating Configuration | Propulsion                | Turbojet                             | Select if the certificate holder operates turbojet (includes turbofan) aircraft                                                 | Q       |  |
| Operating Configuration            | Operating Configuration | Propulsion                | Turbopropeller                       | Select if the certificate holder operates turbo propeller aircraft                                                              | Q       |  |
| Operating Configuration            | Operating Configuration | Aircraft Equipment        | Emergency<br>Evacuation Systems      | Select if the certificate holder operates aircraft equipped with automatically deployable emergency evacuation assisting means. | Q       |  |
| Operating Configuration            | Operating Configuration | Aircraft<br>Configuration | Exit More than 6 Feet<br>from Ground | plane is on the ground and the                                                                                                  | Q       |  |
| Operating Configuration            | Operating Configuration | Aircraft<br>Configuration | Exit Seat installed                  | Select if the certificate holder operates aircraft with an exit seat installed.                                                 | M, Q    |  |
| Operating Configuration            | Operating Configuration | Aircraft<br>Configuration | Galley<br>Installed                  | Select if the certificate holder operates aircraft with a galley installed.                                                     | Q       |  |

| Vitals Data Fields - 121 Operators |                         |                           |                                             |                                                                                                    |         |  |
|------------------------------------|-------------------------|---------------------------|---------------------------------------------|----------------------------------------------------------------------------------------------------|---------|--|
| Menu Item                          | Section Title           | Subtitle                  | Field Name                                  | Description Field                                                                                                    | Scoping |  |
| Operating Configuration            | Operating Configuration | Aircraft<br>Configuration | Locking Cockpit<br>Door                     | Select if the certificate holder operates aircraft with a locking cockpit door installed.                                                                                                    | Q       |  |
| Operating Configuration            | Operating Configuration | Aircraft<br>Configuration | Open Overhead<br>Rack                       | Select if the certificate holder operates aircraft with open overhead racks installed.                                                                                                    |         |  |
| Operating Configuration            | Operating Configuration | Aircraft<br>Configuration | Pressurized Aircraft                        | Select if the certificate holder operates pressurized aircraft.                                                                                                    | Q       |  |
| Operating Configuration            | Operating Configuration | Aircraft<br>Configuration | Tailcone Exit                               | Select if the certificate holder operates aircraft where a tailcone emergency exit is more than six feet from the ground when the plane is on the ground and the landing gear is extended.                                                     | Q       |  |
| Operating Configuration            | Operating Configuration | Approvals                 | Outside Aircraft<br>Check Procedure         | Select if OpSpec A023 only allows<br>the provision for Outside the<br>Aircraft Check (OTAC), or if the<br>approved deicing/anti-icing<br>program includes the OTAC<br>authorization of (121.629(d)).                                           | Q       |  |
| Operating Configuration            | Operating Configuration | Approvals                 | Approved De-<br>Icing/Anti-Icing<br>Program | Select if OpSpec A023 allows for<br>an Approved Ground<br>Deicing/Anti-icing Program of<br>121.629(c) which includes<br>provisions for program<br>implementation, training,<br>holdover procedures, fluids and<br>pretakeoff check procedures. | Q       |  |

| Vitals Data Fields - 121 Operators                           |                                                              |                                                                                              |                                                                                       |                                                                                                    |         |  |
|--------------------------------------------------------------|--------------------------------------------------------------|----------------------------------------------------------------------------------------------|---------------------------------------------------------------------------------------|----------------------------------------------------------------------------------------------------|---------|--|
| Menu Item                                                    | Section Title                                                | Subtitle                                                                                     | Field Name                                                                            | Description Field                                                                                                    | Scoping |  |
| Operating Configuration                                      | Operating Configuration                                      | A/C Certification<br>CFR PART/SFAR                                                           | Aero Bulletin 7A                                                                      | Select if the certificate holder operates aircraft type certificated IAW Bulletin 7A. These aircraft are referred to as "large nontransport" airplanes in the performance rules; example aircraft include DC-3, C-46. | Q       |  |
| Operating Configuration                                      | Operating Configuration                                      | A/C Certification<br>CFR PART/SFAR                                                           | Civil Air<br>Regulations (CAR)<br>4A                                                  | Select if the certificate holder operates aircraft originally type certificated IAW CAR 4A                                                                                                    | Q       |  |
| Operating Configuration                                      | Operating Configuration                                      | Records                                                                                      | Airworthiness<br>Release Form                                                         | Select if the CH uses an<br>Airworthiness Release Form and<br>not an aircraft log entry of<br>121.709(a).                                                                                                    | Q       |  |
| Operating Configuration                                      | Operating Configuration                                      | Weight                                                                                       | Payload < 7,500<br>pounds                                                             | Select If The certificate holder<br>Operates Aircraft With A<br>Payload < 7500 pounds.                                                                                                    | Q       |  |
| Operating Configuration                                      | Operating Configuration                                      | Weight                                                                                       | Payload => 7,500 pounds                                                               | Select If The certificate holder<br>Operates Aircraft With A<br>Payload That Equals Or Exceeds<br>7500 Pounds.                                                                                                    | Q       |  |
| Scheduled<br>Operations/Maintenance<br>and Reliability Info. | Scheduled<br>Operations/Maintenance<br>and Reliability Info. | 14 CFR 121, 14<br>CFR 135, and 14<br>CFR 121/135<br>Maint and<br>Reliability<br>Program Info | 10 or More -<br>Continuous<br>Airworthiness<br>Maintenance<br>Program (121 or<br>135) | Select if the certificate holder has a continuous airworthiness maintenance program for aircraft with 10 or more passenger seats.                                                                                     |         |  |

| Vitals Data Fields - 121 Operators                           |                                                              |                                                                                              |                                                                        |                                                                                                    |         |  |  |  |
|--------------------------------------------------------------|--------------------------------------------------------------|----------------------------------------------------------------------------------------------|------------------------------------------------------------------------|----------------------------------------------------------------------------------------------------|---------|--|--|--|
| Menu Item                                                    | Section Title                                                | Subtitle                                                                                     | Field Name                                                             | Description Field                                                                                                    | Scoping |  |  |  |
| Scheduled<br>Operations/Maintenance<br>and Reliability Info. | Scheduled<br>Operations/Maintenance<br>and Reliability Info. | 14 CFR 121, 14<br>CFR 135, and 14<br>CFR 121/135<br>Maint and<br>Reliability<br>Program Info | 10 or More or 121 - Approved Corrosion Prevention Program              | Select if the certificate holder has an approved corrosion prevention program for aircraft with 10 or more passenger seats.                                        |         |  |  |  |
| Scheduled<br>Operations/Maintenance<br>and Reliability Info. | Scheduled<br>Operations/Maintenance<br>and Reliability Info. | 14 CFR 121, 14<br>CFR 135, and 14<br>CFR 121/135<br>Maint and<br>Reliability<br>Program Info | 10 or More or 121 - Reliability program Encompasses Entire Aircraft    | Select if the 121 certificate holder operating aircraft with 10 or more passenger seats has an approved reliability program encompassing the entire aircraft.      |         |  |  |  |
| Scheduled<br>Operations/Maintenance<br>and Reliability Info. | Scheduled<br>Operations/Maintenance<br>and Reliability Info. | 14 CFR 121, 14<br>CFR 135, and 14<br>CFR 121/135<br>Maint and<br>Reliability<br>Program Info | 10 or More or 121 - Reliability program Does Not Cover Entire Aircraft | Select if the 121 certificate holder operating aircraft with 10 or more passenger seats has an approved reliability program covering some portion of the aircraft. |         |  |  |  |
| Scheduled<br>Operations/Maintenance<br>and Reliability Info. | Scheduled<br>Operations/Maintenance<br>and Reliability Info. | Continued Airworthiness and Safety Improvements                                              | Aging Airplane<br>Inspections and<br>Records Reviews.<br>(121.1105)    | Select if the regulation applies to one or more aircraft in the certificate holder's fleet                                                                         | Q       |  |  |  |

| Vitals Data Fields - 121 Operators                           |                                                              |                                                          |                                                           |                                                                                                  |         |  |  |
|--------------------------------------------------------------|--------------------------------------------------------------|----------------------------------------------------------|-----------------------------------------------------------|--------------------------------------------------------------------------------------------------|---------|--|--|
| Menu Item                                                    | Section Title                                                | Subtitle                                                 | Field Name                                                | Description Field                                                                                | Scoping |  |  |
| Scheduled<br>Operations/Maintenance<br>and Reliability Info. | Scheduled<br>Operations/Maintenance<br>and Reliability Info. | Continued<br>Airworthiness and<br>Safety<br>Improvements | Repairs Assessment for Pressurized Fuselages. (121.1107)  | Select if the regulation applies to one or more aircraft in the certificate holder's fleet       | Q       |  |  |
| Scheduled<br>Operations/Maintenance<br>and Reliability Info. | Scheduled<br>Operations/Maintenance<br>and Reliability Info. | Continued<br>Airworthiness and<br>Safety<br>Improvements | Supplemental<br>Inspections.<br>(121.1109)                | Select if the regulation applies to<br>one or more aircraft in the<br>certificate holder's fleet | Q       |  |  |
| Scheduled<br>Operations/Maintenance<br>and Reliability Info. | Scheduled<br>Operations/Maintenance<br>and Reliability Info. | Continued Airworthiness and Safety Improvements          | EWIS<br>Maintenance<br>Program.<br>(121.1111)             | Select if the regulation applies to one or more aircraft in the certificate holder's fleet       | Q       |  |  |
| Scheduled<br>Operations/Maintenance<br>and Reliability Info. | Scheduled Operations/Maintenance and Reliability Info.       | Continued Airworthiness and Safety Improvements          | Fuel Tank System<br>Maintenance<br>Program.<br>(121.1113) | Select if the regulation applies to<br>one or more aircraft in the<br>certificate holder's fleet | Q       |  |  |
| Scheduled<br>Operations/Maintenance<br>and Reliability Info. | Scheduled Operations/Maintenance and Reliability Info.       | Continued Airworthiness and Safety Improvements          | Limit of Validity.<br>(121.1115)                          | Select if the regulation applies to one or more aircraft in the certificate holder's fleet       | Q       |  |  |
| Scheduled<br>Operations/Maintenance<br>and Reliability Info. | Scheduled Operations/Maintenance and Reliability Info.       | Continued Airworthiness and Safety Improvements          | Flammability<br>Reduction Means.<br>(121.1117)            | Select if the regulation applies to one or more aircraft in the certificate holder's fleet       | Q       |  |  |

| Vitals Data Fields - 121 Operators                           |                                                              |                                                 |                                                          |                                                                                                    |         |
|--------------------------------------------------------------|--------------------------------------------------------------|-------------------------------------------------|----------------------------------------------------------|----------------------------------------------------------------------------------------------------|---------|
| Menu Item                                                    | Section Title                                                | Subtitle                                        | Field Name                                               | Description Field                                                                                                    | Scoping |
| Scheduled<br>Operations/Maintenance<br>and Reliability Info. | Scheduled Operations/Maintenance and Reliability Info.       | Continued Airworthiness and Safety Improvements | Fuel Tank Vent<br>Explosion<br>Protection.<br>(121.1119) | Select if the regulation applies to one or more aircraft in the certificate holder's fleet                                                                                                    | Q       |
| Scheduled<br>Operations/Maintenance<br>and Reliability Info. | Scheduled<br>Operations/Maintenance<br>and Reliability Info. | Areas of<br>Scheduled<br>Operations             | AL                                                       | Select if the certificate holder conducts scheduled operations in the region. This excludes scheduled public charter operations under 14 CFR Part 380. Leave blank for on- demand operations. |         |
| Scheduled<br>Operations/Maintenance<br>and Reliability Info. | Scheduled<br>Operations/Maintenance<br>and Reliability Info. | Areas of<br>Scheduled<br>Operations             | CE                                                       | Select if the certificate holder conducts scheduled operations in the region. This excludes scheduled public charter operations under 14 CFR Part 380. Leave blank for on- demand operations. |         |
| Scheduled<br>Operations/Maintenance<br>and Reliability Info. | Scheduled<br>Operations/Maintenance<br>and Reliability Info. | Areas of<br>Scheduled<br>Operations             | EA                                                       | Select if the certificate holder conducts scheduled operations in the region. This excludes scheduled public charter operations under 14 CFR Part 380. Leave blank for on- demand operations. |         |

| Vitals Data Fields - 121 Operators                           |                                                              |                                     |            |                                                                                                    |         |  |
|--------------------------------------------------------------|--------------------------------------------------------------|-------------------------------------|------------|----------------------------------------------------------------------------------------------------|---------|--|
| Menu Item                                                    | Section Title                                                | Subtitle                            | Field Name | Description Field                                                                                                    | Scoping |  |
| Scheduled<br>Operations/Maintenance<br>and Reliability Info. | Scheduled<br>Operations/Maintenance<br>and Reliability Info. | Areas of<br>Scheduled<br>Operations | GL         | Select if the certificate holder conducts scheduled operations in the region. This excludes scheduled public charter operations under 14 CFR Part 380. Leave blank for on- demand operations. |         |  |
| Scheduled<br>Operations/Maintenance<br>and Reliability Info. | Scheduled<br>Operations/Maintenance<br>and Reliability Info. | Areas of<br>Scheduled<br>Operations | NM         | Select if the certificate holder conducts scheduled operations in the region. This excludes scheduled public charter operations under 14 CFR Part 380. Leave blank for on- demand operations. |         |  |
| Scheduled<br>Operations/Maintenance<br>and Reliability Info. | Scheduled<br>Operations/Maintenance<br>and Reliability Info. | Areas of<br>Scheduled<br>Operations | SO         | Select if the certificate holder conducts scheduled operations in the region. This excludes scheduled public charter operations under 14 CFR Part 380. Leave blank for on- demand operations. |         |  |

|                                                              | Vitals Data Fields - 121 Operators                           |                                     |                        |                                                                                                    |         |  |
|--------------------------------------------------------------|--------------------------------------------------------------|-------------------------------------|------------------------|----------------------------------------------------------------------------------------------------|---------|--|
| Menu Item                                                    | Section Title                                                | Subtitle                            | Field Name             | Description Field                                                                                                    | Scoping |  |
| Scheduled<br>Operations/Maintenance<br>and Reliability Info. | Scheduled<br>Operations/Maintenance<br>and Reliability Info. | Areas of<br>Scheduled<br>Operations | SW                     | Select if the certificate holder conducts scheduled operations in the region. This excludes scheduled public charter operations under 14 CFR Part 380. Leave blank for on- demand operations.   |         |  |
| Scheduled<br>Operations/Maintenance<br>and Reliability Info. | Scheduled<br>Operations/Maintenance<br>and Reliability Info. | Areas of<br>Scheduled<br>Operations | WP                     | Select if the certificate holder conducts scheduled operations in the region. This excludes scheduled public charter operations under 14 CFR Part 380. Leave blank for on- demand operations.   |         |  |
| Scheduled<br>Operations/Maintenance<br>and Reliability Info. | Scheduled<br>Operations/Maintenance<br>and Reliability Info. | Areas of<br>Scheduled<br>Operations | Assc. Reference<br>ID: | This is a free-form field provided for use by the Field Office to cross-reference files. It may include a reference to the office paper file on the certificate holder or other computer files. |         |  |
| Scheduled<br>Operations/Maintenance<br>and Reliability Info. | Scheduled<br>Operations/Maintenance<br>and Reliability Info. | Areas of<br>Scheduled<br>Operations | Special Purpose:       | This is a free-form field provided for tracking purposes on a temporary or permanent basis. Headquarters, the Regional Office, or Field Office can use this field.                              |         |  |

| Vitals Data Fields - 121 Operators                             |                                                              |                                                   |                                                                   |                                                                                                    |         |
|----------------------------------------------------------------|--------------------------------------------------------------|---------------------------------------------------|-------------------------------------------------------------------|----------------------------------------------------------------------------------------------------|---------|
| Menu Item                                                      | Section Title                                                | Subtitle                                          | Field Name                                                        | Description Field                                                                                                    | Scoping |
| Scheduled<br>Operations/Maintenance<br>and Reliability Info.   | Scheduled<br>Operations/Maintenance<br>and Reliability Info. | Areas of<br>Scheduled<br>Operations               | National Use:                                                     | This is a two-character field provided for use by FAA Headquarters for specific tracking purposes on a temporary or permanent basis. The region or Field Offices should not use this field. |         |
| Scheduled Operations/Maintenance and Reliability Info.         | Scheduled Operations/Maintenance and Reliability Info.       | Safety<br>Programs                                | VDRP - Voluntary<br>Disclosure<br>Reporting System                | Select if the certificate holder<br>utilizes the Voluntary Disclosure<br>Reporting Program (VDRP).                                                                                          | M, Q    |
| Scheduled Operations/Maintenance and Reliability Info.         | Scheduled Operations/Maintenance and Reliability Info.       | Safety<br>Programs                                | IEP – Internal<br>Evaluation<br>Program                           | Select if the certificate holder has<br>an approved Internal Evaluation<br>Program (IEP).                                                                                                   | M, Q    |
| Scheduled Operations /<br>Maintenance and Reliability<br>Info. | (Operational Management /<br>MX Programs)                    | Safety<br>Programs                                | ASIAS - Aviation<br>Safety Information<br>Analysis and<br>Sharing | Select if the certificate holder has a MOU with ASIAS.                                                                                                    | ,       |
| Scheduled Operations /<br>Maintenance and Reliability<br>Info. | (Operational Management /<br>MX Programs)                    | Safety<br>Programs                                | CISP - Confidential<br>Information<br>Sharing Program             | Select if the certificate holder's pilot ASAP submits sanitized narratives into CISP.                                                                                                    |         |
| Scheduled Operations /<br>Maintenance and Reliability<br>Info. | (Operational Management /<br>MX Programs)                    | Safety<br>Programs                                | LOSA - Line<br>Operations Safety<br>Assessments                   | Select if the certificate holder conducts Line Operations Safety Audits.                                                                                                    |         |
| Scheduled Operations /<br>Maintenance and Reliability<br>Info. | (Operational Management /<br>MX Programs)                    | Safety<br>Programs                                | ASRS - Aviation<br>Safety Reporting<br>System                     | Select if the certificate holder utilizes ASRS.                                                                                                    |         |
| Scheduled Operations /<br>Maintenance and Reliability<br>Info. | (Operational Management /<br>MX Programs)                    | Flight Operational<br>Quality Assurance<br>(FOQA) | Implementation<br>and Operations<br>(I&O) Plan                    | Select if the certificate holder has an approved FOQA I&O Plan.                                                                                                    | Q       |

| Scheduled Operations /<br>Maintenance and Reliability<br>Info. | (Operational Management /<br>MX Programs) | Flight Operational<br>Quality Assurance<br>(FOQA)  | Flight Data<br>Monitoring (FDM) | Select if the certificate holder uses a FOQA FDM plan.                                                                                                    | Q |
|----------------------------------------------------------------|-------------------------------------------|----------------------------------------------------|---------------------------------|----------------------------------------------------------------------------------------------------|---|
| Scheduled Operations /<br>Maintenance and Reliability<br>Info. | (Operational Management /<br>MX Programs) | ASAP Employee<br>Groups – Check all<br>that apply. | Pilot                           | Select if the certificate holder has<br>an approved Aviation Safety<br>Action Program (ASAP) for Pilots,<br>including Management Pilot,<br>Executive Pilot, Flight Engineers.                                           | Q |
| Scheduled Operations /<br>Maintenance and Reliability<br>Info. | (Operational Management /<br>MX Programs) | ASAP Employee<br>Groups – Check all<br>that apply. | Maintenance                     | Select if the certificate holder has<br>an approved Aviation Safety<br>Action Program (ASAP) for<br>Maintenance, including<br>supervisor(s) and controller(s).                                                          | Q |
| Scheduled Operations /<br>Maintenance and Reliability<br>Info. | (Operational Management /<br>MX Programs) | ASAP Employee<br>Groups – Check all<br>that apply. | Flight Attendant                | Select if the certificate holder has<br>an approved Aviation Safety<br>Action Program (ASAP) for Flight<br>Attendants or Cabin Attendants.                                                                              | Q |
| Scheduled Operations /<br>Maintenance and Reliability<br>Info. | (Operational Management /<br>MX Programs) | ASAP Employee<br>Groups – Check all<br>that apply. | Dispatcher                      | Select if the certificate holder has<br>an approved Aviation Safety<br>Action Program (ASAP) for<br>Dispatchers or Flight Followers.                                                                                    | Q |
| Scheduled Operations /<br>Maintenance and Reliability<br>Info. | (Operational Management /<br>MX Programs) | ASAP Employee<br>Groups – Check all<br>that apply. | Ground                          | Select if the certificate holder has<br>an approved Aviation Safety<br>Action Program (ASAP) for<br>Ground personnel including<br>Ramp and Customer Service<br>personnel.                                               | Q |
| Scheduled Operations /<br>Maintenance and Reliability<br>Info. | (Operational Management /<br>MX Programs) | ASAP Employee<br>Groups – Check all<br>that apply. | Other                           | Select if the certificate holder has<br>an approved Aviation Safety<br>Action Program (ASAP) for Other<br>employee group(s) such as Op<br>Admin, Crew Scheduler, Flight<br>Coordinator, security, Load<br>Planner, etc. | Q |

| Vitals Data Fields - 121 Operators                           |                                                              |                          |                                                                                                    |                                                                                                    |         |  |
|--------------------------------------------------------------|--------------------------------------------------------------|--------------------------|----------------------------------------------------------------------------------------------------|----------------------------------------------------------------------------------------------------|---------|--|
| Menu Item                                                    | Section Title                                                | Subtitle                 | Field Name                                                                                                    | Description Field                                                                                      | Scoping |  |
| Scheduled<br>Operations/Maintenance<br>and Reliability Info. | Scheduled<br>Operations/Maintenance<br>and Reliability Info. | Maintenance<br>Personnel | Canadian Persons<br>to Perform<br>Maintenance ,<br>Preventive<br>Maintenance or<br>Alterations on US<br>Aeronautical<br>Products | Select If The certificate holder<br>Has US Aeronautical Products<br>Maintained By Canadian<br>Persons. | Q       |  |

| 3A3 Vitais Descriptions |              |              |                      |                                                                                                    |
|-------------------------|--------------|--------------|----------------------|----------------------------------------------------------------------------------------------------|
| Name/Address            | Name/Address | Name/Address | Name/Address<br>Code | Select one of the following codes 1) CEO (Chief Executive Officer) Optional. The Chief Executive Officer (OFFICE) is the person who is given the chief decision-making authority in an organization or business, regardless of title. 2) CIN (Chief Inspector) This person is employed to fulfill the requirements of CFR 119.65 (a) or 91.1413(b) (2). This position is required for CFR 121, a Continuous Airworthiness Maintenance Program under 91K and is optional for other CFRs. 3) CPT (Chief Pilot) This person is employed to fulfill the requirements of CFR 119.65(a) or 119.69(a). This position is required for CFR 121, and 135. It is optional for other CFRs. 4) DMT (Director of Maintenance) This is the person who is employed to fulfill the requirements of CFR 119.65(a), or 91.1413(b)(1). This position is required for CFR 121, 135 and a Continuous Airworthiness Maintenance Program under 91K. It is optional for other |

| SAS Vitals | s Description | ons |
|------------|---------------|-----|
|------------|---------------|-----|

|  | CED.                                |  |
|--|-------------------------------------|--|
|  | CFRs.                               |  |
|  | 5) DOP (Director of                 |  |
|  | Operations)                         |  |
|  | This person is employed to          |  |
|  | fulfill the requirements of CFR     |  |
|  | 119.65(a), 119.69(a), or            |  |
|  | 125.25. This position is required   |  |
|  | for CFR 121, 125, and               |  |
|  | 135. It is optional for other CFRs. |  |
|  | 6) DOS (Director of Safety) This    |  |
|  | · ·                                 |  |
|  | person is employed to fulfill the   |  |
|  | requirements of CFR 119.65(a).      |  |
|  | This position is required for CFR   |  |
|  | 121 and optional for other          |  |
|  | CFRs.                               |  |
|  | 7) MGR (General Manager) The        |  |
|  | position is optional for all CFRs.  |  |
|  | The General Manager has             |  |
|  | overall management                  |  |
|  | responsibility for all              |  |
|  | organizational activities of the    |  |
|  | certificate holder.                 |  |
|  | 8) MML (Main Maintenance            |  |
|  | Location)                           |  |
|  | This is the facility/location       |  |
|  | where: (1) overall maintenance      |  |
|  | management and maintenance          |  |
|  | operational control is              |  |
|  | conducted, (2) the final            |  |
|  | repository for maintenance          |  |
|  | personnel training records and      |  |
|  | aircraft maintenance records is     |  |
|  |                                     |  |
|  | located, and (3) the                |  |
|  | maintenance management              |  |
|  |                                     |  |

| AS Vitals Descriptions |                                   |
|------------------------|-----------------------------------|
|                        | personnel who are required        |
|                        | by regulation are domiciled       |
|                        | and conduct the overall           |
|                        | program, management               |
|                        | oversight, and control.           |
|                        | 9) MOL (Main Operations           |
|                        | Location)                         |
|                        | This is the facility/location     |
|                        | where: (1) overall flight         |
|                        | management and flight             |
|                        | operational control is            |
|                        | conducted, (2) the final          |
|                        | repository for flight             |
|                        | crewmember, flight attendant,     |
|                        | dispatcher, and flight operations |
|                        | records is located, and (3) the   |
|                        | flight management personnel       |
|                        | who are required by regulation    |
|                        | are domiciled and conduct the     |
|                        | overall program, management       |
|                        | oversight, and control.           |
|                        | 10) PAD (Primary Flight           |
|                        | Attendant Domicile)               |
|                        | This is the location where the    |
|                        | certificate holder has the        |
|                        | largest number of flight          |
|                        | attendants assigned.              |
|                        | 11) PAT (Primary Flight           |
|                        | Attendant Training Location)      |
|                        | This is the location where the    |
|                        | certificate holder conducts       |
|                        | basic indoctrination training     |
|                        | for flight attendants as          |
|                        | required by CFR 121.421 or        |
|                        | 135.349.                          |

| 12) PBO (Principal Base of         |
|------------------------------------|
| Operations)                        |
| This is the primary operating      |
| location as established by the     |
| certificate holder.                |
| 13) PMD (Primary                   |
| Maintenance Domicile)              |
| This is the location where the     |
| certificate holder has the         |
| largest number of maintenance      |
| personnel assigned.                |
| 14) PMT (Primary                   |
| Maintenance Training               |
| Location)                          |
| This is the location where the     |
| certificate holder conducts        |
| basic indoctrination training for  |
| maintenance personnel as           |
| required by CFR 121.375,           |
| 135.433 or 91.1111.                |
| 15) PPD (Primary Pilot             |
| Domicile)                          |
| This is the location where the     |
| certificate holder has the         |
| largest number of pilots           |
| assigned.                          |
| 16) PPT (Primary Pilot Training    |
| Location)                          |
| This is the location where the     |
| certificate holder conducts basic  |
| indoctrination training for pilots |
| as required by the applicable      |
| CFR 121, Subpart N and 135,        |
| Subpart H.                         |
|                                    |

|              | Vitals Data Fields - 121 Operators |              |                |                                                                                                    |         |  |
|--------------|------------------------------------|--------------|----------------|----------------------------------------------------------------------------------------------------|---------|--|
| Menu Item    | Section Title                      | Subtitle     | Field Name     | Description Field                                                                                                    | Scoping |  |
| Name/Address | Name/Address                       | Name/Address | Name           | The name of the person or company performing the role described for the name/address code. If the name is a person, then enter the last name first, immediately followed by a space. The software will automatically insert a comma instead of the space. Then enter the first name followed by the middle name or middle initial. A name suffix, such as "Jr.," "II," etc. may be added after the middle initial. Always insert a period after an initial and "Jr." or "Sr." |         |  |
| Name/Address | Name/Address                       | Name/Address | Position Title | Enter the organizational title of the person.                                                                                                    |         |  |
| Name/Address | Name/Address                       | Name/Address | Address 1      | Enter the business address of<br>the person, company, or<br>facility.                                                                                                    |         |  |
| Name/Address | Name/Address                       | Name/Address | Address 2      | Enter the second line of the address (if needed).                                                                                                    |         |  |
| Name/Address | Name/Address                       | Name/Address | Address 3      | Enter the third line of the address (if needed).                                                                                                    |         |  |
| Name/Address | Name/Address                       | Name/Address | City           | Enter the name of the city or town.                                                                                                    |         |  |

| Vitals Data Fields - 121 Operators |               |              |            |                                                                                                    |         |  |
|------------------------------------|---------------|--------------|------------|----------------------------------------------------------------------------------------------------|---------|--|
| Menu Item                          | Section Title | Subtitle     | Field Name | Description Field                                                                                                    | Scoping |  |
| Name/Address                       | Name/Address  | Name/Address | State      | Enter the two-character postal abbreviation for the state or U.S. possession. Leave the field blank if the address is outside of the United States or U.S. possession.                                                                                                    |         |  |
| Name/Address                       | Name/Address  | Name/Address | Zip Code   | Enter the U.S. postal zip code, if the address is within the United States or U.S. possession. Enter the nine digit postal code with a dash [-] separating the fifth and sixth digit, if available. Enter the postal code (if available) of the country/state/province, if the address is outside of the United States or U.S. possession. |         |  |
| Name/Address                       | Name/Address  | Name/Address | Country    | Enter the two-character abbreviation of the country, if the address is outside of the United States or U.S. possession. No entry is required if a state was entered, it will default to US.                                                                                                    |         |  |

|              | Vitals Data Fields - 121 Operators |              |                |                                                                                                    |         |  |  |  |  |
|--------------|------------------------------------|--------------|----------------|----------------------------------------------------------------------------------------------------|---------|--|--|--|--|
| Menu Item    | Section Title                      | Subtitle     | Field Name     | Description Field                                                                                                    | Scoping |  |  |  |  |
| Name/Address | Name/Address                       | Name/Address | Business Phone | Enter the business telephone number including area code, if located within the United States or U.S. possession.  Leave blank if located outside of the United States or U.S. possession. Enter the telephone extension number, if necessary.        |         |  |  |  |  |
| Name/Address | Name/Address                       | Name/Address | Foreign Phone  | Enter the business telephone number including area code, of the office located outside the United States or U.S. possession. The number must be recorded as it is dialed from the United States. Enter the telephone extension number, if necessary. |         |  |  |  |  |
| Name/Address | Name/Address                       | Name/Address | Fax            | Enter the fax number of the person                                                                                                    |         |  |  |  |  |
| Name/Address | Name/Address                       | Name/Address | Mobile Phone   | Enter the mobile phone number of the person.                                                                                                    |         |  |  |  |  |
| Name/Address | Name/Address                       | Name/Address | E-Mail Address | Enter the email address of the person.                                                                                                    |         |  |  |  |  |

| Vitals Data Fields - 121 Operators |                 |              |                        |                                                                                                    |         |  |  |  |  |
|------------------------------------|-----------------|--------------|------------------------|----------------------------------------------------------------------------------------------------|---------|--|--|--|--|
| Menu Item                          | Section Title   | Subtitle     | Field Name             | Description Field                                                                                                    | Scoping |  |  |  |  |
| Name/Address                       | Name/Address    | Name/Address | Airport ID             | Enter the airport ID where the company or facility is located.                                                                                                    |         |  |  |  |  |
| Authorized DBAs                    | Authorized DBAs | Current DBAs | Authorized DBA<br>Name | Any authorized name under which the operator is doing business as authorized in OPSS Paragraph A001.                                                                                                    |         |  |  |  |  |
| Authorized DBAs                    | Authorized DBAs | Current DBAs | Authorized DBA<br>Type | Enter "P" if the name is the primary DBA name. If there is only one DBA, then it is the primary DBA. Enter "O" for all other DBAs. The certificate holder should be consulted to determine the primary DBA when there are multiple DBAs. |         |  |  |  |  |

| Vitals Data Fields - 121 Operators |                        |                                          |                               |                                                                                                    |         |  |  |  |
|------------------------------------|------------------------|------------------------------------------|-------------------------------|----------------------------------------------------------------------------------------------------|---------|--|--|--|
| Menu Item                          | Section Title          | Subtitle                                 | Field Name                    | Description Field                                                                                                    | Scoping |  |  |  |
| Waivers Authorizations             | Waivers Authorizations | Current Waivers<br>and<br>Authorizations | Waivers and<br>Authorizations | The CFR from which the certificate holder holds a waiver. Valid entries are listed on the FSAS Waivers Lookup Table.                                                                          |         |  |  |  |
| Aircraft                           | Aircraft               | Current Aircraft                         | 14CFR                         | The CFR under which type of aircraft is being operated, either 121 or 135.                                                                                                    |         |  |  |  |
| Aircraft                           | Aircraft               | Current Aircraft                         | Make Model<br>Series          | Enter the make/model/series for each type of aircraft operated by the certificate holder under the selected CFR. The designation must be listed on the FSAS aircraft make/model/series table. |         |  |  |  |
| Aircraft                           | Aircraft               | Current Aircraft                         | PAX<br>Demonstrated           | Enter the maximum demonstrated passenger seating capacity identified under 121.291(a) or 121.291(b).                                                                                          |         |  |  |  |
| Aircraft                           | Aircraft               | Current Aircraft                         | PAX<br>Approved/Cargo         | Enter the number of passenger seats installed as approved by the POI. Enter "0" (zero) for "All-Cargo" configured aircraft.                                                                   | M, Q    |  |  |  |

| Is Data Fields - 121 Operators |               |                  |                                      |                                                                                                    |         |  |  |
|--------------------------------|---------------|------------------|--------------------------------------|----------------------------------------------------------------------------------------------------|---------|--|--|
| Menu Item                      | Section Title | Subtitle         | Field Name                           | Description Field                                                                                                    | Scoping |  |  |
| Aircraft                       | Aircraft      | Current Aircraft | Number Required<br>Flight Attendants | For 121, enter the number of flight attendants used during the emergency evacuation demonstration conducted under 121.291.                 |         |  |  |
| Aircraft                       | Aircraft      | Current Aircraft | Number of<br>Aircraft                | Enter the total number of aircraft by make/model/series that the certificate holder operates under the provisions of the selected CFR.     |         |  |  |
| Aircraft                       | Aircraft      | Current Aircraft | Structural<br>Inspection<br>Program  | Select if a structural inspection program that complies with the airframe manufacturer's documents is required for the candidate aircraft. |         |  |  |
| Aircraft                       | Aircraft      | Current Aircraft | AQP                                  | Select if an Advanced<br>Qualification Program (AQP) is<br>approved for the<br>make/model/series under<br>the provisions of SFAR 58.       |         |  |  |
| Comments                       | Comments      | <none></none>    | Comments                             | Enter FAA comments. Comments are not visible to external users.                                                                            |         |  |  |

# 13.3 Vitals Data Fields - 135 Operators

The following table lists the configuration vitals attributes that make up a 135 certificate holder's configuration data. These appear on the **Configuration Data > Vitals** tab. Items are ordered by the section title / subtitle they appear in on the **Vitals** tab.

**Note**: The **Scoping** column shows if/how the data entered for an attribute is used to scope information for a certificate holder. Key: M = MLF labels, P = Peer Groups, Q = Questions. For example, if an attribute's **Scoping** column value is P, that means that the entry made on the **Vitals** tab for that attribute is used to determine a certificate holder's peer group(s).

|                     | Vitals Data Fields - 135 Operators |               |                     |                                                                                                    |         |  |  |  |
|---------------------|------------------------------------|---------------|---------------------|----------------------------------------------------------------------------------------------------|---------|--|--|--|
| Menu Item           | Section Title                      | Subtitle      | Field Name          | Description Field                                                                                                    | Scoping |  |  |  |
| General Information | General Information                | <none></none> | Air Operator Name   | This is the legal or official name of the certificate holder. This field is auto- filled and cannot be edited.                                                                                                    |         |  |  |  |
| General Information | General Information                | <none></none> | 14 CFR              | This data field identifies the operational Title 14 of<br>the Code of Federal Aviation Regulations (CFR)<br>under which a person or organization conducts<br>business. This field is auto-filled.                    | Р       |  |  |  |
| General Information | General Information                | <none></none> | Certificate Type    | This field identifies the type of certificate held by the certificate holder. This field is auto-filled and cannot be edited.                                                                                        |         |  |  |  |
| General Information | General Information                | <none></none> | CHDO                | This is the four-character alphanumeric ID code of<br>the Certificate Holding District Office. This field is<br>auto-filled.                                                                                         |         |  |  |  |
| General Information | General Information                | <none></none> | Previous Designator | Entries in this field will only be made when the certificate holder had previously operated under another designator. It is important that the same legal entity is the user of the current and previous designator. |         |  |  |  |
| General Information | General Information                | <none></none> | Certificate Number  | A certificate number is a formal identifier, assigned<br>by AFS-600, which distinguishes each certificate held<br>by an individual entity. This field is auto-filled and<br>cannot be edited.                        |         |  |  |  |

|                     |                     | Vitals D      | ata Fields - 135 Operat        | tors                                                                                                    |         |
|---------------------|---------------------|---------------|--------------------------------|----------------------------------------------------------------------------------------------------|---------|
| Menu Item           | Section Title       | Subtitle      | Field Name                     | Description Field                                                                                                    | Scoping |
| General Information | General Information | <none></none> | Previous Certificate<br>Number | Entries in this field will only be made when the FAA re-codes certificate numbers, or whenever knowledge of previous certificate information is necessary, e.g., re- codification of certificate holder certificate numbers.                                                                                                    |         |
| General Information | General Information | <none></none> | Certificate Issue Date         | The date the certificate was originally issued. The date in this field reflects the original date on which all requirements for certification were met, and the certificate became effective. This date must not be changed when a certificate is re-issued for routine purposes, such as, changes in address, name, or certificate holding district office.                                                                                                    |         |
| General Information | General Information | <none></none> | Certificate Status             | The current status of the certificate. The following options are valid codes/descriptions:  A - The certificate is active.  C - The certificate is being or has been transferred to another CHDO.  D - The certificate has been surrenderedvoluntarily.  P - The certificate is in the precertification process.  The entry is changed to active when the certificate is issued or terminated when the certificate holder withdraws the application.  R - The certificate has been revoked.  S - The certificate has been suspended for a specified period. When the suspension period has been completed and the certificate has been returned to the certificate holder, the entry is changed back to active.  T - The applicant terminates precertification activities |         |

|                     |                     | Vitals D      | ata Fields - 135 Opera       | ators                                                                                                    |         |
|---------------------|---------------------|---------------|------------------------------|----------------------------------------------------------------------------------------------------|---------|
| Menu Item           | Section Title       | Subtitle      | Field Name                   | Description Field                                                                                                    | Scoping |
| General Information | General Information | <none></none> | Certification Status<br>Date | The date in this field represents the date on which the Certificate Status (A-Active, D-Surrendered, R-Revoked, etc.) became effective.  The system auto-fills the present date, but allows the user to enter an earlier date. The modifiable date option allows the user to accurately reflect the date on which the certificate holder's status changed (final adjudication of legal enforcement proceedings, completion of certificate transfer requirements, voluntary surrender, etc.). |         |
| General Information | General Information | <none></none> | Validation Date              | The Validation Date field is auto- filled with today's date on creation of the certificate holder record. The date can be replaced with a date earlier than today's date. Enter the date on which all fields in the record have been verified by an inspector to be current, correct and validated by the certificate holder. The information being validated should be done in person, by phone or by mail.                                                                                 |         |
| CEO                 | CEO                 | <none></none> | Name                         | The name of the person performing Chief Executive Officer duties. Enter the last name first, immediately followed by a space. The software will automatically insert a comma instead of a space. Then enter the first name followed by the middle name or middle initial. A name suffix, such as Jr. II, etc. may be added after the middle initial. Always insert a period after an initial and Jr.• or Sr.•                                                                                |         |
| CEO                 | CEO                 | <none></none> | Title                        | The organizational title of the person.                                                                                                    |         |
| CEO                 | CEO                 | <none></none> | Address 1:                   | The business address of the person.                                                                                                    |         |
| CEO                 | CEO                 | <none></none> | Address 2:                   | The second line of the address, if needed.                                                                                                    |         |
| CEO                 | CEO                 | <none></none> | Address 3:                   | The third line of the address, if needed.                                                                                                    |         |
| CEO                 | CEO                 | <none></none> | City                         | The name of the city or town.                                                                                                    |         |
| CEO                 | CEO                 | <none></none> | State                        | The two-character postal abbreviation for the state or U.S. possession. The field is blank if the address is outside of the United States or U.S. possession.                                                                                                    |         |

|                                       |                                       | Vitals D      | ata Fields - 135 Oper | rators                                                                                                    |         |
|---------------------------------------|---------------------------------------|---------------|-----------------------|----------------------------------------------------------------------------------------------------|---------|
| Menu Item                             | Section Title                         | Subtitle      | Field Name            | Description Field                                                                                                    | Scoping |
| CEO                                   | CEO                                   | <none></none> | Postal code           | The U.S. postal zip code, if the address is within the United States or U.S. possession. Enter the nine digit postal code with a dash [-] separating the fifth and sixth digit, if available. Enter the postal code (if available) of the country/state/province, if the address is outside of the United States or U.S. possession.     |         |
| CEO                                   | CEO                                   | <none></none> | Country               | The two-character abbreviation of the country, if the address is outside of the United States or U.S. possession. No entry is required if a state was entered, it will default to US.                                                                                                    |         |
| CEO                                   | CEO                                   | <none></none> | Business Phone        | The business telephone number including area code, if the person is located within the United States or U.S. possession. Blank if the person is located outside of the United States or U.S. possession.                                                                                                    |         |
| CEO                                   | CEO                                   | <none></none> | Foreign Phone         | Enter the business telephone number including the country code and city code (if applicable), if the person is located outside of the United States or U.S. possession. The number must be recorded as it is dialed from the United States.                                                                                              |         |
| EO                                    | CEO                                   | <none></none> | Mobile Phone          | The cellular phone number, if necessary, to reach the person.                                                                                                    |         |
| CEO                                   | CEO                                   | <none></none> | Fax                   | The fax number, if necessary, to reach the person.                                                                                                    |         |
| CEO                                   | CEO                                   | <none></none> | Email Address         | The electronic mail (e-mail) address.                                                                                                    |         |
| Personnel / Training<br>/AW Agreement | Personnel / Training /AW<br>Agreement | <none></none> | PIC Captains          | The number of persons employed by the certificate holder primarily for the purpose of exercising the privileges of an FAA pilot certificate issued under CFR 61 and assigned primary responsibilities for operation and safety of an aircraft during flight. These persons are qualified and trained as a PIC by the certificate holder. |         |

|                                       |                                       | Vitals D      | ata Fields - 135 Oper         | ators                                                                                                    |         |
|---------------------------------------|---------------------------------------|---------------|-------------------------------|----------------------------------------------------------------------------------------------------|---------|
| Menu Item                             | Section Title                         | Subtitle      | Field Name                    | Description Field                                                                                                    | Scoping |
| Personnel / Training<br>/AW Agreement | Personnel / Training /AW<br>Agreement | <none></none> | Flight Engineer<br>Examiners  | Enter the number of persons employed by the certificate holder designated by the FAA under the provisions of CFR 183, Subpart C, with privileges to conduct practical tests under CFR 63, Subpart B, for qualified applicants.                                                                                                    |         |
| Personnel / Training<br>/AW Agreement | Personnel / Training /AW<br>Agreement | <none></none> | Pilot Examiners               | Enter the number of persons employed by the certificate holder designated by the FAA under the provisions of CFR 183, Subpart C, with privileges to conduct practical tests under CFR 61 to qualified applicants.                                                                                                    |         |
| Personnel / Training<br>/AW Agreement | Personnel / Training /AW<br>Agreement | <none></none> | Aircrew Program<br>Designees  | Enter the number of certificate holder employees authorized to conduct airman certification under aircrew designated examiner program authorized under the provisions of CFR 183. Do not include persons authorized under the provisions of 142.55(a).                                                                                                    |         |
| Personnel / Training<br>/AW Agreement | Personnel / Training /AW<br>Agreement | <none></none> | Dispatchers                   | Enter the number of persons employed by the certificate holder primarily for the purpose of exercising the privileges of an FAA aircraft dispatcher certificate issued under CFR 65, Subpart C.                                                                                                    |         |
| Personnel / Training<br>/AW Agreement | Personnel / Training /AW<br>Agreement | <none></none> | Inspectors                    | The number of persons employed by the certificate holder who either (1) hold an inspection authorization issued under 65.91, but are not working under the provisions of a continuous airworthiness maintenance program of the 121 or 135 air carrier; or (2) have been employed to fulfill inspection responsibilities of the 121 or 135 air carrier maintenance program but are not identified as designated inspectors. |         |
| Personnel / Training<br>/AW Agreement | Personnel / Training /AW<br>Agreement | <none></none> | Non Certificated<br>Mechanics | The number of aircraft mechanics employed by the certificate holder who have not been certificated by the FAA under the provisions of CFR 65, Subpart D. A non-certificated mechanic must be working under the supervision of a certificated mechanic or repairman as authorized by 43.3(d).                                                                                                    |         |

|                                       |                                       | Vitals D      | ata Fields - 135 Oper     | ators                                                                                                    |         |
|---------------------------------------|---------------------------------------|---------------|---------------------------|----------------------------------------------------------------------------------------------------|---------|
| Menu Item                             | Section Title                         | Subtitle      | Field Name                | Description Field                                                                                                    | Scoping |
| Personnel / Training<br>/AW Agreement | Personnel / Training /AW<br>Agreement | <none></none> | Repairmen                 | The number of persons employed by the certificate holder who have been certificated by the FAA under the provisions of CFR 65, Subpart E.                                                                                                    |         |
| Personnel / Training<br>/AW Agreement | Personnel / Training /AW<br>Agreement | <none></none> | Other Pilots              | The number of persons employed by the certificate holder primarily for the purpose of exercising the privileges of an FAA pilot certificate issued under CFR 61. This person may or may not be qualified and trained as a PIC by the certificate holder but will not be assigned primary responsibilities for operation and safety of an aircraft during flight. This person typically will be a second-in-command (SIC) pilot. |         |
| Personnel / Training<br>/AW Agreement | Personnel / Training /AW<br>Agreement | <none></none> | Flight Engineers          | The number of persons employed by the certificate holder primarily for the purpose of exercising the privileges of an FAA flight engineer certificate issued under CFR 63, Subpart B.                                                                                                    |         |
| Personnel / Training<br>/AW Agreement | Personnel / Training /AW<br>Agreement | <none></none> | Check Airmen              | The number of persons designated by the Administrator as check pilot(s) for the certificate holder under the provisions of 135.323(a)(4). Do not include persons authorized under the provisions of 142.55(a).                                                                                                    |         |
| Personnel/Training/<br>AW Agreement   | Personnel / Training /AW<br>Agreement | <none></none> | Flight Attendants         | Enter the number of persons employed by the certificate holder primarily to perform duties required by 91.533, 135.107.                                                                                                    | M, Q    |
| Personnel / Training<br>/AW Agreement | Personnel / Training /AW<br>Agreement | <none></none> | Navigators                | The number of persons employed by the certificate holder primarily for the purpose of exercising the privileges of an FAA flight navigator certificate issued under CFR 63, Subpart C.                                                                                                    |         |
| Personnel / Training<br>/AW Agreement | Personnel / Training /AW<br>Agreement | <none></none> | Designated<br>Inspectors  | The number of persons employed by the 135 air carrier who are not full time inspection employees, but have specific inspection authority, and who derive their inspection authority through the continuous airworthiness maintenance program of the air carrier under the provisions of 135.427(a).                                                                                                    |         |
| Personnel / Training<br>/AW Agreement | Personnel / Training /AW<br>Agreement | <none></none> | Certificated<br>Mechanics | The number of persons employed by the certificate holder who have been certificated by the FAA under the provisions of CFR 65, Subpart D.                                                                                                    |         |

|                                       | Vitals Data Fields - 135 Operators    |               |                              |                                                                                                    |         |  |  |  |
|---------------------------------------|---------------------------------------|---------------|------------------------------|----------------------------------------------------------------------------------------------------|---------|--|--|--|
| Menu Item                             | Section Title                         | Subtitle      | Field Name                   | Description Field                                                                                                    | Scoping |  |  |  |
| Personnel / Training<br>/AW Agreement | Personnel / Training /AW<br>Agreement | <none></none> | Total Number of<br>Employees | The total number of employees regardless of the type of work performed who are employed by the certificate holder.                                                                                                    |         |  |  |  |
| Personnel / Training<br>/AW Agreement | Personnel / Training /AW<br>Agreement | <none></none> | Crew Member<br>Training      | Enter the code for the method by which the flight crewmember, flight attendant, navigator, and aircraft dispatcher training is accomplished, as required by the applicable CFR. The POI shall determine the proper entry code based on his/her knowledge of the certificate holder. The following options are valid entry codes/descriptions:  A - Contracts out most/all training  N - No training required  P - Contracts out a moderate amount of training  T - Performs most/all training |         |  |  |  |
| Personnel / Training<br>/AW Agreement | Personnel / Training /AW<br>Agreement | <none></none> | Airworthiness<br>Agreement   | Enter the code for the method by which the Continuous Airworthiness Maintenance Program is conducted, as required by the applicable CFR. The PMI shall determine the proper entry code based on his/her knowledge of the operator. The following options are valid entry codes/descriptions:  A - Contracts out most/all maintenance  M - Performs most/all maintenance  N - Continuous airworthiness maintenance program not required  P - Contracts out a substantial maintenancefunction   |         |  |  |  |
| Personnel/Training/<br>AW Agreement   | Personnel / Training /AW<br>Agreement | Crew Members  | One Pilot                    | Select if the certificate holder conducts operations using only one pilot crewmember under VFR, or also if IFR with A015 issued.                                                                                                    |         |  |  |  |
| Personnel/Training/<br>AW Agreement   | Personnel / Training /AW<br>Agreement | Crew Members  | Two Pilots                   | Select if the certificate holder conducts operations requiring a crew of two pilots as required by CFR                                                                                                    |         |  |  |  |
| Personnel/Training/<br>AW Agreement   | Personnel / Training /AW<br>Agreement | Crew Members  | Three Pilots                 | Select if the certificate holder conducts operations requiring three pilots. (Ref 135.269)                                                                                                    | Q       |  |  |  |
| Personnel/Training/<br>AW Agreement   | Personnel / Training /AW<br>Agreement | Crew Members  | Four Pilots                  | Select if the certificate holder conducts operations requiring four pilots. (Ref 135.269)                                                                                                    | Q       |  |  |  |

|                                           |                                         | Vitals Dat                         | a Fields - 135 Opera                            | tors                                                                                                    |         |
|-------------------------------------------|-----------------------------------------|------------------------------------|-------------------------------------------------|----------------------------------------------------------------------------------------------------|---------|
| Menu Item                                 | Section Title                           | Subtitle                           | Field Name                                      | Description Field                                                                                                    | Scoping |
| Personnel/Training/<br>AW Agreement       | Applicable Training Program<br>Criteria | Airplane and<br>Simulator Training | Flight Training<br>Devices                      | Select if the certificate holder conducts training using flight training devices.                                                                                                    | M, Q    |
| Personnel/Training/<br>AW Agreement       | Applicable Training Program<br>Criteria | Airplane and<br>Simulator Training | Aircraft Training                               | Select if the certificate holder conducts in-aircraft training.                                                                                                    | Q       |
| Personnel/Training/<br>AW Agreement       | Applicable Training Program<br>Criteria | Airplane and Simulator Training    | Flight Simulators                               | Select if the certificate holder conducts training using flight simulators.                                                                                                    | M, Q    |
| Personnel/Training/<br>AW Agreement       | Applicable Training Program<br>Criteria | Training Programs                  | Transition Training                             | Select if the certificate holder conducts transition training.                                                                                                    | Q       |
| Personnel/Training/<br>AW Agreement       | Applicable Training Program<br>Criteria | Training Programs                  | Use Distance<br>Learning                        | Select if CH/A utilizes learning that is accomplished<br>by any training method not including an instructor<br>and a gathering of trainees collocated in a<br>traditional classroom.             | Q       |
| Personnel/Training/<br>AW Agreement       | Applicable Training Program<br>Criteria | Training Programs                  | Pilot Training Under<br>Both 135 and 121<br>N&O | Select if the certificate holder uses pilot training programs under both parts 135 and 121 Subpart N – Training Program and Subpart O- Crewmember Qualifications as provided in 135.3(b) or (c). | Q       |
| Personnel/Training/<br>AW Agreement       | Applicable Training Program<br>Criteria | Training Programs                  | Pilot Training Under<br>121 N&O Only            | Select if the certificate holder conducts pilot training for its part 135 operations using only 121 Subpart N  —Training Program and Subpart O- Crewmember Qualifications curricula.             | Q       |
| Personnel /<br>Training/AW<br>Agreement   | Applicable Training Program<br>Criteria | Training Programs                  | Contract Training                               | Select if the certificate holder is approved to utilize Contract Training for crewmembers. Populate the SAS configuration contractor tab with contractor information.                            | Q       |
| Personnel /<br>Training / AW<br>Agreement | Applicable Training Program<br>Criteria | Pilot AQP Training<br>Program      | Pilot AQP                                       | Select if the certificate holder is issued an AQP program for pilots.                                                                                                    | Q       |
| Personnel /<br>Training / AW<br>Agreement | Applicable Training Program<br>Criteria | Pilot AQP Training<br>Program      | Indoc                                           | Select if the certificate holder conducts AQP Indoctrination training for pilots.                                                                                                    | Q       |
| Personnel /<br>Training / AW<br>Agreement | Applicable Training Program<br>Criteria | Pilot AQP Training<br>Program      | Qualification                                   | Select if the certificate holder conducts AQP Qualification training for pilots.                                                                                                    | Q       |

| Vitals Data Fields - 135 Operators                               |                                                        |                                             |                                        |                                                                                                    |         |
|------------------------------------------------------------------|--------------------------------------------------------|---------------------------------------------|----------------------------------------|----------------------------------------------------------------------------------------------------|---------|
| Menu Item                                                        | Section Title                                          | Subtitle                                    | Field Name                             | Description Field                                                                                       | Scoping |
| Personnel /<br>Training / AW<br>Agreement                        | Applicable Training Program<br>Criteria                | Pilot AQP Training<br>Program               | Continuing<br>Qualification            | Select if the certificate holder conducts AQP Continuing Qualification training for pilots.             | Q       |
| Personnel /<br>Training / AW<br>Agreement                        | Applicable Training Program<br>Criteria                | Flight Attendant<br>AQP Training<br>Program | F/A AQP                                | Select if the certificate holder is issued an AQP program for flight attendants.                        | Q       |
| Personnel /<br>Training / AW<br>Agreement                        | Applicable Training Program<br>Criteria                | Flight Attendant<br>AQP Training<br>Program | Indoc                                  | Select if the certificate holder conducts Indoctrination AQP training for flight attendants.            | Q       |
| Personnel /<br>Training / AW<br>Agreement                        | Applicable Training Program<br>Criteria                | Flight Attendant<br>AQP Training<br>Program | Qualification                          | Select if the certificate holder conducts AQP Qualification training for flight attendants.             | Q       |
| Personnel /<br>Training / AW<br>Agreement                        | Applicable Training Program<br>Criteria                | Flight Attendant<br>AQP Training<br>Program | Continuing<br>Qualification            | Select if the certificate holder conducts AQP Continuing Qualification training for flight attendants.  | Q       |
| Personnel/Training/<br>AW Agreement                              | Applicable Training Program<br>Criteria                | Training Personnel                          | Flight Instructor<br>Aircraft          | Select if the certificate holder conducts in-aircraft training using flight instructors.                | M, Q    |
| Personnel/Training/<br>AW Agreement                              | Applicable Training Program<br>Criteria                | Training Personnel                          | Flight Instructor<br>Simulator         | Select if the certificate holder conducts simulator training using flight instructors.                  | M, Q    |
| Personnel/Training/<br>AW Agreement                              | Applicable Training Program<br>Criteria                | Training Personnel                          | Check Airmen<br>Aircraft               | Select if the certificate holder conducts in-aircraft training using check pilots.                      | M, Q    |
| Personnel/Training/<br>AW Agreement                              | Applicable Training Program<br>Criteria                | Training Personnel                          | Check Airmen<br>Simulator              | Select if the certificate holder conducts simulator training using check pilots.                        | M, Q    |
| RO-DO/PI<br>Certificated Kinds of<br>Operation/Authoriza<br>tion | RO-DO/PI Certificated Kinds of Operation/Authorization | <none></none>                               | Principal Operations<br>Inspector:     | The office and three-character inspector ID code of the assigned Principal Operations Inspector (POI).  |         |
| RO-DO/PI<br>Certificated Kinds of<br>Operation/Authoriza<br>tion | RO-DO/PI Certificated Kinds of Operation/Authorization | <none></none>                               | Principal<br>Maintenance<br>Inspector: | The office and three-character inspector ID code of the assigned Principal Maintenance Inspector (PMI). |         |
| RO-DO/PI<br>Certificated Kinds of<br>Operation/Authoriza<br>tion | RO-DO/PI Certificated Kinds of Operation/Authorization | <none></none>                               | Principal Avionics<br>Inspector:       | The office and three-character inspector ID code of the assigned Principal Avionics Inspector (PAI).    |         |

|                                                                  | Vitals Data Fields - 135 Operators                        |                                    |                                |                                                                                                    |         |  |  |
|------------------------------------------------------------------|-----------------------------------------------------------|------------------------------------|--------------------------------|----------------------------------------------------------------------------------------------------|---------|--|--|
| Menu Item                                                        | Section Title                                             | Subtitle                           | Field Name                     | Description Field                                                                                                    | Scoping |  |  |
| RO-DO/PICertificate<br>Kinds of<br>Operation/Authoriza<br>tion   | RO-DO/PICertificate Kinds of Operation/Authorization      | <none></none>                      | Hazmat Principal<br>Inspector: | The office and name of the assigned Hazmat Principal Inspector.                                                                                                    |         |  |  |
| RO-DO/PI<br>Certificated Kinds of<br>Operation/Authoriza<br>tion | RO-DO/PI Certificated Kinds of Operation/Authorization    | Authorizations                     | Exemptions                     | Select Exemptions if the certificate holder has been granted an exemption from the requirements of any CFR by the Administrator under the provisions of CFR 11. List the exemptions in OPSS paragraph A005.                                                                                                    |         |  |  |
| RO-DO/PI<br>Certificated Kinds of<br>Operation/Authoriza<br>tion | RO-DO/PI Certificated Kinds of Operation/Authorization    | Authorizations                     | Deviations                     | Select Deviations if the Administrator under the provision of a specific CFR has granted the certificate holder a deviation. List the deviations in OPSS paragraph A005.                                                                                                    |         |  |  |
| RO-DO/PI<br>Certificated Kinds of<br>Operation/Authoriza<br>tion | RO-DO/PI Certificated Kinds of Operation/Authorization    | Authorizations                     | Reliability                    | Select Reliability if a Reliability program is authorized by the operations specifications paragraphs D074 or D075.                                                                                                    |         |  |  |
| RO-DO/PI<br>Certificated Kinds of<br>Operation/Authoriza<br>tion | RO-DO/PI Certificated Kinds of<br>Operation/Authorization | Authorizations                     | Single PIC and No<br>Manuals   | Select if the Single PIC certificate holder, issued OpSpec A039, has a full manual deviation from 135.21; and that deviation is recorded in OpSpec A005.  NOTE: Other common Single PIC deviations for management personnel and training programs are not considered "full" deviations and subsequently are not represented in SAS. | M,Q     |  |  |
| RO-DO/PI<br>Certificated Kinds of<br>Operation/Authoriza<br>tion | RO-DO/PI Certificated Kinds of Operation/Authorization    | Certificated Kinds<br>of Operation | 135 Cert Fixed Wing:           | For 135 and 121/135 certificate holders, enter the three- character code for the kind of operation. The following options are valid entry codes/descriptions: CMA Commuter Airplane ODA On-Demand Airplane PAX/Cargo ODC On-Demand Airplane Cargo Only                                                                              | M, Q    |  |  |

|                                                                   |                                                        | Vitals Dat                                                 | a Fields - 135 Operat                             | tors                                                                                                    |         |
|-------------------------------------------------------------------|--------------------------------------------------------|------------------------------------------------------------|---------------------------------------------------|----------------------------------------------------------------------------------------------------|---------|
| Menu Item                                                         | Section Title                                          | Subtitle                                                   | Field Name                                        | Description Field                                                                                                    | Scoping |
| RO-DO/PI<br>Certificated Kinds of<br>Operation/Authoriza<br>tion  | RO-DO/PI Certificated Kinds of Operation/Authorization | Certificated Kinds<br>of Operation                         | 135 Cert Rotorcraft:                              | For 135 and 121/135 certificate holders, enter the three- character code for the kind of operation. The following options are valid entry codes/descriptions: CMR Commuter Rotorcraft ODC On-Demand Rotorcraft Cargo Only ODR On-Demand Rotorcraft PAX/Cargo | M, Q    |
| Operating Configuration                                           | Operating Configuration                                | Propulsion                                                 | Reciprocating                                     | Select if the certificate holder operates reciprocating engine aircraft.                                                                                                    | Q       |
| Operating Configuration                                           | Operating Configuration                                | Propulsion                                                 | Single Engine                                     | Select if the certificate holder operates single engine aircraft.                                                                                                    | Q       |
| Operating<br>Configuration                                        | Operating Configuration                                | Propulsion                                                 | Multiengine                                       | Select if the certificate holder operates multi-engine aircraft.                                                                                                    | Q       |
| Operating<br>Configuration                                        | Operating Configuration                                | Propulsion                                                 | Three Engines                                     | Select if the certificate holder operates three engine aircraft.                                                                                                    | Q       |
| Operating<br>Configuration                                        | Operating Configuration                                | Propulsion                                                 | Four Engines                                      | Select if the certificate holder operates four engine aircraft.                                                                                                    | Q       |
| Operating<br>Configuration                                        | Operating Configuration                                | Propulsion                                                 | Turbine                                           | Select if the certificate holder operates aircraft with<br>turbine engines. Check this box in addition to other<br>applicable boxes for all turbine-powered aircraft.                                                                                        | Q       |
| Operating<br>Configuration                                        | Operating Configuration                                | Propulsion                                                 | Turbojet                                          | Select if the certificate holder operates turbojet (includes turbofan) aircraft.                                                                                                    | Q       |
| Operating Configuration                                           | Operating Configuration                                | Propulsion                                                 | Turbo-propeller                                   | Select if the certificate holder operates turbo-<br>propeller aircraft.                                                                                                    | Q       |
| RO-DO/PI/<br>Certificated Kinds of<br>Operation/Authoriza<br>tion | RO-DO/PI Certificated Kinds of Operation/Authorization | Proposed Or<br>Existing Type<br>Operating<br>Configuration | Allows Carry-On<br>Baggage on Aircraft            | Select if the certificate holder allows carry-on baggage on the aircraft OR has OpSpec A011 authorization that allows carry-on baggage on the aircraft.                                                                                                    | Q       |
| RO-DO/PI/<br>Certificated Kinds of<br>Operation/Authoriza<br>tion | RO-DO/PI Certificated Kinds of Operation/Authorization | Proposed Or<br>Existing Type<br>Operating<br>Configuration | Does not allow<br>Carry-on Baggage on<br>Aircraft | Select if the certificate holder does not allow carry-on baggage on the aircraft OR has OpSpec A011 authorization that does not allow carry-on baggage on the aircraft.                                                                                      | Q       |
| RO-DO/PI/<br>Certificated Kinds of<br>Operation/Authoriza<br>tion | RO-DO/PI Certificated Kinds of Operation/Authorization | Types of Cargo<br>Carried                                  | RFID Installed                                    | Select if the certificate holder operates aircraft with RFID tags installed. (Ref. AC 20-162, AC 119-2).                                                                                                    | Q       |

|                                                                   | Vitals Data Fields - 135 Operators                        |                                      |                                      |                                                                                                    |         |  |  |  |
|-------------------------------------------------------------------|-----------------------------------------------------------|--------------------------------------|--------------------------------------|----------------------------------------------------------------------------------------------------|---------|--|--|--|
| Menu Item                                                         | Section Title                                             | Subtitle                             | Field Name                           | Description Field                                                                                                    | Scoping |  |  |  |
| RO-DO/PI/<br>Certificated Kinds of<br>Operation/Authoriza<br>tion | RO-DO/PI Certificated Kinds of Operation/Authorization    | Types of Cargo<br>Carried            | HAZMAT Carried                       | Select if the certificate holder has an FAA approved hazardous materials (hazmat) program to carry hazardous materials per OpSpec A055.                                               | Q       |  |  |  |
| RO-DO/PI/<br>Certificated Kinds of<br>Operation/Authoriza<br>tion | RO-DO/PI Certificated Kinds of Operation/Authorization    | Types of Cargo<br>Carried            | Carries Cargo                        | Select if the Operation Configuration of one or more of the certificate holder's aircraft is approved for "All Cargo" or "PAX and Cargo." (Ref. OpSpec A003)                          | M, Q    |  |  |  |
| RO-DO/PI/<br>Certificated Kinds of<br>Operation/Authoriza<br>tion | RO-DO/PI Certificated Kinds of Operation/Authorization    | Other Equipment<br>And Configuration | CVR Installed                        | Select if the certificate holder operates aircraft with a CVR installed.                                                                                                    | Q       |  |  |  |
| RO-DO/PI/<br>Certificated Kinds of<br>Operation/Authoriza<br>tion | RO-DO/PI Certificated Kinds of Operation/Authorization    | Other Equipment<br>And Configuration | FDR Installed                        | Select if the certificate holder operates aircraft with a FDR installed.                                                                                                    | Q       |  |  |  |
| RO-DO/PI/<br>Certificated Kinds of<br>Operation/Authoriza<br>tion | RO-DO/PI Certificated Kinds of Operation/Authorization    | Other Equipment<br>And Configuration | FDR Installed with Filtered Data     | Select if the certificate holder operates aircraft with FDR installed which filters data.                                                                                             | Q       |  |  |  |
| RO-DO/PI/<br>Certificated Kinds of<br>Operation/Authoriza<br>tion | RO-DO/PI Certificated Kinds of Operation/Authorization    | Other Equipment<br>And Configuration | Lavatory Installed                   | Select "Lavatory Installed" when the aircraft is equipped with a Lavatory, but not a portable potty. Ref. AD 74-08-09R3 for Transport Category Aircraft configured with a Lavatory.   | Q       |  |  |  |
| RO-DO/PI/<br>Certificated Kinds of<br>Operation/Authoriza<br>tion | RO-DO/PI Certificated Kinds of Operation/Authorization    | Other Equipment<br>And Configuration | APU                                  | Select if the certificate holder operates aircraft with APU installed.                                                                                                    | Q       |  |  |  |
| RO-DO/PI/<br>Certificated Kinds of<br>Operation/Authoriza<br>tion | RO-DO/PI Certificated Kinds of<br>Operation/Authorization | Other Equipment<br>And Configuration | Crew Accessible<br>Cargo Compartment | Select if the certificate holder operates aircraft with cargo compartments (disregard baggage areas) that are designed to require the physical entry of a crewmember (See 135.87(e)). | Q       |  |  |  |

|                                                                      |                                                           | Vitals Data                          | a Fields - 135 Operat                                 | tors                                                                                                    |         |
|----------------------------------------------------------------------|-----------------------------------------------------------|--------------------------------------|-------------------------------------------------------|----------------------------------------------------------------------------------------------------|---------|
| Menu Item                                                            | Section Title                                             | Subtitle                             | Field Name                                            | Description Field                                                                                                    | Scoping |
| Operating<br>Configuration                                           | Operating Configuration                                   | Other Equipment<br>And Configuration | Exit More than 6 Feet<br>from Ground                  | Select if the certificate holder operates aircraft where an emergency exit is more than six feet from the ground when the plane is on the ground and the landing gear is extended. | Q       |
| Operating<br>Configuration                                           | Operating Configuration                                   | Other Equipment<br>And Configuration | Multiengine<br>Airplanes Used In<br>Scheduled Service | Select if the certificate holder operates multi-engine airplanes as a part 135 commuter in scheduled operations.                                                                   | Q       |
| Operating<br>Configuration                                           | Operating Configuration                                   | Other Equipment<br>And Configuration | Pressurized Aircraft                                  | Select if the certificate holder operates pressurized aircraft.                                                                                                    | Q       |
| Operating<br>Configuration                                           | Operating Configuration                                   | Other Equipment And Configuration    | Unpressurized<br>Aircraft                             | Select if the certificate holder operates unpressurized aircraft.                                                                                                    | Q       |
| Operating<br>Configuration                                           | Operating Configuration                                   | Other Equipment And Configuration    | Retractable Landing<br>Gear                           | Select if the certificate holder operates aircraft with retractable landing gear.                                                                                                  | Q       |
| Operating Configuration                                              | Operating Configuration                                   | Other Equipment<br>And Configuration | Tailwheel Airplane                                    | Select if the certificate holder operates aircraft equipped with a tailwheel.                                                                                                    | Q       |
| Operating Configuration                                              | Operating Configuration                                   | Aircraft<br>Configuration            | Galley Installed                                      | Select if the certificate holder operates aircraft with a galley installed.                                                                                                    | Q       |
| RO-<br>DO/PI/Certificated<br>Kinds of<br>Operation/Authoriza<br>tion | RO-DO/PI Certificated Kinds of<br>Operation/Authorization | Medical Oxygen<br>Equipment          | Portable Oxygen<br>Concentrators                      | Select if the certificate holder operates aircraft with portable oxygen concentrators on board (See §135.91).                                                                      | Q       |
| RO-<br>DO/PI/Certificated<br>Kinds of<br>Operation/Authoriza<br>tion | RO-DO/PI Certificated Kinds of<br>Operation/Authorization | Medical Oxygen<br>Equipment          | Allows Passenger<br>Medical Use Oxygen                | Select if the certificate holder allows the use of medical oxygen (See §135.91).                                                                                                   | Q       |
| RO-<br>DO/PI/Certificated<br>Kinds of<br>Operation/Authoriza<br>tion | RO-DO/PI Certificated Kinds of<br>Operation/Authorization | Specify Altitude<br>Limitations      | Altitude > 12,000<br>MSL                              | Select if the certificate holder operates aircraft above 12,000 feet MSL.                                                                                                    | Q       |

|                                                                      | Vitals Data Fields - 135 Operators                     |                                       |                                                            |                                                                                                    |         |  |  |  |
|----------------------------------------------------------------------|--------------------------------------------------------|---------------------------------------|------------------------------------------------------------|----------------------------------------------------------------------------------------------------|---------|--|--|--|
| Menu Item                                                            | Section Title                                          | Subtitle                              | Field Name                                                 | Description Field                                                                                        | Scoping |  |  |  |
| RO-<br>DO/PI/Certificated<br>Kinds of<br>Operation/Authoriza<br>tion | RO-DO/PI Certificated Kinds of Operation/Authorization | Specify Altitude<br>Limitations       | Altitude > FL250                                           | Select If the certificate holder operates aircraft above FL250.                                          | Q       |  |  |  |
| Proposed or Current<br>Terminal and<br>Enroute Procedures            | Proposed or Current Terminal and Enroute Procedures    | Extended<br>Operations                | ETOPS Greater than<br>180 Minutes                          | Select if the certificate holder is authorized ETOPS operations greater than 180 minutes.                | Q       |  |  |  |
| Proposed or Current<br>Terminal and<br>Enroute Procedures            | Proposed or Current Terminal and Enroute Procedures    | Geographic Areas<br>of Operations     | Polar Area South                                           | Select if the certificate holder conducts Polar Area South Operations.                                   | Q       |  |  |  |
| Proposed or Current<br>Terminal and<br>Enroute Procedures            | Proposed or Current Terminal and Enroute Procedures    | Geographic Areas<br>of Operations     | Operations in<br>Restricted<br>International Areas         | Select if the certificate holder conducts operations in restricted international areas.                  | Q       |  |  |  |
| Proposed or Current<br>Terminal and<br>Enroute Procedures            | Proposed or Current Terminal and Enroute Procedures    | Geographic Areas<br>of Operations     | Operations outside<br>the United States /<br>International | Select if the certificate holder conducts flights outside of the United States.                          | Q       |  |  |  |
| Proposed or Current<br>Terminal and<br>Enroute Procedures            | Proposed or Current Terminal and Enroute Procedures    | Geographic Areas<br>of Operations     | Hawaii                                                     | Select if the certificate holder conducts operations within Hawaii.                                      |         |  |  |  |
| Proposed or Current<br>Terminal and<br>Enroute Procedures            | Proposed or Current Terminal and Enroute Procedures    | Geographic Areas<br>of Operations     | Alaska                                                     | Select if the certificate holder conducts operations within Alaska.                                      | Q       |  |  |  |
| Proposed or Current<br>Terminal and<br>Enroute Procedures            | Proposed or Current Terminal and Enroute Procedures    | Approach and<br>Landing<br>Operations | Conducts Category II<br>Operations                         | Select if the certificate holder conducts Category II<br>Operations                                      | Q       |  |  |  |
| Proposed or Current<br>Terminal and<br>Enroute Procedures            | Proposed or Current Terminal and Enroute Procedures    | Approach and<br>Landing<br>Operations | Conducts Category<br>III Operations                        | Select if the certificate holder conducts Category III<br>Operations                                     | Q       |  |  |  |
| Operating<br>Configuration                                           | Operating Configuration                                | Aircraft Category                     | Transport Category                                         | Select if the certificate holder operates transport category aircraft. See TCDS for certification basis. | Q       |  |  |  |

|                            | Vitals Data Fields - 135 Operators |                   |                                                                                       |                                                                                                    |         |  |  |  |
|----------------------------|------------------------------------|-------------------|---------------------------------------------------------------------------------------|----------------------------------------------------------------------------------------------------|---------|--|--|--|
| Menu Item                  | Section Title                      | Subtitle          | Field Name                                                                            | Description Field                                                                                                    | Scoping |  |  |  |
| Operating<br>Configuration | Operating Configuration            | Aircraft Category | One or more aircraft<br>type certificated after<br>10/15/1971 with 9<br>or more seats | Select if certificate holder utilizes one or more aircraft Type Certificated after 10/15/1971 that has a passenger seating configuration, excluding any pilot seat, of more than eight seats if any person other than the pilot in command, a second in command, a company check airman, or an authorized representative of the Administrator, the National Transportation Safety Board, or the United States Postal Service occupies a pilot seat. | Q       |  |  |  |
| Operating<br>Configuration | Operating Configuration            | Aircraft Category | One or more non-US registered aircraft                                                | Select if the certificate holders operates one or more aircraft registered as civil aircraft of an ICAO country                                                                                                    | Q       |  |  |  |
| Operating<br>Configuration | Operating Configuration            | Aircraft Category | One or more US registered aircraft                                                    | Select if the certificate holders operates one or more aircraft registered as civil aircraft of the United States.                                                                                                    | Q       |  |  |  |
| Operating<br>Configuration | Operating Configuration            | Aircraft Category | UAS Only                                                                              | Select if the certificate holder's 135 operations uses only UAS aircraft.                                                                                                    | Q       |  |  |  |
| Operating<br>Configuration | Operating Configuration            | Unit Load Device  | Active Unit Load<br>Device                                                            | Select if the certificate holder utilizes Active Unit<br>Load Devices. Active ULDs are ULDs with active<br>temperature control systems for transporting<br>temperature sensitive cargo. (AC 120-85)                                                                                                    | Q       |  |  |  |
| Operating<br>Configuration | Operating Configuration            | Unit Load Device  | Certified Unit Load<br>Device                                                         | Select if the certificate holder utilizes Certified Unit Load Devices. A certified ULD meets the requirements of TSO-C90; STC requirements, if applicable; or other FAA-approved certification standards. A certified ULD is structurally capable of restraining a load and/or protecting the aircraft systems and structure. (AC 120-85)                                                                                                    | Q       |  |  |  |
| Operating<br>Configuration | Operating Configuration            | Unit Load Device  | Uncertified Unit Load<br>Device                                                       | Select if the certificate holder uses ULDs not meeting requirements of TSO-C90, STC requirements, or other FAA-approved certification requirements. (AC 120-85)                                                                                                    | Q       |  |  |  |
| Operating<br>Configuration | Operating Configuration            | Locations         | Maintenance<br>Performed Within<br>The United States                                  | Select if the certificate holder performs maintenance within the United States.                                                                                                    | Q       |  |  |  |
| Operating<br>Configuration | Operating Configuration            | Locations         | Operations Line<br>Station/Personnel                                                  | Select if the certificate holder uses operations line stations for its On Demand operations.                                                                                                    | Q       |  |  |  |

|                            |                         | Vitals Dat                         | ta Fields - 135 Opera                                           | tors                                                                                                    |         |
|----------------------------|-------------------------|------------------------------------|-----------------------------------------------------------------|----------------------------------------------------------------------------------------------------|---------|
| Menu Item                  | Section Title           | Subtitle                           | Field Name                                                      | Description Field                                                                                                    | Scoping |
| Operating<br>Configuration | Operating Configuration | Locations                          | Airworthiness Line<br>Station                                   | Select if the certificate holder utilizes airworthiness line stations that return aircraft to service.                                                                                                    | Q       |
| Operating<br>Configuration | Operating Configuration | Other Certificates or Approvals    | Equipment<br>Contracted for<br>Repair                           | Select if the certificate holder contracts equipment out for repair.                                                                                                    | Q       |
| Operating<br>Configuration | Operating Configuration | Other Certificates or Approvals    | Performs NDT/NDI<br>Inspections                                 | Select if the certificate holder performs NDT/NDI inspections.                                                                                                    | Q       |
| Operating Configuration    | Operating Configuration | Other Certificates or Approvals    | CDL                                                             | Select if the certificate holder uses a CDL                                                                                                    | Q       |
| Operating Configuration    | Operating Configuration | Other Certificates or Approvals    | NEF                                                             | Select if the certificate holder uses a NEF                                                                                                    | Q       |
| Operating<br>Configuration | Operating Configuration | A/C Certification<br>CFR PART/SFAR | Aero Bulletin 7A                                                | Select if the certificate holder operates aircraft type certificated IAW Bulletin 7A. These aircraft are referred to as "large nontransport" airplanes in the performance rules; example aircraft includes DC-3, C-46.    | Q       |
| Operating<br>Configuration | Operating Configuration | A/C Certification<br>CFR PART/SFAR | Civil Air Regulations<br>(CAR) 4A                               | Select if the certificate holder operates aircraft originally type certificated IAW CAR 4A (Examples include DC-6, or L-1049)                                                                                             | Q       |
| Operating<br>Configuration | Operating Configuration | Approvals                          | Approved De-<br>Icing/Anti-Icing<br>Program                     | Select if OpSpec A023 allows for an Approved Ground Deicing/Anti-icing Program of 121.629(c) which includes provisions for program implementation, training, holdover procedures, fluids and pretakeoff check procedures. |         |
| Operating<br>Configuration | Operating Configuration | Contract Services<br>Outsourced    | U.S. Registered<br>Aircraft Located in<br>Canada                | Select if the certificate holder Outsources Contract<br>Services On Us Registered Aircraft Located In<br>Canada. Populate the SAS configuration contractor<br>tab with contractor information.                            | Q       |
| Operating<br>Configuration | Operating Configuration | Contract Services<br>Outsourced    | U.S. Registered<br>Aircraft Located<br>Outside United<br>States | Select if certificate holder Outsources Contract<br>Services On Us Registered Aircraft Located Outside<br>the United States. Populate the SAS configuration<br>contractor tab with contractor information.                | Q       |
| Operating<br>Configuration | Operating Configuration | Weight                             | Payload < 7,500<br>pounds                                       | Select if the certificate holder operates aircraft with a maximum payload capacity of less than 7,500 pounds.                                                                                                    | Q       |

|                            |                         | Vitals Data                                     | a Fields - 135 Operat                                                            | ors                                                                                                    |         |
|----------------------------|-------------------------|-------------------------------------------------|----------------------------------------------------------------------------------|----------------------------------------------------------------------------------------------------|---------|
| Menu Item                  | Section Title           | Subtitle                                        | Field Name                                                                       | Description Field                                                                                                    | Scoping |
| Operating<br>Configuration | Operating Configuration | Weight                                          | Payload => 7,500<br>pounds                                                       | Select if the certificate holder operates aircraft with a maximum payload capacity of 7,500 pounds or more.                                                                                                 | Q       |
| Operating<br>Configuration | Operating Configuration | Weight                                          | Small (12,500 pounds<br>or less, maximum<br>certificated takeoff<br>weight)      | Select if the certificate holder operates aircraft of 12,500 pounds or less, maximum certificated takeoff weight. (Ref §1.1)                                                                                | Q       |
| Operating<br>Configuration | Operating Configuration | Weight                                          | Large (more than<br>12,500 pounds,<br>maximum<br>certificated takeoff<br>weight) | Select if the certificate holder operates aircraft of<br>more than 12,500 pounds, maximum certificated<br>takeoff weight (Ref §1.1)                                                                         | Q       |
| 14 CFR Type                | 14 CFR Type             | 14 CFR 135 Types of Operation Information       | Part 135 Basic<br>Operator                                                       | Select for the certificate holder issued OpSpec A037 or A038 using more than one pilot-in-command (PIC) and authorized (because of the operation's size and scope), certain deviations from 135 in OpSpecs. |         |
| 14 CFR Type                | 14 CFR Type             | 14 CFR 135 Types<br>of Operation<br>Information | Single Pilot Operator                                                            | Select for the certificate holder using only one pilot for 135 operations and is issued OpSpec A040.                                                                                                    |         |
| 14 CFR Type                | 14 CFR Type             | 14 CFR 135 Types<br>of Operation                | Single Pilot in<br>Command                                                       | Select if the certificate holder is issued OpSpec A039 using only one pilot-in-command and up to three second-in-command pilots for 135 operations.                                                         |         |
| 14 CFR Type                | 14 CFR Type             | 14 CFR 135 Types of Operation Information       | Commuter 9 PAX or<br>Less                                                        | Select if the certificate holder is authorized per A001 to conduct Part 135 Commuter operations (See §110.2).                                                                                               |         |
| 14 CFR Type                | 14 CFR Type             | 14 CFR 135<br>Types of Operation<br>Information |                                                                                  | Select if the certificate holder is authorized per A001 to conduct Part 135 On Demand operations (See §110.2); Select this box in addition to other applicable selections.                                  |         |

|             |               | Vitals Data                                     | a Fields - 135 Operat                                             | tors                                                                                                    |         |
|-------------|---------------|-------------------------------------------------|-------------------------------------------------------------------|----------------------------------------------------------------------------------------------------|---------|
| Menu Item   | Section Title | Subtitle                                        | Field Name                                                        | Description Field                                                                                                    | Scoping |
| 14 CFR Type | 14 CFR Type   | 14 CFR 135 Types of Operation Information       | 10 PAX or More                                                    | Select for the certificate holder operating one of the following:  1) airplane(s) with a maximum passenger seating configuration of ten seats or more either in ondemand service or in scheduled operations not meeting the definition of "commuter" in the preceding Paragraph; or  2) rotorcraft with a maximum passenger-seating configuration of ten seats or more. | P       |
| 14 CFR Type | 14 CFR Type   | 14 CFR 135 Types of Operation Information       |                                                                   | Select for the certificate holder not authorized to operate at night.                                                                                                    |         |
| 14 CFR Type | 14 CFR Type   | 14 CFR 135<br>Types of Operation<br>Information | Sea Plane                                                         | Select for the certificate holder authorized to conduct 135 operations with airplanes requiring an airplane single-engine or multiengine sea rating.                                                                                                    |         |
| 14 CFR Type | 14 CFR Type   | 14 CFR 135 Types of Operation Information       | Extended Over Water                                               | Select for the certificate holder authorized to conduct 135 operations over water at a horizontal distance of more than 50 nautical miles from the nearest shoreline, and for helicopter operations, more than 50 nautical miles from an offshore heliport structure.                                                                                                   | Q       |
| 14 CFR Type | 14 CFR Type   | 14 CFR 135 Types<br>of Operation<br>Information | VFR Only, Fixed Wing<br>(Unchecked means<br>IFR/VFR Operations)   | Select for the certificate holder authorized to operate airplanes under VFR only.                                                                                                    | Q       |
| 14 CFR Type | 14 CFR Type   | 14 CFR 135<br>Types of Operation<br>Information | VFR Only, Rotorcraft                                              | Select for the certificate holder authorized to operate rotorcraft under VFR only.                                                                                                    | Q       |
| 14 CFR Type | 14 CFR Type   | 14 CFR 135 Types of Operation Information       | 10 or More<br>Helicopter Air<br>Ambulances                        | Select if the certificate holder operates with 10 helicopter air ambulances, or more.                                                                                                    | Q       |
| 14 CFR Type | 14 CFR Type   | 14 CFR 135 Types<br>of Operation<br>Information | Scheduled Passenger<br>Operations, except<br>solely within Alaska | Select if the certificate holder conducts scheduled passenger-carrying operations except within Alaska (Ref. §135.261(b)).                                                                                                    | Q       |

|                                                                         |                                                                     | Vitals Data                                                                                  | a Fields - 135 Opera                                                               | tors                                                                                                    |         |
|-------------------------------------------------------------------------|---------------------------------------------------------------------|----------------------------------------------------------------------------------------------|------------------------------------------------------------------------------------|----------------------------------------------------------------------------------------------------|---------|
| Menu Item                                                               | Section Title                                                       | Subtitle                                                                                     | Field Name                                                                         | Description Field                                                                                                    | Scoping |
| 14 CFR Type                                                             | 14 CFR Type                                                         | 14 CFR 135 Types<br>of Operation<br>Information                                              | Always Files FAA<br>Flight Plan                                                    | Select if the CH/A always files an FAA flight plan and surveillance of 135.79 is not desired. (Ref. 135.79)                                                                                                    | Q       |
| 14 CFR Type                                                             | 14 CFR Type                                                         | 14 CFR 135 Types<br>of Operation<br>Information                                              | Conducts Air Tours                                                                 | Select if the CH/A conducts commercial air tours under its Part 119 Air Carrier certificated operations. Operations conducted under Part 91 are recorded using Activity Recording (AR) codes per NPG Order 1800.56 |         |
| Scheduled<br>Operations/Mainten<br>ance and Reliability<br>Program Info | Scheduled<br>Operations/Maintenance and<br>Reliability Program Info | 14 CFR 121, 14<br>CFR 135, and 14<br>CFR 121/135<br>Maint and<br>Reliability Program<br>Info | 9 or Less - Approved<br>Aircraft Inspection<br>Program (AAIP)<br>under 135.419     | Select if the certificate holder has an approved aircraft inspection program for aircraft with nine or less passenger seats under 135.419.                                                                         |         |
| Scheduled<br>Operations/Mainten<br>ance and Reliability<br>Program Info | Scheduled<br>Operations/Maintenance and<br>Reliability Program Info | 14 CFR 121, 14 CFR<br>135, and 14 CFR<br>121/135 Maint and<br>Reliability Program<br>Info    | Maintained under                                                                   | Select if the certificate holder operates aircraft with nine or less passenger seats and elects to maintain its aircraft under 135.411(a)(1).                                                                      |         |
| Scheduled<br>Operations/Mainten<br>ance and Reliability<br>Program Info | Scheduled Operations/Maintenance and Reliability Program Info       | 14 CFR 121, 14<br>CFR 135, and 14<br>CFR 121/135 Maint<br>and Reliability<br>Program Info    | 10 or More -<br>Continuous<br>Airworthiness<br>Maintenance<br>Program (121 or 135) | Select if the certificate holder has a continuous airworthiness maintenance program for aircraft with 10 or more passenger seats.                                                                                  |         |
| Scheduled<br>Operations/Mainten<br>ance and Reliability<br>Program Info | Scheduled<br>Operations/Maintenance and<br>Reliability Program Info | 14 CFR 121, 14<br>CFR 135, and 14<br>CFR 121/135<br>Maint and<br>Reliability Program<br>Info | 9 or Less 135 On-<br>Demand CAMP                                                   | Select if the 135 on- demand certificate holder has a continuous airworthiness maintenance program per OpSpec D072 for aircraft with nine or less passenger seats.                                                 |         |
| Scheduled<br>Operations/Mainten<br>ance and Reliability<br>Program Info | Scheduled<br>Operations/Maintenance and<br>Reliability Program Info | 14 CFR 121, 14<br>CFR 135, and 14<br>CFR 121/135<br>Maint and<br>Reliability Program<br>Info | 9 or Less 135<br>Commuter CAMP                                                     | Select if the 135 commuter certificate holder has a continuous airworthiness maintenance program per OpSpec D072 for aircraft with nine or less passenger seats.                                                   |         |

|                                                                         |                                                                     | Vitals Data                                                                                  | a Fields - 135 Operat                                                           | tors                                                                                                    |         |
|-------------------------------------------------------------------------|---------------------------------------------------------------------|----------------------------------------------------------------------------------------------|---------------------------------------------------------------------------------|----------------------------------------------------------------------------------------------------|---------|
| Menu Item                                                               | Section Title                                                       | Subtitle                                                                                     | Field Name                                                                      | Description Field                                                                                                    | Scoping |
| Scheduled<br>Operations/Mainten<br>ance and Reliability<br>Program Info | Scheduled<br>Operations/Maintenance and<br>Reliability Program Info | 14 CFR 121, 14<br>CFR 135, and 14<br>CFR 121/135 Maint<br>and Reliability<br>Program Info    | 10 or More or 121 -<br>Approved Corrosion<br>Prevention Program                 | Select if the certificate holder has an approved corrosion prevention program for aircraft with 10 or more passenger seats.                                                                  |         |
| Scheduled<br>Operations/Mainten<br>ance and Reliability<br>Program Info | Scheduled<br>Operations/Maintenance and<br>Reliability Program Info | 14 CFR 121, 14<br>CFR 135, and 14<br>CFR 121/135<br>Maint and<br>Reliability Program<br>Info | 10 or More or 121 -<br>Reliability Program<br>Encompasses Entire<br>Aircraft    | Select if the 135 certificate holder operating aircraft with 10 or more passenger seats has an approved reliability program encompassing the entire aircraft.                                |         |
| Scheduled<br>Operations/Mainten<br>ance and Reliability<br>Program Info | Scheduled<br>Operations/Maintenance and<br>Reliability Program Info | 14 CFR 121, 14<br>CFR 135, and 14<br>CFR 121/135<br>Maint and<br>Reliability Program<br>Info | 10 or More or 121 -<br>Reliability program<br>Does Not Cover<br>Entire Aircraft | Select if the CFR 135 certificate holder operating aircraft with 10 or more passenger seats has an approved reliability program covering some portion of the aircraft.                       |         |
| Scheduled<br>Operations/Mainten<br>ance and Reliability<br>Program Info | Scheduled<br>Operations/Maintenance and<br>Reliability Program Info | 14 CFR 121, 14<br>CFR 135, and 14<br>CFR 121/135 Maint<br>and Reliability<br>Program Info    | Aging Airplane<br>Inspections and<br>Records                                    | Select if the regulation 135.422 applies to one or more aircraft in the certificate holder's fleet.                                                                                          |         |
| Scheduled Operations/Mainten ance and Reliability Program Info          | Scheduled Operations/Maintenance and Reliability Program Info       | Areas of Scheduled<br>Operations                                                             | AL                                                                              | Select if the certificate holder conducts scheduled operations in the region. This excludes scheduled public charter operations under 14 CFR Part 380. Leave blank for on-demand operations. |         |
| Scheduled<br>Operations/Mainten<br>ance and Reliability<br>Program Info | Scheduled<br>Operations/Maintenance and<br>Reliability Program Info | Areas of Scheduled<br>Operations                                                             | CE                                                                              | Select if the certificate holder conducts scheduled operations in the region. This excludes scheduled public charter operations under 14 CFR Part 380. Leave blank for on-demand operations. |         |
| Scheduled Operations/Mainten ance and Reliability Program Info          | Scheduled<br>Operations/Maintenance and<br>Reliability Program Info | Areas of Scheduled<br>Operations                                                             | EA                                                                              | Select if the certificate holder conducts scheduled operations in the region. This excludes scheduled public charter operations under 14 CFR Part 380. Leave blank for on-demand operations. |         |

|                                                                         |                                                                     | Vitals Data                      | a Fields - 135 Opera                 | tors                                                                                                    |         |
|-------------------------------------------------------------------------|---------------------------------------------------------------------|----------------------------------|--------------------------------------|----------------------------------------------------------------------------------------------------|---------|
| Menu Item                                                               | Section Title                                                       | Subtitle                         | Field Name                           | Description Field                                                                                                    | Scoping |
| Scheduled<br>Operations/Mainten<br>ance and Reliability<br>Program Info | Scheduled<br>Operations/Maintenance and<br>Reliability Program Info | Areas of Scheduled<br>Operations | GL                                   | Select if the certificate holder conducts scheduled operations in the region. This excludes scheduled public charter operations under 14 CFR Part 380. Leave blank for on-demand operations.     |         |
| Scheduled Operations/Mainten ance and Reliability Program Info          | Scheduled Operations/Maintenance and Reliability Program Info       | Areas of Scheduled<br>Operations | NM                                   | Select if the certificate holder conducts scheduled operations in the region. This excludes scheduled public charter operations under 14 CFR Part 380. Leave blank for on-demand operations.     |         |
| Scheduled<br>Operations/Mainten<br>ance and Reliability<br>Program Info | Scheduled Operations/Maintenance and Reliability Program Info       | Areas of Scheduled<br>Operations | SO                                   | Select if the certificate holder conducts scheduled operations in the region. This excludes scheduled public charter operations under 14 CFR Part 380. Leave blank for on-demand operations.     |         |
| Scheduled<br>Operations/Mainten<br>ance and Reliability<br>Program Info | Scheduled Operations/Maintenance and Reliability Program Info       | Areas of Scheduled<br>Operations | SW                                   | Select if the certificate holder conducts scheduled operations in the region. This excludes scheduled public charter operations under 14 CFR Part 380. Leave blank for on-demand operations.     |         |
| Scheduled Operations/Mainten ance and Reliability Program Info          | Scheduled<br>Operations/Maintenance and<br>Reliability Program Info | Areas of Scheduled<br>Operations | WP                                   | Select if the certificate holder conducts scheduled operations in the region. This excludes scheduled public charter operations under 14 CFR Part 380. Leave blank for on-demand operations.     |         |
| Scheduled Operations/Mainten ance and Reliability Program Info          | Scheduled<br>Operations/Maintenance and<br>Reliability Program Info | Areas of Scheduled<br>Operations | Assc. Reference ID:                  | This is a free-form field provided for use by the Field Office to cross- reference files. It may include a reference to the office paper file on the certificate holder or other computer files. |         |
| Scheduled Operations/Mainten ance and Reliability Program Info          | Scheduled<br>Operations/Maintenance and<br>Reliability Program Info | Areas of Scheduled<br>Operations | Special Purpose:                     | This is a free-form field provided for tracking purposes on a temporary or permanent basis.  Headquarters, the Regional Office, or Field Office can use this field.                              |         |
| Scheduled<br>Operations/Mainten<br>ance and Reliability<br>Program Info | Scheduled<br>Operations/Maintenance and<br>Reliability Program Info | Areas of Scheduled<br>Operations | National Use:                        | This is a two-character field provided for use by FAA Headquarters for specific tracking purposes on a temporary or permanent basis. The region or Field Offices should not use this field.      |         |
| Scheduled<br>Operations/Mainten<br>ance and Reliability<br>Program Info | Scheduled<br>Operations/Maintenance and<br>Reliability Program Info | Safety Programs                  | IEP – Internal<br>Evaluation Program | Select if the certificate holder has an approved Internal Evaluation Program (IEP).                                                                                                    | M, Q    |

|                                                                         |                                                                     | Vitals Dat                                        | ta Fields - 135 Operat                                         | tors                                                                                                    |         |
|-------------------------------------------------------------------------|---------------------------------------------------------------------|---------------------------------------------------|----------------------------------------------------------------|----------------------------------------------------------------------------------------------------|---------|
| Menu Item                                                               | Section Title                                                       | Subtitle                                          | Field Name                                                     | Description Field                                                                                                    | Scoping |
| Scheduled<br>Operations/Mainten<br>ance and Reliability<br>Program Info | Scheduled<br>Operations/Maintenance and<br>Reliability Program Info | Safety Programs                                   | VDRP - Voluntary<br>Disclosure Reporting<br>System             | Select if the certificate holder utilizes the Voluntary<br>Disclosure Reporting Program (VDRP).                                                                                                    | M, Q    |
| Scheduled<br>Operations/Mainten<br>ance and Reliability<br>Program Info | Scheduled<br>Operations/Maintenance and<br>Reliability Program Info | Safety Programs                                   | SMS VP - Safety<br>Management System<br>Voluntary Program      | Select if the certificate holder utilizes an approved SMSVP program in Active Conformance. This is to be selected after the change of the certificate holder's program status from "SMSVP Active Participant" to "SMSVP Active Conformance." | M, Q    |
| Scheduled Operations / Maintenance and Reliability Info.                | (Operational Management /<br>MX Programs)                           | Safety Programs                                   | ASIAS - Aviation<br>Safety Information<br>Analysis and Sharing | Select if the certificate holder has a MOU with ASIAS.                                                                                                    |         |
| Scheduled Operations / Maintenance and Reliability Info.                | (Operational Management /<br>MX Programs)                           | Safety Programs                                   | CISP - Confidential<br>Information Sharing<br>Program          | Select if the certificate holder's pilot ASAP submits sanitized narratives into CISP.                                                                                                    |         |
| Scheduled Operations / Maintenance and Reliability Info.                | (Operational Management /<br>MX Programs)                           | Safety Programs                                   | LOSA - Line<br>Operations Safety<br>Assessments                | Select if the certificate holder conducts Line<br>Operations Safety Audits.                                                                                                    |         |
| Scheduled<br>Operations /<br>Maintenance and<br>Reliability Info.       | (Operational Management /<br>MX Programs)                           | Safety Programs                                   | ASRS - Aviation<br>Safety Reporting<br>System                  | Select if the certificate holder utilizes ASRS.                                                                                                    |         |
| Scheduled<br>Operations /<br>Maintenance and<br>Reliability Info.       | (Operational Management /<br>MX Programs)                           | Flight Operational<br>Quality Assurance<br>(FOQA) | Implementation and<br>Operations (I&O)<br>Plan                 | Select if the certificate holder has an approved FOQA I&O Plan.                                                                                                    | Q       |
| Scheduled Operations / Maintenance and Reliability Info.                | (Operational Management /<br>MX Programs)                           | Flight Operational<br>Quality Assurance<br>(FOQA) | Flight Data<br>Monitoring (FDM)                                | Select if the certificate holder uses a FOQA FDM plan.                                                                                                    | Q       |

|                                                                         | Vitals Data Fields - 135 Operators                                  |                                                    |                                            |                                                                                                    |         |  |  |  |
|-------------------------------------------------------------------------|---------------------------------------------------------------------|----------------------------------------------------|--------------------------------------------|----------------------------------------------------------------------------------------------------|---------|--|--|--|
| Menu Item                                                               | Section Title                                                       | Subtitle                                           | Field Name                                 | Description Field                                                                                                    | Scoping |  |  |  |
| Scheduled Operations / Maintenance and Reliability Info.                | (Operational Management /<br>MX Programs)                           | ASAP Employee<br>Groups – Check all<br>that apply. | Pilot                                      | Select if the certificate holder has an approved Aviation Safety Action Program (ASAP) for Pilots, including Management Pilot, Executive Pilot, and/or Flight Engineers.                              | Q       |  |  |  |
| Scheduled Operations / Maintenance and Reliability Info.                | (Operational Management /<br>MX Programs)                           | ASAP Employee<br>Groups – Check all<br>that apply. | Maintenance                                | Select if the certificate holder has an approved Aviation Safety Action Program (ASAP) for Maintenance, including supervisor(s) and controller(s).                                                    | Q       |  |  |  |
| Scheduled Operations / Maintenance and Reliability Info.                | (Operational Management /<br>MX Programs)                           | ASAP Employee<br>Groups – Check all<br>that apply. | Flight Attendant                           | Select if the certificate holder has an approved<br>Aviation Safety Action Program (ASAP) for Flight<br>Attendants or Cabin Attendants.                                                               | Q       |  |  |  |
| Scheduled Operations / Maintenance and Reliability Info.                | (Operational Management /<br>MX Programs)                           | ASAP Employee<br>Groups – Check all<br>that apply. | Dispatcher                                 | Select if the certificate holder has an approved<br>Aviation Safety Action Program (ASAP) for<br>Dispatchers or Flight Followers.                                                                     | Q       |  |  |  |
| Scheduled Operations / Maintenance and Reliability Info.                | (Operational Management /<br>MX Programs)                           | ASAP Employee<br>Groups – Check all<br>that apply. | Ground                                     | Select if the certificate holder has an approved Aviation Safety Action Program (ASAP) for Ground personnel including Ramp and Customer Service personnel.                                            | Q       |  |  |  |
| Scheduled<br>Operations /<br>Maintenance and<br>Reliability Info.       | (Operational Management /<br>MX Programs)                           | ASAP Employee<br>Groups – Check all<br>that apply. | Other                                      | Select if the certificate holder has an approved Aviation Safety Action Program (ASAP) for Other employee group(s) such as Op Admin, Crew Scheduler, Flight Coordinator, Security, Load Planner, etc. | Q       |  |  |  |
| Scheduled<br>Operations/Mainten<br>ance and Reliability<br>Program Info | Scheduled Operations/Maintenance and Reliability Program Info       | Inspection<br>Programs                             | 100 hr/Annual                              | Select if the certificate holder maintains any of its aircraft IAW a 100 hour or annual inspection program under 135.411(a)(1).                                                                       | Q       |  |  |  |
| Scheduled Operations/Mainten ance and Reliability Program Info          | Scheduled<br>Operations/Maintenance and<br>Reliability Program Info | Inspection<br>Programs                             | Progressive Aircraft<br>Inspection Program | Select if the certificate holder maintains any of its aircraft IAW a progressive inspection program.                                                                                                  | Q       |  |  |  |

| Vitals Data Fields - 135 Operators |                            |            |                       |                                                       |         |  |
|------------------------------------|----------------------------|------------|-----------------------|-------------------------------------------------------|---------|--|
| Menu Item                          | Section Title              | Subtitle   | Field Name            | Description Field                                     | Scoping |  |
| Scheduled                          | Scheduled                  | Inspection | Large or Turbine-     | Select if the certificate holder operates an aircraft | Q       |  |
| Operations/Mainten                 | Operations/Maintenance and | Programs   | Powered Multiengine   | identified in 91.409(e) and uses one of the           |         |  |
| ance and Reliability               | Reliability Program Info   |            | Airplanes or Turbine- | programs for inspection in 91.409(f); do not select   |         |  |
| Program Info                       |                            |            | Powered Rotorcraft    | for an aircraft under an approved program of          |         |  |
|                                    |                            |            | under 91.409(e)       | OpSpec D073.                                          |         |  |

|              | N. (A.1.)    | N. (A.1.)    | N. (A.I.I. 5.1    |                                                                                                    |
|--------------|--------------|--------------|-------------------|----------------------------------------------------------------------------------------------------|
| Name/Address | Name/Address | Name/Address | Name/Address Code | Select one of the following codes:                                                                                                    |
|              |              |              |                   | 1. CEO (Chief Executive Officer) Optional - The Chief                                                                                                    |
|              |              |              |                   | Executive Officer (CEO) is the person who is given                                                                                                    |
|              |              |              |                   | the chief decision- making authority in an                                                                                                    |
|              |              |              |                   | organization or business, regardless of title.                                                                                                    |
|              |              |              |                   | 2. CIN (Chief Inspector) - This person is employed to fulfill the requirements of CFR 119.65 (a) or 91.1413(b) (2). This position is required for CFR 121,                                                                  |
|              |              |              |                   | a Continuous Airworthiness Maintenance Program under 91K and is optional for other CFRs.                                                                                                    |
|              |              |              |                   | 3. CPT (Chief Pilot) - This person is employed to fulfill the requirements of CFR 119.65(a) or 119.69(a). This position is required for CFR 121, and 135. It is optional for other CFRs.                                    |
|              |              |              |                   | 4. DMT (Director of Maintenance) - This is the person who is employed to fulfill the requirements of CFR 119.65(a), or 91.1413(b)(1). This position is required for CFR 121, 135 and a Continuous Airworthiness Maintenance |
|              |              |              |                   | 5. DOP (Director of Operations) - This person is employed to fulfill the requirements of CFR 119.65(a), 119.69(a), or 125.25. This position is required for CFR 121, 125, and 135. It is optional for other CFRs.           |
|              |              |              |                   | 6. DOS (Director of Safety) - This person is employed to fulfill the requirements of CFR 119.65(a). This position is required for CFR 121 and optional for other CFRs.                                                      |
|              |              |              |                   | 7. MGR (General Manager) - The position is optional for all CFRs. The General Manager has overall management responsibility for all organizational activities of the certificate holder.                                    |

|                | <u> </u> |                                                        |
|----------------|----------|--------------------------------------------------------|
|                |          | 8. MML (Main Maintenance Location) - This is the       |
|                |          | facility/location where: (1) overall maintenance       |
|                |          | management and maintenance operational control         |
|                |          | is conducted, (2) the final repository for maintenance |
|                |          | personnel training records and aircraft maintenance    |
|                |          | records is located, and (3) the maintenance            |
|                |          | management personnel who are required by               |
|                |          | regulation are domiciled and conduct the overall       |
|                |          | program, management oversight, and control.            |
|                |          | 9. MOL (Main Operations Location)- This is the         |
|                |          | facility/location where: (1) overall flight management |
|                |          | and flight operational control is conducted, (2) the   |
|                |          | final repository for flight crewmember, flight         |
|                |          | attendant, dispatcher, and flight operations records   |
|                |          | is located, and                                        |
|                |          | (3) the flight management personnel who are            |
|                |          | required by regulation are domiciled and conduct       |
|                |          | the overall program, management oversight, and         |
|                |          | control.                                               |
|                |          | 10. PAD (Primary Flight Attendant Domicile) This is    |
|                |          | the location where the certificate holder has the      |
|                |          | largest number of flight attendants assigned.          |
|                |          | 11. PAT (Primary Flight Attendant Training Location)   |
|                |          | This is the location where the certificate holder      |
|                |          | conducts basic indoctrination training for flight      |
|                |          | attendants as required by CFR 121.421 or 135.349.      |
|                |          | 12. PBO (Principal Base of Operations)- This is the    |
|                |          | primary operating location as established by the       |
|                |          | certificate holder.                                    |
|                |          | 13. PMD (Primary Maintenance Domicile) - This is       |
|                |          | the location where the certificate holder has the      |
|                |          | largest number of maintenance personnel assigned.      |
|                |          | 14. PMT (Primary Maintenance Training Location)-       |
| AS Version 3.4 |          |                                                        |

|                 | Vitals Data Fields - 135 Operators |                 |                |                                                                                                    |         |  |  |  |
|-----------------|------------------------------------|-----------------|----------------|----------------------------------------------------------------------------------------------------|---------|--|--|--|
| Menu Item       | Section Title                      | Subtitle        | Field Name     | Description Field                                                                                                    | Scoping |  |  |  |
|                 |                                    |                 |                | This is the location where the certificate holder conducts basic The name of the person or company performing the role described for the name/address code. If the name is a person, then enter the last name first, immediately followed by a space. The software will automatically insert a comma instead of the space. Then enter the first name followed by the middle name or middle initial. A name suffix, such as Jr., II,• etc. may be added after the middle initial.  Always insert a period after an initial and Jr.• or Sr.•indoctrination training for maintenance personnel as required by CFR 121.375, 135.433 or 91.1111.  15. PPD (Primary Pilot Domicile)- This is the location where the certificate holder has the largest number of pilots assigned. |         |  |  |  |
| Name/Address    | Name/Address                       | Name/Address    | Position Title | 16. PPT (Primary Pilot Training Location) This is the location where the certificate holder conducts basic indoctrination training for pilots as required by the applicable CFR 121, Subpart N and 135, Subpart H. Enter the organizational title of the person.                                                                                                    |         |  |  |  |
| Name/Address    | Name/Address                       | Name/Address    | Address 1      | Enter the business address of the person, company,                                                                                                    |         |  |  |  |
| ivaille/Addiess | ivailie/Audiess                    | ivaille/Addiess | Addiess i      | or facility.                                                                                                    |         |  |  |  |
| Name/Address    | Name/Address                       | Name/Address    | Address 2      | Enter the second line of the address (if needed).                                                                                                    |         |  |  |  |
| Name/Address    | Name/Address                       | Name/Address    | Address 3      | Enter the third line of the address (if needed).                                                                                                    |         |  |  |  |
| Name/Address    | Name/Address                       | Name/Address    | City           | Enter the name of the city or town.                                                                                                    |         |  |  |  |
| Name/Address    | Name/Address                       | Name/Address    | State          | Enter the two-character postal abbreviation for the state or U.S. possession. Leave the field blank if the address is outside of the United States or U.S. possession.                                                                                                    |         |  |  |  |

|                 |                 | Vitals Da    | ata Fields - 135 Opera | tors                                                                                                    |         |
|-----------------|-----------------|--------------|------------------------|----------------------------------------------------------------------------------------------------|---------|
| Menu Item       | Section Title   | Subtitle     | Field Name             | Description Field                                                                                                    | Scoping |
| Name/Address    | Name/Address    | Name/Address | Zip Code               | Enter the U.S. postal zip code, if the address is within the United States or U.S. possession. Enter the nine digit postal code with a dash [-] separating the fifth and sixth digit, if available. Enter the postal code (if available) of the country/state/province, if the address is outside of the United States or U.S. possession. |         |
| Name/Address    | Name/Address    | Name/Address | Country                | Enter the two-character abbreviation of the country, if the address is outside of the United States or U.S. possession. No entry is required if a state was entered, it will default to US.                                                                                                    |         |
| Name/Address    | Name/Address    | Name/Address | Business Phone         | Enter the business telephone number including area code, if located within the United States or U.S. possession. Leave blank if located outside of the United States or U.S. possession. Enter the telephone extension number, if necessary.                                                                                               |         |
| Name/Address    | Name/Address    | Name/Address | Foreign Phone          | Enter the business telephone number including area code, of the office located outside the United States or U.S. possession. The number must be recorded as it is dialed from the United States. Enter the telephone extension number, if necessary.                                                                                       |         |
| Name/Address    | Name/Address    | Name/Address | Fax                    | Enter the fax number of the person                                                                                                    |         |
| Name/Address    | Name/Address    | Name/Address | Mobile Phone           | Enter the mobile phone number of the person.                                                                                                    |         |
| Name/Address    | Name/Address    | Name/Address | E-Mail Address         | Enter the email address of the person.                                                                                                    |         |
| Name/Address    | Name/Address    | Name/Address | Airport ID             | Enter the airport ID where the company or facility is located.                                                                                                    |         |
| Authorized DBAs | Authorized DBAs | Current DBAs | Authorized DBA<br>Name | Any authorized name under which the operator is doing business as authorized in OPSS Paragraph A001.                                                                                                    |         |
| Authorized DBAs | Authorized DBAs | Current DBAs | Authorized DBA Type    | Enter P• if the name is the primary DBA name. If there is only one DBA, then it is the primary DBA. Enter O• for all other DBAs. The certificate holder should be consulted to determine the primary DBA when there are multiple DBAs.                                                                                                    |         |

|                           |                        | Vitals Data                        | a Fields - 135 Opera          | ntors                                                                                                    |         |
|---------------------------|------------------------|------------------------------------|-------------------------------|----------------------------------------------------------------------------------------------------|---------|
| Menu Item                 | Section Title          | Subtitle                           | Field Name                    | Description Field                                                                                                    | Scoping |
| Waivers<br>Authorizations | Waivers Authorizations | Current Waivers and Authorizations | Waivers and<br>Authorizations | The CFR from which the certificate holder holds a waiver. Valid entries are listed on the FSAS Waivers Lookup Table.                                                                                                    |         |
| Aircraft                  | Aircraft               | Current Aircraft                   | 14CFR                         | The CFR under which type of aircraft is being operated, either 121 or 135.                                                                                                    |         |
| Aircraft                  | Aircraft               | Current Aircraft                   | Make Model Series             | Enter the make/model/series for each type of aircraft operated by the certificate holder under the selected CFR. The designation must be listed on the FSAS aircraft make/model/series table.                                                                                                    |         |
| Aircraft                  | Aircraft               | Current Aircraft                   | Class                         | Enter the broad grouping of aircraft having similar characteristics of propulsion, flight, or landing. The following options are valid entry codes/descriptions: HEL - Helicopter MEL - Multiengine Land MES - Multiengine Sea SEL - Single Engine Land SES - Single Engine Sea NOTE: If a particular make/model/series can be operated in more than one class (such as an amphibious airplane) the make/model/series should be listed twice with each listing, showing the appropriate class, e.g., SES, SEL. Enter the actual number of aircraft in the first record; enter 0 (zero) in subsequent entries for the same make/ model/series. |         |
| Aircraft                  | Aircraft               | Current Aircraft                   | Turbine                       | Select if the aircraft is turbine-powered. This includes all turbine powered aircraft including turboshaft, turbojet, turbofan, and turbo-propeller.                                                                                                    |         |
| Aircraft                  | Aircraft               | Current Aircraft                   | VFR Only                      | Select for each make/ model/series of aircraft that operates under VFR ONLY. Do not check if the M/M/S flies under VFR/IFR                                                                                                    |         |

|           |               | Vitals Da        | ta Fields - 135 Operat               | tors                                                                                                    |         |
|-----------|---------------|------------------|--------------------------------------|----------------------------------------------------------------------------------------------------|---------|
| Menu Item | Section Title | Subtitle         | Field Name                           | Description Field                                                                                                    | Scoping |
| Aircraft  | Aircraft      | Current Aircraft | Day Only                             | Select if the certificate holder is not authorized to operate this make/ model/series of aircraft during the period beginning 1 hour after sunset and ending 1 hour before sunrise. Do not select if the certificate holder is authorized to operate this m/m/s both day and night.                                                          |         |
| Aircraft  | Aircraft      | Current Aircraft | Aircraft User in<br>Commuter Service | Select if the make/model /series is operated in commuter service with this certificate holder. Do not select if the make/mode l/series is not operated in commuter service with this certificate holder.  NOTE: Checking the box is only appropriate if "CMA" or "CMR" appears in the "Kinds of Operation" field for the certificate holder. |         |
| Aircraft  | Aircraft      | Current Aircraft | PAX Approved/Cargo                   | Enter the number of passenger seats installed as approved by the POI. Enter "0" (zero) for "All-Cargo" configured aircraft.                                                                                                    | M, Q    |
| Aircraft  | Aircraft      | Current Aircraft | Number Required Flight Attendants    | Enter the number of required flight attendants, if zero enter "0".                                                                                                    |         |
| Aircraft  | Aircraft      | Current Aircraft | Number of Aircraft                   | Enter the total number of aircraft by make/model /series that the certificate holder operates under the provisions of the selected CFR.                                                                                                    |         |
| Aircraft  | Aircraft      | Current Aircraft | Structural Inspection<br>Program     | Select if a structural inspection program that complies with the airframe manufacturer's documents is required for the candidate aircraft.                                                                                                    |         |

## 13.4 Vitals Data Fields - 121/135 Operators

The following table lists the configuration vitals attributes that make up a 121/135 split certificate holder's configuration data. These appear on the **Configuration Data > Vitals** tab. Items are ordered by the section title / subtitle they appear in on the **Vitals** tab.

**Note**: The **Scoping** column shows if/how the data entered for an attribute is used to scope information for a certificate holder. Key: M = MLF labels, P = Peer Groups, Q = Questions. For example, if an attribute's **Scoping** column value is P, that means that the entry made on the **Vitals** tab for that attribute is used to determine a certificate holder's peer group(s).

|                     |                     | Vitals Data Fields - | 121/135 Operators      |                                                                                                    |         |
|---------------------|---------------------|----------------------|------------------------|----------------------------------------------------------------------------------------------------|---------|
| Menu Item           | Section Title       | Subtitle             | Field Name             | Description Field                                                                                                    | Scoping |
| General Information | General Information | <none></none>        | Air Operator<br>Name   | This is the legal or official name of the certificate holder. This field is autofilled and cannot be edited.                                                                                                    |         |
| General Information | General Information | <none></none>        | 14 CFR                 | This data field identifies the operational Title 14 of the Code of Federal Aviation Regulations (CFR) under which a person or organization conducts business. This field is autofilled.                              | Р       |
| General Information | General Information | <none></none>        | Certificate Type       | This field identifies the type of certificate held by the certificate holder. This field is autofilled and cannot be edited.                                                                                         |         |
| General Information | General Information | <none></none>        | CHDO                   | This is the four-character alphanumeric ID code of the Certificate Holding District Office. This field is autofilled.                                                                                                |         |
| General Information | General Information | <none></none>        | Previous<br>Designator | Entries in this field will only be made when the certificate holder had previously operated under another designator. It is important that the same legal entity is the user of the current and previous designator. |         |

|                     |                     | Vitals Data Fiel | ds - 121/135 Operators            |                                                                                                    |         |
|---------------------|---------------------|------------------|-----------------------------------|----------------------------------------------------------------------------------------------------|---------|
| Menu Item           | Section Title       | Subtitle         | Field Name                        | Description Field                                                                                                    | Scoping |
| General Information | General Information | <none></none>    | Certificate<br>Number             | A certificate number is a formal identifier, assigned by AFS-600, which distinguishes each certificate held by an individual entity. This field is autofilled and cannot be edited.                                                                                                    |         |
| General Information | General Information | <none></none>    | Previous<br>Certificate<br>Number | Entries in this field will only be made when the FAA re-codes certificate numbers, or whenever knowledge of previous certificate information is necessary, e.g., re- codification of certificate holder certificate numbers.                                                                                                    |         |
| General Information | General Information | <none></none>    | Certificate Issue<br>Date         | The date the certificate was originally issued. The date in this field reflects the original date on which all requirements for certification were met, and the certificate became effective. This date must not be changed when a certificate is reissued for routine purposes, such as, changes in address, name, or certificate holding district office. |         |
| General Information | General Information | <none></none>    | Certificate Status                | The current status of the certificate. The following options are valid                                                                                                    |         |

|           |               | Vitals Data Field | ds - 121/135 Operatoi | rs                                                                                                    |         |
|-----------|---------------|-------------------|-----------------------|----------------------------------------------------------------------------------------------------|---------|
| Menu Item | Section Title | Subtitle          | Field Name            | Description Field                                                                                                    | Scoping |
|           |               |                   |                       | codes/descriptions: A - The certificate is active. C - The certificate is being or has been transferred to another CHDO. D - The certificate has been surrendered voluntarily. P - The certificate is in the precertification process. The entry is changed to active when the certificate is issued or terminated when the certificate holder withdraws the application. R - The certificate has been revoked. S - The certificate has been suspended for a specified period. When the suspension period has been completed and the certificate holder, the entry is changed back to active. T - The applicant terminates precertificate being issued. |         |

|                     | Vitals Data Fields - 121/135 Operators |               |                              |                                                                                                    |         |  |  |  |
|---------------------|----------------------------------------|---------------|------------------------------|----------------------------------------------------------------------------------------------------|---------|--|--|--|
| Menu Item           | Section Title                          | Subtitle      | Field Name                   | Description Field                                                                                                    | Scoping |  |  |  |
| General Information | General Information                    | <none></none> | Certification<br>Status Date | The date in this field represents the date on which the Certificate Status (A-Active, D-Surrendered, R- Revoked, etc.) became effective.  The system autofills the present date, but allows the user to enter an earlier date. The modifiable date option allows the user to accurately reflect the date on which the certificate holder's status changed (final adjudication of legal enforcement proceedings, completion of certificate transfer requirements, voluntary surrender, etc.). |         |  |  |  |
| General Information | General Information                    | <none></none> | Validation Date              | The Validation Date field is autofilled with today's date on creation of the certificate holder record. The date can be replaced with a date earlier than today's date. Enter the date on which all fields in the record have been verified by an inspector to be current, correct and validated by the certificate holder. The information being validated should be done in person, by phone or by mail.                                                                                   |         |  |  |  |

| Vitals Data Fields - 121/135 Operators |               |               |            |                                                                                                    |         |  |  |
|----------------------------------------|---------------|---------------|------------|----------------------------------------------------------------------------------------------------|---------|--|--|
| Menu Item                              | Section Title | Subtitle      | Field Name | Description Field                                                                                                    | Scoping |  |  |
|                                        |               |               |            | The name of the person performing Chief Executive Officer duties. Enter the last name first, immediately followed by a space. The software will automatically insert a comma instead of a space. Then enter the first name followed by the middle name or middle initial. A name suffix, such as "Jr.," "II," etc. may be added after the middle initial. Always insert a period after an initial and "Jr." or "Sr." |         |  |  |
| CEO                                    | CEO           | <none></none> | Name       |                                                                                                    |         |  |  |
| CEO                                    | CEO           | <none></none> | Title      | The organizational title of the person.                                                                                                    |         |  |  |
| CEO                                    | CEO           | <none></none> | Address 1: | The business address of the person.                                                                                                    |         |  |  |
| CEO                                    | CEO           | <none></none> | Address 2: | The second line of the address, if needed.                                                                                                    |         |  |  |
| CEO                                    | CEO           | <none></none> | Address 3: | The third line of the address, if needed.                                                                                                    |         |  |  |
| CEO                                    | CEO           | <none></none> | City       | The name of the city or town.                                                                                                    |         |  |  |

|           | Vitals Data Fields - 121/135 Operators |               |                |                                                                                                    |         |  |  |  |
|-----------|----------------------------------------|---------------|----------------|----------------------------------------------------------------------------------------------------|---------|--|--|--|
| Menu Item | Section Title                          | Subtitle      | Field Name     | Description Field                                                                                                    | Scoping |  |  |  |
| CEO       | CEO                                    | <none></none> | State          | The two-character postal abbreviation for the state or U.S. possession. The field is blank if the address is outside of the United States or U.S. possession.                                                                                                    |         |  |  |  |
| CEO       | CEO                                    | <none></none> | Postal code    | The U.S. postal zip code, if the address is within the United States or U.S. possession. Enter the nine digit postal code with a dash [-] separating the fifth and sixth digit, if available. Enter the postal code (if available) of the country/state/province, if the address is outside of the United States or U.S. possession. |         |  |  |  |
| CEO       | CEO                                    | <none></none> | Country        | The two-character abbreviation of the country, if the address is outside of the United States or U.S. possession. No entry is required if a state was entered, it will default to US.                                                                                                    |         |  |  |  |
| CEO       | CEO                                    | <none></none> | Business Phone | The business telephone number including area code, if the person is located within the United States or U.S. possession. Blank if the person is located outside of the United States or U.S. possession.                                                                                                    |         |  |  |  |

|                                       |                                       | Vitals Data Field | ds - 121/135 Operators |                                                                                                    |         |
|---------------------------------------|---------------------------------------|-------------------|------------------------|----------------------------------------------------------------------------------------------------|---------|
| Menu Item                             | Section Title                         | Subtitle          | Field Name             | Description Field                                                                                                    | Scoping |
| CEO                                   | CEO                                   | <none></none>     | Foreign Phone          | The business telephone number including country code, if the certificate holder is located outside of the United States or U.S. possession.                                                                                                    |         |
| CEO                                   | CEO                                   | <none></none>     | Mobile Phone           | The cellular phone number, if necessary, to reach the person.                                                                                                    |         |
| CEO                                   | CEO                                   | <none></none>     | Fax                    | The fax number, if necessary, to reach the person.                                                                                                    |         |
| CEO                                   | CEO                                   | <none></none>     | Email Address          | The electronic mail (e-mail) address.                                                                                                    |         |
| Personnel / Training<br>/AW Agreement | Personnel / Training<br>/AW Agreement | <none></none>     | PIC Captains           | The number of persons employed by the certificate holder primarily for the purpose of exercising the privileges of an FAA pilot certificate issued under CFR 61 and assigned primary responsibilities for operation and safety of an aircraft during flight. These persons are qualified and trained as a PIC by the certificate holder. |         |
| Personnel / Training                  | Personnel / Training                  |                   | Flight Engineer        | The number of persons employed by<br>the certificate holder primarily for the<br>purpose of exercising the privileges of<br>an FAA flight engineer certificate<br>issued under CFR 63, Subpart B.                                                                                                    |         |
| /AW Agreement                         | /AW Agreement                         | <none></none>     | Examiners              |                                                                                                    |         |

|                                       | Vitals Data Fields - 121/135 Operators |               |                              |                                                                                                    |         |  |  |
|---------------------------------------|----------------------------------------|---------------|------------------------------|----------------------------------------------------------------------------------------------------|---------|--|--|
| Menu Item                             | Section Title                          | Subtitle      | Field Name                   | Description Field                                                                                                    | Scoping |  |  |
| Personnel / Training<br>/AW Agreement | Personnel / Training<br>/AW Agreement  | <none></none> | Pilot Examiners              | The number of persons employed by<br>the certificate holder designated by<br>the FAA under the provisions of CFR<br>183, Subpart C, with privileges to<br>conduct practical tests under CFR 61<br>to qualified applicants. |         |  |  |
| Personnel / Training<br>/AW Agreement | Personnel / Training<br>/AW Agreement  | <none></none> | Aircrew Program<br>Designees | The number of certificate holder employees authorized to conduct airman certification under aircrew designated examiner program authorized under the provisions of CFR 183, and Order 8400.10, volume 5, Chapter 6.        |         |  |  |
| Personnel / Training<br>/AW Agreement | Personnel / Training<br>/AW Agreement  | <none></none> | Dispatchers                  | Enter the number of persons<br>employed by the certificate holder<br>primarily for the purpose of exercising<br>the privileges of an FAA aircraft<br>dispatcher certificate issued under<br>CFR 65, Subpart C.             |         |  |  |

| Vitals Data Fields - 121/135 Operators |                                       |               |                               |                                                                                                    |         |  |  |
|----------------------------------------|---------------------------------------|---------------|-------------------------------|----------------------------------------------------------------------------------------------------|---------|--|--|
| Menu Item                              | Section Title                         | Subtitle      | Field Name                    | Description Field                                                                                                    | Scoping |  |  |
| Personnel / Training<br>/AW Agreement  | Personnel / Training<br>/AW Agreement | <none></none> | Inspectors                    | Enter the number of persons employed by the air operator who either (1) hold an inspection authorization issued under CFR 65.91, but are not working under the provisions of a continuous airworthiness maintenance program of the 121 or 135 air carrier; or (2) have been employed to fulfill inspection responsibilities of the 121 or 135 air carrier maintenance program but are not identified as designated inspectors. |         |  |  |
| Personnel / Training<br>/AW Agreement  | Personnel / Training<br>/AW Agreement | <none></none> | Non Certificated<br>Mechanics | The number of aircraft mechanics domiciled at this location employed by the certificate holder who have not been certificated by the FAA under the provisions of CFR 65, Subpart D.                                                                                                    |         |  |  |
| Personnel / Training<br>/AW Agreement  | Personnel / Training<br>/AW Agreement | <none></none> | Repairmen                     | The number of persons employed by<br>the certificate holder who have been<br>certificated by the FAA under the<br>provisions of CFR 65, Subpart E.                                                                                                    |         |  |  |

|                                       |                                       | Vitals Data Fields - | 121/135 Operators |                                                                                                    |         |
|---------------------------------------|---------------------------------------|----------------------|-------------------|----------------------------------------------------------------------------------------------------|---------|
| Menu Item                             | Section Title                         | Subtitle             | Field Name        | Description Field                                                                                                    | Scoping |
|                                       |                                       |                      |                   | The number of persons employed by the certificate holder primarily for the purpose of exercising the privileges of an FAA pilot certificate issued under CFR 61. This person may or may not be qualified and trained as a PIC by the certificate holder but will not be assigned primary responsibilities for operation and safety of an aircraft during flight. This person typically will be a second-in- command (SIC) pilot. |         |
| Personnel / Training<br>/AW Agreement | Personnel / Training<br>/AW Agreement | <none></none>        | Other Pilots      |                                                                                                    |         |
| Personnel / Training<br>/AW Agreement | Personnel / Training<br>/AW Agreement | <none></none>        | Flight Engineers  | The number of persons employed by<br>the certificate holder primarily for the<br>purpose of exercising the privileges of<br>an FAA flight engineer certificate<br>issued under CFR 63, Subpart B.                                                                                                    | Q       |
| Personnel / Training<br>/AW Agreement | Personnel / Training<br>/AW Agreement | <none></none>        | Flight Engineers  | Enter the number of persons designated by the Administrator as check pilot(s) for the operator. Do not include persons authorized under the provisions of CFR 142.55(a).                                                                                                    | Y.      |
| , ,                                   | ,r.greement                           | <none></none>        | Check Airmen      |                                                                                                    |         |

|                                       | Vitals Data Fields - 121/135 Operators |               |                           |                                                                                                    |         |  |  |  |
|---------------------------------------|----------------------------------------|---------------|---------------------------|----------------------------------------------------------------------------------------------------|---------|--|--|--|
| Menu Item                             | Section Title                          | Subtitle      | Field Name                | Description Field                                                                                                    | Scoping |  |  |  |
| Personnel / Training<br>/AW Agreement | Personnel / Training<br>/AW Agreement  | <none></none> | Flight Attendants         | The number of persons employed by<br>the certificate holder to perform flight<br>attendant duties as required by 14<br>CFR 121 and/or 135.                                                                                                    | M, Q    |  |  |  |
| Personnel / Training<br>/AW Agreement | Personnel / Training<br>/AW Agreement  | <none></none> | Navigators                | The number of persons employed by<br>the certificate holder primarily for the<br>purpose of exercising the privileges of<br>an FAA flight navigator certificate<br>issued under CFR 63, Subpart C.                                                                                                    | Q       |  |  |  |
| Personnel / Training<br>/AW Agreement | Personnel / Training<br>/AW Agreement  | <none></none> | Designated<br>Inspectors  | The number of persons employed by the 121 or 135 air carrier who are not full time inspection employees, but have specific inspection authority, and who derive their inspection authority through the continuous airworthiness maintenance program of the air carrier under the provisions of CFR 121.369(b)(3) or CFR 135.427(b)(3). |         |  |  |  |
| Personnel / Training<br>/AW Agreement | Personnel / Training<br>/AW Agreement  | <none></none> | Certificated<br>Mechanics | The number of persons employed by<br>the certificate holder who have been<br>certificated by the FAA under the<br>provisions of CFR 65, Subpart D.                                                                                                    |         |  |  |  |

|                                       | Vitals Data Fields - 121/135 Operators |               |                              |                                                                                                    |         |  |  |  |
|---------------------------------------|----------------------------------------|---------------|------------------------------|----------------------------------------------------------------------------------------------------|---------|--|--|--|
| Menu Item                             | Section Title                          | Subtitle      | Field Name                   | Description Field                                                                                                    | Scoping |  |  |  |
| Personnel / Training<br>/AW Agreement | Personnel / Training<br>/AW Agreement  | <none></none> | Total Number of<br>Employees | The total number of employees regardless of the type of work performed who are employed by the certificate holder.                                                                                                    |         |  |  |  |
| Personnel / Training                  | Personnel / Training                   |               | Crew Member                  | Enter the code for the method by which the flight crewmember, flight attendant, navigator, and aircraft dispatcher training is accomplished, as required by the applicable CFR. The POI shall determine the proper entry code based on his/her knowledge of the certificate holder. The following options are valid entry codes/descriptions:  A - Contracts out most/all training N - No training required P - Contracts out a moderate amount of training T - Performs most/all training |         |  |  |  |
| /AW Agreement                         | /AW Agreement                          | <none></none> | Training                     |                                                                                                    |         |  |  |  |
| Personnel / Training<br>/AW Agreement | Personnel / Training<br>/AW Agreement  | <none></none> | Airworthiness<br>Agreement   | Enter the code for the method by which the Continuous                                                                                                    |         |  |  |  |

|                                       | Vitals Data Fields - 121/135 Operators |          |                 |                                                                                                    |         |  |  |
|---------------------------------------|----------------------------------------|----------|-----------------|----------------------------------------------------------------------------------------------------|---------|--|--|
| Menu Item                             | Section Title                          | Subtitle | Field Name      | Description Field                                                                                                    | Scoping |  |  |
|                                       |                                        |          |                 | Airworthiness Maintenance Program is conducted, as required by the applicable CFR. The PMI shall determine the proper entry code based on his/her knowledge of the operator. The following options are valid entry codes/descriptions:  A - Contracts out most/all maintenance M - Performs most/all maintenance N - Continuous airworthiness maintenance program not required P - Contracts out a substantial maintenance function |         |  |  |
| Personnel / Training<br>/AW Agreement | Crew Members                           |          | One Pilot (135) | Select if the certificate holder conducts 135 operations using only one pilot crewmember under VFR, or also if IFR with A015 issued.                                                                                                    |         |  |  |
| Personnel / Training<br>/AW Agreement | Crew Members                           |          | Two Pilots      | Select if the certificate holder conducts operations requiring two pilots.                                                                                                    | Q       |  |  |
| Personnel / Training<br>/AW Agreement | Crew Members                           |          | Three Pilots    | Select if the certificate holder conducts operations requiring three pilots.                                                                                                    | Q       |  |  |

|                                       | Vitals Data Fields - 121/135 Operators  |                                    |                                                                             |                                                                                                    |         |  |  |  |
|---------------------------------------|-----------------------------------------|------------------------------------|-----------------------------------------------------------------------------|----------------------------------------------------------------------------------------------------|---------|--|--|--|
| Menu Item                             | Section Title                           | Subtitle                           | Field Name                                                                  | Description Field                                                                                              | Scoping |  |  |  |
| Personnel / Training<br>/AW Agreement | Crew Members                            |                                    | Three or more<br>Pilots (121)                                               | Select if the certificate holder conducts operations requiring three or more pilots.                           | Q       |  |  |  |
| Personnel / Training<br>/AW Agreement | Crew Members                            |                                    | Four Pilots                                                                 | Select if the certificate holder conducts operations requiring four pilots.                                    | Q       |  |  |  |
| Personnel / Training<br>/AW Agreement | Crew Members                            |                                    | More than Four<br>Pilots (121)                                              | Select if the certificate holder conducts operations requiring four or more pilots.                            | Q       |  |  |  |
| Personnel / Training<br>/AW Agreement | Crew Members                            |                                    | Pilot or Flight<br>Engineer<br>Substituted for<br>Flight Attendant<br>(121) | Select if the certificate holder allows the substitution of a pilot or flight engineer for a flight attendant. | Q       |  |  |  |
| Personnel / Training<br>/AW Agreement | Crew Members                            |                                    | Additional Flight<br>Crewmember<br>(121)                                    | Select if the certificate holder conducts operations with additional flight crew members.                      | Q       |  |  |  |
| Personnel / Training<br>/AW Agreement | Applicable Training<br>Program Criteria | Airplane and<br>Simulator Training | Advanced<br>Simulation (121)                                                | Select if the certificate holder has an approved advanced simulation program.                                  | Q       |  |  |  |
| Personnel / Training<br>/AW Agreement | Applicable Training<br>Program Criteria | Airplane and<br>Simulator Training | Aircraft Training                                                           | Select if the certificate holder conducts in-aircraft training.                                                | Q       |  |  |  |

| Menu Item                             | Section Title                           | Vitals Data Fields - 1 Subtitle    | Field Name                    | Description Field                                                                                                    | Scoping |
|---------------------------------------|-----------------------------------------|------------------------------------|-------------------------------|----------------------------------------------------------------------------------------------------|---------|
| Personnel / Training<br>/AW Agreement | Applicable Training Program Criteria    | Airplane and<br>Simulator Training | Flight Simulators             | Select if the certificate holder conducts training using flight simulators.                                                                                                    | M, Q    |
| Personnel / Training<br>/AW Agreement | Applicable Training<br>Program Criteria | Airplane and<br>Simulator Training | Flight Training<br>Devices    | Select if the certificate holder conducts training using flight training devices.                                                                                                    | M, Q    |
| Personnel / Training<br>/AW Agreement | Applicable Training<br>Program Criteria | Training Programs                  | Transition<br>Training        | Select if the certificate holder conducts transition training.                                                                                                    | Q       |
| Personnel / Training<br>/AW Agreement | Applicable Training<br>Program Criteria | Training Programs                  | Use Distance<br>Learning      | Select if CH/A utilizes learning that is accomplished by any training method not including an instructor and a gathering of trainees collocated in a traditional classroom.                                                                                                | Q       |
| Personnel / Training<br>/AW Agreement | Applicable Training<br>Program Criteria | Training Programs                  | Reduction In<br>Hours (121)   | Select if the certificate holder has approval for a reduction in training hours.                                                                                                    | Q       |
| Personnel / Training<br>/AW Agreement | Applicable Training<br>Program Criteria | Training Programs                  | Differences<br>Training (121) | Select if the certificate holder conducts differences training, applicable to variation(s) of a particular aircraft type that has pertinent differences from the base aircraft type. The base aircraft type and the variation(s) must have the same type certificate (TC). | Q       |

|                                       |                                         | Vitals Data Fields - 1 | 21/135 Operators                                         |                                                                                                    |         |
|---------------------------------------|-----------------------------------------|------------------------|----------------------------------------------------------|----------------------------------------------------------------------------------------------------|---------|
| Menu Item                             | Section Title                           | Subtitle               | Field Name                                               | Description Field                                                                                                    | Scoping |
| Personnel / Training<br>/AW Agreement | Applicable Training<br>Program Criteria | Training Programs      | Related Aircraft<br>Differences<br>Training (121)        | Select if the certificate holder conducts related aircraft differences training, applicable to aircraft with different type certificates (TC) that have been designated as related by the Administrator. To be designated as related, the aircraft must be of the same make and have been demonstrated and determined by the Administrator to have commonality. | Q       |
| Personnel / Training<br>/AW Agreement | Applicable Training<br>Program Criteria | Training Programs      | Joint Pilot and<br>Flight Attendant<br>Training (121)    | Select if the certificate holder conducts joint pilot and flight attendant training.                                                                                                    | Q       |
| Personnel/Training/<br>AW Agreement   | Applicable Training<br>Program Criteria | Training Programs      | Pilot Training<br>Under Both 135<br>and 121 N&O<br>(135) | Select if the certificate holder uses pilot training programs under both parts 135 and 121 Subpart N – Training Program and Subpart O-Crewmember Qualifications as provided in 135.3(b) or (c).                                                                                                    | Q       |
| Personnel/Training/<br>AW Agreement   | Applicable Training<br>Program Criteria | Training Programs      | Pilot Training<br>Under 121 N&O<br>Only (135)            | Select if the certificate holder conducts pilot training for its part 135 operations using only 121 Subpart N –Training Program and Subpart O-Crewmember Qualifications curricula.                                                                                                    | Q       |
| Personnel / Training<br>/AW Agreement | Applicable Training<br>Program Criteria | Training Programs      | Contract Training                                        | Select if the certificate holder is approved to utilize Contract Training for crewmembers. Populate the SAS configuration contractor tab with contractor information.                                                                                                    | Q       |

|                                         |                                         | Vitals Data Fields - 1                      | 21/135 Operator             | s                                                                                                    |         |
|-----------------------------------------|-----------------------------------------|---------------------------------------------|-----------------------------|----------------------------------------------------------------------------------------------------|---------|
| Menu Item                               | Section Title                           | Subtitle                                    | Field Name                  | Description Field                                                                                      | Scoping |
| Personnel /<br>Training/AW<br>Agreement | Applicable Training<br>Program Criteria | Pilot AQP Training<br>Program               | Pilot AQP                   | Select if the certificate holder is issued an AQP program for pilots.                                  | Q       |
| Personnel /<br>Training/AW<br>Agreement | Applicable Training<br>Program Criteria | Pilot AQP Training<br>Program               | Indoc                       | Select if the certificate holder conducts AQP Indoctrination training for pilots.                      | Q       |
| Personnel /<br>Training/AW<br>Agreement | Applicable Training<br>Program Criteria | Pilot AQP Training<br>Program               | Qualification               | Select if the certificate holder conducts AQP Qualification training for pilots.                       | Q       |
| Personnel /<br>Training/AW<br>Agreement | Applicable Training<br>Program Criteria | Pilot AQP Training<br>Program               | Continuing<br>Qualification | Select if the certificate holder conducts AQP Continuing Qualification training for pilots.            | Q       |
| Personnel /<br>Training/AW<br>Agreement | Applicable Training<br>Program Criteria | Flight Attendant<br>AQP Training<br>Program | F/A AQP                     | Select if the certificate holder is issued an AQP program for flight attendants.                       | Q       |
| Personnel /<br>Training/AW<br>Agreement | Applicable Training<br>Program Criteria | Flight Attendant<br>AQP Training<br>Program | Indoc                       | Select if the certificate holder conducts Indoctrination AQP training for flight attendants.           | Q       |
| Personnel /<br>Training/AW<br>Agreement | Applicable Training<br>Program Criteria | Flight Attendant<br>AQP Training<br>Program | Qualification               | Select if the certificate holder conducts AQP Qualification training for flight attendants.            | Q       |
| Personnel /<br>Training/AW<br>Agreement | Applicable Training<br>Program Criteria | Flight Attendant<br>AQP Training<br>Program | Continuing<br>Qualification | Select if the certificate holder conducts AQP Continuing Qualification training for flight attendants. | Q       |

| Personnel /<br>Training/AW<br>Agreement | Applicable Training<br>Program Criteria | Dispatcher AQP<br>Training Program | Dispatcher AQP                                     | Select if the certificate holder is issued an AQP program for dispatchers.                       | Q    |
|-----------------------------------------|-----------------------------------------|------------------------------------|----------------------------------------------------|--------------------------------------------------------------------------------------------------|------|
| Personnel /<br>Training/AW<br>Agreement | Applicable Training<br>Program Criteria | Dispatcher AQP<br>Training Program | Indoc                                              | Select if the certificate holder conducts Indoctrination AQP training for dispatchers.           | Q    |
| Personnel /<br>Training/AW<br>Agreement | Applicable Training<br>Program Criteria | Dispatcher AQP<br>Training Program | Qualification                                      | Select if the certificate holder conducts AQP Qualification training for dispatchers.            | Q    |
| Personnel /<br>Training/AW<br>Agreement | Applicable Training<br>Program Criteria | Dispatcher AQP<br>Training Program | Continuing<br>Qualification                        | Select if the certificate holder conducts AQP Continuing Qualification training for dispatchers. | Q    |
| Personnel / Training<br>/AW Agreement   | Applicable Training<br>Program Criteria | Training Personnel                 | Flight Instructor<br>Aircraft                      | Select if the certificate holder conducts in-aircraft training using flight instructors.         | M, Q |
| Personnel / Training<br>/AW Agreement   | Applicable Training<br>Program Criteria | Training Personnel                 | Flight Instructor<br>Simulator                     | Select if the certificate holder conducts simulator training using flight instructors.           | M, Q |
| Personnel / Training<br>/AW Agreement   | Applicable Training<br>Program Criteria | Training Personnel                 | Check Airmen<br>Aircraft                           | Select if the certificate holder conducts in-aircraft training using check pilots.               | M, Q |
| Personnel / Training<br>/AW Agreement   | Applicable Training<br>Program Criteria | Training Personnel                 | Check Airmen<br>Simulator                          | Select if the certificate holder conducts simulator training using check pilots.                 | M, Q |
| Personnel / Training<br>/AW Agreement   | Applicable Training<br>Program Criteria | Training Personnel                 | Flight Engineer<br>Instructors<br>(Airplane) (121) | Select if the certificate holder conducts training using flight engineer instructors.            | Q    |

| Menu Item                                                            | Section Title                                                | Subtitle           | Field Name                                          | Description Field                                                                                                    | Scoping |
|----------------------------------------------------------------------|--------------------------------------------------------------|--------------------|-----------------------------------------------------|----------------------------------------------------------------------------------------------------|---------|
| Wellu Itelli                                                         | Section Title                                                | Subtitle           | Field Name                                          | Description Field                                                                                                    | Scoping |
| Personnel / Training<br>/AW Agreement                                | Applicable Training<br>Program Criteria                      | Training Personnel | Flight Navigator<br>Instructors<br>(Airplane) (121) | Select if the certificate holder utilizes flight navigator instructors.                                                                                                    |         |
| RO-<br>DO/PI/Certificated<br>Kinds of<br>Operation/Authoriza<br>tion | RO-DO/PI/Certificated<br>Kinds of<br>Operation/Authorization | <none></none>      | Principal<br>Operations<br>Inspector:               | The office and three-character inspector ID code of the assigned Principal Operations Inspector (POI).                                                                                                  |         |
| RO-<br>DO/PI/Certificated<br>Kinds of<br>Operation/Authoriza<br>tion | RO-DO/PI/Certificated<br>Kinds of<br>Operation/Authorization | <none></none>      | Principal<br>Maintenance<br>Inspector :             | The office and three-character inspector ID code of the assigned Principal Maintenance Inspector (PMI).                                                                                                 |         |
| RO-<br>DO/PI/Certificated<br>Kinds of<br>Operation/Authoriza<br>tion | RO-DO/PI/Certificated<br>Kinds of<br>Operation/Authorization | <none></none>      | Principal Avionics<br>Inspector:                    | The office and three-character inspector ID code of the assigned Principal Avionics Inspector (PAI).                                                                                                    |         |
| RO-DO/PICertificate<br>Kinds of<br>Operation/Authorizati<br>on       | RO-DO/PICertificate Kinds of Operation/Authorization         | <none></none>      | Hazmat Principal<br>Inspector:                      | The office and name of the assigned Hazmat Principal Inspector.                                                                                                    |         |
| RO-<br>DO/PI/Certificated<br>Kinds of<br>Operation/Authoriza<br>tion | RO-DO/PI/Certificated<br>Kinds of<br>Operation/Authorization | Authorizations     | Exemptions                                          | Select Exemptions if the certificate holder has been granted an exemption from the requirements of any by the Administrator under the provisions of CFR 11. List the exemptions in OPSS paragraph A005. | Q       |

| RO-                 | RO-DO/PI/Certificated   | Authorizations | Deviations | Select Deviations if the Administrator |  |
|---------------------|-------------------------|----------------|------------|----------------------------------------|--|
| DO/PI/Certificated  | Kinds of                |                |            | under the provision of a specific CFR  |  |
| Kinds of            | Operation/Authorization |                |            | has granted the certificate holder a   |  |
| Operation/Authoriza |                         |                |            | deviation. List the deviations in OPSS |  |
| tion                |                         |                |            | paragraph A005.                        |  |
|                     |                         |                |            |                                        |  |

|                                                                      |                                                              | Vitals Data Fields - | · 121/135 Operators                                                              |                                                                                                    |         |
|----------------------------------------------------------------------|--------------------------------------------------------------|----------------------|----------------------------------------------------------------------------------|----------------------------------------------------------------------------------------------------|---------|
| Menu Item                                                            | Section Title                                                | Subtitle             | Field Name                                                                       | <b>Description Field</b>                                                                                                    | Scoping |
| RO-<br>DO/PI/Certificated<br>Kinds of<br>Operation/Authoriza<br>tion | RO-DO/PI/Certificated<br>Kinds of<br>Operation/Authorization | Authorizations       | Reliability                                                                      | Select Reliability if a Reliability program is authorized by the operations specifications paragraphs D074 or D075.                                                                                                    | Q       |
| RO-<br>DO/PI/Certificated<br>Kinds of<br>Operation/Authoriza<br>tion | RO-DO/PI/Certificated<br>Kinds of<br>Operation/Authorization | Authorizations       | Exemption 3585 (121)                                                             | Select if the certificate holder is authorized to use Exemption 3585. Exemption 3585 allows for dispatch to destination when conditional language in the weather forecast for the destination and first alternate airport indicate that weather may be below landing and alternate airport minimums at the estimated time of arrival | Q       |
| RO-<br>DO/PI/Certificated<br>Kinds of<br>Operation/Authoriza<br>tion | RO-DO/PI/Certificated<br>Kinds of<br>Operation/Authorization | Authorizations       | Certificate of Airworthiness or Export Airworthiness Approval > 12/27/2010 (121) | Select if the certificate holder operates aircraft that has a certificate of airworthiness or export airworthiness approval greater than 12/27/2010.                                                                                                    |         |
| RO-<br>DO/PI/Certificated<br>Kinds of<br>Operation/Authoriza<br>tion | RO-DO/PI/Certificated<br>Kinds of<br>Operation/Authorization | Authorizations       | Equipment<br>Contracted for<br>Repair                                            | Select if the certificate holder contracts equipment out for repair.                                                                                                    | Q       |

|                                                                      |                                                              | Vitals Data Fields - 12            | 21/135 Operators                                        |                                                                                                    |         |
|----------------------------------------------------------------------|--------------------------------------------------------------|------------------------------------|---------------------------------------------------------|----------------------------------------------------------------------------------------------------|---------|
| Menu Item                                                            | Section Title                                                | Subtitle                           | Field Name                                              | Description Field                                                                                                    | Scoping |
| RO-<br>DO/PI/Certificated<br>Kinds of<br>Operation/Authoriza<br>tion | RO-DO/PI/Certificated<br>Kinds of<br>Operation/Authorization | Certificated Kinds of<br>Operation | 121 Cert Kind of<br>Operation                           | For 121 and 121/135 certificate holders, enter the three- character code for the kind of operation. The following options are valid entry codes/descriptions:  DOM Domestic  DFG Domestic and Flag  SUP Supplemental (PAX/Cargo)  SCO Supplemental (Cargo Only) | M, Q    |
| RO-<br>DO/PI/Certificated<br>Kinds of<br>Operation/Authoriza<br>tion | RO-DO/PI/Certificated<br>Kinds of<br>Operation/Authorization | Certificated Kinds of Operation    | Domestic/Flag<br>Conducts<br>Supplemental<br>Operations | Select if the certificate holder is a<br>Domestic or Flag operator, and also<br>conducts supplemental operations                                                                                                    | Q       |
| RO-<br>DO/PI/Certificated<br>Kinds of<br>Operation/Authoriza<br>tion | RO-DO/PI/Certificated<br>Kinds of<br>Operation/Authorization | Certificated Kinds of<br>Operation | 135 Cert Fixed<br>Wing:                                 | For 135 and 121/135 certificate holders, enter the three- character code for the kind of operation. The following options are valid entry codes/descriptions:  CMA Commuter Airplane  ODA On-Demand Airplane PAX/Cargo  ODC On-Demand Airplane Cargo  Only      | M, Q    |
| RO-<br>DO/PI/Certificated<br>Kinds of<br>Operation/Authoriza<br>tion | RO-DO/PI/Certificated<br>Kinds of<br>Operation/Authorization | Certificated Kinds of<br>Operation | 135 Cert<br>Rotorcraft:                                 | For 135 and 121/135 certificate holders, enter the three- character code for the kind of operation. The following options are valid entry codes/descriptions: CMR Commuter Rotorcraft ODC On-Demand Rotorcraft Cargo Only ODR On-Demand Rotorcraft PAX/Cargo    | M, Q    |

|                                                                      |                                                              | Vitals Data Fields - 12                                 | 1/135 Operators                                      |                                                                                                    |         |
|----------------------------------------------------------------------|--------------------------------------------------------------|---------------------------------------------------------|------------------------------------------------------|----------------------------------------------------------------------------------------------------|---------|
| Menu Item                                                            | Section Title                                                | Subtitle                                                | Field Name                                           | Description Field                                                                                                    | Scoping |
| RO-<br>DO/PI/Certificated<br>Kinds of<br>Operation/Authoriza<br>tion | RO-DO/PI/Certificated<br>Kinds of<br>Operation/Authorization | Proposed Or Existing<br>Type Operating<br>Configuration | Allows Cargo in<br>Passenger<br>Compartment<br>(121) | Select if the certificate holder allows cargo in the passenger compartment for 121 operations. (Ref. §121.285)               | Q       |
| RO-DO/PI/Certificated<br>Kinds of<br>Operation/Authoriza<br>tion     | RO-DO/PI/Certificated<br>Kinds of<br>Operation/Authorization | Proposed Or Existing<br>Type Operating<br>Configuration | Allows Carry- On<br>Baggage on<br>Aircraft           | Select if the certificate holder has OpSpec A011 authorization and allows carry-on baggage on the aircraft.                  | Q       |
| RO-DO/PI/Certificated<br>Kinds of<br>Operation/Authoriza<br>tion     | RO-DO/PI/Certificated<br>Kinds of<br>Operation/Authorization | Proposed Or Existing Type Operating Configuration       | Does not allow<br>Carry-on<br>Baggage on<br>Aircraft | Select if the certificate holder has<br>OpSpec A011 authorization and does<br>not allow carry-on baggage on the<br>aircraft. | Q       |
| RO-DO/PI/Certificated<br>Kinds of<br>Operation/Authoriza<br>tion     | RO-DO/PI/Certificated<br>Kinds of<br>Operation/Authorization | Proposed Or Existing<br>Type Operating<br>Configuration | Allows Smoking<br>on Aircraft Per<br>DOT 252 (121)   | Operates flight where smoking is permitted, subject to DOT 252                                                               | Q       |
| RO-DO/PI/Certificated<br>Kinds of<br>Operation/Authoriza<br>tion     | RO-DO/PI/Certificated<br>Kinds of<br>Operation/Authorization | Types of Cargo<br>Carried                               | RFID Installed                                       | Select if the certificate holder operates aircraft with RFID tags installed.                                                 | Q       |

| Menu Item                                                            | Section Title                                                | Subtitle                             | Field Name        | Description Field                                                                                                    | Scoping |
|----------------------------------------------------------------------|--------------------------------------------------------------|--------------------------------------|-------------------|----------------------------------------------------------------------------------------------------|---------|
| RO-<br>DO/PI/Certificated<br>Kinds of<br>Operation/Authoriza<br>tion | RO-DO/PI/Certificated<br>Kinds of<br>Operation/Authorization | Types of Cargo<br>Carried            | HAZMAT<br>Carried | Select if the certificate holder has an FAA approved hazardous materials (hazmat) program, has accepted hazmat-handling procedures, and has been authorized to carry hazardous materials. | Q       |
| RO-<br>DO/PI/Certificated<br>Kinds of<br>Operation/Authoriza<br>tion | RO-DO/PI/Certificated<br>Kinds of<br>Operation/Authorization | Types of Cargo<br>Carried            | Carries Cargo     | Select if the Operation Configuration of one or more of the certificate holder's aircraft is approved for "All Cargo" or "PAX and Cargo." (Ref. OpSpec A003)                              | M, Q    |
| RO-<br>DO/PI/Certificated<br>Kinds of<br>Operation/Authoriza<br>tion | RO-DO/PI/Certificated<br>Kinds of<br>Operation/Authorization | Other Equipment<br>And Configuration | CVR Installed     | Select if the certificate holder operates aircraft with a CVR installed.                                                                                                    | Q       |
| RO-<br>DO/PI/Certificated<br>Kinds of<br>Operation/Authoriza<br>tion | RO-DO/PI/Certificated<br>Kinds of<br>Operation/Authorization | Other Equipment<br>And Configuration | FDR Installed     | Select if the certificate holder operates aircraft with a FDR installed.                                                                                                    | Q       |

| Vitals Data Fields - 121/135 Operators                               |                                                              |                                      |                                                  |                                                                                                    |         |  |  |
|----------------------------------------------------------------------|--------------------------------------------------------------|--------------------------------------|--------------------------------------------------|----------------------------------------------------------------------------------------------------|---------|--|--|
| Menu Item                                                            | Section Title                                                | Subtitle                             | Field Name                                       | Description Field                                                                                                    | Scoping |  |  |
| RO-<br>DO/PI/Certificated<br>Kinds of<br>Operation/Authoriza<br>tion | RO-DO/PI/Certificated<br>Kinds of<br>Operation/Authorization | Other Equipment<br>And Configuration | FDR Installed with<br>Filtered Data<br>(135)     | Select if the certificate holder operates aircraft with FDR installed which filters data.                                                                                             | Q       |  |  |
| RO-<br>DO/PI/Certificated<br>Kinds of<br>Operation/Authoriza<br>tion | RO-DO/PI/Certificated<br>Kinds of<br>Operation/Authorization | Other Equipment<br>And Configuration | Lavatory Installed                               | Select "Lavatory Installed" when the aircraft is equipped with a Lavatory, but not a portable potty. Ref. AD 74-08-09R3 for Transport Category Aircraft configured with a Lavatory.   | Q       |  |  |
| RO-<br>DO/PI/Certificated<br>Kinds of<br>Operation/Authoriza<br>tion | RO-DO/PI/Certificated<br>Kinds of<br>Operation/Authorization | Other Equipment<br>And Configuration | APU (135)                                        | Select if the certificate holder operates aircraft with APU installed.                                                                                                    | Q       |  |  |
| RO-<br>DO/PI/Certificated<br>Kinds of<br>Operation/Authoriza<br>tion | RO-DO/PI/Certificated<br>Kinds of<br>Operation/Authorization | Other Equipment<br>And Configuration | Crew Accessible<br>Cargo<br>Compartment<br>(135) | Select if the certificate holder operates aircraft with cargo compartments (disregard baggage areas) that are designed to require the physical entry of a crewmember (See 135.87(e)). | Q       |  |  |

|                                                                      | Vitals Data Fields - 121/135 Operators                       |                                 |                                                     |                                                                                                 |         |  |  |  |
|----------------------------------------------------------------------|--------------------------------------------------------------|---------------------------------|-----------------------------------------------------|-------------------------------------------------------------------------------------------------|---------|--|--|--|
| Menu Item                                                            | Section Title                                                | Subtitle                        | Field Name                                          | Description Field                                                                               | Scoping |  |  |  |
| RO-<br>DO/PI/Certificated<br>Kinds of<br>Operation/Authoriza<br>tion | RO-DO/PI/Certificated<br>Kinds of<br>Operation/Authorization | Medical Oxygen<br>Equipment     | Oxygen<br>Equipment -<br>Operator<br>Provided (121) | Select if the certificate holder operates aircraft with medical oxygen equipment on board.      | Q       |  |  |  |
| RO-<br>DO/PI/Certificated<br>Kinds of<br>Operation/Authoriza<br>tion | RO-DO/PI/Certificated<br>Kinds of<br>Operation/Authorization | Medical Oxygen<br>Equipment     | Portable Oxygen<br>Concentrators                    | Select if the certificate holder operates aircraft with portable oxygen concentrators on board. | Q       |  |  |  |
| RO-<br>DO/PI/Certificated<br>Kinds of<br>Operation/Authoriza<br>tion | RO-DO/PI/Certificated<br>Kinds of<br>Operation/Authorization | Medical Oxygen<br>Equipment     | Allows Passenger<br>Medical Use<br>Oxygen (135)     | Select if the certificate holder allows the use of medical oxygen.                              | Q       |  |  |  |
| RO-<br>DO/PI/Certificated<br>Kinds of<br>Operation/Authoriza<br>tion | RO-DO/PI/Certificated<br>Kinds of<br>Operation/Authorization | Specify Altitude<br>Limitations | Altitude > 12,000<br>MSL (135)                      | Select if the certificate holder operates aircraft above 12,000 feet MSL.                       | Q       |  |  |  |

| Vitals Data Fields - 121/135 Operators                               |                                                              |                                   |                                   |                                                                                           |         |  |  |
|----------------------------------------------------------------------|--------------------------------------------------------------|-----------------------------------|-----------------------------------|-------------------------------------------------------------------------------------------|---------|--|--|
| Menu Item                                                            | Section Title                                                | Subtitle                          | Field Name                        | Description Field                                                                         | Scoping |  |  |
| RO-<br>DO/PI/Certificated<br>Kinds of<br>Operation/Authoriza<br>tion | RO-DO/PI/Certificated<br>Kinds of<br>Operation/Authorization | Specify Altitude<br>Limitations   | Altitude > FL250                  | Select If the certificate holder operates aircraft above FL250.                           | Q       |  |  |
| RO-<br>DO/PI/Certificated<br>Kinds of<br>Operation/Authoriza<br>tion | RO-DO/PI/Certificated<br>Kinds of<br>Operation/Authorization | Specify Altitude<br>Limitations   | Altitude > FL270<br>(121)         | Select If the certificate holder operates aircraft above FL270.                           | Q       |  |  |
| Proposed or Current<br>Terminal and Enroute<br>Procedures            | Proposed or Current<br>Terminal and Enroute<br>Procedures    | Extended Operations               | ETOPS Greater<br>than 180 Minutes | Select if the certificate holder is authorized ETOPS operations greater than 180 minutes. | Q       |  |  |
| Proposed or Current<br>Terminal and Enroute<br>Procedures            | Proposed or Current<br>Terminal and Enroute<br>Procedures    | Geographic Areas of<br>Operations | Polar Area South                  | Select if the certificate holder conducts Polar Area South Operations.                    | Q       |  |  |

| Vitals Data Fields - 121/135 Operators                    |                                                           |                                   |                                                                                          |                                                                                                    |         |  |  |
|-----------------------------------------------------------|-----------------------------------------------------------|-----------------------------------|------------------------------------------------------------------------------------------|----------------------------------------------------------------------------------------------------|---------|--|--|
| Menu Item                                                 | Section Title                                             | Subtitle                          | Field Name                                                                               | Description Field                                                                                                    | Scoping |  |  |
| Proposed or Current<br>Terminal and Enroute<br>Procedures | Proposed or Current<br>Terminal and Enroute<br>Procedures | Geographic Areas of<br>Operations | Specialized Means of Navigation Outside the United States and District of Columbia (121) | Select if the certificate holder conducts specialized means of navigation outside the United States and the District of Columbia. | Q       |  |  |
| Proposed or Current<br>Terminal and Enroute<br>Procedures | Proposed or Current<br>Terminal and Enroute<br>Procedures | Geographic Areas of<br>Operations | Operations in<br>Restricted<br>International<br>Areas (135)                              | Select if the certificate holder conducts operations in restricted international areas.                                           | Q       |  |  |
| Proposed or Current<br>Terminal and Enroute<br>Procedures | Proposed or Current<br>Terminal and Enroute<br>Procedures | Geographic Areas of<br>Operations | Operations<br>outside the<br>United States /<br>International                            | Select if the certificate holder conducts flight within foreign countries                                                         | Q       |  |  |
| Proposed or Current<br>Terminal and Enroute<br>Procedures | Proposed or Current<br>Terminal and Enroute<br>Procedures | Geographic Areas of<br>Operations | Hawaii                                                                                   | Select if the certificate holder conducts operations within Hawaii                                                                |         |  |  |
| Proposed or Current<br>Terminal and Enroute<br>Procedures | Proposed or Current<br>Terminal and Enroute<br>Procedures | Geographic Areas of<br>Operations | Alaska                                                                                   | Select if the certificate holder conducts operations within Alaska                                                                | Q       |  |  |
| Proposed or Current<br>Terminal and Enroute<br>Procedures | Proposed or Current<br>Terminal and Enroute<br>Procedures | Geographic Areas of<br>Operations | Overwater<br>Operations (121)                                                            | Select if the certificate holder conducts overwater operations.                                                                   | Q       |  |  |

| Vitals Data Fields - 121/135 Operators                    |                                                           |                                           |                                                                                                   |                                                                                                    |         |  |  |
|-----------------------------------------------------------|-----------------------------------------------------------|-------------------------------------------|---------------------------------------------------------------------------------------------------|----------------------------------------------------------------------------------------------------|---------|--|--|
| Menu Item                                                 | Section Title                                             | Subtitle                                  | Field Name                                                                                        | Description Field                                                                                                    | Scoping |  |  |
| Proposed or Current<br>Terminal and Enroute<br>Procedures | Proposed or Current<br>Terminal and Enroute<br>Procedures | Additional Flight<br>Planning Constraints | Outsource Flight<br>Following (121)                                                               | Select If the certificate holder<br>Outsources Flight Following. Applies<br>to supplemental operators only.                                                                 | Q       |  |  |
| Proposed or Current<br>Terminal and Enroute<br>Procedures | Proposed or Current<br>Terminal and Enroute<br>Procedures | Additional Flight<br>Planning Constraints | High Minimums<br>PIC (121)                                                                        | Select if the certificate holder operates aircraft with high minimums PICs.                                                                                                 | Q       |  |  |
| Proposed or Current<br>Terminal and Enroute<br>Procedures | Proposed or Current<br>Terminal and Enroute<br>Procedures | Approach and<br>Landing Operations        | Conducts<br>Category II<br>Operations                                                             | Select if the certificate holder conducts Category II Operations                                                                                                    | Q       |  |  |
| Proposed or Current<br>Terminal and Enroute<br>Procedures | Proposed or Current<br>Terminal and Enroute<br>Procedures | Approach and<br>Landing Operations        | Conducts<br>Category III<br>Operations                                                            | Select if the certificate holder conducts Category III Operations                                                                                                    | Q       |  |  |
| Operating<br>Configuration                                | Operating Configuration                                   | Aircraft Category                         | One or more<br>aircraft type<br>certificated after<br>10/15/1971<br>with 9 or more<br>seats (135) | Select if operator operates at least<br>one aircraft that is type certificated<br>after 10/15/1971 with 9 or more<br>seats                                                  | Q       |  |  |
| Operating<br>Configuration                                | Operating Configuration                                   | Aircraft Category                         | Leased or<br>Chartered Civil<br>Aircraft (121)                                                    | Select if the certificate holder operates leased or chartered civil aircraft.                                                                                               | Q       |  |  |
| Operating<br>Configuration                                | Operating Configuration                                   | Aircraft Category                         | Nontransport<br>Category (121)                                                                    | Select if the certificate holder operates other than transport category aircraft, but do not select for "large nontransport" which are certificated under Aero Bulletin 7A. | Q       |  |  |

| Vitals Data Fields - 121/135 Operators |                         |                   |                                              |                                                                                                    |         |  |  |
|----------------------------------------|-------------------------|-------------------|----------------------------------------------|----------------------------------------------------------------------------------------------------|---------|--|--|
| Menu Item                              | Section Title           | Subtitle          | Field Name                                   | Description Field                                                                                                  | Scoping |  |  |
| Operating<br>Configuration             | Operating Configuration | Aircraft Category | Transport<br>Category                        | Select if the certificate holder operates transport category aircraft. See TCDS for certification basis.           | Q       |  |  |
| Operating<br>Configuration             | Operating Configuration | Aircraft Category | Provisionally<br>Certificated (121)          | Reference CFR 21 Subpart 1 –<br>Provisional Airworthiness Certificates<br>(Ref. 91.317, 121.207)                   | Q       |  |  |
| Operating<br>Configuration             | Operating Configuration | Aircraft Category | One or more<br>non-US<br>registered aircraft | Select if the certificate holders operates one or more aircraft registered as civil aircraft of an ICAO country    | Q       |  |  |
| Operating<br>Configuration             | Operating Configuration | Aircraft Category | One or more US registered aircraft           | Select if the certificate holders operates one or more aircraft registered as civil aircraft of the United States. | Q       |  |  |
| Operating<br>Configuration             | Operating Configuration | Aircraft Category | UAS Only (135)                               | Select if the certificate holder's 135 operations uses only UAS aircraft.                                          | Q       |  |  |
| Operating<br>Configuration             | Operating Configuration | Propulsion        | Reciprocating                                | Select if the certificate holder operates reciprocating engine aircraft.                                           | Q       |  |  |

|                            | Vitals Data Fields - 121/135 Operators |            |                                                               |                                                                                                    |         |  |  |
|----------------------------|----------------------------------------|------------|---------------------------------------------------------------|----------------------------------------------------------------------------------------------------|---------|--|--|
| Menu Item                  | Section Title                          | Subtitle   | Field Name                                                    | Description Field                                                                                                    | Scoping |  |  |
| Operating<br>Configuration | Operating Configuration                | Propulsion | Single Engine<br>(135)                                        | Select if the certificate holder operates single engine aircraft.                                                                                               | Q       |  |  |
| Operating<br>Configuration | Operating Configuration                | Propulsion | Multiengine (135)                                             | Select if the certificate holder operates multi-engine aircraft.                                                                                                | Q       |  |  |
| Operating<br>Configuration | Operating Configuration                | Propulsion | Three Engines                                                 | Select if the certificate holder operates three engine aircraft.                                                                                                | Q       |  |  |
| Operating<br>Configuration | Operating Configuration                | Propulsion | Four Engines                                                  | Select if the certificate holder operates four engine aircraft.                                                                                                 | Q       |  |  |
| Operating<br>Configuration | Operating Configuration                | Propulsion | Turbine                                                       | Select if the certificate holder operates aircraft with turbine engines. Check this box in addition to other applicable boxes for all turbine-powered aircraft. | Q       |  |  |
| Operating<br>Configuration | Operating Configuration                | Propulsion | Turbojet                                                      | Select if the certificate holder operates turbojet (includes turbofan) aircraft.                                                                                | Q       |  |  |
| Operating<br>Configuration | Operating Configuration                | Propulsion | Turbopropeller                                                | Select if the certificate holder operates turbopropeller aircraft.                                                                                              | Q       |  |  |
| Operating<br>Configuration | Operating Configuration                | Locations  | Maintenance<br>Performed Within<br>The United States<br>(135) | Select if the certificate holder performs maintenance within the United States.                                                                                 | Q       |  |  |
| Operating<br>Configuration | Operating Configuration                | Locations  | Operations Line<br>Station/ Person<br>nel (135)               | Select if the certificate holder uses operations line stations for its On Demand operations.                                                                    | Q       |  |  |

| Vitals Data Fields - 121/135 Operators |                         |                           |                                                                |                                                                                                    |         |  |
|----------------------------------------|-------------------------|---------------------------|----------------------------------------------------------------|----------------------------------------------------------------------------------------------------|---------|--|
| Menu Item                              | Section Title           | Subtitle                  | Field Name                                                     | Description Field                                                                                                    | Scoping |  |
| Operating<br>Configuration             | Operating Configuration | Locations                 | Airworthiness<br>Line Station (135)                            | Select if the certificate holder utilizes airworthiness line stations that return aircraft to service.                                                                             | Q       |  |
| Operating<br>Configuration             | Operating Configuration | Aircraft<br>Configuration | Exit More than 6<br>Feet from Ground                           | Select if the certificate holder operates aircraft where an emergency exit is more than six feet from the ground when the plane is on the ground and the landing gear is extended. | Q       |  |
| Operating<br>Configuration             | Operating Configuration | Aircraft<br>Configuration | Exit Seat installed<br>(121)                                   | Select if the certificate holder operates aircraft with an exit seat installed.                                                                                                    | M, Q    |  |
| Operating<br>Configuration             | Operating Configuration | Aircraft<br>Configuration | Galley Installed                                               | Select if the certificate holder operates aircraft with a galley installed.                                                                                                    | Q       |  |
| Operating<br>Configuration             | Operating Configuration | Aircraft<br>Configuration | Locking Cockpit<br>Door (121)                                  | Select if the certificate holder operates aircraft with a locking cockpit door installed.                                                                                          | Q       |  |
| Operating<br>Configuration             | Operating Configuration | Aircraft<br>Configuration | Multiengine<br>Airplanes Used In<br>Scheduled<br>Service (135) | Select if the certificate holder operates multi-engine aircraft as a Part 135 commuter in scheduled operations.                                                                    | Q       |  |
| Operating<br>Configuration             | Operating Configuration | Aircraft<br>Configuration | Open Overhead<br>Rack (121)                                    | Select if the certificate holder operates aircraft with open overhead racks installed.                                                                                             |         |  |

|               |                         | Vitals Data Fields | - 121/135 Operators |                                       |         |
|---------------|-------------------------|--------------------|---------------------|---------------------------------------|---------|
| Menu Item     | Section Title           | Subtitle           | Field Name          | Description Field                     | Scoping |
| Operating     |                         | Aircraft           | Pressurized         | Select if the certificate holder      |         |
| Configuration | Operating Configuration | Configuration      | Aircraft            | operates pressurized aircraft.        | Q       |
| Operating     |                         | Aircraft           | Unpressurized       | Select if the certificate holder      |         |
| Configuration | Operating Configuration | Configuration      | Aircraft (135)      | operates unpressurized aircraft.      | Q       |
|               |                         |                    | Retractable         | Select if the certificate holder      |         |
| Operating     |                         | Aircraft           | Landing Gear        | operates aircraft with retractable    |         |
| Configuration | Operating Configuration | Configuration      | (135)               | landing gear.                         | Q       |
| Operating     |                         | Aircraft           | Tailwheel           | Select if the certificate holder      |         |
| Configuration | Operating Configuration | Configuration      | Airplane (135)      | operates aircraft equipped with a     | Q       |
|               |                         |                    |                     | tailwheel.                            |         |
|               |                         |                    |                     | Select if the certificate holder      |         |
| Operating     |                         | Aircraft           | Tailcone Exit       | operates an aircraft equipped with a  |         |
| Configuration | Operating Configuration | Configuration      | (121)               | tailcone exit.                        |         |
|               |                         |                    |                     |                                       | Q       |
|               |                         |                    |                     | Select if the certificate holder      |         |
|               |                         |                    |                     | operates aircraft equipped with       |         |
|               |                         |                    | Emergency           | automatically deployable emergency    |         |
| Operating     |                         | Aircraft           | Evacuation          | evacuation assisting means.           |         |
| Configuration | Operating Configuration | Configuration      | Systems (121)       |                                       | Q       |
|               |                         |                    |                     | Select if OpSpec A023 only allows the |         |
|               |                         |                    |                     | provision for Outside the Aircraft    |         |
|               |                         |                    | Outside Aircraft    | Check (OTAC), or if the approved      |         |
| Operating     |                         |                    | Check Procedure     | deicing/anti-icing program includes   |         |
| Configuration |                         |                    | (121)               | the OTAC authorization of             |         |
|               | Operating Configuration | Approvals          |                     | (121.629(d)).                         | Q       |

|               |                         | Vitals Data Fields - |                  |                                           |         |
|---------------|-------------------------|----------------------|------------------|-------------------------------------------|---------|
| Menu Item     | Section Title           | Subtitle             | Field Name       | Description Field                         | Scoping |
| Operating     | Operating Configuration | Approvals            | Approved De-     | Select if OpSpec A023 allows for an       | Q       |
| Configuration |                         |                      | Icing/Anti-Icing | Approved Ground Deicing/Anti- icing       |         |
|               |                         |                      | Program          | Program of 121.629(c) which includes      |         |
|               |                         |                      |                  | provisions for program                    |         |
|               |                         |                      |                  | implementation, training, holdover        |         |
|               |                         |                      |                  | procedures, fluids and pretakeoff         |         |
|               |                         |                      |                  | check procedures.                         |         |
| Operating     |                         |                      | Active Unit Load | Select if the certificate holder utilizes |         |
| Configuration | Operating Configuration | Unit Load Device     | Device           | Active Unit Load Devices. Active ULDs     | Q       |
|               |                         |                      |                  | are ULDs with active temperature          |         |
|               |                         |                      |                  | control systems for transporting          |         |
|               |                         |                      |                  | temperature sensitive cargo. (AC 120-     |         |
|               |                         |                      |                  | 85)                                       |         |
| Operating     | Operating Configuration |                      | Certified Unit   | Select if the certificate holder utilizes | Q       |
| Configuration |                         |                      | Load Device      | Certified Unit Load Devices. A            |         |
|               |                         |                      |                  | certified ULD meets the requirements      |         |
|               |                         |                      |                  | of TSO-C90; STC requirements, if          |         |
|               |                         |                      |                  | applicable; or other FAA-approved         |         |
|               |                         |                      |                  | certification standards. A certified ULD  |         |
|               |                         |                      |                  | is structurally capable of restraining a  |         |
|               |                         |                      |                  | load and/or protecting the aircraft       |         |
|               |                         |                      |                  | systems and structure. (AC 120-85)        |         |
|               |                         |                      |                  | Select if the certificate holder uses     |         |
|               |                         |                      |                  | ULDs not meeting requirements of          |         |
|               |                         |                      |                  | TSO-C90, STC requirements, or other       |         |
| Operating     |                         |                      | Uncertified Unit | FAA-approved certification                |         |
| Configuration | Operating Configuration |                      | Load Device      | requirements. (AC 120-85)                 | Q       |

| Menu Item                                                                                                    | Section Title           | Vitals Data Fields - 12 Subtitle | Field Name                       | Description Field                                             | Scoping |
|----------------------------------------------------------------------------------------------------|-------------------------|----------------------------------|----------------------------------|---------------------------------------------------------------|---------|
| The state of the state of the s | Section True            | Justicio                         | Performs                         |                                                               | Jeoping |
|                                                                                                    |                         |                                  | NDT/NDI                          |                                                               |         |
| Operating                                                                                                    |                         | Other Certificates or            | Inspections (135)                | Select if the certificate holder                              |         |
| Configuration                                                                                                    | Operating Configuration | Approvals                        | mspections (199)                 | performs NDT/NDI inspections.                                 | Q       |
| Comigaration                                                                                                    | operating configuration | Арргочаіз                        |                                  | Select if the certificate holder uses a                       | Q       |
| Operating                                                                                                    | Operating Configuration | Other Certificates or            | CDL                              | CDL                                                           |         |
| Configuration                                                                                                    | Operating Configuration | Approvals                        | CDL                              | CDL                                                           | Q       |
| Comigaration                                                                                                    |                         | Арргочаіз                        |                                  | Select if the certificate holder uses a                       | Q       |
| Operating                                                                                                    | Operating Configuration | Other Certificates or            | NEF                              | NEF                                                           | Q       |
| Configuration                                                                                                    | Operating Configuration | Approvals                        | INLI                             | INLI                                                          | Q       |
| Comiguration                                                                                                    |                         | Approvais                        |                                  | Select if the certificate holder                              |         |
|                                                                                                    |                         |                                  |                                  | operates aircraft type certificated IAW                       |         |
|                                                                                                    |                         |                                  |                                  | Bulletin 7A. These aircraft are referred                      |         |
|                                                                                                    |                         |                                  |                                  | to as "large nontransport" airplanes in                       | 0       |
| Operating                                                                                                    |                         | A/C Certification CFR            | Aoro Bullotin 7A                 | the performance rules; example                                | Q       |
| Configuration                                                                                                    | Operating Configuration | PART/SFAR                        | Aero bulletiii 7A                | aircraft include DC-3, C-46.                                  |         |
| Comiguration                                                                                                    | Operating Configuration | r AIXI/SI AIX                    | Civil Air                        | Select if the certificate holder                              |         |
| Operating                                                                                                    |                         | A/C Certification CFR            |                                  | operates aircraft originally type                             |         |
|                                                                                                    | Operating Configuration | PART/SFAR                        | (CAR) 4A                         | certificated IAW CAR 4A                                       | Q       |
| Configuration                                                                                                    | Operating Configuration | PANI/SFAN                        | (CAR) 4A                         | Select if the certificate holder                              | Q       |
|                                                                                                    |                         |                                  | IIC Pogistored                   | Outcources Contract Services On Us                            |         |
| Operating                                                                                                    |                         | Contract Services                | U.S. Registered Aircraft Located |                                                               |         |
| Operating                                                                                                    | Operating Configuration |                                  |                                  | Registered Aircraft Located In Canada.                        |         |
| Configuration                                                                                                    | Operating Configuration | Outsourced                       | in Canada (135)                  | Populate the SAS configuration contractor tab with contractor | Q       |
|                                                                                                    |                         |                                  |                                  |                                                               |         |
|                                                                                                    |                         |                                  |                                  | information.                                                  |         |

| Vitals Data Fields - 121/135 Operators |                         |                   |                           |                                                                                                    |         |  |
|----------------------------------------|-------------------------|-------------------|---------------------------|----------------------------------------------------------------------------------------------------|---------|--|
| Menu Item                              | Section Title           | Subtitle          | Field Name                | Description Field                                                                                             | Scoping |  |
|                                        |                         |                   | U.S. Registered           | Select if certificate holder Outsources                                                                       |         |  |
|                                        |                         |                   | Aircraft Located          | Contract Services On Us Registered                                                                            |         |  |
| Operating                              |                         | Contract Services | Outside United            | Aircraft Located Outside the United                                                                           |         |  |
| Configuration                          | Operating Configuration | Outsourced        | States (135)              | States. Populate the SAS configuration contractor tab with contractor information.                            | Q       |  |
| Operating                              |                         |                   | Airworthiness             | Select if the CH uses an Airworthiness                                                                        |         |  |
| Configuration                          | Operating Configuration | Records           | Release Form<br>(121)     | Release Form and not an aircraft log entry of 121.709(a).                                                     | Q       |  |
| Operating<br>Configuration             | Operating Configuration | Weight            | Payload < 7,500<br>pounds | Select if the certificate holder operates aircraft with a maximum payload capacity of less than 7,500 pounds. | Q       |  |
|                                        |                         |                   |                           | Select if the certificate holder                                                                              |         |  |
| Operating<br>Configuration             | Operating Configuration | Weight            | Payload => 7,500 pounds   | operates aircraft with a maximum payload capacity of 7,500 pounds or more.                                    | Q       |  |
|                                        |                         |                   | Small (12,500             |                                                                                                    |         |  |
|                                        |                         |                   | pounds or less,           | Select if the certificate holder                                                                              |         |  |
|                                        |                         |                   | maximum                   | operates aircraft of 12,500 pounds or                                                                         |         |  |
|                                        |                         |                   | certificated              | less, maximum certificated takeoff                                                                            |         |  |
| Operating                              |                         |                   | takeoff weight)           | weight. (Ref §1.1)                                                                                            |         |  |
| Configuration                          | Operating Configuration | Weight            | (135)                     |                                                                                                    | Q       |  |

|                            | Vitals Data Fields - 121/135 Operators |                                                 |                                                                                           |                                                                                                    |         |  |  |  |
|----------------------------|----------------------------------------|-------------------------------------------------|-------------------------------------------------------------------------------------------|----------------------------------------------------------------------------------------------------|---------|--|--|--|
| Menu Item                  | Section Title                          | Subtitle                                        | Field Name                                                                                | Description Field                                                                                                    | Scoping |  |  |  |
| Operating<br>Configuration | Operating Configuration                | Weight                                          | Large (more than<br>12,500 pounds,<br>maximum<br>certificated<br>takeoff weight)<br>(135) | Select if the certificate holder operates aircraft of more than 12,500 pounds, maximum certificated takeoff weight. (Ref §1.1)                                             | Q       |  |  |  |
| 14 CFR Type                | 14 CFR Type                            | 14 CFR 135 Types of<br>Operation<br>Information | Commuter 9 PAX<br>or Less                                                                 | Select if the certificate holder is authorized per A001 to conduct Part 135 Commuter operations (See §110.2).                                                              |         |  |  |  |
| 14 CFR Type                | 14 CFR Type                            | 14 CFR 135 Types of<br>Operation<br>Information | On Demand 9<br>PAX or Less                                                                | Select if the certificate holder is authorized per A001 to conduct Part 135 On Demand operations (See §110.2); Select this box in addition to other applicable selections. |         |  |  |  |

| Vitals Data Fields - 121/135 Operators |               |                                                 |                                           |                                                                                                    |         |  |
|----------------------------------------|---------------|-------------------------------------------------|-------------------------------------------|----------------------------------------------------------------------------------------------------|---------|--|
| Menu Item                              | Section Title | Subtitle                                        | Field Name                                | Description Field                                                                                                    | Scoping |  |
| 14 CFR Type                            | 14 CFR Type   | 14 CFR 135 Types of<br>Operation<br>Information | 10 PAX or More                            | Select for the certificate holder operating one of the following: 1 airplane(s) with a maximum passenger seating configuration of ten seats or more either in ondemand service or in scheduled operations not meeting the definition of "commuter" in the preceding Paragraph; or 2 rotorcraft with a maximum passenger-seating configuration of ten seats or more. | Р       |  |
| 14 CFR Type                            | 14 CFR Type   | 14 CFR 135 Types of<br>Operation<br>Information | Day Only<br>(Unchecked mean<br>Day/Night) | Select for the certificate holder not authorized to operate at night.                                                                                                    | Q       |  |
| 14 CFR Type                            | 14 CFR Type   | 14 CFR 135 Types of<br>Operation<br>Information | Sea Plane                                 | Select for the certificate holder<br>authorized to conduct 135 operations<br>with airplanes requiring an airplane<br>single-engine or multiengine sea<br>rating.                                                                                                    |         |  |
| 14 CFR Type                            | 14 CFR Type   | 14 CFR 135 Types of<br>Operation<br>Information | Extended Over<br>Water                    | Select for the certificate holder authorized to conduct 135 operations over water at a horizontal distance of more than 50 nautical miles from the nearest shoreline, and for helicopter operations, more than 50 nautical miles from an offshore heliport structure.                                                                                               |         |  |

|             |               | Vitals Data Fields - 12                         | 21/135 Operators                                                        |                                                                                                    |         |
|-------------|---------------|-------------------------------------------------|-------------------------------------------------------------------------|----------------------------------------------------------------------------------------------------|---------|
| Menu Item   | Section Title | Subtitle                                        | Field Name                                                              | Description Field                                                                                                    | Scoping |
| 14 CFR Type | 14 CFR Type   | 14 CFR 135 Types of<br>Operation<br>Information | VFR Only, Fixed<br>Wing (Unchecked<br>means IFR/VFR<br>Operations)      | Select for the certificate holder authorized to operate airplanes under VFR only.                                                                                                    | Q       |
| 14 CFR Type | 14 CFR Type   | 14 CFR 135<br>Types of Operation<br>Information | 10 or More<br>Helicopter Air<br>Ambulances                              | Select if the certificate holder operates with 10 helicopter air ambulances, or more.                                                                                                    | Q       |
| 14 CFR Type | 14 CFR Type   | 14 CFR 135 Types of<br>Operation<br>Information | Scheduled<br>Passenger<br>Operations,<br>except solely<br>within Alaska | Select if the certificate holder conducts scheduled passenger-carrying operations except within Alaska (Ref. §135.261(b)).                                                                    | Q       |
| 14 CFR Type | 14 CFR Type   | 14 CFR 135 Types of<br>Operation<br>Information | Always Files FAA<br>Flight Plan                                         | Select if the CH/A always files an FAA flight plan and surveillance of 135.79 is not desired. (Ref. 135.79)                                                                                   | Q       |
| 14 CFR Type | 14 CFR Type   | 14 CFR 135 Types of<br>Operation<br>Information | Conducts Air<br>Tours                                                   | Select if the CH/A conducts<br>commercial air tours under its Part<br>119 Air Carrier certificated operations.<br>Operations conducted under Part 91<br>are recorded using Activity Recording | Q       |

| Scheduled<br>Operations/Mainten<br>ance and Reliability<br>Info. | Scheduled<br>Operations/Maintenance<br>and Reliability Info. | 14 CFR 121, 14<br>CFR 135, and 14 CFR<br>121/135<br>Maint and Reliability<br>Program Info | 9 or Less -<br>Approved Aircraft<br>Inspection<br>Program (AAIP)<br>under 135.419 | Select if the certificate holder has an approved aircraft inspection program for aircraft with nine or less passenger seats under 135.419.        |  |
|------------------------------------------------------------------|--------------------------------------------------------------|-------------------------------------------------------------------------------------------|-----------------------------------------------------------------------------------|----------------------------------------------------------------------------------------------------|--|
| Scheduled<br>Operations/Mainten<br>ance and Reliability<br>Info. | Scheduled Operations/Maintenance and Reliability Info.       | 14 CFR 121, 14<br>CFR 135, and 14 CFR<br>121/135<br>Maint and Reliability<br>Program Info | 9 or Less -<br>Maintained under<br>135.411(a)(1)                                  | Select if the certificate holder operates aircraft with nine or less passenger seats and elects to maintain its aircraft under CFR 135.411(a)(1). |  |

|                                                                  |                                                        | Vitals Data Fields - 12                                                                   | 21/135 Operators                                                                      |                                                                                                    |         |
|------------------------------------------------------------------|--------------------------------------------------------|-------------------------------------------------------------------------------------------|---------------------------------------------------------------------------------------|----------------------------------------------------------------------------------------------------|---------|
| Menu Item                                                        | Section Title                                          | Subtitle                                                                                  | Field Name                                                                            | Description Field                                                                                                    | Scoping |
| Scheduled<br>Operations/Mainten<br>ance and Reliability<br>Info. | Scheduled Operations/Maintenance and Reliability Info. | 14 CFR 121, 14<br>CFR 135, and 14 CFR<br>121/135<br>Maint and Reliability<br>Program Info | 9 or Less 135 On-<br>Demand CAMP                                                      | Select if the on-demand certificate holder has a continuous airworthiness maintenance program for aircraft with nine or less passenger seats.                     |         |
| Scheduled<br>Operations/Mainten<br>ance and Reliability<br>Info. | Scheduled Operations/Maintenance and Reliability Info. | 14 CFR 121, 14<br>CFR 135, and 14 CFR<br>121/135<br>Maint and Reliability<br>Program Info | or Less 135<br>Commuter CAMP                                                          | Select if the 135 on- demand certificate holder has a continuous airworthiness maintenance program per OpSpec D072 for aircraft with nine or less passengerseats. |         |
| Scheduled<br>Operations/Mainten<br>ance and Reliability<br>Info. | Scheduled Operations/Maintenance and Reliability Info. | 14 CFR 121, 14<br>CFR 135, and 14 CFR<br>121/135<br>Maint and Reliability<br>Program Info | 10 or More -<br>Continuous<br>Airworthiness<br>Maintenance<br>Program (121<br>or 135) | Select if the 135 commuter certificate holder has a continuous airworthiness maintenance program per OpSpec D072 for aircraft with nine or less passenger seats.  |         |
| Scheduled<br>Operations/Mainten<br>ance and Reliability<br>Info. | Scheduled Operations/Maintenance and Reliability Info. | 14 CFR 121, 14<br>CFR 135, and 14 CFR<br>121/135<br>Maint and Reliability<br>Program Info | 10 or More or<br>121 - Approved<br>Corrosion<br>Prevention<br>Progam                  | Select if the certificate holder has an approved corrosion prevention program for aircraft with 10 or more passenger seats.                                       |         |

|                                                                  |                                                              | Vitals Data Fields - 12                                                                   | 1/135 Operators                                                                    |                                                                                                    |         |
|------------------------------------------------------------------|--------------------------------------------------------------|-------------------------------------------------------------------------------------------|------------------------------------------------------------------------------------|----------------------------------------------------------------------------------------------------|---------|
| Menu Item                                                        | Section Title                                                | Subtitle                                                                                  | Field Name                                                                         | Description Field                                                                                                    | Scoping |
| Scheduled<br>Operations/Mainten<br>ance and Reliability<br>Info. | Scheduled Operations/Maintenance and Reliability Info.       | 14 CFR 121, 14<br>CFR 135, and 14 CFR<br>121/135<br>Maint and Reliability<br>Program Info | 10 or More or<br>121 - Reliability<br>program<br>Encompasses<br>Entire Aircraft    | Select if the certificate holder operating aircraft with 10 or more passenger seats has an approved reliability program encompassing the entire aircraft.      |         |
| Scheduled<br>Operations/Mainten<br>ance and Reliability<br>Info. | Scheduled Operations/Maintenance and Reliability Info.       | 14 CFR 121, 14<br>CFR 135, and 14 CFR<br>121/135<br>Maint and Reliability<br>Program Info | 10 or More or<br>121 - Reliability<br>program Does<br>Not Cover Entire<br>Aircraft | Select if the certificate holder operating aircraft with 10 or more passenger seats has an approved reliability program covering some portion of the aircraft. |         |
| Scheduled<br>Operations/Mainten<br>ance and Reliability<br>Info. | Scheduled<br>Operations/Maintenance<br>and Reliability Info. | 14 CFR 121, 14<br>CFR 135, and 14 CFR<br>121/135<br>Maint and Reliability<br>Program Info | Aging Airplane<br>Inspections and<br>Records (135)                                 | Select if the regulation 135.422 applies to one or more aircraft in the certificate holder's fleet.                                                            |         |
| Scheduled<br>Operations/Mainten<br>ance and Reliability<br>Info. | Scheduled<br>Operations/Maintenance<br>and Reliability Info. | Continued<br>Airworthiness and<br>Safety Improvements                                     | Aging Airplane<br>Inspections and<br>Records Reviews.<br>(121.1105)                | Select if the regulation applies to one or more aircraft in the certificate holder's fleet                                                                     | Q       |

| Scheduled<br>Operations/Mainten<br>ance and Reliability<br>Info. | Scheduled<br>Operations/Maintenance<br>and Reliability Info. | Continued<br>Airworthiness and<br>Safety Improvements | Repairs Assessment for Pressurized Fuselages. (121.1107)  | Select if the regulation applies to one or more aircraft in the certificate holder's fleet | Q |
|------------------------------------------------------------------|--------------------------------------------------------------|-------------------------------------------------------|-----------------------------------------------------------|--------------------------------------------------------------------------------------------|---|
| Scheduled<br>Operations/Mainten<br>ance and Reliability<br>Info. | Scheduled<br>Operations/Maintenance<br>and Reliability Info. | Continued<br>Airworthiness and<br>Safety Improvements | Supplemental<br>Inspections.<br>(121.1109)                | Select if the regulation applies to one or more aircraft in the certificate holder's fleet | Q |
| Scheduled<br>Operations/Mainten<br>ance and Reliability<br>Info. | Scheduled<br>Operations/Maintenance<br>and Reliability Info. | Continued<br>Airworthiness and<br>Safety Improvements | EWIS<br>Maintenance<br>Program.<br>(121.1111)             | Select if the regulation applies to one or more aircraft in the certificate holder's fleet | Q |
| Scheduled<br>Operations/Mainten<br>ance and Reliability<br>Info. | Scheduled<br>Operations/Maintenance<br>and Reliability Info. | Continued<br>Airworthiness and<br>Safety Improvements | Fuel Tank System<br>Maintenance<br>Program.<br>(121.1113) | Select if the regulation applies to one or more aircraft in the certificate holder's fleet | Q |
| Scheduled Operations/Mainten ance and Reliability Info.          | Scheduled Operations/Maintenance and Reliability Info.       | Continued<br>Airworthiness and<br>Safety Improvements | Limit of Validity.<br>(121.1115)                          | Select if the regulation applies to one or more aircraft in the certificate holder's fleet | Q |
| Scheduled<br>Operations/Mainten<br>ance and Reliability<br>Info. | Scheduled<br>Operations/Maintenance<br>and Reliability Info. | Continued Airworthiness and Safety Improvements       | Flammability<br>Reduction Means.<br>(121.1117)            | Select if the regulation applies to one or more aircraft in the certificate holder's fleet | Q |
| Scheduled<br>Operations/Mainten<br>ance and Reliability<br>Info. | Scheduled Operations/Maintenance and Reliability Info.       | Continued<br>Airworthiness and<br>Safety Improvements | Fuel Tank Vent<br>Explosion<br>Protection.<br>(121.1119)  | Select if the regulation applies to one or more aircraft in the certificate holder's fleet | Q |

| Menu Item                                                        | Section Title                                                | Subtitle                         | Field Name | Description Field                                                                                                    | Scoping |
|------------------------------------------------------------------|--------------------------------------------------------------|----------------------------------|------------|----------------------------------------------------------------------------------------------------|---------|
| Scheduled<br>Operations/Mainten<br>ance and Reliability<br>Info. | Scheduled Operations/Maintenance and Reliability Info.       | Areas of Scheduled<br>Operations | AL         | Select if the certificate holder conducts scheduled operations in the region. This excludes scheduled public charter operations under 14 CFR Part 380. Leave blank for on- demand operations. |         |
| Scheduled<br>Operations/Mainten<br>ance and Reliability<br>Info. | Scheduled<br>Operations/Maintenance<br>and Reliability Info. | Areas of Scheduled<br>Operations | CE         | Select if the certificate holder conducts scheduled operations in the region. This excludes scheduled public charter operations under 14 CFR Part 380. Leave blank for on- demand operations. |         |

|                                                                  |                                                              | Vitals Data Fields - 1           | 21/135 Operator | 'S                                                                                                    |         |
|------------------------------------------------------------------|--------------------------------------------------------------|----------------------------------|-----------------|----------------------------------------------------------------------------------------------------|---------|
| Menu Item                                                        | Section Title                                                | Subtitle                         | Field Name      | Description Field                                                                                                    | Scoping |
| Scheduled<br>Operations/Mainten<br>ance and Reliability<br>Info. | Scheduled Operations/Maintenance and Reliability Info.       | Areas of Scheduled<br>Operations | EA              | Select if the certificate holder conducts scheduled operations in the region. This excludes scheduled public charter operations under 14 CFR Part 380. Leave blank for on- demand operations. |         |
| Scheduled<br>Operations/Mainten<br>ance and Reliability<br>Info. | Scheduled Operations/Maintenance and Reliability Info.       | Areas of Scheduled<br>Operations | GL              | Select if the certificate holder conducts scheduled operations in the region. This excludes scheduled public charter operations under 14 CFR Part 380. Leave blank for on- demand operations. |         |
| Scheduled<br>Operations/Mainten<br>ance and Reliability<br>Info. | Scheduled<br>Operations/Maintenance<br>and Reliability Info. | Areas of Scheduled<br>Operations | NM              | Select if the certificate holder conducts scheduled operations in the region. This excludes scheduled public charter operations under 14 CFR Part 380. Leave blank for on- demand operations. |         |

|                                                                  | Vitals Data Fields - 121/135 Operators                       |                                  |                        |                                                                                                    |         |  |  |
|------------------------------------------------------------------|--------------------------------------------------------------|----------------------------------|------------------------|----------------------------------------------------------------------------------------------------|---------|--|--|
| Menu Item                                                        | Section Title                                                | Subtitle                         | Field Name             | Description Field                                                                                                    | Scoping |  |  |
| Scheduled<br>Operations/Mainten<br>ance and Reliability<br>Info. | Scheduled Operations/Maintenance and Reliability Info.       | Areas of Scheduled<br>Operations | SO                     | Select if the certificate holder conducts scheduled operations in the region. This excludes scheduled public charter operations under 14 CFR Part 380. Leave blank for on- demand operations.   |         |  |  |
| Scheduled<br>Operations/Mainten<br>ance and Reliability<br>Info. | Scheduled<br>Operations/Maintenance<br>and Reliability Info. | Areas of Scheduled<br>Operations | SW                     | Select if the certificate holder conducts scheduled operations in the region. This excludes scheduled public charter operations under 14 CFR Part 380. Leave blank for on- demand operations.   |         |  |  |
| Scheduled<br>Operations/Mainten<br>ance and Reliability<br>Info. | Scheduled<br>Operations/Maintenance<br>and Reliability Info. | Areas of Scheduled<br>Operations | WP                     | Select if the certificate holder conducts scheduled operations in the region. This excludes scheduled public charter operations under 14 CFR Part 380. Leave blank for on- demand operations.   |         |  |  |
| Scheduled<br>Operations/Mainten<br>ance and Reliability<br>Info. | Scheduled<br>Operations/Maintenance<br>and Reliability Info. | Areas of Scheduled<br>Operations | Assc. Reference<br>ID: | This is a free-form field provided for use by the Field Office to cross-reference files. It may include a reference to the office paper file on the certificate holder or other computer files. |         |  |  |

|                                                                  |                                                              | Vitals Data Fields - 12          | 21/135 Operators                                             |                                                                                                    |         |
|------------------------------------------------------------------|--------------------------------------------------------------|----------------------------------|--------------------------------------------------------------|----------------------------------------------------------------------------------------------------|---------|
| Menu Item                                                        | Section Title                                                | Subtitle                         | Field Name                                                   | Description Field                                                                                                    | Scoping |
| Scheduled<br>Operations/Mainten<br>ance and Reliability<br>Info. | Scheduled<br>Operations/Maintenance<br>and Reliability Info. | Areas of Scheduled<br>Operations | Special Purpose:                                             | This is a free-form field provided for tracking purposes on a temporary or permanent basis. Headquarters, the Regional Office, or Field Office can use this field.                                                                           |         |
| Scheduled Operations/Mainten ance and Reliability Info.          | Scheduled Operations/Maintenance and Reliability Info.       | Areas of Scheduled<br>Operations | National Use:                                                | This is a two-character field provided for use by FAA Headquarters for specific tracking purposes on a temporary or permanent basis. The region or Field Offices should not use this field.                                                  |         |
| Scheduled Operations/Maintenan ce and Reliability Info.          | Scheduled Operations/Maintenance and Reliability Info.       | Safety Programs                  | IEP – Internal<br>Evaluation<br>Program                      | Select if the certificate holder has an approved Internal Evaluation Program (IEP).                                                                                                    | M, Q    |
| Scheduled<br>Operations/Maintenan<br>ce and Reliability Info.    | (Operational Management<br>/ MX Programs)                    | Safety Programs                  | VDRP - Voluntary<br>Disclosure<br>Reporting System           | Select if the certificate holder utilizes the Voluntary Disclosure Reporting Program (VDRP).                                                                                                    | M, Q    |
| Scheduled Operations/Maintenan ce and Reliability Info.          | Scheduled<br>Operations/Maintenance<br>and Reliability Info, | Safety Programs                  | SMS VP - Safety<br>Management<br>System Voluntary<br>Program | Select if the certificate holder utilizes an approved SMSVP program in Active Conformance. This is to be selected after the change of the certificate holder's program status from "SMSVP Active Participant" to "SMSVP Active Conformance." | M, Q    |

|                                                                | Vi                                        | itals Data Fields -                                | 121/135 Operators                                              |                                                                                                    |         |
|----------------------------------------------------------------|-------------------------------------------|----------------------------------------------------|----------------------------------------------------------------|----------------------------------------------------------------------------------------------------|---------|
| Menu Item                                                      | Section Title                             | Subtitle                                           | Field Name                                                     | Description Field                                                                                                    | Scoping |
| Scheduled Operations /<br>Maintenance and<br>Reliability Info. | (Operational Management<br>/ MX Programs) | Safety Programs                                    | ASIAS - Aviation Safety<br>Information Analysis and<br>Sharing | Select if the certificate holder has a MOU with ASIAS.                                                                                                    |         |
| Scheduled Operations /<br>Maintenance and<br>Reliability Info. | (Operational Management<br>/ MX Programs) | Safety Programs                                    | CISP - Confidential<br>Information Sharing<br>Program          | Select if the certificate holder's pilot ASAP submits sanitized narratives into CISP.                                                                             |         |
| Scheduled Operations /<br>Maintenance and<br>Reliability Info. | (Operational Management<br>/ MX Programs) | Safety Programs                                    | LOSA - Line Operations<br>Safety Assessments                   | Select if the certificate holder conducts Line Operations Safety Audits.                                                                                          |         |
| Scheduled Operations /<br>Maintenance and<br>Reliability Info. | (Operational Management<br>/ MX Programs) | Safety Programs                                    | ASRS - Aviation Safety<br>Reporting System                     | Select if the certificate holder utilizes ASRS.                                                                                                    |         |
| Scheduled Operations /<br>Maintenance and<br>Reliability Info. | (Operational Management<br>/ MX Programs) | Flight Operational Quality Assurance (FOQA)        | Implementation and<br>Operations (I&O) Plan                    | Select if the certificate holder has an approved FOQA I&O Plan.                                                                                                   | Q       |
| Scheduled Operations /<br>Maintenance and<br>Reliability Info. | (Operational Management<br>/ MX Programs) | Flight Operational Quality Assurance (FOQA)        | Flight Data Monitoring<br>(FDM)                                | Select if the certificate holder uses a FOQA FDM plan.                                                                                                    | Q       |
| Scheduled Operations /<br>Maintenance and<br>Reliability Info. | (Operational Management<br>/ MX Programs) | ASAP Employee<br>Groups – Check<br>all that apply. | Pilot                                                          | Select if the certificate holder has an approved Aviation Safety Action Program (ASAP) for Pilots, including Management Pilot, Executive Pilot, Flight Engineers. | Q       |
| Scheduled Operations /<br>Maintenance and<br>Reliability Info. | (Operational Management<br>/ MX Programs) | ASAP Employee<br>Groups – Check<br>all that apply. | Maintenance                                                    | Select if the certificate holder has an approved Aviation Safety Action Program (ASAP) for Maintenance, including supervisor(s) and controller(s).                | Q       |

| Scheduled Operations /<br>Maintenance and<br>Reliability Info. | (Operational Management<br>/ MX Programs)                     | ASAP Employee<br>Groups – Check<br>all that apply. | Flight Attendant                                                                                                    | Select if the certificate holder has an approved Aviation Safety Action Program (ASAP) for Flight Attendants or Cabin Attendants.                                                                     | Q |
|----------------------------------------------------------------|---------------------------------------------------------------|----------------------------------------------------|----------------------------------------------------------------------------------------------------|----------------------------------------------------------------------------------------------------|---|
| Scheduled Operations /<br>Maintenance and<br>Reliability Info. | (Operational Management<br>/ MX Programs)                     | ASAP Employee<br>Groups – Check<br>all that apply. | Dispatcher                                                                                                    | Select if the certificate holder has an approved Aviation Safety Action Program (ASAP) for Dispatchers or Flight Followers.                                                                           | Q |
| Scheduled Operations /<br>Maintenance and<br>Reliability Info. | (Operational Management<br>/ MX Programs)                     | ASAP Employee<br>Groups – Check<br>all that apply. | Ground                                                                                                    | Select if the certificate holder has an approved Aviation Safety Action Program (ASAP) for Ground personnel including Ramp and Customer Service personnel.                                            | Q |
| Scheduled Operations /<br>Maintenance and<br>Reliability Info. | (Operational Management<br>/ MX Programs)                     | ASAP Employee<br>Groups – Check<br>all that apply. | Other                                                                                                    | Select if the certificate holder has an approved Aviation Safety Action Program (ASAP) for Other employee group(s) such as Op Admin, Crew Scheduler, Flight Coordinator, security, Load Planner, etc. | Q |
| Scheduled Operations/Mainten ance and Reliability Info.        | Scheduled<br>Operations/Maintenanc e<br>and Reliability Info. | Maintenance<br>Personnel                           | Canadian Persons to<br>Perform Maintenance,<br>Preventive Maintenance<br>or Alterations on US<br>Aeronautical Products<br>(121) | Select If The certificate holder Has<br>US Aeronautical Products<br>Maintained By Canadian Persons.                                                                                                   | Q |

|                                                                  | Vitals Data Fields - 121/135 Operators                 |                     |                                                                                                    |                                                                                                    |         |  |  |  |
|------------------------------------------------------------------|--------------------------------------------------------|---------------------|----------------------------------------------------------------------------------------------------|----------------------------------------------------------------------------------------------------|---------|--|--|--|
| Menu Item                                                        | Section Title                                          | Subtitle            | Field Name                                                                                                    | Description Field                                                                                                    | Scoping |  |  |  |
| Scheduled Operations/Mainten ance and Reliability Info.          | Scheduled Operations/Maintenance and Reliability Info. | Inspection Programs | 100 hr/Annual<br>(135)                                                                                                | Select if the certificate holder<br>maintains any of its 135 aircraft IAW a<br>100 hour or annual inspection<br>program under 135.411(a)(1).                                                                    | Q       |  |  |  |
| Scheduled Operations/Mainten ance and Reliability Info.          | Scheduled Operations/Maintenance and Reliability Info. | Inspection Programs | Progressive<br>Aircraft<br>Inspection<br>Program (135)                                                                | Select if the certificate holder<br>maintains any of its 135 aircraft IAW a<br>progressive inspection                                                                                                    | Q       |  |  |  |
| Scheduled<br>Operations/Mainten<br>ance and Reliability<br>Info. | Scheduled Operations/Maintenance and Reliability Info. | Inspection Programs | Large or Turbine-<br>Powered<br>Multiengine<br>Airplanes or<br>Turbine-Powered<br>Rotorcraft under<br>91.409(e) (135) | Select if the certificate holder operates an aircraft identified in 91.409(e) and uses one of the programs for inspection in 91.409(f); do not select for an aircraft under an approved program of OpSpec D073. | Q       |  |  |  |

| Vitals Data Fields - 121/135 Operators |               |              |                      |                                                                                                    |         |  |  |
|----------------------------------------|---------------|--------------|----------------------|----------------------------------------------------------------------------------------------------|---------|--|--|
| Menu Item                              | Section Title | Subtitle     | Field Name           | Description Field                                                                                                    | Scoping |  |  |
| Name/Address                           | Name/Address  | Name/Address | Name/Address<br>Code | Select one of the following codes CEO (Chief Executive Officer) Optional. The Chief Executive Officer (CEO) is the person who is given the chief decision-making authority in an organization or business, regardless of title. CIN (Chief Inspector) This person is employed to fulfill the requirements of CFR 119.65 (a) or 91.1413(b) (2). This position is required for CFR 121, a Continuous Airworthiness Maintenance Program under 91K and is optional for other CFRs. CPT (Chief Pilot) This person is employed to fulfill the requirements of CFR 119.65(a) or 119.69(a). This position is required for CFR 121, and 135. It is optional for other CFRs. DMT (Director of Maintenance) |         |  |  |

| Menu Item | Section Title | Subtitle | Field Name | Description Field                                                                                                    | Scoping |
|-----------|---------------|----------|------------|----------------------------------------------------------------------------------------------------|---------|
|           |               |          |            | This is the person who is employed to fulfill the requirements of CFR 119.65(a), or 91.1413(b)(1). This position is required for CFR 121, 135 and a Continuous Airworthiness Maintenance Program under 91K. It is optional for other CFRs. 5) DOP (Director of Operations) This person is employed to fulfill the requirements of CFR 119.65(a), 119.69(a), or 125.25. This position is required for CFR 121, 125, and 135. It is optional for other CFRs.  DOS (Director of Safety) This person is employed to fulfill the requirements of CFR 119.65(a). This position is required for CFR 121 and optional for other CFRs.  MGR (General Manager) The position is optional for all CFRs. The General Manager has overall management responsibility |         |

|           | Vitals Data Fields - 121/135 Operators |          |            |                                                                                                    |         |  |  |  |
|-----------|----------------------------------------|----------|------------|----------------------------------------------------------------------------------------------------|---------|--|--|--|
| Menu Item | Section Title                          | Subtitle | Field Name | Description Field                                                                                                    | Scoping |  |  |  |
|           |                                        |          |            | for all organizational activities of the certificate holder.  MML (Main Maintenance Location)  This is the facility/location where: (1) overall maintenance management and maintenance operational control is conducted, (2) the final repository for maintenance personnel training records and aircraft maintenance records is located, and (3) the maintenance management personnel who are required by regulation are domiciled and conduct the overall program, management oversight, and control.  MOL (Main Operations Location)  This is the facility/location where: (1) overall flight management and flight operational control is conducted, (2) the final repository for flight |         |  |  |  |

|           | Vitals Data Fields - 121/135 Operators |          |            |                                                                                                    |         |  |  |
|-----------|----------------------------------------|----------|------------|----------------------------------------------------------------------------------------------------|---------|--|--|
| Menu Item | Section Title                          | Subtitle | Field Name | Description Field                                                                                                    | Scoping |  |  |
|           |                                        |          |            | crewmember, flight attendant, dispatcher, and flight operations records is located, and (3) the flight management personnel who are required by regulation are domiciled and conduct the overall program, management oversight, and control. PAD (Primary Flight Attendant Domicile) This is the location where the certificate holder has the largest number of flight attendants assigned. PAT (Primary Flight Attendant Training Location) This is the location where the certificate holder conducts basic indoctrination training for flight attendants as required by CFR 121.421 or 135.349. PBO (Principal Base of Operations) This is the primary operating location as established by the |         |  |  |

| Menu Item | Section Title | Subtitle | Field Name | Description Field                                                                                                    | Scoping |
|-----------|---------------|----------|------------|----------------------------------------------------------------------------------------------------|---------|
|           |               |          |            | certificate holder. PMD (Primary Maintenance Domicile) This is the location where the certificate holder has the largest number of maintenance personnel assigned. PMT (Primary Maintenance Training Location) This is the location where the certificate holder conducts basic indoctrination training for maintenance personnel as required by CFR 121.375, 135.433 or 91.1111. PPD (Primary Pilot Domicile) This is the location where the certificate holder has the largest number of pilots assigned. PPT (Primary Pilot Training Location) This is the location where the certificate holder conducts basic indoctrination training for pilots as required by the applicable CFR 121, Subpart N and 135, Subpart H. |         |

| Vitals Data Fields - 121/135 Operators |               |              |                |                                                                                                    |         |  |  |  |
|----------------------------------------|---------------|--------------|----------------|----------------------------------------------------------------------------------------------------|---------|--|--|--|
| Menu Item                              | Section Title | Subtitle     | Field Name     | Description Field                                                                                                    | Scoping |  |  |  |
| Name/Address                           | Name/Address  | Name/Address | Name           | The name of the person or company performing the role described for the name/address code. If the name is a person, then enter the last name first, immediately followed by a space. The software will automatically insert a comma instead of the space. Then enter the first name followed by the middle name or middle initial. A name suffix, such as "Jr.," "II," etc. may be added after the middle initial. Always insert a period after an initial and "Jr." or "Sr." |         |  |  |  |
| Name/Address                           | Name/Address  | Name/Address | Position Title | Enter the organizational title of the person.                                                                                                    |         |  |  |  |
| Name/Address                           | Name/Address  | Name/Address | Address 1      | Enter the business address of the person, company, or facility.                                                                                                    |         |  |  |  |
| Name/Address                           | Name/Address  | Name/Address | Address 2      | Enter the second line of the address (if needed).                                                                                                    |         |  |  |  |

| Vitals Data Fields - 121/135 Operators |               |              |            |                                                                                                    |         |  |  |
|----------------------------------------|---------------|--------------|------------|----------------------------------------------------------------------------------------------------|---------|--|--|
| Menu Item                              | Section Title | Subtitle     | Field Name | Description Field                                                                                                    | Scoping |  |  |
| Name/Address                           | Name/Address  | Name/Address | Address 3  | Enter the third line of the address (if needed).                                                                                                    |         |  |  |
| Name/Address                           | Name/Address  | Name/Address | City       | Enter the name of the city or town.                                                                                                    |         |  |  |
| Name/Address                           | Name/Address  | Name/Address | State      | Enter the two-character postal abbreviation for the state or U.S. possession. Leave the field blank if the address is outside of the United States or U.S. possession.                                                                                                    |         |  |  |
| Name/Address                           | Name/Address  | Name/Address | Zip Code   | Enter the U.S. postal zip code, if the address is within the United States or U.S. possession. Enter the nine digit postal code with a dash [-] separating the fifth and sixth digit, if available. Enter the postal code (if available) of the country/state/province, if the address is outside of the United States or U.S. possession. |         |  |  |
|                                        |               |              |            | Enter the two-character abbreviation of the country, if the address is outside of the United States or U.S. possession. No entry is required if a state was entered, it will default to US.                                                                                                    |         |  |  |
| Name/Address                           | Name/Address  | Name/Address | Country    |                                                                                                    |         |  |  |

| Vitals Data Fields - 121/135 Operators |               |              |                |                                                                                                    |         |  |  |
|----------------------------------------|---------------|--------------|----------------|----------------------------------------------------------------------------------------------------|---------|--|--|
| Menu Item                              | Section Title | Subtitle     | Field Name     | Description Field                                                                                                    | Scoping |  |  |
|                                        |               |              |                | Enter the business telephone number including area code, if located within the United States or U.S. possession. Leave blank if located outside of the United States or U.S. possession. Enter the telephone extension number, if necessary. |         |  |  |
| Name/Address                           | Name/Address  | Name/Address | Business Phone |                                                                                                    |         |  |  |
| Name/Address                           | Name/Address  | Name/Address | Foreign Phone  | The business telephone number including country code, if the certificate holder is located outside of the United States or U.S. possession.                                                                                                  |         |  |  |
| Name/Address                           | Name/Address  | Name/Address | Fax            | Enter the fax number of the person                                                                                                    |         |  |  |
| Name/Address                           | Name/Address  | Name/Address | Mobile Phone   | Enter the mobile phone number of the person.                                                                                                    |         |  |  |
| Name/Address                           | Name/Address  | Name/Address | E-Mail Address | Enter the email address of the person.                                                                                                    |         |  |  |
| Name/Address                           | Name/Address  | Name/Address | Airport ID     | Enter the airport ID where the company or facility is located.                                                                                                    |         |  |  |

|                        | Vitals Data Fields - 121/135 Operators |                                       |                               |                                                                                                    |         |  |  |
|------------------------|----------------------------------------|---------------------------------------|-------------------------------|----------------------------------------------------------------------------------------------------|---------|--|--|
| Menu Item              | Section Title                          | Subtitle                              | Field Name                    | Description Field                                                                                                    | Scoping |  |  |
| Authorized DBAs        | Authorized DBAs                        | Current DBAs                          | Authorized DBA<br>Name        | Any authorized name under which the operator is doing business as authorized in OPSS Paragraph A001.                                                                                                    |         |  |  |
| Authorized DBAs        | Authorized DBAs                        | Current DBAs                          | Authorized DBA<br>Type        | Enter "P" if the name is the primary DBA name. If there is only one DBA, then it is the primary DBA. Enter "O" for all other DBAs. The certificate holder should be consulted to determine the primary DBA when there are multiple DBAs. |         |  |  |
| Waivers Authorizations | Waivers Authorizations                 | Current Waivers and<br>Authorizations | Waivers and<br>Authorizations | The CFR from which the certificate holder holds a waiver. Valid entries are listed on the FSAS Waivers Lookup Table.                                                                                                    |         |  |  |
| Aircraft               | Aircraft                               | Current Aircraft                      | 14CFR                         | Enter the CFR under which type of aircraft is being operated, either 121 or 135.                                                                                                    |         |  |  |
| Aircraft               | Aircraft                               | Current Aircraft                      | Make Model<br>Series          | Enter the make/model/series for each type of aircraft operated by the certificate holder under the selected CFR. The designation must be listed on the FSAS aircraft make/model/series table.                                            |         |  |  |

|           |               | Vitals Data Fields - | 121/135 Operator | 'S                                                                                                    |         |
|-----------|---------------|----------------------|------------------|----------------------------------------------------------------------------------------------------|---------|
| Menu Item | Section Title | Subtitle             | Field Name       | Description Field                                                                                                    | Scoping |
| Aircraft  | Aircraft      | Current Aircraft     | Class            | Enter the broad grouping of aircraft having similar characteristics of propulsion, flight, or landing. The following options are valid entry codes/descriptions: HEL - Helicopter MEL - Multiengine Land MES - Multiengine Sea SEL - Single Engine Land SES - Single Engine Sea  NOTE: If a particular make/model/series can be operated in more than one class (such as an amphibious airplane) the make/model/series should be listed twice with each listing, showing the appropriate class, e.g., SES, SEL. Enter the actual number of aircraft in the first record; enter "0" (zero) in subsequent entries for the same make/model/series. |         |
| Aircraft  | Aircraft      | Current Aircraft     | Turbine          | Select if the aircraft is turbine-<br>powered. This includes all turbine<br>powered aircraft including turboshaft,<br>turbojet, turbofan, and turbopropeller.                                                                                                    |         |

|           |               | Vitals Data Fields - | 121/135 Operators                       | 5                                                                                                    |         |
|-----------|---------------|----------------------|-----------------------------------------|----------------------------------------------------------------------------------------------------|---------|
| Menu Item | Section Title | Subtitle             | Field Name                              | Description Field                                                                                                    | Scoping |
| Aircraft  | Aircraft      | Current Aircraft     | VFR Only                                | Select for each make/ model/series of aircraft that operates under VFR ONLY. Do not check if the M/M/S flies under VFR/IFR                                                                                                    |         |
| Aircraft  | Aircraft      | Current Aircraft     | Day Only                                | Select if the certificate holder is not authorized to operate this make/ model/series of aircraft during the period beginning 1 hour after sunset and ending 1 hour before sunrise. Do not select if the certificate holder is authorized to operate this make/model /series of aircraft both day and night. |         |
|           |               |                      |                                         | Select if the make/model/series is operated in commuter service with this certificate holder. Do not select if the make/model/series is not operated in commuter service with this certificate holder.                                                                                                    |         |
| Aircraft  | Aircraft      | Current Aircraft     | Aircraft User in<br>Commuter<br>Service | NOTE: Checking the box is only appropriate if "CMA" or "CMR" appears in the "Kinds of Operation" field for the certificate holder.                                                                                                    |         |

|           | Vitals Data Fields - 121/135 Operators |                  |                                      |                                                                                                    |         |  |  |  |
|-----------|----------------------------------------|------------------|--------------------------------------|----------------------------------------------------------------------------------------------------|---------|--|--|--|
| Menu Item | Section Title                          | Subtitle         | Field Name                           | Description Field                                                                                                    | Scoping |  |  |  |
| Aircraft  | Aircraft                               | Current Aircraft | PAX<br>Demonstrated                  | Enter the maximum demonstrated passenger seating capacity identified under 121.291(a) or 121.291(b).                                                                                                    |         |  |  |  |
| Aircraft  | Aircraft                               | Current Aircraft | PAX<br>Approved/Cargo                | Enter the number of passenger seats installed as approved by the POI. Enter "0" (zero) for "All-Cargo" configured aircraft.                                                                                                    | M, Q    |  |  |  |
| Aircraft  | Aircraft                               | Current Aircraft | Number Required<br>Flight Attendants | For 121, enter the number of flight attendants used during the emergency evacuation demonstration conducted under CFR 121.291. For 135, enter the number of flight attendants for each make/model/series required under the provisions of 135.107. |         |  |  |  |
| Aircraft  | Aircraft                               | Current Aircraft | Number of<br>Aircraft                | Enter the total number of aircraft by make/model/series that the certificate holder operates under the provisions of the selected CFR.                                                                                                    |         |  |  |  |
|           |                                        |                  |                                      |                                                                                                    |         |  |  |  |

| Vitals Data Fields - 121/135 Operators |               |                  |                                     |                                                                                                    |         |  |  |  |
|----------------------------------------|---------------|------------------|-------------------------------------|----------------------------------------------------------------------------------------------------|---------|--|--|--|
| Menu Item                              | Section Title | Subtitle         | Field Name                          | Description Field                                                                                                    | Scoping |  |  |  |
| Aircraft                               | Aircraft      | Current Aircraft | Structural<br>Inspection<br>Program | Select if a structural inspection program that complies with the airframe manufacturer's documents is required for the candidate aircraft. |         |  |  |  |
| Aircraft                               | Aircraft      | Current Aircraft | AQP                                 | Select if an Advanced Qualification<br>Program (AQP) is approved for the<br>make/model/series                                              |         |  |  |  |
| Comments                               | Comments      | <none></none>    | Comments                            | Enter FAA comments. Comments are not visible to external users.                                                                            |         |  |  |  |

## 13.5 Vitals Data Fields – 141 Air Agency

The following table lists the configuration vitals attributes that make up a 141 certificate holder's configuration data. These appear on the **Configuration Data > Vitals** tab. Items are ordered by the section title / subtitle they appear in on the **Vitals** tab.

**Note**: The **Scoping** column shows if/how the data entered for an attribute is used to scope information for a certificate holder. Key: M = MLF labels, P = Peer Groups, Q = Questions. For example, if an attribute's **Scoping** column value is P, that means that the entry made on the **Vitals** tab for that attribute is used to determine a certificate holder's peer group(s).

|                                       |                                       | Vitals Data Fields         |                    |                                                                                                    |         |
|---------------------------------------|---------------------------------------|----------------------------|--------------------|----------------------------------------------------------------------------------------------------|---------|
| Menu Item                             | Section Title                         | Subtitle                   | Vitals Field Name  | Description Field                                                                                                    | Scoping |
| ldentification /<br>Physical Location | Identification /<br>Physical Location | Authorizations             | 14 CFR 141 Name    | The legal or official name of the air agency                                                                                                    |         |
| Identification /<br>Physical Location | Identification /<br>Physical Location | Authorizations             | Airport ID         | Alphanumeric identifier of the airport where the air agency provides services. If the location is not on an airport included in the FSAS airport table, then use the identifier of the nearest airport. |         |
| Identification /<br>Physical Location | Identification /<br>Physical Location | Authorizations             | CHDO               | This is the four-character alphanumeric ID code of the Certificate Holding District Office. This field is autofilled.                                                                                   |         |
| Identification /<br>Physical Location | Identification /<br>Physical Location | Authorizations             | Foreign            | Indicates if the Air Agency is located in a foreign country.                                                                                                    |         |
| Identification /<br>Physical Location | Identification / Physical Location    | Authorizations             | GDO                | Identifies the GDO of the satellite pilot school.                                                                                                    |         |
| Identification /<br>Physical Location | Identification /<br>Physical Location | Certificate<br>Information | Parent DSGN        | Designator code of the parent air agency, if this is a record for a satellite.                                                                                                    |         |
| Identification /<br>Physical Location | Identification / Physical Location    | Physical Location          | Address 1          | First line of Air Agency address which identifies its physical location.                                                                                                    |         |
| Identification /<br>Physical Location | Identification /<br>Physical Location | Physical Location          | Address 2          | Second line of Air Agency address (if needed).                                                                                                    |         |
| Identification /<br>Physical Location | Identification /<br>Physical Location | Physical Location          | Address 3          | Third line of Air Agency address (if needed).                                                                                                    |         |
| Identification /<br>Physical Location | Identification /<br>Physical Location | Physical Location          | Alternate Phone    |                                                                                                    |         |
| Identification /<br>Physical Location | Identification / Physical Location    | Physical Location          | Business Phone     | Business telephone number for Air Agencies located in the United States or U.S. possession.                                                                                                    |         |
| Identification /<br>Physical Location | Identification /<br>Physical Location | Physical Location          | Business Phone Ext | Business Phone Extension                                                                                                    |         |

|                                            |                                            | Vitals Data Fields |                   |                                                                                                    |         |
|--------------------------------------------|--------------------------------------------|--------------------|-------------------|----------------------------------------------------------------------------------------------------|---------|
| Menu Item                                  | Section Title                              | Subtitle           | Vitals Field Name | Description Field                                                                                                    | Scoping |
| Identification /<br>Physical Location      | Identification /<br>Physical Location      | Physical Location  | City              | Name of City or Town of the physical location of the Air Agency.                                                                                              |         |
| Identification /<br>Physical Location      | Identification /<br>Physical Location      | Physical Location  | Country           | The two-character abbreviation of the country where the Air Agency resides.                                                                                   |         |
| Identification /<br>Physical Location      | Identification /<br>Physical Location      | Physical Location  | Email Address     | Electronic mail (e-mail) address.                                                                                                    |         |
| Identification /<br>Physical Location      | Identification /<br>Physical Location      | Physical Location  | Fax               | Business Fax number of the Air Agency.                                                                                                    |         |
| Identification /<br>Physical Location      | Identification /<br>Physical Location      | Physical Location  | Foreign Phone     | Business telephone number including the country code and city code (if applicable), for Air Agencies located outside of the United States or U.S. possession. |         |
| Identification /<br>Physical Location      | Identification /<br>Physical Location      | Physical Location  | Foreign Phone Ext | Foreign Phone Ext                                                                                                    |         |
| Identification /<br>Physical Location      | Identification /<br>Physical Location      | Physical Location  | Org Web Site      | Organization Website                                                                                                    |         |
| Identification /<br>Physical Location      | Identification /<br>Physical Location      | Physical Location  | Postal Code       | US Postal Zip Code or Foreign country postal code associated with the Air Agencies physical location.                                                         |         |
| Identification /<br>Physical Location      | Identification /<br>Physical Location      | Physical Location  | State             | State of the Air Agency address.                                                                                                    |         |
| Mailing<br>Address/CEO/Compa<br>ny Liaison | Mailing<br>Address/CEO/Compa<br>ny Liaison | Mailing Address    | Address 1         | First line of Air Agency mailing address.                                                                                                    |         |
| Mailing<br>Address/CEO/Compa<br>ny Liaison | Mailing<br>Address/CEO/Compa<br>ny Liaison | Mailing Address    | Address 2         | Second line of Air Agency mailing address (if needed).                                                                                                    |         |
| Mailing<br>Address/CEO/Compa<br>ny Liaison | Mailing<br>Address/CEO/Compa<br>ny Liaison | Mailing Address    | Address 3         | Third line of Air Agency mailing address (if needed).                                                                                                    |         |

|                                            |                                            | Vitals Data Fields         | – 141 Air Agency   |                                                                                                    |         |
|--------------------------------------------|--------------------------------------------|----------------------------|--------------------|----------------------------------------------------------------------------------------------------|---------|
| Menu Item                                  | Section Title                              | Subtitle                   | Vitals Field Name  | Description Field                                                                                                    | Scoping |
| Mailing<br>Address/CEO/Compa<br>ny Liaison | Mailing<br>Address/CEO/Compa<br>ny Liaison | Mailing Address            | City               | Name of City or Town of the mailing address of the Air Agency.                                                                              |         |
| Mailing<br>Address/CEO/Compa<br>ny Liaison | Mailing<br>Address/CEO/Compa<br>ny Liaison | Mailing Address            | Country            | The two-character abbreviation of the country of the Air Agencies mailing address.                                                          |         |
| Mailing<br>Address/CEO/Compa<br>ny Liaison | Mailing<br>Address/CEO/Compa<br>ny Liaison | Mailing Address            | Postal Code        | US Postal Zip Code or Foreign country postal code associated with the Air Agencies mailing address.                                         |         |
| Mailing<br>Address/CEO/Compa<br>ny Liaison | Mailing<br>Address/CEO/Compa<br>ny Liaison | Mailing Address            | State              | State of the Air Agency mailing address.                                                                                                    |         |
| Mailing<br>Address/CEO/Compa<br>ny Liaison | Mailing<br>Address/CEO/Compa<br>ny Liaison | Chief Executive<br>Officer | Business Phone     | Telephone of the person performing chief executive officer duties at the Air Agency.                                                        |         |
| Mailing<br>Address/CEO/Compa<br>ny Liaison | Mailing<br>Address/CEO/Compa<br>ny Liaison | Chief Executive<br>Officer | Business Phone Ext | Telephone Extension of the person performing chief executive officer duties at the Air Agency.                                              |         |
| Mailing<br>Address/CEO/Compa<br>ny Liaison | Mailing<br>Address/CEO/Compa<br>ny Liaison | Chief Executive<br>Officer | Email Address      | Electronic mail (e-mail) address of the person performing chief executive officer duties.                                                   |         |
| Mailing<br>Address/CEO/Compa<br>ny Liaison | Mailing<br>Address/CEO/Compa<br>ny Liaison | Chief Executive<br>Officer | Fax                | Business Fax number of the person performing chief executive officer duties.                                                                |         |
| Mailing<br>Address/CEO/Compa<br>ny Liaison | Mailing<br>Address/CEO/Compa<br>ny Liaison | Chief Executive<br>Officer | Foreign Phone      | Business telephone number including the country code and city code (if applicable) of the person performing chief executive officer duties. |         |
| Mailing<br>Address/CEO/Compa<br>ny Liaison | Mailing<br>Address/CEO/Compa<br>ny Liaison | Chief Executive<br>Officer | Foreign Phone Ext  | Ceo Foreign Phone EXT                                                                                                    |         |

|                                            |                                            | Vitals Data Fields         |                    |                                                                                                    |         |
|--------------------------------------------|--------------------------------------------|----------------------------|--------------------|----------------------------------------------------------------------------------------------------|---------|
| Menu Item                                  | Section Title                              | Subtitle                   | Vitals Field Name  | Description Field                                                                                                    | Scoping |
| Mailing<br>Address/CEO/Compa<br>ny Liaison | Mailing<br>Address/CEO/Compa<br>ny Liaison | Chief Executive<br>Officer | Mobile Phone       | Ceo Mobile Phone                                                                                                    |         |
| Mailing<br>Address/CEO/Compa<br>ny Liaison | Mailing<br>Address/CEO/Compa<br>ny Liaison | Chief Executive<br>Officer | Name               | Official name of the person performing chief executive officer duties at the Air Agency.                                               |         |
| Mailing<br>Address/CEO/Compa<br>ny Liaison | Mailing<br>Address/CEO/Compa<br>ny Liaison | Chief Executive<br>Officer | Title              | Organizational title of the person performing chief executive officer duties at the Air Agency.                                        |         |
| Mailing<br>Address/CEO/Compa<br>ny Liaison | Mailing<br>Address/CEO/Compa<br>ny Liaison | Company Liaison            | Business Phone     | Telephone of the person performing liaison duties at the Air Agency if located in the US.                                              |         |
| Mailing<br>Address/CEO/Compa<br>ny Liaison | Mailing<br>Address/CEO/Compa<br>ny Liaison | Company Liaison            | Business Phone Ext | Telephone extension of the person performing liaison duties at the Air Agency if located in the US                                     |         |
| Mailing<br>Address/CEO/Compa<br>ny Liaison | Mailing<br>Address/CEO/Compa<br>ny Liaison | Company Liaison            | Email Address      | Electronic mail (e-mail) address of the person performing company liaison duties.                                                      |         |
| Mailing<br>Address/CEO/Compa<br>ny Liaison | Mailing<br>Address/CEO/Compa<br>ny Liaison | Company Liaison            | Fax                | Business Fax number of the person performing company liaison duties.                                                                   |         |
| Mailing<br>Address/CEO/Compa<br>ny Liaison | Mailing<br>Address/CEO/Compa<br>ny Liaison | Company Liaison            | Foreign Phone      | Business telephone number including the country code and city code (if applicable) of the person performing company liaison duties.    |         |
| Mailing<br>Address/CEO/Compa<br>ny Liaison | Mailing<br>Address/CEO/Compa<br>ny Liaison | Company Liaison            | Foreign Phone Ext  | Business telephone extension including the country code and city code (if applicable) of the person performing company liaison duties. |         |
| Mailing<br>Address/CEO/Compa<br>ny Liaison | Mailing<br>Address/CEO/Compa<br>ny Liaison | Company Liaison            | Mobile Phone       | Liaison Mobile Phone                                                                                                    |         |

|                                                            |                                                            | Vitals Data Fields -       | - 141 Air Agency    |                                                                                                    |         |
|------------------------------------------------------------|------------------------------------------------------------|----------------------------|---------------------|----------------------------------------------------------------------------------------------------|---------|
| Menu Item                                                  | Section Title                                              | Subtitle                   | Vitals Field Name   | Description Field                                                                                                    | Scoping |
| Mailing<br>Address/CEO/Compa<br>ny Liaison                 | Mailing<br>Address/CEO/Compa<br>ny Liaison                 | Company Liaison            | Name                | Person who serves as the contact point between the Air Agency and the FAA. This is the official the FAA inspector contacts during a visit to the facility. |         |
| Mailing<br>Address/CEO/Compa<br>ny Liaison                 | Mailing<br>Address/CEO/Compa<br>ny Liaison                 | Company Liaison            | Title               | Organizational title of the person performing FAA liaison duties at the Air Agency.                                                                        |         |
| Certificate Information / Number of Personnel / Inspectors | Certificate Information / Number of Personnel / Inspectors | Certificate<br>Information | Certificate Number  | The current certificate number that appears on the Air Agency certificate.                                                                                 |         |
| Certificate Information / Number of Personnel / Inspectors | Certificate Information / Number of Personnel / Inspectors | Certificate<br>Information | Certificate Status  | Status of the certificate.                                                                                                    |         |
| Certificate Information / Number of Personnel / Inspectors | Certificate Information / Number of Personnel / Inspectors | Certificate<br>Information | Current Issue Date  | The date on which the certificate was reissued.                                                                                                    |         |
| Certificate Information / Number of Personnel / Inspectors | Certificate Information / Number of Personnel / Inspectors | Certificate<br>Information | Date of Status      | The date on which the Certificate Status was last modified.                                                                                                |         |
| Certificate Information / Number of Personnel / Inspectors | Certificate Information / Number of Personnel / Inspectors | Certificate<br>Information | Expiration Date     | The date on which the Certificate Status expires.                                                                                                    |         |
| Certificate Information / Number of Personnel / Inspectors | Certificate Information / Number of Personnel / Inspectors | Certificate<br>Information | Original Issue Date | The date on which the certificate was originally issued.                                                                                                   |         |

|                                                                     |                                                            | Vitals Data Fields -       | - 141 Air Agency                      |                                                                                                    |         |
|---------------------------------------------------------------------|------------------------------------------------------------|----------------------------|---------------------------------------|----------------------------------------------------------------------------------------------------|---------|
| Menu Item                                                           | Section Title                                              | Subtitle                   | Vitals Field Name                     | Description Field                                                                                                    | Scoping |
| Certificate Information / Number of Personnel / Inspectors          | Certificate Information / Number of Personnel / Inspectors | Certificate<br>Information | Satellite Status                      | Satellite Status                                                                                                    | Q       |
| Certificate Information / Number of Personnel / Inspectors          | Certificate Information / Number of Personnel / Inspectors | Certificate<br>Information | Satellite Status Date                 | The date on which the Satellite Status was last modified.                                                                                |         |
| Certificate Information / Number of Personnel / Inspectors          | Certificate Information / Number of Personnel / Inspectors | Certificate<br>Information | Validation Date                       | The date on which the data has been verified for accuracy.                                                                               |         |
| Certificate<br>Information / Number<br>of Personnel /<br>Inspectors | Certificate Information / Number of Personnel / Inspectors | Certificate<br>Information | Active Satellites                     | Select if the air agency has active satellites.                                                                                          |         |
| Certificate<br>Information / Number<br>of Personnel /<br>Inspectors | Certificate Information / Number of Personnel / Inspectors | Certificate<br>Information | ACR NO                                | The number of ACR records in the ACR/DPE ancillary records entered for this location.                                                    |         |
| Certificate Information / Number of Personnel / Inspectors          | Certificate Information / Number of Personnel / Inspectors | Certificate<br>Information | Agency Type                           | Type of record stored in the database:1.Certificate record (C-type)2. Satellite record (S-type)3. Supplemental Satellite record (M-type) |         |
| Certificate Information / Number of Personnel / Inspectors          | Certificate Information / Number of Personnel / Inspectors | Certificate<br>Information | Associated With<br>College/University | Indicates if the pilot school is associated with a college or university.                                                                | Q       |
| Certificate<br>Information / Number<br>of Personnel /<br>Inspectors | Certificate Information / Number of Personnel / Inspectors | Certificate<br>Information | Flight/Ground                         | Indicates if the pilot school has an approved flight training course outline (TCO).                                                      | Q       |

|                                                                     |                                                            | Vitals Data Fields –       | 141 Air Agency                               |                                                                                                    |         |
|---------------------------------------------------------------------|------------------------------------------------------------|----------------------------|----------------------------------------------|----------------------------------------------------------------------------------------------------|---------|
| Menu Item                                                           | Section Title                                              | Subtitle                   | Vitals Field Name                            | Description Field                                                                                                    | Scoping |
| Certificate Information / Number of Personnel / Inspectors          | Certificate Information / Number of Personnel / Inspectors | Certificate<br>Information | Ground Only                                  | Indicates if the pilot school has only approved ground training course outlines (TCO) and no flight TCO's.                                               | Q       |
| Certificate Information / Number of Personnel / Inspectors          | Certificate Information / Number of Personnel / Inspectors | Certificate<br>Information | Pilot School                                 | Indicates if the pilot school meets the requirements of FAR 141 Subparts A through C.                                                                    | Q       |
| Certificate<br>Information / Number<br>of Personnel /<br>Inspectors | Certificate Information / Number of Personnel / Inspectors | Certificate<br>Information | Provisional Pilot<br>School                  | Indicates that the pilot school does not meet<br>the recent training experience requirements of<br>FAR 141.5(b) but does meet all other<br>requirements. | Q       |
| Certificate Information / Number of Personnel / Inspectors          | Certificate Information / Number of Personnel / Inspectors | Number of Personnel        | Airworthiness<br>Personnel                   | Number of airworthiness personnel employed by the air agency.                                                                                            |         |
| Certificate Information / Number of Personnel / Inspectors          | Certificate Information / Number of Personnel / Inspectors | Number of Personnel        | Average Annual<br>Enrollment                 | Average Annual Enrollment for this location.                                                                                                    |         |
| Certificate Information / Number of Personnel / Inspectors          | Certificate Information / Number of Personnel / Inspectors | Number of Personnel        | Certified Instructors                        | The number of instructors other than the chief and assistant chief instructor(s) employed by the Air Agency.                                             |         |
| Certificate Information / Number of Personnel / Inspectors          | Certificate Information / Number of Personnel / Inspectors | Number of Personnel        | Check Instructors                            | The number of Check Instructors checked off in the Instructors ancillary.                                                                                | Q       |
| Certificate Information / Number of Personnel / Inspectors          | Certificate Information / Number of Personnel / Inspectors | Number of Personnel        | Chief Instructors/Asst.<br>Chief Instructors | The number of persons qualified under FAR 141.35 as chief instructors or FAR 141.36 as assistant chief instructors.                                      |         |

|                                                                     |                                                                     | Vitals Data Fields – | - 141 Air Agency                       |                                                                                                    |         |
|---------------------------------------------------------------------|---------------------------------------------------------------------|----------------------|----------------------------------------|----------------------------------------------------------------------------------------------------|---------|
| Menu Item                                                           | Section Title                                                       | Subtitle             | Vitals Field Name                      | Description Field                                                                                                    | Scoping |
| Certificate<br>Information / Number<br>of Personnel /<br>Inspectors | Certificate<br>Information / Number<br>of Personnel /<br>Inspectors | Number of Personnel  | Number of A/C Under<br>91.409(E)       | Enter the number of large airplanes, turbojet multiengine airplanes, turbo-propeller powered multiengine airplanes, and turbine-powered rotorcraft inspected under the provisions of FAR 91.409(e). |         |
| Certificate Information / Number of Personnel / Inspectors          | Certificate Information / Number of Personnel / Inspectors          | Number of Personnel  | Number of Aircraft                     | Indicates the total number of aircraft for the entire pilot school (all types of records).                                                                                                    |         |
| Certificate Information / Number of Personnel / Inspectors          | Certificate Information / Number of Personnel / Inspectors          | Number of Personnel  | Number of Type<br>Rating Courses       | Enter the total number of approved type rating training course outlines (TCOs), which is provided at that location.                                                                                 |         |
| Certificate Information / Number of Personnel / Inspectors          | Certificate Information / Number of Personnel / Inspectors          | Number of Personnel  | Dispatchers                            | Enter the number of persons employed by the air agency primarily for the purpose of serving as an aircraft dispatcher.                                                                              | Q       |
| Certificate Information / Number of Personnel / Inspectors          | Certificate Information / Number of Personnel / Inspectors          | Number of Personnel  | Line<br>Personnel/Aircraft<br>Handlers | Enter the number of line personnel/aircraft handlers employed by the air agency.                                                                                                    | Q       |
| Certificate Information / Number of Personnel / Inspectors          | Certificate Information / Number of Personnel / Inspectors          | Number of Personnel  | Asst Chief<br>Instructor(s)            | Enter the number of Asst. Chief Instructor(s) employed by the air agency.                                                                                                    | Q       |
| Certificate Information / Number of Personnel / Inspectors          | Certificate Information / Number of Personnel / Inspectors          | Number of Personnel  | Total Employees                        | The total number of employees, regardless of<br>the type of work performed, that are employed<br>by the Air Agency at that location.                                                                |         |
| Instructors                                                         | Instructors                                                         | Current Instructors  | Asst. Chief Instructor                 | Indicates that the instructor has been identified under FAR 141.33 as the assistant chief instructor for any course at this Air Agency.                                                             |         |

|                                                            |                                                            | Vitals Data Fields – | 141 Air Agency                     |                                                                                                    |         |
|------------------------------------------------------------|------------------------------------------------------------|----------------------|------------------------------------|----------------------------------------------------------------------------------------------------|---------|
| Menu Item                                                  | Section Title                                              | Subtitle             | Vitals Field Name                  | Description Field                                                                                                    | Scoping |
| Instructors                                                | Instructors                                                | Current Instructors  | Category                           | The category of the course(s) this instructor teaches.                                                                        |         |
| Instructors                                                | Instructors                                                | Current Instructors  | Check Instructor                   | Indicates that the instructor has been identified under FAR 141.33 as a check Instructor.                                     |         |
| Instructors                                                | Instructors                                                | Current Instructors  | Chief Instructor                   | Indicates that the instructor has been identified under FAR 141.33 as the chief instructor for any course at this Air Agency. |         |
| Instructors                                                | Instructors                                                | Current Instructors  | Core Certificate #                 | The nine digit registry assigned number.                                                                                      |         |
| Instructors                                                | Instructors                                                | Current Instructors  | Courses Approved                   | This is a field for the Principal to enter remarks about the instructor.                                                      |         |
| Instructors                                                | Instructors                                                | Current Instructors  | Date Qualified                     | Date Instructor became qualified to teach.                                                                                    |         |
| Instructors                                                | Instructors                                                | Current Instructors  | Date Trained                       | Date Instructor completed formal training.                                                                                    |         |
| Instructors                                                | Instructors                                                | Current Instructors  | Instructor Name                    | The name of the person performing chief instructor or assistant chief instructor duties.                                      |         |
| Instructors                                                | Instructors                                                | Current Instructors  | Title                              | The organizational title of the person.                                                                                       |         |
| Certificate Information / Number of Personnel / Inspectors | Certificate Information / Number of Personnel / Inspectors | Inspectors           | Principal Avionics<br>Inspector    | Inspector ID code of the assigned avionics inspector.                                                                         |         |
| Certificate Information / Number of Personnel / Inspectors | Certificate Information / Number of Personnel / Inspectors | Inspectors           | Principal Maintenance<br>Inspector | Inspector ID code of the assigned maintenance inspector.                                                                      |         |

|                                                            |                                                            | Vitals Data Fields – 141 Air Agency |                                                      |                                                                                                    |         |
|------------------------------------------------------------|------------------------------------------------------------|-------------------------------------|------------------------------------------------------|----------------------------------------------------------------------------------------------------|---------|
| Menu Item                                                  | Section Title                                              | Subtitle                            | Vitals Field Name                                    | Description Field                                                                                     | Scoping |
| Certificate Information / Number of Personnel / Inspectors | Certificate Information / Number of Personnel / Inspectors | Inspectors                          | Principal Operations<br>Inspector                    | Inspector ID code of the assigned principal operations inspector.                                     |         |
| Agreements and Authorizations                              | Agreements and<br>Authorizations                           | Safety Programs                     | VDRP - Voluntary<br>Disclosure Reporting<br>System   | Select If The Air Operator utilizes the Voluntary Disclosure Reporting Program (VDRP).                | Q       |
| Agreements and<br>Authorizations                           | Agreements and<br>Authorizations                           | Safety Programs                     | FOQA - Flight<br>Operational Quality<br>Assurance    | Select if the air operator has an approved Flight<br>Operational Quality Assurance (FOQA)<br>Program. | Q       |
| Agreements and<br>Authorizations                           | Agreements and<br>Authorizations                           | Safety Programs                     | IEP - Internal<br>Evaluation Program                 | Select if the air operator has an approved Internal Evaluation Program (IEP).                         | Q       |
| Agreements and Authorizations                              | Agreements and<br>Authorizations                           | Safety Programs                     | SMSVP - SMS<br>Voluntary Program                     | Select if the air agency has an approved Safety<br>Management System Voluntary Program.               | Q, M    |
| Agreements and<br>Authorizations                           | Agreements and<br>Authorizations                           | Safety Programs                     | ASAP - Aviation<br>Safety Action<br>Program          | Select if the air operator has an approved Aviation Safety Action Program (ASAP).                     | Q       |
| Agreements and<br>Authorizations                           | Agreements and<br>Authorizations                           | Authorizations                      | Examining Authority                                  | Select if the CH/A is authorized examining authority for any curriculum.                              | Q       |
| Agreements and Authorizations                              | Agreements and Authorizations                              | Authorizations                      | Approved for MEL/MMEL                                | Select if the CH/A is authorized to use an MEL or MMEL in lieu of an MEL.                             | Q       |
| Agreements and Authorizations                              | Agreements and Authorizations                              | Authorizations                      | Electronic<br>Recordkeeping                          | Select if the air agency is authorized Electronic Recordkeeping.                                      | Q, M    |
| Agreements and Authorizations                              | Agreements and Authorizations                              | Authorizations                      | Electronic Signatures                                | Select if the air agency is authorized Electronic Signatures                                          | Q, M    |
| Training<br>Configuration                                  | Training<br>Configuration                                  | <none></none>                       | Full Flight<br>Simulators/Flight<br>Training Devices | Select if the air agency uses Full Flight Simulators or FTDs in any of its approved courses.          | Q       |
| Training<br>Configuration                                  | Training<br>Configuration                                  | <none></none>                       | Aviation Training<br>Devices                         | Select if the air agency uses Aviation Training Devices (ATDs) in any of its approved courses.        | Q       |

|                           |                           | Vitals Data Fields          |                                           |                                                                                                    |         |
|---------------------------|---------------------------|-----------------------------|-------------------------------------------|----------------------------------------------------------------------------------------------------|---------|
| Menu Item                 | Section Title             | Subtitle                    | Vitals Field Name                         | Description Field                                                                                                    | Scoping |
| Training<br>Configuration | Training<br>Configuration | <none></none>               | Part 142 Training<br>Agreement            | Select if the air agency has a Part 142 Training Agreement for any of its approved courses.                                                                                                    | Q       |
| Training<br>Configuration | Training<br>Configuration | <none></none>               | Internet<br>Training/Courseware           | Select if the air agency has approved courses, which include Internet Training/Courseware.                                                                                                    | Q       |
| Training<br>Configuration | Training<br>Configuration | <none></none>               | Courses with Reduced<br>Time Requirements | Select if the air agency uses Courses with Reduced Time Requirements in any of its approved courses.                                                                                                    | Q       |
| Training<br>Configuration | Training<br>Configuration | <none></none>               | Conducts Training Outside the U.S.        | Select if the air agency uses Conducts Training Outside the U.S. for any of its approved courses.                                                                                                    | Q       |
| Training<br>Configuration | Training<br>Configuration | <none></none>               | Conducts IFR Training                     | Select if the air agency conducts Instrument<br>Flight Training in any of its approved courses.                                                                                                    | Q       |
| Maintenance<br>Functions  | Maintenance<br>Functions  | <none></none>               | Conducts NVG<br>Training                  | Select if the certificate holder conducts NVG training                                                                                                    | Q       |
| Maintenance<br>Functions  | Maintenance<br>Functions  | <none></none>               | Uses Canadian<br>Maintenance Provider     | Select if the certificate holder uses Transport Canada Civil Aviation Authority (CAA) authorized persons to perform maintenance                                                                          | Q       |
| Maintenance<br>Functions  | Maintenance<br>Functions  | <none></none>               | Uses Special Purpose<br>Equipment         | Select if the certificate holder operates aircraft with Special Purpose Equipment such as external load equipment, agricultural dispensing equipment, modifications for students with a disability, etc. | Q       |
| Maintenance<br>Functions  | Maintenance<br>Functions  | <none></none>               | Performs<br>Maintenance In-<br>House      | Select the certificate holder performs maintenance in-house                                                                                                    | Q, M    |
| Aircraft Type Ratings     | Aircraft Type Ratings     | Current Aircraft<br>Ratings | Course Seqnum                             | Sequential, system-generated number which, combined with CHDO/Desg, uniquely identifies this record.                                                                                                    |         |
| Aircraft Type Ratings     | Aircraft Type Ratings     | Current Aircraft<br>Ratings | ME                                        | Indicates the class of the rating.                                                                                                    |         |

|                       |                       | Vitals Data Fields -                                                         | - 141 Air Agency     |                                                                                                    |         |
|-----------------------|-----------------------|------------------------------------------------------------------------------|----------------------|----------------------------------------------------------------------------------------------------|---------|
| Menu Item             | Section Title         | Subtitle                                                                     | Vitals Field Name    | Description Field                                                                                                    | Scoping |
| Aircraft Type Ratings | Aircraft Type Ratings | Current Aircraft<br>Ratings                                                  | P Lift               | Indicates the class of the rating.                                                                                            |         |
| Aircraft Type Ratings | Aircraft Type Ratings | Current Aircraft<br>Ratings                                                  | R/Hel                | Indicates the class of the rating.                                                                                            |         |
| Aircraft Type Ratings | Aircraft Type Ratings | Current Aircraft<br>Ratings                                                  | Aircraft Type Rating | Contains the code for an airworthiness rating issued to the Air Agency under the provisions of FAR 145.31, 145.33, or 147.11. |         |
| Aircraft Type Ratings | Aircraft Type Ratings | Current Aircraft<br>Ratings                                                  | SE                   | Indicates the class of the rating.                                                                                            |         |
| Aircraft Type Ratings | Aircraft Type Ratings | Current Aircraft<br>Ratings - Pilot<br>Refresher Courses                     | Airplane SES         | Indicates that the Air Agency has an approved Pilot Refresher Course.                                                         | Q       |
| Aircraft Type Ratings | Aircraft Type Ratings | Current Aircraft<br>Ratings - Pilot<br>Refresher Courses                     | Power Lift           | Indicates that the Air Agency has an approved Pilot Refresher Course.                                                         |         |
| Aircraft Type Ratings | Aircraft Type Ratings | Current Aircraft<br>Ratings - Pilot<br>Refresher Courses                     | Rotorcraft G/P       | Indicates that the Air Agency has an approved Pilot Refresher Course.                                                         |         |
| Aircraft Type Ratings | Aircraft Type Ratings | Current Aircraft<br>Ratings - Pilot<br>Refresher Courses                     | Rotorcraft Hel       | Indicates that the Air Agency has an approved Pilot Refresher Course.                                                         |         |
| Aircraft Type Ratings | Aircraft Type Ratings | Current Aircraft<br>Ratings - Pilot<br>Refresher Courses -<br>Category/Class | Airplane MEL         | Indicates that the Air Agency has an approved Pilot Refresher Course.                                                         | Q       |
| Aircraft Type Ratings | Aircraft Type Ratings | Current Aircraft<br>Ratings - Pilot<br>Refresher Courses -<br>Category/Class | Airplane MES         | Indicates that the Air Agency has an approved Pilot Refresher Course.                                                         | Q       |

|                       |                       | Vitals Data Fields -                                                         | - 141 Air Agency  |                                                                              |         |
|-----------------------|-----------------------|------------------------------------------------------------------------------|-------------------|------------------------------------------------------------------------------|---------|
| Menu Item             | Section Title         | Subtitle                                                                     | Vitals Field Name | Description Field                                                            | Scoping |
| Aircraft Type Ratings | Aircraft Type Ratings | Current Aircraft<br>Ratings - Pilot<br>Refresher Courses -<br>Category/Class | Airplane SEL      | Indicates that the Air Agency has an approved Pilot Refresher Course.        | Q       |
| Aircraft Type Ratings | Aircraft Type Ratings | Current Aircraft<br>Ratings - Pilot<br>Refresher Courses -<br>Category/Class | Airplane SES      | Indicates that the Air Agency has an approved Pilot Refresher Course.        | Q       |
| Aircraft Type Ratings | Aircraft Type Ratings | Current Aircraft<br>Ratings - Pilot<br>Refresher Courses -<br>Category/Class | Glider            | Is the Pilot Refresher Course Category/Class for a Glider?                   | Q       |
| Aircraft Type Ratings | Aircraft Type Ratings | Current Aircraft<br>Ratings - Pilot<br>Refresher Courses -<br>Category/Class | LTA Air           | Is the Pilot Refresher Course Category/Class for a Lighter-Than-Air Airship? |         |
| Aircraft Type Ratings | Aircraft Type Ratings | Current Aircraft<br>Ratings - Pilot<br>Refresher Courses -<br>Category/Class | LTA Ball          | Is the Pilot Refresher Course Category/Class for a Lighter-Than-Air Balloon? |         |
| Aircraft Type Ratings | Aircraft Type Ratings | Current Aircraft<br>Ratings - Pilot<br>Refresher Courses -<br>Category/Class | Power Lift        | Is the Pilot Refresher Course Category/Class for a Power Lift?               |         |
| Aircraft Type Ratings | Aircraft Type Ratings | Current Aircraft<br>Ratings - Pilot<br>Refresher Courses -<br>Category/Class | Rotorcraft G/P    | Indicates that the Air Agency has an approved Pilot Refresher Course.        |         |
| Aircraft Type Ratings | Aircraft Type Ratings | Current Aircraft<br>Ratings - Pilot<br>Refresher Courses -<br>Category/Class | Rotorcraft Hel    | Indicates that the Air Agency has an approved Pilot Refresher Course.        |         |

|                       |                       | Vitals Data Fields -                                                     | - 141 Air Agency  |                                                                             |         |
|-----------------------|-----------------------|--------------------------------------------------------------------------|-------------------|-----------------------------------------------------------------------------|---------|
| Menu Item             | Section Title         | Subtitle                                                                 | Vitals Field Name | Description Field                                                           | Scoping |
| Aircraft Type Ratings | Aircraft Type Ratings | Current Aircraft<br>Ratings - Pilot<br>Refresher Courses -<br>Instrument | Airplane MEL      | Is the Pilot Refresher Course Instrument for a Multi-Engine Land airplane?  | Q       |
| Aircraft Type Ratings | Aircraft Type Ratings | Current Aircraft<br>Ratings - Pilot<br>Refresher Courses -<br>Instrument | Airplane MES      | Is the Pilot Refresher Course Instrument for a Multi-Engine Sea airplane?   | Q       |
| Aircraft Type Ratings | Aircraft Type Ratings | Current Aircraft<br>Ratings - Pilot<br>Refresher Courses -<br>Instrument | Airplane SEL      | Is the Pilot Refresher Course Instrument for a Single Engine Land airplane? | Q       |
| Aircraft Type Ratings | Aircraft Type Ratings | Current Aircraft<br>Ratings - Pilot<br>Refresher Courses -<br>Instrument | Airplane SES      | Is the Pilot Refresher Course Instrument for a Single Engine Sea aircraft?  | Q       |
| Aircraft Type Ratings | Aircraft Type Ratings | Current Aircraft<br>Ratings - Pilot<br>Refresher Courses -<br>Instrument | Glider            | Is the Pilot Refresher Course Instrument for a Glider?                      | Q       |
| Aircraft Type Ratings | Aircraft Type Ratings | Current Aircraft<br>Ratings - Pilot<br>Refresher Courses -<br>Instrument | LTA Air           | Is the Pilot Refresher Course Instrument for a<br>Lighter-Than-Air Airship? |         |
| Aircraft Type Ratings | Aircraft Type Ratings | Current Aircraft<br>Ratings - Pilot<br>Refresher Courses -<br>Instrument | Power Lift        | Is the Pilot Refresher Course Instrument for a Power Lift?                  |         |
| Aircraft Type Ratings | Aircraft Type Ratings | Current Aircraft<br>Ratings - Pilot<br>Refresher Courses -<br>Instrument | Rotorcraft G/P    | Is the Pilot Refresher Course Instrument for a Rotorcraft Gyroplane?        |         |

|                       |                       | Vitals Data Fields –                                                                                 | 141 Air Agency                                                        |                                                                          |         |
|-----------------------|-----------------------|----------------------------------------------------------------------------------------------------|-----------------------------------------------------------------------|--------------------------------------------------------------------------|---------|
| Menu Item             | Section Title         | Subtitle                                                                                             | Vitals Field Name                                                     | Description Field                                                        | Scoping |
| Aircraft Type Ratings | Aircraft Type Ratings | Current Aircraft<br>Ratings - Pilot<br>Refresher Courses -<br>Instrument                             | Rotorcraft Hel                                                        | Is the Pilot Refresher Course Instrument for a<br>Rotorcraft Helicopter? |         |
| Aircraft Type Ratings | Aircraft Type Ratings | Current Aircraft<br>Ratings - Pilot<br>Refresher Courses -<br>Pilot Certificate                      | Airplane MEL                                                          | Indicates that the Air Agency has an approved Pilot Refresher Course.    | Q       |
| Aircraft Type Ratings | Aircraft Type Ratings | Current Aircraft<br>Ratings - Pilot<br>Refresher Courses -<br>Pilot Certificate                      | Airplane MES                                                          | Indicates that the Air Agency has an approved Pilot Refresher Course.    | Q       |
| Aircraft Type Ratings | Aircraft Type Ratings | Current Aircraft<br>Ratings - Pilot<br>Refresher Courses -<br>Pilot Certificate                      | Airplane SEL                                                          | Indicates that the Air Agency has an approved Pilot Refresher Course.    | Q       |
| Aircraft Type Ratings | Aircraft Type Ratings | Current Aircraft Ratings - Special Curricula and Other Approved training Course Outlines             | Description                                                           | Describes the TCOs authorized.                                           |         |
| Aircraft Type Ratings | Aircraft Type Ratings | Current Aircraft Ratings - Special Curricula and Other Approved training Course Outlines             | Is the Special<br>Curriculum Course for<br>Ground School<br>training? | Is the Special Curriculum Course for Ground School training?             |         |
| Aircraft Type Ratings | Aircraft Type Ratings | Current Aircraft<br>Ratings - Special<br>Curricula and Other<br>Approved training<br>Course Outlines | Is the Special<br>Curriculum Course for<br>Test Preparation?          | Is the Special Curriculum Course for Test<br>Preparation?                |         |

|                       |                       | Vitals Data Fields –                                                                                 | 141 Air Agency    |                                                                        |         |
|-----------------------|-----------------------|----------------------------------------------------------------------------------------------------|-------------------|------------------------------------------------------------------------|---------|
| Menu Item             | Section Title         | Subtitle                                                                                             | Vitals Field Name | Description Field                                                      | Scoping |
| Aircraft Type Ratings | Aircraft Type Ratings | Current Aircraft<br>Ratings - Special<br>Curricula and Other<br>Approved training<br>Course Outlines | Airplane MEL      | Is the Special Curriculum Course for a Multi-<br>Engine Land airplane? | Q       |
| Aircraft Type Ratings | Aircraft Type Ratings | Current Aircraft Ratings - Special Curricula and Other Approved training Course Outlines             | Airplane MES      | Is the Special Curriculum Course for a Multi-<br>Engine Sea airplane?  | Q       |
| Aircraft Type Ratings | Aircraft Type Ratings | Current Aircraft Ratings - Special Curricula and Other Approved training Course Outlines             | Airplane SEL      | Is the Special Curriculum Course for a Single Engine Land airplane?    | Q       |
| Aircraft Type Ratings | Aircraft Type Ratings | Current Aircraft Ratings - Special Curricula and Other Approved training Course Outlines             | Airplane SES      | Is the Special Curriculum Course for a Single Engine Sea aircraft?     | Q       |
| Aircraft Type Ratings | Aircraft Type Ratings | Current Aircraft Ratings - Special Curricula and Other Approved training Course Outlines             | Glider            | Is the Special Curriculum Course for a Glider?                         | Q       |
| Aircraft Type Ratings | Aircraft Type Ratings | Current Aircraft<br>Ratings - Special<br>Curricula and Other<br>Approved training<br>Course Outlines | LTA Air           | Is the Special Curriculum Course for a Lighter-<br>Than-Air Airship?   | Q       |

|                       |                       | Vitals Data Fields -                                                                     | - 141 Air Agency  |                                                                      |         |
|-----------------------|-----------------------|------------------------------------------------------------------------------------------|-------------------|----------------------------------------------------------------------|---------|
| Menu Item             | Section Title         | Subtitle                                                                                 | Vitals Field Name | Description Field                                                    | Scoping |
| Aircraft Type Ratings | Aircraft Type Ratings | Current Aircraft Ratings - Special Curricula and Other Approved training Course Outlines | LTA Ball          | Is the Special Curriculum Course for a Lighter-<br>Than-Air Balloon? | Q       |
| Aircraft Type Ratings | Aircraft Type Ratings | Current Aircraft Ratings - Special Curricula and Other Approved training Course Outlines | Power Lift        | Is the Special Curriculum Course for a Power Lift?                   | Q       |
| Aircraft Type Ratings | Aircraft Type Ratings | Current Aircraft Ratings - Special Curricula and Other Approved training Course Outlines | Rotorcraft G/P    | Is the Special Curriculum Course for a Rotorcraft Gyroplane?         | Q       |
| Aircraft Type Ratings | Aircraft Type Ratings | Current Aircraft Ratings - Special Curricula and Other Approved training Course Outlines | Rotorcraft Hel    | Is the Special Curriculum Course for a Rotorcraft Helicopter?        | Q       |
| Aircraft Type Ratings | Aircraft Type Ratings | Current Aircraft<br>Ratings - Special<br>Operations                                      | Airplane MEL      | Indicates the class of the rating.                                   | Q       |
| Aircraft Type Ratings | Aircraft Type Ratings | Current Aircraft<br>Ratings - Special<br>Operations                                      | Airplane MES      | Indicates the class of the rating.                                   | Q       |
| Aircraft Type Ratings | Aircraft Type Ratings | Current Aircraft<br>Ratings - Special<br>Operations                                      | Airplane SEL      | Indicates the class of the rating.                                   | Q       |
| Aircraft Type Ratings | Aircraft Type Ratings | Current Aircraft<br>Ratings - Special<br>Operations                                      | Airplane SES      | Indicates the class of the rating.                                   | Q       |

|                       |                       | Vitals Data Fields –                                | 141 Air Agency    |                                                                                                    |         |
|-----------------------|-----------------------|-----------------------------------------------------|-------------------|----------------------------------------------------------------------------------------------------|---------|
| Menu Item             | Section Title         | Subtitle                                            | Vitals Field Name | Description Field                                                                                                    | Scoping |
| Aircraft Type Ratings | Aircraft Type Ratings | Current Aircraft<br>Ratings - Special<br>Operations | Glider            | Indicates the class of the rating.                                                                                                    | Q       |
| Aircraft Type Ratings | Aircraft Type Ratings | Current Aircraft<br>Ratings - Special<br>Operations | LTA Air           | Indicates the class of the rating.                                                                                                    |         |
| Aircraft Type Ratings | Aircraft Type Ratings | Current Aircraft<br>Ratings - Special<br>Operations | LTA Ball          | Indicates the class of the rating.                                                                                                    |         |
| Aircraft Type Ratings | Aircraft Type Ratings | Current Aircraft<br>Ratings - Special<br>Operations | Power Lift        | Indicates the class of the rating.                                                                                                    |         |
| Aircraft Type Ratings | Aircraft Type Ratings | Current Aircraft<br>Ratings - Special<br>Operations | Rotorcraft G/P    | Indicates the class of the rating.                                                                                                    |         |
| Aircraft Type Ratings | Aircraft Type Ratings | Current Aircraft<br>Ratings - Special<br>Operations | Rotorcraft Hel    | Indicates the class of the rating.                                                                                                    |         |
| Approved TCOs         | Approved TCOs         | Airline Transport Pilot - Add'n CAT/Class           | Airplane MEL      | Indicates if an Air Agency has a Training Course Outline (TCO) approved for additional class/category airline transport pilot for a multiengine land airplane.            | Q       |
| Approved TCOs         | Approved TCOs         | Airline Transport Pilot<br>- Add'n CAT/Class        | Airplane MES      | Indicates if an Air Agency has a Training Course Outline (TCO) approved for additional class/category airline transport pilot for a multiengine sea aircraft.             | Q       |
| Approved TCOs         | Approved TCOs         | Airline Transport Pilot - Add'n CAT/Class           | Airplane SEL      | Indicates if an Air Agency has a Training Course<br>Outline (TCO) approved for additional<br>class/category airline transport pilot for a<br>single-engine land airplane. | Q       |

|               |               | Vitals Data Fields – 141 Air Agency          |                   |                                                                                                    |         |  |
|---------------|---------------|----------------------------------------------|-------------------|----------------------------------------------------------------------------------------------------|---------|--|
| Menu Item     | Section Title | Subtitle                                     | Vitals Field Name | Description Field                                                                                                    | Scoping |  |
| Approved TCOs | Approved TCOs | Airline Transport Pilot - Add'n CAT/Class    | Airplane SES      | Indicates if an Air Agency has a Training Course<br>Outline (TCO) approved for additional<br>class/category airline transport pilot for a<br>single-engine sea aircraft.       | Q       |  |
| Approved TCOs | Approved TCOs | Airline Transport Pilot<br>- Add'n CAT/Class | Grnd School       | Indicates if an Air Agency has a Training Course Outline (TCO) approved for ground school additional class/category airline transport pilot certification.                     | Q       |  |
| Approved TCOs | Approved TCOs | Airline Transport Pilot<br>- Add'n CAT/Class | Power Lift        | Indicates if an Air Agency has a Training Course Outline (TCO) approved for additional class/category airline transport pilot for a power lift.                                | Q       |  |
| Approved TCOs | Approved TCOs | Airline Transport Pilot<br>- Add'n CAT/Class | Rotorcraft Hel    | Indicates if an Air Agency has a Training Course<br>Outline (TCO) approved for additional<br>class/category airline transport pilot for a<br>rotorcraft - helicopter aircraft. | Q       |  |
| Approved TCOs | Approved TCOs | Airline Transport Pilot<br>- Pilot           | Airplane MEL      | Indicates if an Air Agency has a Training Course<br>Outline (TCO) approved for airline transport<br>pilot for a multi-engine land airplane.                                    | Q       |  |
| Approved TCOs | Approved TCOs | Airline Transport Pilot<br>- Pilot           | Airplane MES      | Indicates if an Air Agency has a Training Course<br>Outline (TCO) approved for airline transport<br>pilot for a multi-engine sea aircraft.                                     | Q       |  |
| Approved TCOs | Approved TCOs | Airline Transport Pilot<br>- Pilot           | Airplane SEL      | Indicates if an Air Agency has a Training Course<br>Outline (TCO) approved for airline transport<br>pilot for a single-engine land airplane.                                   | Q       |  |
| Approved TCOs | Approved TCOs | Airline Transport Pilot<br>- Pilot           | Airplane SES      | Indicates if an Air Agency has a Training Course<br>Outline (TCO) approved for airline transport<br>pilot for a single-engine sea aircraft.                                    | Q       |  |
| Approved TCOs | Approved TCOs | Airline Transport Pilot<br>- Pilot           | Grnd School       | Indicates if an Air Agency has a Training Course<br>Outline (TCO) approved for ground school<br>airline transport pilot certification.                                         | Q       |  |

|               |               | Vitals Data Fields –                  |                   |                                                                                                    |         |
|---------------|---------------|---------------------------------------|-------------------|----------------------------------------------------------------------------------------------------|---------|
| Menu Item     | Section Title | Subtitle                              | Vitals Field Name | Description Field                                                                                                    | Scoping |
| Approved TCOs | Approved TCOs | Airline Transport Pilot<br>- Pilot    | Power Lift        | Indicates if an Air Agency has a Training Course<br>Outline (TCO) approved for airline transport<br>pilot for a power lift.                                             | Q       |
| Approved TCOs | Approved TCOs | Airline Transport Pilot<br>- Pilot    | Rotorcraft Hel    | Indicates if an Air Agency has a Training Course<br>Outline (TCO) approved for airline transport<br>pilot for a rotorcraft - helicopter aircraft.                       | Q       |
| Approved TCOs | Approved TCOs | Commercial Pilot -<br>Add'n Cat/Class | Airplane MEL      | Indicates if an Air Agency has a Training Course Outline (TCO) approved for additional class/category commercial pilot certification for a multi-engine land airplane.  | Q       |
| Approved TCOs | Approved TCOs | Commercial Pilot -<br>Add'n Cat/Class | Airplane MES      | Indicates if an Air Agency has a Training Course Outline (TCO) approved for additional class/category commercial pilot certification for a multi-engine sea aircraft.   | Q       |
| Approved TCOs | Approved TCOs | Commercial Pilot -<br>Add'n Cat/Class | Airplane SEL      | Indicates if an Air Agency has a Training Course Outline (TCO) approved for additional class/category commercial pilot certification for a single-engine land airplane. | Q       |
| Approved TCOs | Approved TCOs | Commercial Pilot -<br>Add'n Cat/Class | Airplane SES      | Indicates if an Air Agency has a Training Course Outline (TCO) approved for additional class/category commercial pilot certification for a single-engine sea aircraft.  | Q       |
| Approved TCOs | Approved TCOs | Commercial Pilot -<br>Add'n Cat/Class | Gldr              | Indicates if an Air Agency has a Training Course Outline (TCO) approved for additional class/category commercial pilot certification for a glider.                      | Q       |
| Approved TCOs | Approved TCOs | Commercial Pilot -<br>Add'n Cat/Class | Grnd School       | Indicates if an Air Agency has a Training Course Outline (TCO) approved for ground school additional class/category commercial pilot certification.                     |         |

|               |               | Vitals Data Fields – 141 Air Agency   |                   |                                                                                                    |         |
|---------------|---------------|---------------------------------------|-------------------|----------------------------------------------------------------------------------------------------|---------|
| Menu Item     | Section Title | Subtitle                              | Vitals Field Name | Description Field                                                                                                    | Scoping |
| Approved TCOs | Approved TCOs | Commercial Pilot -<br>Add'n Cat/Class | LTA Air           | Indicates if an Air Agency has a Training Course Outline (TCO) approved for additional class/category commercial pilot certification for a lighter-than-air aircraft.                 |         |
| Approved TCOs | Approved TCOs | Commercial Pilot -<br>Add'n Cat/Class | LTA Ball          | Indicates if an Air Agency has a Training Course Outline (TCO) approved for additional class/category commercial pilot certification for a lighter-than-air balloon.                  |         |
| Approved TCOs | Approved TCOs | Commercial Pilot -<br>Add'n Cat/Class | Power Lift        | Indicates if an Air Agency has a Training Course Outline (TCO) approved for additional class/category commercial pilot certification for a power lift.                                |         |
| Approved TCOs | Approved TCOs | Commercial Pilot -<br>Add'n Cat/Class | Rotorcraft G/P    | Indicates if an Air Agency has a Training Course Outline (TCO) approved for additional class/category commercial pilot certification for a rotorcraft - gyrocopter.                   |         |
| Approved TCOs | Approved TCOs | Commercial Pilot -<br>Add'n Cat/Class | Rotorcraft Hel    | Indicates if an Air Agency has a Training Course<br>Outline (TCO) approved for additional<br>class/category commercial pilot certification for<br>a rotorcraft - helicopter aircraft. |         |
| Approved TCOs | Approved TCOs | Commercial Pilot -<br>Pilot           | Airplane MEL      | Indicates if an Air Agency has a Training Course<br>Outline (TCO) approved for a commercial pilot<br>certification for an airplane multi-engine land<br>airplane.                     | Q       |
| Approved TCOs | Approved TCOs | Commercial Pilot -<br>Pilot           | Airplane MES      | Indicates if an Air Agency has a Training Course<br>Outline (TCO) approved for a commercial pilot<br>certification for an airplane multi-engine sea<br>aircraft.                      | Q       |
| Approved TCOs | Approved TCOs | Commercial Pilot -<br>Pilot           | Airplane SEL      | Indicates if an Air Agency has a Training Course<br>Outline (TCO) approved for a commercial pilot<br>certification for a single engine land airplane.                                 | Q       |

|               |               | Vitals Data Fields                       | – 141 Air Agency  |                                                                                                    |         |
|---------------|---------------|------------------------------------------|-------------------|----------------------------------------------------------------------------------------------------|---------|
| Menu Item     | Section Title | Subtitle                                 | Vitals Field Name | Description Field                                                                                                    | Scoping |
| Approved TCOs | Approved TCOs | Commercial Pilot -<br>Pilot              | Airplane SES      | Indicates if an Air Agency has a Training Course Outline (TCO) approved for a commercial pilot certification for an airplane single engine sea airplane.   | Q       |
| Approved TCOs | Approved TCOs | Commercial Pilot -<br>Pilot              | Gldr              | Indicates if an Air Agency has a Training Course<br>Outline (TCO) approved for a commercial pilot<br>certification for a glider.                           | Q       |
| Approved TCOs | Approved TCOs | Commercial Pilot -<br>Pilot              | Grnd School       | Indicates if an Air Agency has a Training Course<br>Outline (TCO) approved for ground school<br>commercial pilot certification.                            |         |
| Approved TCOs | Approved TCOs | Commercial Pilot -<br>Pilot              | LTA Air           | Indicates if an Air Agency has a Training Course<br>Outline (TCO) approved for a commercial pilot<br>certification for a lighter-than-air aircraft.        |         |
| Approved TCOs | Approved TCOs | Commercial Pilot -<br>Pilot              | LTA Ball          | Indicates if an Air Agency has a Training Course<br>Outline (TCO) approved for a commercial pilot<br>certification for a lighter-than-air balloon.         |         |
| Approved TCOs | Approved TCOs | Commercial Pilot -<br>Pilot              | Power Lift        | Indicates if an Air Agency has a Training Course<br>Outline (TCO) approved for a commercial pilot<br>certification for a power lift.                       |         |
| Approved TCOs | Approved TCOs | Commercial Pilot -<br>Pilot              | Rotorcraft G/P    | Indicates if an Air Agency has a Training Course<br>Outline (TCO) approved for a commercial pilot<br>certification for a rotorcraft - gyrocopter.          |         |
| Approved TCOs | Approved TCOs | Commercial Pilot -<br>Pilot              | Rotorcraft Hel    | Indicates if an Air Agency has a Training Course<br>Outline (TCO) approved for a commercial pilot<br>certification for a rotorcraft - helicopter aircraft. |         |
| Approved TCOs | Approved TCOs | Flight Instructor -<br>Flight Instructor | Airplane ME       | Indicates if an Air Agency has a Training Course<br>Outline (TCO) approved for a flight instructor<br>for a multi-engine land airplane.                    | Q       |
| Approved TCOs | Approved TCOs | Flight Instructor -<br>Flight Instructor | Airplane SE       | Indicates if an Air Agency has a Training Course<br>Outline (TCO) approved for a flight instructor<br>for a single-engine land airplane.                   | Q       |

|               |               | Vitals Data Fields – 141 Air Agency                |                   |                                                                                                    |         |
|---------------|---------------|----------------------------------------------------|-------------------|----------------------------------------------------------------------------------------------------|---------|
| Menu Item     | Section Title | Subtitle                                           | Vitals Field Name | Description Field                                                                                                    | Scoping |
| Approved TCOs | Approved TCOs | Flight Instructor -<br>Flight Instructor           | Glider            | Indicates if an Air Agency has a Training Course<br>Outline (TCO) approved for a flight instructor<br>for a glider aircraft.                  | Q       |
| Approved TCOs | Approved TCOs | Flight Instructor -<br>Flight Instructor           | Grnd School       | Indicates if an Air Agency has a Training Course<br>Outline (TCO) approved for ground school<br>flight instructor certification.              |         |
| Approved TCOs | Approved TCOs | Flight Instructor -<br>Flight Instructor           | Power Lift        | Indicates if an Air Agency has a Training Course<br>Outline (TCO) approved for a flight instructor<br>for a power lift aircraft.              |         |
| Approved TCOs | Approved TCOs | Flight Instructor -<br>Flight Instructor           | Rotorcraft G/P    | Indicates if an Air Agency has a Training Course<br>Outline (TCO) approved for a flight instructor<br>for a rotorcraft - gyrocopter aircraft. |         |
| Approved TCOs | Approved TCOs | Flight Instructor -<br>Flight Instructor           | Rotorcraft Hel    | Indicates if an Air Agency has a Training Course<br>Outline (TCO) approved for a flight instructor<br>for a rotorcraft - helicopter aircraft. |         |
| Approved TCOs | Approved TCOs | Instrument Rating -<br>Add'n Instr Rating<br>(AIR) | Airplane          | Indicates if an Air Agency has a Training Course<br>Outline (TCO) approved for an additional<br>airplane instrument course.                   | Q       |
| Approved TCOs | Approved TCOs | Instrument Rating -<br>Add'n Instr Rating<br>(AIR) | Grnd School       | Indicates if an Air Agency has a Training Course Outline (TCO) approved for an additional instrument rating ground school course.             |         |
| Approved TCOs | Approved TCOs | Instrument Rating -<br>Add'n Instr Rating<br>(AIR) | Power Lift        | Indicates if an Air Agency has a Training Course<br>Outline (TCO) approved for an additional power<br>lift instrument rating course.          |         |
| Approved TCOs | Approved TCOs | Instrument Rating -<br>Add'n Instr Rating<br>(AIR) | Rotorcraft Hel    | Indicates if an Air Agency has a Training Course<br>Outline (TCO) approved for an additional<br>rotorcraft instrument rating course.          |         |
| Approved TCOs | Approved TCOs | Instrument Rating -<br>Instrument Rating           | Airplane          | Indicates if an Air Agency has a Training Course<br>Outline (TCO) approved for an airplane<br>instrument rating course.                       | Q       |

|               |               | Vitals Data Fields –                     | · 141 Air Agency  |                                                                                                    |         |
|---------------|---------------|------------------------------------------|-------------------|----------------------------------------------------------------------------------------------------|---------|
| Menu Item     | Section Title | Subtitle                                 | Vitals Field Name | Description Field                                                                                                    | Scoping |
| Approved TCOs | Approved TCOs | Instrument Rating -<br>Instrument Rating | Grnd School       | Indicates if an Air Agency has a Training Course<br>Outline (TCO) approved for an instrument<br>rating ground school course.                                                 |         |
| Approved TCOs | Approved TCOs | Instrument Rating -<br>Instrument Rating | Power Lift        | Indicates if an Air Agency has a Training Course<br>Outline (TCO) approved for a power lift<br>instrument rating course.                                                     |         |
| Approved TCOs | Approved TCOs | Instrument Rating -<br>Instrument Rating | Rotorcraft Hel    | Indicates if an Air Agency has a Training Course Outline (TCO) approved for a rotorcraft instrument rating course.                                                           |         |
| Approved TCOs | Approved TCOs | Private Pilot - Add'n<br>Cat/Class       | Airplane MEL      | Indicates if an Air Agency has a Training Course Outline (TCO) approved for additional class/category private pilot certification for a multi-engine land airplane.          | Q       |
| Approved TCOs | Approved TCOs | Private Pilot - Add'n<br>Cat/Class       | Airplane MES      | Indicates if an Air Agency has a Training Course Outline (TCO) approved for additional class/category private pilot certification for a multi-engine sea airplane.           | Q       |
| Approved TCOs | Approved TCOs | Private Pilot - Add'n<br>Cat/Class       | Airplane SEL      | Indicates if an Air Agency has a Training Course Outline (TCO) approved for additional class/category private pilot certification for a single engine land airplane.         | Q       |
| Approved TCOs | Approved TCOs | Private Pilot - Add'n<br>Cat/Class       | Airplane SES      | Indicates if an Air Agency has a Training Course<br>Outline (TCO) approved for additional<br>class/category private pilot certification for a<br>single engine sea airplane. | Q       |
| Approved TCOs | Approved TCOs | Private Pilot - Add'n<br>Cat/Class       | Gldr              | Indicates if an Air Agency has a Training Course<br>Outline (TCO) approved for additional<br>class/category private pilot certification for a<br>glider.                     | Q       |

|               |               | Vitals Data Fields -               | · 141 Air Agency  |                                                                                                    |         |
|---------------|---------------|------------------------------------|-------------------|----------------------------------------------------------------------------------------------------|---------|
| Menu Item     | Section Title | Subtitle                           | Vitals Field Name | Description Field                                                                                                    | Scoping |
| Approved TCOs | Approved TCOs | Private Pilot - Add'n<br>Cat/Class | Grnd School       | Indicates if an Air Agency has a Training Course Outline (TCO) approved for ground school additional class/category private pilot certification.                            |         |
| Approved TCOs | Approved TCOs | Private Pilot - Add'n<br>Cat/Class | LTA Air           | Indicates if an Air Agency has a Training Course<br>Outline (TCO) approved for additional<br>class/category private pilot certification for a<br>lighter-than-air aircraft. |         |
| Approved TCOs | Approved TCOs | Private Pilot - Add'n<br>Cat/Class | LTA Ball          | Indicates if an Air Agency has a Training Course Outline (TCO) approved for additional class/category private pilot certification for a lighter-than-air balloon.           |         |
| Approved TCOs | Approved TCOs | Private Pilot - Add'n<br>Cat/Class | Power Lift        | Indicates if an Air Agency has a Training Course Outline (TCO) approved for additional class/category private pilot certification for a power lift.                         |         |
| Approved TCOs | Approved TCOs | Private Pilot - Add'n<br>Cat/Class | Rotorcraft G/P    | Indicates if an Air Agency has a Training Course Outline (TCO) approved for additional class/category private pilot certification for a rotorcraft- gyrocopter.             |         |
| Approved TCOs | Approved TCOs | Private Pilot - Add'n<br>Cat/Class | Rotorcraft Hel    | Indicates if an Air Agency has a Training Course<br>Outline (TCO) approved for additional<br>class/category private pilot certification for a<br>rotorcraft - helicopter.   |         |
| Approved TCOs | Approved TCOs | Private Pilot - Pilot              | Airplane MEL      | Indicates if an Air Agency has a Training Course Outline (TCO) approved for private pilot certification course for an airplane multi-engine land.                           | Q       |
| Approved TCOs | Approved TCOs | Private Pilot - Pilot              | Airplane MES      | Indicates if an Air Agency has a Training Course<br>Outline (TCO) approved for a private pilot<br>certification course for an airplane multi-engine<br>sea.                 | Q       |

|               |               | Vitals Data Fields – 141 Air Agency |                   |                                                                                                    |         |
|---------------|---------------|-------------------------------------|-------------------|----------------------------------------------------------------------------------------------------|---------|
| Menu Item     | Section Title | Subtitle                            | Vitals Field Name | Description Field                                                                                                    | Scoping |
| Approved TCOs | Approved TCOs | Private Pilot - Pilot               | Airplane SEL      | Indicates if an Air Agency has a Training Course Outline (TCO) approved for a private pilot certification course for an airplane single engine land.       | Q       |
| Approved TCOs | Approved TCOs | Private Pilot - Pilot               | Airplane SES      | Indicates if an Air Agency has a Training Course Outline (TCO) approved for a private pilot certification course for an airplane single engine sea.        | Q       |
| Approved TCOs | Approved TCOs | Private Pilot - Pilot               | Gldr              | Indicates if an Air Agency has a Training Course<br>Outline (TCO) approved for a private pilot<br>certification course for a glider.                       | Q       |
| Approved TCOs | Approved TCOs | Private Pilot - Pilot               | Grnd School       | Indicates if an Air Agency has a Training Course<br>Outline (TCO) approved for ground school<br>private pilot certification.                               |         |
| Approved TCOs | Approved TCOs | Private Pilot - Pilot               | LTA Air           | Indicates if an Air Agency has a Training Course<br>Outline (TCO) approved for a private pilot<br>certification course for a lighter-than-air<br>aircraft. |         |
| Approved TCOs | Approved TCOs | Private Pilot - Pilot               | LTA Ball          | Indicates if an Air Agency has a Training Course Outline (TCO) approved for a private pilot certification course for a lighter-than-air balloon.           |         |
| Approved TCOs | Approved TCOs | Private Pilot - Pilot               | Power Lift        | Indicates if an Air Agency has a Training Course<br>Outline (TCO) approved for a private pilot<br>certification course for a power lift.                   |         |
| Approved TCOs | Approved TCOs | Private Pilot - Pilot               | Rotorcraft G/P    | Indicates if an Air Agency has a Training Course<br>Outline (TCO) approved for a private pilot<br>certification course for a rotorcraft- gyrocopter.       |         |
| Approved TCOs | Approved TCOs | Private Pilot - Pilot               | Rotorcraft Hel    | Indicates if an Air Agency has a Training Course<br>Outline (TCO) approved for a private pilot<br>certification course for a rotorcraft - helicopter.      |         |

|               |               | Vitals Data Fields –                               | - 141 Air Agency  |                                                                                                    |         |
|---------------|---------------|----------------------------------------------------|-------------------|----------------------------------------------------------------------------------------------------|---------|
| Menu Item     | Section Title | Subtitle                                           | Vitals Field Name | Description Field                                                                                                    | Scoping |
| Approved TCOs | Approved TCOs | Recreational Pilot -<br>Add'n Cat/Class Rec<br>Plt | Airplane SEL      | Indicates if an Air Agency has a Training Course Outline (TCO) approved for a recreational pilot certification / additional class category for a single engine land airplane.      | Q       |
| Approved TCOs | Approved TCOs | Recreational Pilot -<br>Add'n Cat/Class Rec<br>Plt | Airplane SES      | Indicates if an Air Agency has a Training Course Outline (TCO) approved for a recreational pilot certification / additional class category for a single engine sea airplane.       | Q       |
| Approved TCOs | Approved TCOs | Recreational Pilot -<br>Add'n Cat/Class Rec<br>Plt | Grnd School       | Indicates if an Air Agency has a Training Course Outline (TCO) approved for ground school additional class/category private pilot certification.                                   |         |
| Approved TCOs | Approved TCOs | Recreational Pilot -<br>Add'n Cat/Class Rec<br>Plt | Rotorcraft G/P    | Indicates if an Air Agency has a Training Course Outline (TCO) approved for a recreational pilot certification / additional class category for a rotorcraft - gyrocopter.          |         |
| Approved TCOs | Approved TCOs | Recreational Pilot -<br>Add'n Cat/Class Rec<br>Plt | Rotorcraft Hel    | Indicates if an Air Agency has a Training Course<br>Outline (TCO) approved for a recreational pilot<br>certification / additional class category for a<br>rotorcraft - helicopter. |         |
| Approved TCOs | Approved TCOs | Recreational Pilot -<br>Recreational Pilot         | Airplane SEL      | Indicates if an Air Agency has a Training Course<br>Outline (TCO) approved for a recreational pilot<br>certification for a single engine land airplane.                            | Q       |
| Approved TCOs | Approved TCOs | Recreational Pilot -<br>Recreational Pilot         | Airplane SES      | Indicates if an Air Agency has a Training Course<br>Outline (TCO) approved for a recreational pilot<br>certification for a single engine sea airplane.                             | Q       |
| Approved TCOs | Approved TCOs | Recreational Pilot -<br>Recreational Pilot         | Grnd School       | Indicates if an Air Agency has a Training Course<br>Outline (TCO) approved for ground school<br>recreational pilot certification.                                                  |         |
| Approved TCOs | Approved TCOs | Recreational Pilot -<br>Recreational Pilot         | Rotorcraft G/P    | Indicates if an Air Agency has a Training Course<br>Outline (TCO) approved for a recreational pilot<br>certification for a rotorcraft - gyrocopter.                                |         |

|                    |                    | Vitals Data Fields –                                  | 141 Air Agency                        |                                                                                                    |         |
|--------------------|--------------------|-------------------------------------------------------|---------------------------------------|----------------------------------------------------------------------------------------------------|---------|
| Menu Item          | Section Title      | Subtitle                                              | Vitals Field Name                     | Description Field                                                                                                    | Scoping |
| Approved TCOs      | Approved TCOs      | Recreational Pilot -<br>Recreational Pilot            | Rotorcraft Hel                        | Indicates if an Air Agency has a Training Course<br>Outline (TCO) approved for a recreational pilot<br>certification for a rotorcraft - helicopter.      |         |
| Additional Courses | Additional Courses | Additional School<br>Courses                          | Aircraft Type Rating -<br>Grnd School | Aircraft type rating.                                                                                                    |         |
| Additional Courses | Additional Courses | Additional School<br>Courses - Flt Inst<br>Instrument | Airplane                              | Indicates if an Air Agency has a Training Course<br>Outline (TCO) approved for a flight instructor<br>instrument for a land airplane.                    | Q       |
| Additional Courses | Additional Courses | Additional School<br>Courses - Flt Inst<br>Instrument | Grnd School                           | Indicates if an Air Agency has a Training Course<br>Outline (TCO) approved for ground school<br>flight instructor instrument certification.              |         |
| Additional Courses | Additional Courses | Additional School<br>Courses - Flt Inst<br>Instrument | Power Lift                            | Indicates if an Air Agency has a Training Course<br>Outline (TCO) approved for a flight instructor<br>instrument for a power lift aircraft.              |         |
| Additional Courses | Additional Courses | Additional School<br>Courses - Flt Inst<br>Instrument | Rotorcraft Hel                        | Indicates if an Air Agency has a Training Course<br>Outline (TCO) approved for a flight instructor<br>instrument for a rotorcraft - helicopter aircraft. |         |
| Additional Courses | Additional Courses | Additional School<br>Courses                          | Fundamentals of<br>Instruction        | Indicates if an Air Agency has a pilot ground school course on the fundamentals of instruction.                                                          |         |
| Additional Courses | Additional Courses | Additional School<br>Courses                          | Ground Instructor<br>Advanced         | Indicates if an Air Agency has a pilot ground school course on ground instructor advanced.                                                               |         |
| Additional Courses | Additional Courses | Additional School<br>Courses                          | Ground Instructor<br>Basic            | Indicates if an Air Agency has a pilot ground school course on ground instruction basics.                                                                |         |
| Additional Courses | Additional Courses | Additional School<br>Courses                          | Ground Instructor<br>Instrument       | Indicates if an Air Agency has a pilot ground school course on ground instructor instrument.                                                             |         |
| Additional Courses | Additional Courses | Agriculture A/C Ops                                   | Airplane SES                          | Indicates if an Air Agency has a Training Course<br>Outline (TCO) approved for agriculture A/C<br>operator for a single-engine sea airplane.             | Q       |

|                    |                    | Vitals Data Fields -       | - 141 Air Agency  |                                                                                                    |         |
|--------------------|--------------------|----------------------------|-------------------|----------------------------------------------------------------------------------------------------|---------|
| Menu Item          | Section Title      | Subtitle                   | Vitals Field Name | Description Field                                                                                                    | Scoping |
| Additional Courses | Additional Courses | Agriculture A/C Ops        | Airplane MEL      | Indicates if an Air Agency has a Training Course<br>Outline (TCO) approved for agriculture A/C<br>operator for a multi-engine land airplane.       | Q       |
| Additional Courses | Additional Courses | Agriculture A/C Ops        | Airplane MES      | Indicates if an Air Agency has a Training Course<br>Outline (TCO) approved for agriculture A/C<br>operator for a multi-engine sea aircraft.        | Q       |
| Additional Courses | Additional Courses | Agriculture A/C Ops        | Airplane SEL      | Indicates if an Air Agency has a Training Course Outline (TCO) approved for agriculture A/C operator for a single-engine land airplane.            | Q       |
| Additional Courses | Additional Courses | Agriculture A/C Ops        | Grnd School       | Indicates if an Air Agency has a Training Course<br>Outline (TCO) approved for ground school<br>agriculture A/C operator.                          |         |
| Additional Courses | Additional Courses | Agriculture A/C Ops        | Power Lift        | Indicates if an Air Agency has a Training Course<br>Outline (TCO) approved for agriculture A/C<br>operator for power-lift.                         |         |
| Additional Courses | Additional Courses | Agriculture A/C Ops        | Rotorcraft G/P    | Indicates if an Air Agency has a Training Course<br>Outline (TCO) approved for agriculture A/C<br>operator for rotorcraft - GP aircraft.           |         |
| Additional Courses | Additional Courses | Agriculture A/C Ops        | Rotorcraft Hel    | Indicates if an Air Agency has a Training Course<br>Outline (TCO) approved for agriculture A/C<br>operator for a rotorcraft - helicopter aircraft. |         |
| Additional Courses | Additional Courses | Other Refresher<br>Courses | Flight Instructor | Indicates if an Air Agency has other approved training course outlines for flight instructors.                                                     |         |
| Additional Courses | Additional Courses | Other Refresher<br>Courses | Ground Instructor | Indicates if an Air Agency has other approved training course outlines for GI's.                                                                   |         |
| Additional Courses | Additional Courses | Pilot Refresher<br>Courses | Category/Class    | Indicates if an Air Agency has a Training Course<br>Outline (TCO) approved for a category/class<br>pilot refresher course.                         |         |
| Additional Courses | Additional Courses | Pilot Refresher<br>Courses | Instrument        | Indicates if an Air Agency has a Training Course Outline (TCO) approved for an instrument pilot refresher course.                                  |         |

|                    |                    | Vitals Data Fields -       | - 141 Air Agency             |                                                                                                    |         |
|--------------------|--------------------|----------------------------|------------------------------|----------------------------------------------------------------------------------------------------|---------|
| Menu Item          | Section Title      | Subtitle                   | Vitals Field Name            | Description Field                                                                                                    | Scoping |
| Additional Courses | Additional Courses | Pilot Refresher<br>Courses | Pilot Certificate            | Indicates if an Air Agency has a Training Course<br>Outline (TCO) approved for a pilot refresher<br>course.                                               |         |
| Additional Courses | Additional Courses | Rotorcraft Ext Load<br>Ops | Rotorcraft G/P               | Indicates if an Air Agency has a Training Course<br>Outline (TCO) approved for rotorcraft ext. load<br>for a rotorcraft – gyro aircraft.                  |         |
| Additional Courses | Additional Courses | Rotorcraft Ext Load<br>Ops | Rotorcraft Hel               | Indicates if an Air Agency has a Training Course<br>Outline (TCO) approved for rotorcraft load for a<br>rotorcraft – helicopter aircraft.                 |         |
| Additional Courses | Additional Courses | Rotorcraft Ext Load<br>Ops | Grnd School                  | Indicates if an Air Agency has a Training Course<br>Outline (TCO) approved for ground school<br>agriculture rotorcraft ext. load operator.                |         |
| Additional Courses | Additional Courses | Special Operations         | Special Operations<br>Course | Indicates if an Air Agency has a Training Course Outline (TCO) approved for special operations.                                                           |         |
| Additional Courses | Additional Courses | Test Pilot                 | Airplane MEL                 | Indicates if an Air Agency has a Training Course Outline (TCO) approved for a test pilot certification course for a multi-engine land airplane.           | Q       |
| Additional Courses | Additional Courses | Test Pilot                 | Airplane MES                 | Indicates if an Air Agency has a Training Course Outline (TCO) approved for a test pilot certification course for a multi-engine sea aircraft.            | Q       |
| Additional Courses | Additional Courses | Test Pilot                 | Airplane SEL                 | Indicates if an Air Agency has a Training Course Outline (TCO) approved for a test pilot certification course for an airplane single engine land.         | Q       |
| Additional Courses | Additional Courses | Test Pilot                 | Airplane SES                 | Indicates if an Air Agency has a Training Course Outline (TCO) approved for a test pilot certification course for an airplane single engine sea aircraft. | Q       |

|                    |                    | Vitals Data Fields – 141 Air Agency |                                   |                                                                                                    |         |
|--------------------|--------------------|-------------------------------------|-----------------------------------|----------------------------------------------------------------------------------------------------|---------|
| Menu Item          | Section Title      | Subtitle                            | Vitals Field Name                 | Description Field                                                                                                    | Scoping |
| Additional Courses | Additional Courses | Test Pilot                          | Gldr                              | Indicates if an Air Agency has a Training Course<br>Outline (TCO) approved for a test pilot<br>certification course for a glider.                              | Q       |
| Additional Courses | Additional Courses | Test Pilot                          | Grnd School                       | Indicates if an Air Agency has a Training Course<br>Outline (TCO) approved for a ground school<br>test pilot.                                                  |         |
| Additional Courses | Additional Courses | Test Pilot                          | LTA Air                           | Indicates if an Air Agency has a Training Course<br>Outline (TCO) approved for a test pilot<br>certification course for a lighter-than-air airship.            |         |
| Additional Courses | Additional Courses | Test Pilot                          | LTA Ball                          | Indicates if an Air Agency has a Training Course Outline (TCO) approved for a test pilot certification course for a lighter-than-air balloon.                  |         |
| Additional Courses | Additional Courses | Test Pilot                          | Power Lift                        | Indicates if an Air Agency has a Training Course<br>Outline (TCO) approved for a test pilot<br>certification course for a power lift.                          |         |
| Additional Courses | Additional Courses | Test Pilot                          | Rotorcraft G/P                    | Indicates if an Air Agency has a Training Course<br>Outline (TCO) approved for a test pilot<br>certification course for a rotorcraft - gyro<br>aircraft.       |         |
| Additional Courses | Additional Courses | Test Pilot                          | Rotorcraft Hel                    | Indicates if an Air Agency has a Training Course<br>Outline (TCO) approved for a test pilot<br>certification course for a rotorcraft - helicopter<br>aircraft. |         |
| Aircraft           | Aircraft           | Current Aircraft                    | Aircraft Reg. Number              | Aircraft registration number.                                                                                                    |         |
| Aircraft           | Aircraft           | Current Aircraft                    | Make/Model/Series                 | Aircraft Ancillary Make, Model and Series.                                                                                                    |         |
| Aircraft           | Aircraft           | Current Aircraft                    | Progressive<br>Inspection Program | Indicates if the school has a progressive inspection program for this aircraft type.                                                                           |         |

|                                                                                 |                                                                                 | Vitals Data Fields –                        | 141 Air Agency                             |                                                                                      |         |
|---------------------------------------------------------------------------------|---------------------------------------------------------------------------------|---------------------------------------------|--------------------------------------------|--------------------------------------------------------------------------------------|---------|
| Menu Item                                                                       | Section Title                                                                   | Subtitle                                    | Vitals Field Name                          | Description Field                                                                    | Scoping |
| Associated Designees                                                            | Associated Designees                                                            | Current Associated<br>Designees (view only) | Approval/<br>Authorization/Design<br>ation | AppAuthDesg                                                                          |         |
| Associated Designees                                                            | Associated Designees                                                            | Current Associated<br>Designees (view only) | Cert #                                     | Certificate Number of ACRS or DPES designee                                          |         |
| Associated Designees                                                            | Associated Designees                                                            | Current Associated<br>Designees (view only) | Name                                       | Designee Name                                                                        |         |
| Doing Business As                                                               | Doing Business As                                                               | DBA Name                                    | DBA                                        | Any authorized name under which the Air Agency is doing business                     |         |
| Exemptions                                                                      | Exemptions                                                                      | Current Exemptions                          | Exemption Number                           | The assigned code of exemptions authorized for the Air Agency.                       |         |
| Exemptions                                                                      | Exemptions                                                                      | Current Exemptions                          | Expiration Date                            | Date exemption expires.                                                              |         |
| GDO ancillary                                                                   | GDO ancillary                                                                   | GDO ASI Info                                | Assigned Avionics<br>Inspector             | Active Avionics inspector from the local (GDO) office.                               |         |
| GDO ancillary                                                                   | GDO ancillary                                                                   | GDO ASI Info                                | Assigned<br>Maintenance<br>Inspector       | Active Maintenance inspector from the local (GDO) office.                            |         |
| GDO ancillary                                                                   | GDO ancillary                                                                   | GDO ASI Info                                | Assigned Operations<br>Inspector           | Active Operations inspector from the local (GDO) office.                             |         |
| Rotorcraft External<br>Load Operations or<br>Agriculture Aircraft<br>Operations | Rotorcraft External<br>Load Operations or<br>Agriculture Aircraft<br>Operations | Current Operations                          | 14 CFR                                     | FAR under which a person or organization has received authority to conduct business. |         |
| Rotorcraft External<br>Load Operations or<br>Agriculture Aircraft<br>Operations | Rotorcraft External<br>Load Operations or<br>Agriculture Aircraft<br>Operations | Current Operations                          | Designator Code                            |                                                                                      |         |

|                                                                                 |                                                                                 | Vitals Data Fields - | 141 Air Agency             |                                                                                                    |         |
|---------------------------------------------------------------------------------|---------------------------------------------------------------------------------|----------------------|----------------------------|----------------------------------------------------------------------------------------------------|---------|
| Menu Item                                                                       | Section Title                                                                   | Subtitle             | Vitals Field Name          | Description Field                                                                                                    | Scoping |
| Rotorcraft External<br>Load Operations or<br>Agriculture Aircraft<br>Operations | Rotorcraft External<br>Load Operations or<br>Agriculture Aircraft<br>Operations | Current Operations   | FAR 133 Expiration<br>Date |                                                                                                    |         |
| Rotorcraft External<br>Load Operations or<br>Agriculture Aircraft<br>Operations | Rotorcraft External<br>Load Operations or<br>Agriculture Aircraft<br>Operations | Current Operations   | Name                       | The legal or official name of the Training<br>Center.                                                                   |         |
| Rotorcraft External<br>Load Operations or<br>Agriculture Aircraft<br>Operations | Rotorcraft External<br>Load Operations or<br>Agriculture Aircraft<br>Operations | Current Operations   | Office Code                |                                                                                                    |         |
| Tracking Information                                                            | Tracking Information                                                            | <none></none>        | Associated Reference ID    | Free form field used by the field office for cross-referencing files.                                                   |         |
| Tracking Information                                                            | Tracking Information                                                            | <none></none>        | National Use               | Free form field for tracking national usage.                                                                            |         |
| Tracking Information                                                            | Tracking Information                                                            | <none></none>        | PTRS Record ID             | The year (YYYY) and serial number of the PTRS record ID of the POI's open 1240 record when the FAR 141 record is added. |         |
| Tracking Information                                                            | Tracking Information                                                            | <none></none>        | Special Purpose            | Free form field for tracking purposes on a temporary or permanent basis.                                                |         |
| Comments                                                                        | Comments                                                                        | <none></none>        | Comments                   | Additional information, considered significant, that is not recorded elsewhere in the record.                           |         |

## 13.6 Vitals Data Fields - 142 Training Centers

The following table lists the configuration vitals attributes that make up a 142 certificate holder's configuration data. These appear on the **Configuration Data > Vitals** tab. Items are ordered by the section title / subtitle they appear in on the **Vitals** tab.

**Note**: The **Scoping** column shows if/how the data entered for an attribute is used to scope information for a certificate holder. Key: M = MLF labels, P = Peer Groups, Q = Questions. For example, if an attribute's **Scoping** column value is P, that means that the entry made on the **Vitals** tab for that attribute is used to determine a certificate holder's peer group(s).

| Vitals Data Fields – 142 Training     |                                       |                            |                  |                                                                                                    |         |  |  |
|---------------------------------------|---------------------------------------|----------------------------|------------------|----------------------------------------------------------------------------------------------------|---------|--|--|
| Centers  Menu Item                    | Section Title                         | Subtitle                   | Field Name       | Description Field                                                                                                    | Scoping |  |  |
| Identification / Physical<br>Location |                                       | Authorizations             | 14 CFR 142 Name  | The legal or official name of the air agency                                                                                                    | Scoping |  |  |
| Identification / Physical<br>Location | Identification / Physical<br>Location | Authorizations             | Airport ID       | Alphanumeric identifier of the airport where the air agency provides services. If the location is not on an airport included in the FSAS airport table, then use the identifier of the nearest airport. |         |  |  |
| Identification / Physical<br>Location | Identification / Physical<br>Location | Authorizations             | CHDO             | This is the four-character alphanumeric ID code of the Certificate Holding District Office. This field is autofilled.                                                                                   |         |  |  |
| Identification / Physical<br>Location | Identification / Physical<br>Location | Authorizations             | Foreign          | Indicates if the Air Agency is located in a foreign country.                                                                                                    |         |  |  |
| Identification / Physical<br>Location | Identification / Physical<br>Location | Authorizations             | GDO              | Identifies the GDO of the satellite pilot school.                                                                                                    |         |  |  |
| Identification / Physical<br>Location | Identification / Physical<br>Location | Authorizations             | Transferred CHDO | The District Office to which the certificate is being transferred.                                                                                                    |         |  |  |
| Identification / Physical<br>Location | Identification / Physical<br>Location | Certificate<br>Information | Parent DSGN      | Designator code of the parent air agency, if this is a record for a satellite.                                                                                                    |         |  |  |
| Identification / Physical<br>Location | Identification / Physical<br>Location | Physical Location          | Address 1        | First line of Air Agency address which identifies its physical location.                                                                                                    |         |  |  |
| Identification / Physical<br>Location | Identification / Physical<br>Location | Physical Location          | Address 2        | Second line of Air Agency address (if needed).                                                                                                    |         |  |  |

| Vitals Data Fields – 142 Training<br>Centers |                                       |                   |                     |                                                                                                    |         |  |  |  |
|----------------------------------------------|---------------------------------------|-------------------|---------------------|----------------------------------------------------------------------------------------------------|---------|--|--|--|
| Menu Item                                    | Section Title                         | Subtitle          | Field Name          | Description Field                                                                                                    | Scoping |  |  |  |
| Identification / Physical<br>Location        | Identification / Physical<br>Location | Physical Location | Address 3           | Third line of Air Agency address (if needed).                                                                                                    |         |  |  |  |
| Identification / Physical<br>Location        | Identification / Physical<br>Location | Physical Location | Alternate Phone     |                                                                                                    |         |  |  |  |
| Identification / Physical<br>Location        | Identification / Physical<br>Location | Physical Location | Business Phone      | Business telephone number for Air<br>Agencies located in the United<br>States or U.S. possession.                                                             |         |  |  |  |
| Identification / Physical Location           | Identification / Physical Location    | Physical Location | Business Phone Ext  | Business Phone Extension                                                                                                    |         |  |  |  |
| Identification / Physical<br>Location        | Identification / Physical<br>Location | Physical Location | City                | Name of City or Town of the physical location of the Air Agency.                                                                                              |         |  |  |  |
| Identification / Physical<br>Location        | Identification / Physical<br>Location | Physical Location | Country             | The two-character abbreviation of the country where the Air Agency resides.                                                                                   |         |  |  |  |
| Identification / Physical<br>Location        | Identification / Physical<br>Location | Physical Location | Email Address       | Electronic mail (e-mail) address.                                                                                                    |         |  |  |  |
| Identification / Physical<br>Location        | Identification / Physical<br>Location | Physical Location | Fax                 | Business Fax number of the Air<br>Agency.                                                                                                    |         |  |  |  |
| Identification / Physical<br>Location        | Identification / Physical<br>Location | Physical Location | Foreign Phone       | Business telephone number including the country code and city code (if applicable), for Air Agencies located outside of the United States or U.S. possession. |         |  |  |  |
| Identification / Physical<br>Location        | Identification / Physical<br>Location | Physical Location | Foreign Phone / Ext | Foreign Phone Ext                                                                                                    |         |  |  |  |
| Identification / Physical<br>Location        | Identification / Physical<br>Location | Physical Location | Org Web Site        | Organization Website                                                                                                    |         |  |  |  |

| Vitals Data Fields – 142 Training<br>Centers |                                           |                            |                |                                                                                                    |         |  |  |  |
|----------------------------------------------|-------------------------------------------|----------------------------|----------------|----------------------------------------------------------------------------------------------------|---------|--|--|--|
| Menu Item                                    | Section Title                             | Subtitle                   | Field Name     | Description Field                                                                                     | Scoping |  |  |  |
| Identification / Physical<br>Location        | Identification / Physical<br>Location     | Physical Location          | Postal Code    | US Postal Zip Code or Foreign country postal code associated with the Air Agencies physical location. |         |  |  |  |
| Identification / Physical<br>Location        | Identification / Physical Location        | Physical Location          | State          | State of the Air Agency address.                                                                      |         |  |  |  |
| Mailing<br>Address/CEO/Company<br>Liaison    | Mailing<br>Address/CEO/Company<br>Liaison | Mailing Address            | Address 1      | First line of Air Agency mailing address.                                                             |         |  |  |  |
| Mailing<br>Address/CEO/Company<br>Liaison    | Mailing<br>Address/CEO/Company<br>Liaison | Mailing Address            | Address 2      | Second line of Air Agency mailing address (if needed).                                                |         |  |  |  |
| Mailing<br>Address/CEO/Company<br>Liaison    | Mailing                                   | Mailing Address            | Address 3      | Third line of Air Agency mailing address (if needed).                                                 |         |  |  |  |
| Mailing<br>Address/CEO/Company<br>Liaison    | Mailing<br>Address/CEO/Company<br>Liaison | Mailing Address            | City           | Name of City or Town of the mailing address of the Air Agency.                                        |         |  |  |  |
| Mailing<br>Address/CEO/Company<br>Liaison    | Mailing<br>Address/CEO/Company<br>Liaison | Mailing Address            | Country        | The two-character abbreviation of the country of the Air Agencies mailing address.                    |         |  |  |  |
| Mailing<br>Address/CEO/Company<br>Liaison    | Mailing<br>Address/CEO/Company<br>Liaison | Mailing Address            | Postal Code    | US Postal Zip Code or Foreign country postal code associated with the Air Agencies mailing address.   |         |  |  |  |
| Mailing<br>Address/CEO/Company<br>Liaison    | Mailing<br>Address/CEO/Company<br>Liaison | Mailing Address            | State          | State of the Air Agency mailing address.                                                              |         |  |  |  |
| Mailing<br>Address/CEO/Company<br>Liaison    | Mailing<br>Address/CEO/Company<br>Liaison | Chief Executive<br>Officer | Business Phone | Telephone of the person performing chief executive officer duties at the Air Agency.                  |         |  |  |  |

| Vitals Data Fields – 142 Training<br>Centers |                                           |                            |                    |                                                                                                    |         |  |  |
|----------------------------------------------|-------------------------------------------|----------------------------|--------------------|----------------------------------------------------------------------------------------------------|---------|--|--|
| Menu Item                                    | Section Title                             | Subtitle                   | Field Name         | Description Field                                                                                                    | Scoping |  |  |
| Mailing<br>Address/CEO/Company<br>Liaison    | Mailing<br>Address/CEO/Company<br>Liaison | Chief Executive<br>Officer | Business Phone Ext | Telephone Extension of the person performing chief executive officer duties at the Air Agency.                                              |         |  |  |
| Mailing<br>Address/CEO/Company<br>Liaison    | Mailing<br>Address/CEO/Company<br>Liaison | Chief Executive<br>Officer | Email Address      | Electronic mail (e-mail) address of<br>the person performing chief<br>executive officer duties.                                             |         |  |  |
| Mailing<br>Address/CEO/Company<br>Liaison    | Mailing<br>Address/CEO/Company<br>Liaison | Chief Executive<br>Officer | Fax                | Business Fax number of the person performing chief executive officer duties.                                                                |         |  |  |
| Mailing<br>Address/CEO/Company<br>Liaison    | Mailing<br>Address/CEO/Company<br>Liaison | Chief Executive<br>Officer | Foreign Phone      | Business telephone number including the country code and city code (if applicable) of the person performing chief executive officer duties. |         |  |  |
| Mailing<br>Address/CEO/Company<br>Liaison    | Mailing<br>Address/CEO/Company<br>Liaison | Chief Executive<br>Officer | Foreign Phone Ext  | CEO Foreign Phone EXT                                                                                                    |         |  |  |
| Mailing<br>Address/CEO/Company<br>Liaison    | Mailing<br>Address/CEO/Company<br>Liaison | Chief Executive<br>Officer | Mobile Phone       | CEO Mobile Phone                                                                                                    |         |  |  |
| Mailing<br>Address/CEO/Company<br>Liaison    | Mailing<br>Address/CEO/Company<br>Liaison | Chief Executive<br>Officer | Name               | Official name of the person performing chief executive officer duties at the Air Agency.                                                    |         |  |  |
| Mailing<br>Address/CEO/Company<br>Liaison    | Mailing<br>Address/CEO/Company<br>Liaison | Chief Executive<br>Officer | Title              | Organizational title of the person performing chief executive officer duties at the Air Agency.                                             |         |  |  |
| Mailing<br>Address/CEO/Company<br>Liaison    | Mailing<br>Address/CEO/Company<br>Liaison | Company Liaison            | Business Phone     | Telephone of the person performing liaison duties at the Air Agency if located in the US.                                                   |         |  |  |

| Vitals Data Fields – 142 Training Centers |                                           |                 |                    |                                                                                                    |         |  |  |
|-------------------------------------------|-------------------------------------------|-----------------|--------------------|----------------------------------------------------------------------------------------------------|---------|--|--|
| Menu Item                                 | Section Title                             | Subtitle        | Field Name         | Description Field                                                                                                    | Scoping |  |  |
| Mailing<br>Address/CEO/Company<br>Liaison | Mailing<br>Address/CEO/Company<br>Liaison | Company Liaison | Business Phone Ext | Telephone extension of the person performing liaison duties at the Air Agency if located in the US.                                                        |         |  |  |
| Mailing<br>Address/CEO/Company<br>Liaison | Mailing<br>Address/CEO/Company<br>Liaison | Company Liaison | Email Address      | Electronic mail (e-mail) address of<br>the person performing company<br>liaison duties.                                                                    |         |  |  |
| Mailing<br>Address/CEO/Company<br>Liaison | Mailing<br>Address/CEO/Company<br>Liaison | Company Liaison | Fax                | Business Fax number of the person performing company liaison duties.                                                                                       |         |  |  |
| Mailing<br>Address/CEO/Company<br>Liaison | Mailing<br>Address/CEO/Company<br>Liaison | Company Liaison | Foreign Phone      | Business telephone number including the country code and city code (if applicable) of the person performing company liaison duties.                        |         |  |  |
| Mailing<br>Address/CEO/Company<br>Liaison | Mailing<br>Address/CEO/Company<br>Liaison | Company Liaison | Foreign Phone Ext  | Business telephone extension including the country code and city code (if applicable) of the person performing company liaison duties.                     |         |  |  |
| Mailing<br>Address/CEO/Company<br>Liaison | Mailing<br>Address/CEO/Company<br>Liaison | Company Liaison | Mobile Phone       | Liaison Mobile Phone                                                                                                    |         |  |  |
| Mailing<br>Address/CEO/Company<br>Liaison | Mailing<br>Address/CEO/Company<br>Liaison | Company Liaison | Name               | Person who serves as the contact point between the Air Agency and the FAA. This is the official the FAA inspector contacts during a visit to the facility. |         |  |  |
| Mailing<br>Address/CEO/Company<br>Liaison | Mailing<br>Address/CEO/Company<br>Liaison | Company Liaison | Title              | Organizational title of the person performing FAA liaison duties at the Air Agency.                                                                        |         |  |  |

| Vitals Data Fields – 142 Training Centers                  |                                                                  |                            |                                    |                                                                              |         |  |  |
|------------------------------------------------------------|------------------------------------------------------------------|----------------------------|------------------------------------|------------------------------------------------------------------------------|---------|--|--|
| Menu Item                                                  | Section Title                                                    | Subtitle                   | Field Name                         | Description Field                                                            | Scoping |  |  |
| Certificate Information / Number of Personnel / Inspectors | Certificate Information /<br>Number of Personnel /<br>Inspectors | Certificate<br>Information | Certificate Number                 | The current certificate number that appears on the Air Agency certificate.   |         |  |  |
| Certificate Information / Number of Personnel / Inspectors | Certificate Information /<br>Number of Personnel /<br>Inspectors | Certificate<br>Information | Certificate Status                 | Current status of the certificate.                                           |         |  |  |
| Certificate Information / Number of Personnel / Inspectors | Certificate Information /<br>Number of Personnel /<br>Inspectors | Certificate<br>Information | Date of Status                     | The date on which the Certificate Status was last modified.                  |         |  |  |
| Certificate Information / Number of Personnel / Inspectors | Certificate Information /<br>Number of Personnel /<br>Inspectors | Certificate<br>Information | Current Issue Date                 | The date on which the certificate was reissued.                              |         |  |  |
| Certificate Information / Number of Personnel / Inspectors | Certificate Information /<br>Number of Personnel /<br>Inspectors | Certificate<br>Information | Original Issue Date                | The date on which the certificate was originally issued.                     |         |  |  |
| Certificate Information / Number of Personnel / Inspectors | Certificate Information /<br>Number of Personnel /<br>Inspectors | Certificate<br>Information | Expiration Date                    | The date on which the Certificate Status expires.                            |         |  |  |
| Certificate Information / Number of Personnel / Inspectors | Certificate Information /<br>Number of Personnel /<br>Inspectors | Certificate<br>Information | Satellite Status                   | Indicates the status of the satellite.                                       | Q       |  |  |
| Certificate Information / Number of Personnel / Inspectors | Certificate Information /<br>Number of Personnel /<br>Inspectors | Certificate<br>Information | Satellite Status<br>Date           | The date on which the Satellite Status was last modified.                    |         |  |  |
| Certificate Information / Number of Personnel / Inspectors | Certificate Information /<br>Number of Personnel /<br>Inspectors | Certificate<br>Information | Validation Date                    | The date on which the data has been verified for accuracy.                   |         |  |  |
| Certificate Information / Number of Personnel / Inspectors | Certificate Information /<br>Number of Personnel /<br>Inspectors | Certificate<br>Information | Associated with College/University | Indicates if the Training center is associated with a college or university. |         |  |  |

| Vitals Data Fields – 142 Training Centers                        |                                                                  |                            |                                             |                                                                                                    |         |  |  |  |
|------------------------------------------------------------------|------------------------------------------------------------------|----------------------------|---------------------------------------------|----------------------------------------------------------------------------------------------------|---------|--|--|--|
| Menu Item                                                        | Section Title                                                    | Subtitle                   | Field Name                                  | Description Field                                                                                                    | Scoping |  |  |  |
| Certificate Information / Number of Personnel / Inspectors       | Certificate Information /<br>Number of Personnel /<br>Inspectors | Certificate<br>Information | Remote Training<br>Sites Authorized         | Identifies if Remote Training Sites are Authorized                                                                             |         |  |  |  |
| Certificate Information / Number of Personnel / Inspectors       | Certificate Information /<br>Number of Personnel /<br>Inspectors | Number of<br>Personnel     | Cert Mechanics                              | The number of Certified mechanic(s) employed by the Training Center.                                                           |         |  |  |  |
| Certificate Information / Number of Personnel / Inspectors       | Certificate Information /<br>Number of Personnel /<br>Inspectors | Number of<br>Personnel     | Evaluators                                  | The number of evaluator(s) employed by the Training Center.                                                                    |         |  |  |  |
| Certificate Information / Number of Personnel / Inspectors       | Certificate Information /<br>Number of Personnel /<br>Inspectors | Number of<br>Personnel     | Instructors                                 | The number of instructors other than the chief and assistant chief instructor(s) employed by the Training Center.              |         |  |  |  |
| Certificate Information / Number of Personnel / Inspectors       | Certificate Information /<br>Number of Personnel /<br>Inspectors | Number of<br>Personnel     | Non Cert<br>Mechanics                       | The number of Non Certified mechanic(s) employed by the Training Center.                                                       |         |  |  |  |
| Certificate Information / Number of Personnel / Inspectors       | Certificate Information /<br>Number of Personnel /<br>Inspectors | Number of<br>Personnel     | Repairmen                                   | The number of repairmen employed by the Training Center.                                                                       |         |  |  |  |
| Certificate Information<br>/ Number of Personnel<br>/ Inspectors | Certificate Information /<br>Number of Personnel /<br>Inspectors | Number of<br>Personnel     | Total Employees                             | The total number of employees, regardless of the type of work performed, that are employed by the Air Agency at that location. |         |  |  |  |
| Certificate Information / Number of Personnel / Inspectors       | Certificate Information /<br>Number of Personnel /<br>Inspectors | Inspectors                 | Training Center<br>Program Mgr or<br>POI    | The name of the Training Center Program Manager.                                                                               |         |  |  |  |
| Certificate Information / Number of Personnel / Inspectors       | Certificate Information /<br>Number of Personnel /<br>Inspectors | Inspectors                 | Assistant Training<br>Center Program<br>Mgr | The name of the Assistant Training<br>Center Program Manager.                                                                  |         |  |  |  |

| Vitals Data Fields – 142 Training Centers                        |                                                                  |                                        |                                                    |                                                                                          |         |  |  |
|------------------------------------------------------------------|------------------------------------------------------------------|----------------------------------------|----------------------------------------------------|------------------------------------------------------------------------------------------|---------|--|--|
| Menu Item                                                        | Section Title                                                    | Subtitle                               | Field Name                                         | Description Field                                                                        | Scopino |  |  |
| Certificate Information<br>/ Number of Personnel<br>/ Inspectors | Certificate Information /<br>Number of Personnel /<br>Inspectors | Inspectors                             | Principal Avionics<br>Inspector                    | Inspector ID code of the assigned avionics inspector.                                    |         |  |  |
| Certificate Information<br>/ Number of Personnel<br>/ Inspectors | Certificate Information /<br>Number of Personnel /<br>Inspectors | Inspectors                             | Principal<br>Maintenance<br>Inspector              | Inspector ID code of the assigned maintenance inspector.                                 |         |  |  |
| Certificate Information<br>/ Number of Personnel<br>/ Inspectors | Certificate Information /<br>Number of Personnel /<br>Inspectors | Inspectors                             | Principal Operations Inspector                     | Inspector ID code of the assigned principal operations inspector.                        |         |  |  |
| Agreements and Authorizations                                    | Agreements and<br>Authorizations                                 | Safety Programs                        | VDRP - Voluntary<br>Disclosure<br>Reporting System | Select if the air agency has an approved Voluntary Disclosure Reporting Program (VDRP) . | Q       |  |  |
| Agreements and<br>Authorizations                                 | Agreements and<br>Authorizations                                 | Safety Programs                        | SMSVP - SMS<br>Voluntary Program                   | Select if the air agency has an approved Safety Management System Voluntary Program.     | Q, M    |  |  |
| Agreements and<br>Authorizations                                 | Agreements and Authorizations                                    | Safety Programs                        | ASAP - Aviation<br>Safety Action<br>Program        | Select if the air operator has an approved Aviation Safety Action Program (ASAP).        | Q       |  |  |
| Agreements and<br>Authorizations                                 | Agreements and<br>Authorizations                                 | Authorizations                         | Electronic<br>Recordkeeping                        | Select if the certificate holder is authorized to use electronic recordkeeping.          | Q, M    |  |  |
| Agreements and<br>Authorizations                                 | Agreements and<br>Authorizations                                 | Authorizations                         | Electronic<br>Signatures                           | Select if the certificate holder is authorized to use electronic signatures.             | Q, M    |  |  |
| Partial Program<br>Managers                                      | Partial Program<br>Managers                                      | Current Partial<br>Program<br>Managers | Partial Program<br>Manager                         | Code which identifies the Partial Program Manager.                                       |         |  |  |
| Partial Program<br>Managers                                      | Partial Program<br>Managers                                      | <none></none>                          | Make/Model                                         | Make/Model or Make/Model/Series code.                                                    |         |  |  |

| Vitals Data Fields – 142 Training Centers |                             |                       |                    |                                                             |         |  |  |
|-------------------------------------------|-----------------------------|-----------------------|--------------------|-------------------------------------------------------------|---------|--|--|
| Menu Item                                 | Section Title               | Subtitle              | Field Name         | Description Field                                           | Scoping |  |  |
| Partial Program<br>Managers               | Partial Program<br>Managers | <none></none>         | Make/Model         | Make/Model or Make/Model/Series code.                       |         |  |  |
| Partial Program<br>Managers               | Partial Program<br>Managers | <none></none>         | Make/Model         | Make/Model or Make/Model/Series code.                       |         |  |  |
| Partial Program<br>Managers               | Partial Program<br>Managers | <none></none>         | Make/Model         | Make/Model or Make/Model/Series code.                       |         |  |  |
| Partial Program<br>Managers               | Partial Program<br>Managers | <none></none>         | Make/Model         | Make/Model or Make/Model/Series code.                       |         |  |  |
| Partial Program<br>Managers               | Partial Program<br>Managers | <none></none>         | Make/Model         | Make/Model or Make/Model/Series code.                       |         |  |  |
| Partial Program<br>Managers               | Partial Program<br>Managers | <none></none>         | Make/Model         | Make/Model or Make/Model/Series code.                       |         |  |  |
| Partial Program<br>Managers               | Partial Program<br>Managers | <none></none>         | Make/Model         | Make/Model or Make/Model/Series code.                       |         |  |  |
| Aircraft / Sims and FTDs                  | Aircraft / Sims and FTDs    | Current Aircraft      | Make/Model/Series  | Aircraft Ancillary Make, Model and Series.                  |         |  |  |
| Aircraft / Sims and FTDs                  | Aircraft / Sims and FTDs    | Current Aircraft      | Number of Aircraft | Number of Aircraft                                          |         |  |  |
| Aircraft / Sims and FTDs                  | Aircraft / Sims and FTDs    | Current Sims and FTDs | FAA Id             | FAA Identifier for the Simulator or Flight Training Device. |         |  |  |
| Aircraft / Sims and FTDs                  | Aircraft / Sims and FTDs    | Current Sims and FTDs | FTD Manufacturer   | Flight Training Device manufacturer.                        |         |  |  |
| Aircraft / Sims and FTDs                  | Aircraft / Sims and FTDs    | Current Sims and FTDs | FTD Model          | Flight Training Device Model.                               |         |  |  |
| Aircraft / Sims and FTDs                  | Aircraft / Sims and FTDs    | Current Sims and FTDs | FTD Serial No      | Flight Training Device serial number.                       |         |  |  |

| Vitals Data Fields – 142 Training Centers |                                         |                       |                                                    |                                                                                                    |         |  |  |
|-------------------------------------------|-----------------------------------------|-----------------------|----------------------------------------------------|----------------------------------------------------------------------------------------------------|---------|--|--|
| Menu Item                                 | Section Title                           | Subtitle              | Field Name                                         | Description Field                                                                                                    | Scoping |  |  |
| Aircraft / Sims and FTDs                  | Aircraft / Sims and FTDs                | Current Sims and FTDs | Level                                              | FTD Level.                                                                                                    |         |  |  |
| Aircraft / Sims and FTDs                  | Aircraft / Sims and FTDs                | Current Sims and FTDs | Make/Model                                         | Make, Model and Series of the simulators or flight training device.                                                  |         |  |  |
| Aircraft / Sims and FTDs                  | Aircraft / Sims and FTDs                | Current Sims and FTDs | Special Remarks                                    | This field is for special use by the TCPM to provide additional information on training devices.                     |         |  |  |
| Aircraft / Sims and FTDs                  | Aircraft / Sims and FTDs                | Current Sims and FTDs | TCPM Responsible<br>for Evaluation and<br>Approval | Indicates whether the TCPM is responsible for the evaluation and approval of the simulator (or FTD).                 |         |  |  |
| Applicable Training<br>Program Criteria   | Applicable Training Program Criteria    | <none></none>         | Aircraft Training                                  | Select if the Training Center or Satellite uses aircraft in its training curriculums.                                | Q       |  |  |
| Applicable Training<br>Program Criteria   | Applicable Training<br>Program Criteria | <none></none>         | Advanced<br>Qualification<br>Program (AQP)         | Select if the Training Center or<br>Satellite has an approved Advanced<br>Qualification (AQP) training<br>program.   | Q       |  |  |
| Applicable Training<br>Program Criteria   | Applicable Training Program Criteria    | <none></none>         | Reduction in Hours                                 | Select if the Training Center or Satellite has a curriculum approved for a reduction in training hours.              | Q       |  |  |
| Applicable Training<br>Program Criteria   | Applicable Training<br>Program Criteria | <none></none>         | Pictorial Preflight<br>Courseware                  | Select if the Training Center or<br>Satellite uses Pictorial Preflight<br>Courseware                                 | Q       |  |  |
| Applicable Training<br>Program Criteria   | Applicable Training<br>Program Criteria | <none></none>         | ATP Certification<br>Training Program              | Select if the Training Center or<br>Satellite has an approved ATP<br>Certification Training Program (Ref.<br>142.54) | Q       |  |  |

| Vitals Data Fields – 142 Training Centers |                                         |                                 |                                                      |                                                                                                    |         |  |  |
|-------------------------------------------|-----------------------------------------|---------------------------------|------------------------------------------------------|----------------------------------------------------------------------------------------------------|---------|--|--|
| Menu Item                                 | Section Title                           | Subtitle                        | Field Name                                           | Description Field                                                                                                    | Scoping |  |  |
| Applicable Training<br>Program Criteria   | Applicable Training<br>Program Criteria | <none></none>                   | LOFT - Line<br>Oriented Flight<br>Training           | Select if the Training Center or<br>Satellite has an approved Line<br>Oriented Flight Training program.                          | Q       |  |  |
| Applicable Training<br>Program Criteria   | Applicable Training<br>Program Criteria | <none></none>                   | Use Distance<br>Learning                             | Select if the Training Center or Satellite allows for the use of Distance Learning.                                              | Q       |  |  |
| Applicable Training<br>Program Criteria   | Applicable Training<br>Program Criteria | <none></none>                   | Other Approved<br>Courses                            | Select if the Training Center or<br>Satellite use Other Approved Course<br>issued in TSPEC B003                                  | Q       |  |  |
| Applicable Training<br>Program Criteria   | Applicable Training<br>Program Criteria | <none></none>                   | Core Curriculums                                     | Select for the Training Center or<br>Satellite use of Core Curriculums<br>issued in TSPEC B001                                   | Q       |  |  |
| Applicable Training<br>Program Criteria   | Applicable Training<br>Program Criteria | <none></none>                   | Specialty<br>Curriculums                             | Select if the Training Center is authorized Specialty Curriculums as identified In Tspec B002                                    | Q       |  |  |
| Applicable Training<br>Program Criteria   | Applicable Training<br>Program Criteria | <none></none>                   | Pilot School<br>Training, Testing<br>and/or Checking | Select if the Training Center or<br>Satellite conducts Pilot School<br>Training, Testing and/or Checking.                        | Q       |  |  |
| Applicable Training<br>Program Criteria   | Applicable Training<br>Program Criteria | <none></none>                   | Circling Approach<br>Procedures                      | Select if the Training Center is authorized Circling Approaches as identified In Tspec C075.                                     | Q       |  |  |
| Training Curriculum                       | Training Curriculum                     | Current Training<br>Curriculums | Course Number                                        | Training Curriculum Course Number                                                                                                |         |  |  |
| Training Curriculum                       | Training Curriculum                     | Current Training<br>Curriculums | Curriculum Code                                      | Training Curriculum Code                                                                                                    |         |  |  |
| Training Curriculum                       | Training Curriculum                     | Current Training<br>Curriculums | Remarks/Additional<br>Information                    | Contains remarks or a brief description of the authorized curriculum (identifies the curriculum when Curriculum Code = 'OTHER'). |         |  |  |

| Vitals Data Fields – 142 Training<br>Centers |                                      |                                           |                               |                                  |         |  |  |
|----------------------------------------------|--------------------------------------|-------------------------------------------|-------------------------------|----------------------------------|---------|--|--|
| Menu Item                                    | Section Title                        | Subtitle                                  | Field Name                    | Description Field                | Scoping |  |  |
| Training Curriculum                          | Training Curriculum                  | Current Training<br>Curriculums           | Type Rating                   | Training Curriculum Rating Type  |         |  |  |
| Contracting Operator /<br>Agreements         | Contracting Operator /<br>Agreements | Current Contracting Operator / Agreements | 14 CFR                        | Operator FAR                     |         |  |  |
| Contracting Operator /<br>Agreements         | Contracting Operator /<br>Agreements | Current Contracting Operator / Agreements | CHDO                          | Operator CHDO                    |         |  |  |
| Contracting Operator /<br>Agreements         | Contracting Operator /<br>Agreements | Current Contracting Operator / Agreements | Facility Use Only<br>(Dry)    | Facility Use Only.               |         |  |  |
| Contracting Operator /<br>Agreements         | Contracting Operator /<br>Agreements | Current Contracting Operator / Agreements | Make/Model/Series             | Make/Model or Make/Model/Series. |         |  |  |
| Contracting Operator /<br>Agreements         | Contracting Operator /<br>Agreements | Current Contracting Operator / Agreements | Name                          | Operator Designator Name         |         |  |  |
| Contracting Operator /<br>Agreements         | Contracting Operator /<br>Agreements | Current Contracting Operator / Agreements | Operator/Agency<br>Designator | Operator Designator Code         |         |  |  |
| Contracting Operator /<br>Agreements         | Contracting Operator /<br>Agreements | Current Contracting Operator / Agreements | Sim/FTD FAA ID                | FAA Identifier                   |         |  |  |

| Centers                              | Vitals Data Fields – 142 Training<br>Centers |                                           |                                |                                                                                                    |         |  |  |  |
|--------------------------------------|----------------------------------------------|-------------------------------------------|--------------------------------|----------------------------------------------------------------------------------------------------|---------|--|--|--|
| Menu Item                            | Section Title                                | Subtitle                                  | Field Name                     | Description Field                                                                                                    | Scoping |  |  |  |
| Contracting Operator /<br>Agreements | Contracting Operator /<br>Agreements         | Current Contracting Operator / Agreements | Training (Wet)                 | Indicates if the Operator has certified training.                                                                                |         |  |  |  |
| Contracting Operator /<br>Agreements | Contracting Operator /<br>Agreements         | Current Contracting Operator / Agreements | Туре                           | Type of Operator                                                                                                    |         |  |  |  |
| Doing Business As                    | Doing Business As                            | DBA Name                                  | DBA                            | The authorized name under which the Air Agency is doing business as.                                                             |         |  |  |  |
| Exemptions                           | Exemptions                                   | Current<br>Exemptions                     | Exemption Date                 | Date exemption expires.                                                                                                    |         |  |  |  |
| Exemptions                           | Exemptions                                   | Current<br>Exemptions                     | Exemption Number               | The assigned code of exemption's authorized for the Air Agency.                                                                  |         |  |  |  |
| GDO ancillary                        | GDO ancillary                                | GDO ASI Info                              | Assigned Avionics<br>Inspector | Active Operations inspector from the local (GDO) office.                                                                         |         |  |  |  |
| GDO ancillary                        | GDO ancillary                                | GDO ASI Info                              | Assigned Maint<br>Inspector    | Active Maintenance inspector from the local (GDO) office.                                                                        |         |  |  |  |
| GDO ancillary                        | GDO ancillary                                | GDO ASI Info                              | Assigned OPS<br>Inspector      | Active Avionics inspector from the local (GDO) office.                                                                           |         |  |  |  |
| Tracking Information                 | Tracking Information                         | <none></none>                             | Associated<br>Reference ID     | Free form field used by the field office for cross-referencing files.                                                            |         |  |  |  |
| Tracking Information                 | Tracking Information                         | <none></none>                             | National Use                   | Free form field for tracking national usage.                                                                                     |         |  |  |  |
| Tracking Information                 | Tracking Information                         | <none></none>                             | PTRS Record ID                 | The year (YYYY) and serial number of<br>the PTRS record ID of the POI's open<br>1240 record when the FAR 142<br>record is added. |         |  |  |  |

| Vitals Data Fields – 142 Training Centers |                      |               |                 |                                                                                               |         |  |  |
|-------------------------------------------|----------------------|---------------|-----------------|-----------------------------------------------------------------------------------------------|---------|--|--|
| Menu Item                                 | Section Title        | Subtitle      | Field Name      | Description Field                                                                             | Scoping |  |  |
| Tracking Information                      | Tracking Information | <none></none> | Special Purpose | Free form field for tracking purposes on a temporary or permanent basis.                      |         |  |  |
| Comments                                  | Comments             | <none></none> | Comments        | Additional information, considered significant, that is not recorded elsewhere in the record. |         |  |  |

## 13.7 Vitals Data Fields - 145 Operators

The following table lists the configuration vitals attributes that make up a 145 certificate holder's configuration data. These appear on the **Configuration Data > Vitals** tab. Items are ordered by the section title / subtitle they appear in on the **Vitals** tab.

**Note**: The **Scoping** column shows if/how the data entered for an attribute is used to scope information for a certificate holder. Key: M = MLF labels, P = Peer Groups, Q = Questions. For example, if an attribute's **Scoping** column value is P, that means that the entry made on the **Vitals** tab for that attribute is used to determine a certificate holder's peer group(s).

| Vitals Data Fields - 145 Operators |                                          |                |                    |                                                                                                    |         |  |  |  |
|------------------------------------|------------------------------------------|----------------|--------------------|----------------------------------------------------------------------------------------------------|---------|--|--|--|
| Menu Item                          | Section Title                            | Subtitle       | Field Name         | Description Field                                                                                                    | Scoping |  |  |  |
| Identification/B<br>ASA            | Identification/BASA/Physical<br>Location | Authorizations | 14 CFR 145<br>Name | This is the legal or official name of the certificate holder. This field is autofilled and cannot be edited.          |         |  |  |  |
| Identification/B<br>ASA            | Identification/BASA/Physical<br>Location | Authorizations | CHDO               | This is the four-character alphanumeric ID code of the Certificate Holding District Office. This field is autofilled. |         |  |  |  |

| Menu Item               | Section Title                            | Subtitle                                                                         | Field Name                   | Description Field                                                                                                    | Scoping |
|-------------------------|------------------------------------------|----------------------------------------------------------------------------------|------------------------------|----------------------------------------------------------------------------------------------------|---------|
| Identification/B<br>ASA | Identification/BASA/Physical<br>Location | Authorizations                                                                   | Airport ID                   | The alphanumeric identifier for the airport on which the contractor is located. If the location is not on an airport included in the FSAS airport table, then use the identifier of the nearest airport. |         |
| Identification/B<br>ASA | Identification/BASA/Physical<br>Location | Authorizations                                                                   | Non-U.S.                     | Indicates if the certificate holder is located in a foreign country. This field is autofilled and cannot be edited.                                                                                      |         |
| Identification/B<br>ASA | Identification/BASA/Physical<br>Location | Bilateral Agreements for Repair Stations Located in the U.S Check all that apply | EASA Listed                  | Select if the certificate holder is<br>EASA approved. (This field shown<br>only for domestic repair stations)                                                                                            | M, Q    |
| Identification/B<br>ASA | Identification/BASA/Physical<br>Location | Bilateral Agreements for Repair Stations Located in the U.S Check all that apply | EASA Certificate<br>Number   | Enter EASA approved certificate holder certificate number. (This field shown only for domestic repair stations that are approved by EASA)                                                                |         |
| Identification/B<br>ASA | Identification/BASA/Physical<br>Location | Bilateral Agreements for Repair Stations Located in the U.S Check all that apply | EASA<br>Continuation<br>Date | Upon initial approval, renewal, or<br>amendment of EASA certification enter<br>the new continuation (expiration)<br>date.(This field shown only for domestic<br>repair stations approved by EASA)        |         |

|                         |                                          | Vitals Data Fields                                                                              | - 145 Operators               |                                                                                                    |         |
|-------------------------|------------------------------------------|-------------------------------------------------------------------------------------------------|-------------------------------|----------------------------------------------------------------------------------------------------|---------|
| Menu Item               | Section Title                            | Subtitle                                                                                        | Field Name                    | Description Field                                                                                                    | Scoping |
| Identification/B<br>ASA | Identification/BASA/Physical<br>Location | Bilateral Agreements for Repair Stations Located in the U.S Check all that apply                | Singapore<br>Listed           | Select if the certificate holder is Singapore approved. (This field shown only for domestic repair stations)                                                                                           |         |
| Identification/B<br>ASA | Identification/BASA/Physical<br>Location | Bilateral<br>Agreements for<br>Repair Stations<br>Located in the<br>U.S Check all<br>that apply | Canada TCCA<br>Supplement     | Select if the certificate holder has a<br>Canada TCCA Supplement. (This field<br>shown only for domestic repair stations)                                                                              | Q       |
| Identification/B<br>ASA | Identification/BASA/Physical<br>Location | Certificate Information for Repair Stations Located outside the U.S.                            | Has<br>Bilateral<br>Agreement | Select if the certificate holder is located outside the U.S. and is primarily monitored by an Aviation Authority other than the FAA. (This field shown only for repair stations located outside of US) | Р       |
| Identification/B<br>ASA | Identification/BASA/Physical<br>Location | Certificate Information for Repair Stations Located outside the U.S.                            | EASA                          | Select if the certificate holder is located outside the U.S. and is primarily monitored by an EASA Aviation Authority. (This field shown only for repair stations located outside of US)               |         |
| Identification/B<br>ASA | Identification/BASA/Physical<br>Location | Certificate Information for Repair Stations Located outside the U.S.                            | Switzerland                   | Select if the certificate holder is located outside the U.S. and is primarily monitored by an EASA/FOCA Aviation Authority. (This field shown only for repair stations located outside of US)          |         |

|                         |                                          | Vitals Data Fields                                                   | - 145 Operators                                                   |                                                                                                    |         |
|-------------------------|------------------------------------------|----------------------------------------------------------------------|-------------------------------------------------------------------|----------------------------------------------------------------------------------------------------|---------|
| Menu Item               | Section Title                            | Subtitle                                                             | Field Name                                                        | Description Field                                                                                                    | Scoping |
| Identification/B<br>ASA | Identification/BASA/Physical<br>Location | Certificate Information for Repair Stations Located outside the U.S. | Singapore                                                         | Select if the certificate holder is located outside the U.S. and is primarily monitored by the CAA of Singapore. (This field shown only for repair stations located outside of US)          |         |
| Identification/B<br>ASA | Identification/BASA/Physical<br>Location | Certificate Information for Repair Stations Located outside the U.S. | United<br>Kingdom                                                 | Select if the certificate holder is located outside the US and is primarily monitored by the UK Civil Aviation Authority. (This field shown only for repair stations located outside of US) |         |
| Identification/B<br>ASA | Identification/BASA/Physical<br>Location | Certificate<br>Information                                           | Core Foreign<br>Certificate<br>Number                             | Contains the certificate number issued by<br>the country in which the certificate holder<br>resides. (This field shown only for repair<br>stations located outside of US)                   |         |
| Identification/B<br>ASA | Identification/BASA/Physical<br>Location | Certificate<br>Information                                           | Foreign<br>Certificate Issue<br>Date                              | Contains the date the foreign certificate number was issued. (This field shown only for repair stations located outside of US)                                                              |         |
| Identification/B<br>ASA | Identification/BASA/Physical<br>Location | Certificate<br>Information                                           | Aviation Authority<br>(AA) with<br>Surveillance<br>Responsibility | Select the aviation authority with surveillance responsibility. (applicable to PG H only).                                                                                                  |         |
| Identification/B<br>ASA | Identification/BASA/Physical<br>Location | Physical Location                                                    | Address 1                                                         | The first line of the address, which identifies the physical location of the certificate holder.                                                                                            |         |
| Identification/B<br>ASA | Identification/BASA/Physical<br>Location | Physical<br>Location                                                 | Address 2                                                         | The second line of the address (if needed).                                                                                                    |         |

| Menu Item               | Section Title                            | Subtitle             | Field Name     | Description Field                                                                                                    | Scoping |
|-------------------------|------------------------------------------|----------------------|----------------|----------------------------------------------------------------------------------------------------|---------|
| Identification/B<br>ASA | Identification/BASA/Physical<br>Location | Physical<br>Location | Address 3      | The third line of the address (if needed).                                                                                                    |         |
| Identification/B<br>ASA | Identification/BASA/Physical<br>Location | Physical<br>Location | City           | The name of the city or town.                                                                                                    |         |
| Identification/B<br>ASA | Identification/BASA/Physical<br>Location | Physical<br>Location | State          | The two-character postal abbreviation for the state or U.S. possession. Leave the field blank if the address is outside of the United States or U.S. possession.                                                                                                    |         |
| Identification/B<br>ASA | Identification/BASA/Physical<br>Location | Physical<br>Location | Postal Code    | The U.S. postal zip code, if the address is within the United States or U.S. possession. Enter the nine digit postal code with a dash [-] separating the fifth and sixth digit, if available. Enter the postal code (if available) of the country/state/province, if the address is outside of the United States or U.S. possession. |         |
| Identification/B<br>ASA | Identification/BASA/Physical<br>Location | Physical<br>Location | Country        | The country where the certificate holder is located. (This field shown only for repair station located outside of US)                                                                                                    |         |
| Identification/B<br>ASA | Identification/BASA/Physical<br>Location | Physical Location    | Business Phone | The business telephone number including area code, if the certificate holder is located within the United States or U.S. possession. Leave blank if located outside of the United States or U.S. possession.                                                                                                    |         |

| Vitals Data Fields - 145 Operators                |                                               |                      |                              |                                                                                                    |         |  |  |
|---------------------------------------------------|-----------------------------------------------|----------------------|------------------------------|----------------------------------------------------------------------------------------------------|---------|--|--|
| Menu Item                                         | Section Title                                 | Subtitle             | Field Name                   | Description Field                                                                                                    | Scoping |  |  |
| Identification/B<br>ASA                           | Identification/BASA/Physical<br>Location      | Physical<br>Location | Alternate Phone              | The alternate telephone number including area code, if the person is located within the United States or U.S. possession. Leave blank if the person is located outside of the United States or U.S. possession. |         |  |  |
| Identification/B<br>ASA                           | Identification/BASA/Physical<br>Location      | Physical<br>Location | FAX                          | The business fax number including area code, if the certificate holder is located within the United States or U.S. possession. Leave blank if located outside of the United States or U.S. possession.          |         |  |  |
| Identification/B<br>ASA                           | Identification/BASA/Physical<br>Location      | Physical<br>Location | Foreign Phone /<br>Extension | The business telephone number including country code, if the certificate holder is located outside of the United States or U.S. possession.                                                                     |         |  |  |
| Identification/B<br>ASA                           | Identification/BASA/Physical<br>Location      | Physical<br>Location | Email Address                | The electronic mail (e-mail) address.                                                                                                    |         |  |  |
| Identification/B<br>ASA                           | Identification/BASA/Physical<br>Location      | Physical<br>Location | Org Web Site                 | Enter the certificate holder web site.                                                                                                    |         |  |  |
| Mailing<br>Address/CEO/C<br>ompany<br>Liaison/POC | Mailing<br>Address/CEO/Company<br>Liaison/POC | Mailing Address      | Same as Physical<br>Address  | Select if the Mailing Address information is the same as the Physical Location                                                                                                    |         |  |  |
| Mailing<br>Address/CEO/C<br>ompany<br>Liaison/POC | Mailing<br>Address/CEO/Company<br>Liaison/POC | Mailing Address      | Address 1                    | The first line of the address, which identifies the physical location of the certificate holder.                                                                                                    |         |  |  |

|                                                   |                                               | Vitals Data Fie    | lds - 145 Operators |                                                                                                    |         |
|---------------------------------------------------|-----------------------------------------------|--------------------|---------------------|----------------------------------------------------------------------------------------------------|---------|
| Menu Item                                         | Section Title                                 | Subtitle           | Field Name          | Description Field                                                                                                    | Scoping |
| Mailing<br>Address/CEO/C<br>ompany<br>Liaison/POC | Mailing<br>Address/CEO/Company<br>Liaison/POC | Mailing<br>Address | Address 2           | The second line of the address (if needed).                                                                                                    |         |
| Mailing<br>Address/CEO/C<br>ompany<br>Liaison/POC | Mailing<br>Address/CEO/Company<br>Liaison/POC | Mailing<br>Address | Address 3           | The third line of the address (if needed).                                                                                                    |         |
| Mailing<br>Address/CEO/C<br>ompany<br>Liaison/POC | Mailing<br>Address/CEO/Company<br>Liaison/POC | Mailing<br>Address | City                | The name of the city or town.                                                                                                    |         |
| Mailing<br>Address/CEO/C<br>ompany<br>Liaison/POC | Mailing<br>Address/CEO/Company<br>Liaison/POC | Mailing<br>Address | State               | The two-character postal abbreviation for the state or U.S. possession. Leave the field blank if the address is outside of the United States or U.S. possession. |         |
| Mailing<br>Address/CEO/C<br>ompany<br>Liaison/POC | Mailing<br>Address/CEO/Company<br>Liaison/POC | Mailing<br>Address | Country             | The country where the certificate holder is located (This field shown only for repair station located outside of US).                                            |         |

|                                                   |                                               | Vitals Data Fie               | lds - 145 Operators |                                                                                                    |         |
|---------------------------------------------------|-----------------------------------------------|-------------------------------|---------------------|----------------------------------------------------------------------------------------------------|---------|
| Menu Item                                         | Section Title                                 | Subtitle                      | Field Name          | Description Field                                                                                                    | Scoping |
| Mailing<br>Address/CEO/C<br>ompany<br>Liaison/POC | Mailing<br>Address/CEO/Company<br>Liaison/POC | Mailing<br>Address            | Postal Code         | The U.S. postal zip code, if the address is within the United States or U.S. possession. Enter the nine digit postal code with a dash [-] separating the fifth and sixth digit, if available. Enter the postal code (if available) of the country/state/province, if the address is outside of the United States or U.S. possession.                                                                              |         |
| Mailing<br>Address/CEO/C<br>ompany<br>Liaison/POC | Mailing<br>Address/CEO/Company<br>Liaison/POC | Chief<br>Executive<br>Officer | Name                | The name of the person performing chief executive officer duties. Enter the last name first, immediately followed by a comma. The software will automatically insert a space after the comma. Then enter the first name followed by the middle name or middle initial. A name suffix, such as "Jr.," "II," etc. may be added after the middle initial. Always insert a period after an initial and "Jr." or "Sr." |         |
| Mailing<br>Address/CEO/C<br>ompany<br>Liaison/POC | Mailing<br>Address/CEO/Company<br>Liaison/POC | Chief<br>Executive<br>Officer | Title               | The organizational title of the person.                                                                                                    |         |

| Vitals Data Fields - 145 Operators                |                                               |                               |                |                                                                                                    |         |  |
|---------------------------------------------------|-----------------------------------------------|-------------------------------|----------------|----------------------------------------------------------------------------------------------------|---------|--|
| Menu Item                                         | Section Title                                 | Subtitle                      | Field Name     | Description Field                                                                                                    | Scoping |  |
| Mailing<br>Address/CEO/C<br>ompany<br>Liaison/POC | Mailing<br>Address/CEO/Company<br>Liaison/POC | Chief<br>Executive<br>Officer | Business Phone | The business telephone number including area code, if the person is located within the United States or U.S. possession. Leave blank if the person is located outside of the United States or U.S. possession.                                                                                  |         |  |
| Mailing<br>Address/CEO/C<br>ompany<br>Liaison/POC | Mailing<br>Address/CEO/Company<br>Liaison/POC | Chief<br>Executive<br>Officer | Mobile Phone   | The cellular telephone number including area code, if the person is located within the United States or U.S. possession. Leave blank if the person is located outside of the United States or U.S. possession.                                                                                  |         |  |
| Mailing<br>Address/CEO/C<br>ompany<br>Liaison/POC | Mailing<br>Address/CEO/Company<br>Liaison/POC | Chief<br>Executive<br>Officer | Foreign Phone  | The business telephone number including country code, if the certificate holder is located outside of the United States or U.S. possession ((This field shown only for repair station located outside of US).                                                                                   |         |  |
| Mailing<br>Address/CEO/C<br>ompany<br>Liaison/POC | Mailing<br>Address/CEO/Company<br>Liaison/POC | Chief<br>Executive<br>Officer | FAX            | The FAX number including area code, if located within the United States or U.S. possession. If located outside of the United States or U.S. possession, then enter the FAX number including the country code and city code. The number must be recorded as it is dialed from the United States. |         |  |
| Mailing<br>Address/CEO/C<br>ompany<br>Liaison/POC | Mailing<br>Address/CEO/Company<br>Liaison/POC | Chief<br>Executive<br>Officer | Email Address  | The electronic mail (e-mail) address.                                                                                                    |         |  |

| Menu Item                                         | Section Title                                 | Subtitle           | Field Name     | Description Field                                                                                                    | Scoping |
|---------------------------------------------------|-----------------------------------------------|--------------------|----------------|----------------------------------------------------------------------------------------------------|---------|
| Mailing<br>Address/CEO/C<br>ompany<br>Liaison/POC | Mailing<br>Address/CEO/Company<br>Liaison/POC | Company<br>Liaison | Name           | The company liaison is the person who serves as the contact point between the certificate holder and the FAA. The inspector contacts this official during a visit to the facility. Enter the name of the person performing liaison duties. Enter the last name first, immediately followed by a comma. The software will automatically insert a space after the comma. Then enter the first name followed by the middle name or middle initial. A name suffix, such as "Jr.," "II," etc. may be added after the middle initial. Always insert a period after an initial and "Jr." or "Sr." |         |
| Mailing<br>Address/CEO/C<br>ompany<br>Liaison/POC | Mailing<br>Address/CEO/Company<br>Liaison/POC | Company<br>Liaison | Title          | The organizational title of the person.                                                                                                    |         |
| Mailing<br>Address/CEO/C<br>ompany<br>Liaison/POC | Mailing<br>Address/CEO/Company<br>Liaison/POC | Company<br>Liaison | Business Phone | The business telephone number including area code, if the person is located within the United States or U.S. possession. Leave blank if the person is located outside of the United States or U.S. possession.                                                                                                    |         |

|                                                   |                                               | Vitals Data Field          | ds - 145 Operators |                                                                                                    |         |
|---------------------------------------------------|-----------------------------------------------|----------------------------|--------------------|----------------------------------------------------------------------------------------------------|---------|
| Menu Item                                         | Section Title                                 | Subtitle                   | Field Name         | Description Field                                                                                                    | Scoping |
| Mailing<br>Address/CEO/C<br>ompany<br>Liaison/POC | Mailing Address/CEO/Company Liaison/POC       | Company<br>Liaison         | Mobile Phone       | The cellular telephone number including area code, if the person is located within the United States or U.S. possession. Leave blank if the person is located outside of the United States or U.S. possession.                                                                                  |         |
| Mailing<br>Address/CEO/C<br>ompany<br>Liaison/POC | Mailing<br>Address/CEO/Company<br>Liaison/POC | Company<br>Liaison         | FAX                | The FAX number including area code, if located within the United States or U.S. possession. If located outside of the United States or U.S. possession, then enter the FAX number including the country code and city code. The number must be recorded as it is dialed from the United States. |         |
| Mailing<br>Address/CEO/C<br>ompany<br>Liaison/POC | Mailing<br>Address/CEO/Company<br>Liaison/POC | Company<br>Liaison         | Foreign Phone      | The business telephone number including country code, if the certificate holder is located outside of the United States or U.S. possession.                                                                                                    |         |
| Mailing<br>Address/CEO/C<br>ompany<br>Liaison/POC | Mailing<br>Address/CEO/Company<br>Liaison/POC | Company<br>Liaison         | Email Address      | The electronic mail (e-mail) address (This field shown only for repair station located outside of US).                                                                                                    |         |
| Certificate<br>Information/Pe<br>rsonnel          | Certificate<br>Information/Personnel          | Certificate<br>Information | Certificate Number | A certificate number is a formal identifier, assigned by AFS-600 that distinguishes each certificate held by an individual entity. This field is autofilled and cannot be edited.                                                                                                    |         |

|                                          |                                      | Vitals Data Field          | ls - 145 Operators     |                                                                                                    |         |
|------------------------------------------|--------------------------------------|----------------------------|------------------------|----------------------------------------------------------------------------------------------------|---------|
| Menu Item                                | Section Title                        | Subtitle                   | Field Name             | Description Field                                                                                                    | Scoping |
| Certificate<br>Information/Pe<br>rsonnel | Certificate<br>Information/Personnel | Certificate<br>Information | Original Issue Date    | The date the certificate was originally issued appears in this field. This field is autofilled and cannot be edited.                                                              |         |
| Certificate<br>Information/Pe<br>rsonnel | Certificate Information/Personnel    | Certificate<br>Information | Current Issue Date     | Update this field when changes in the certificate holder's operation result in reissuance of the certificate holder certificate. Enter the date the certificate was reissued.     |         |
| Certificate<br>Information/Pe<br>rsonnel | Certificate<br>Information/Personnel | Certificate<br>Information | Certificate Status     | The current status of the certificate. The following options are valid codes/descriptions: P Precertificated T Terminated A Active. D Surrendered R Revoked S Suspended           |         |
| Certificate<br>Information/Pe<br>rsonnel | Certificate Information/Personnel    | Certificate<br>Information | Certificate<br>Number  | A certificate number is a formal identifier, assigned by AFS-600 that distinguishes each certificate held by an individual entity. This field is autofilled and cannot be edited. |         |
| Certificate<br>Information/Pe<br>rsonnel | Certificate Information/Personnel    | Certificate<br>Information | Original Issue<br>Date | The date the certificate was originally issued appears in this field. This field is autofilled and cannot be edited.                                                              |         |

|                                          |                                      | Vitals Data Field          | ds - 145 Operators    |                                                                                                    |         |
|------------------------------------------|--------------------------------------|----------------------------|-----------------------|----------------------------------------------------------------------------------------------------|---------|
| Menu Item                                | Section Title                        | Subtitle                   | Field Name            | Description Field                                                                                                    | Scoping |
| Certificate<br>Information/Pe<br>rsonnel | Certificate<br>Information/Personnel | Certificate<br>Information | Current Issue<br>Date | Update this field when changes in the certificate holder's operation result in reissuance of the certificate holder certificate. Enter the date the certificate was reissued.                                                                                                    |         |
| Certificate<br>Information/Pe<br>sonnel  | Certificate<br>Information/Personnel | Certificate<br>Information | Certificate<br>Status | The current status of the certificate. The following options are valid codes/descriptions: P Precertificated T Terminated A Active. D Surrendered R Revoked S Suspended                                                                                                    |         |
| Certificate<br>Information/Pe<br>rsonnel | Certificate<br>Information/Personnel | Certificate<br>Information | Date of Status        | A change was made this date to the certificate status. When the certificate status changes the system autofills the field with today's date. The date can be replaced with a date earlier than today's date.                                                                                                    |         |
| Certificate<br>Information/Pe<br>rsonnel | Certificate<br>Information/Personnel | Certificate<br>Information | Validation Date       | The Validation Date field is autofilled with today's date on initial entry of the certificate holder record. The date can be replaced with a date earlier than today's date. Enter the date on which all fields in the record have been verified by an inspector to be current, correct and validated by the certificate holder. The information being validated can be done in person, by phone or by mail. |         |

| Menu Item                                | Section Title                        | Subtitle                                   | Field Name                                     | Description Field                                                                                                    | Scoping |
|------------------------------------------|--------------------------------------|--------------------------------------------|------------------------------------------------|----------------------------------------------------------------------------------------------------|---------|
| Certificate<br>Information/Pe<br>rsonnel | Certificate<br>Information/Personnel | Certificate<br>Information                 | Expiration Date                                | The expiration date as shown on the certificate holder certificate.                                                                                       |         |
| Certificate<br>Information/Pe<br>rsonnel | Certificate<br>Information/Personnel | Certificate<br>Information                 | Satellite                                      | Read only: This certificate holder is a satellite repair station under the managerial control of another certificated repair station.                     |         |
| Certificate<br>Information/Pe<br>rsonnel | Certificate Information/Personnel    | Certificate<br>Information                 | Designated as<br>Satellite Repair<br>Station   | Select if the certificate holder is to be designated as a satellite repair station.                                                                       |         |
| Certificate<br>Information/Pe<br>rsonnel | Certificate<br>Information/Personnel | Certificate<br>Information                 | Parent designator<br>Code                      | This field read only and show FAAMIS parent designator value                                                                                              |         |
| Certificate<br>Information/Pe<br>rsonnel | Certificate Information/Personnel    | QMS<br>Contractor                          | In-House Quality<br>Monitoring<br>System (QMS) | Select if the certificate holder's organization includes a formalized method of carrying out internal audits of its products, procedures, and facilities. |         |
| Certificate<br>Information/Pe<br>rsonnel | Certificate<br>Information/Personnel | QMS<br>Contractor                          | QMS Contractor                                 | The name of the person or organization providing independent audit services to the certificate holder, in support of a formalized QMS.                    |         |
| Certificate<br>Information/Pe<br>rsonnel | Certificate<br>Information/Personnel | Number of<br>Personnel at<br>this Location | FAA Cert<br>Mechanics                          | The number of mechanics who have been certificated by the FAA under the provisions of FAR 65, Subpart D (A&P).                                            |         |

|                                          | Vitals Data Fields - 145 Operators   |                                            |                                       |                                                                                                    |         |  |  |  |
|------------------------------------------|--------------------------------------|--------------------------------------------|---------------------------------------|----------------------------------------------------------------------------------------------------|---------|--|--|--|
| Menu Item                                | Section Title                        | Subtitle                                   | Field Name                            | Description Field                                                                                                    | Scoping |  |  |  |
| Certificate<br>Information/Pe<br>rsonnel | Certificate<br>Information/Personnel | Number of<br>Personnel at<br>this Location | Non-Cert<br>Mechanics                 | The number of mechanics who have not been certificated by the FAA under the provisions of FAR 65, Subpart D (A&P) or Subpart E (Repairmen). NOTE: At a facility, that employs both manufacturing and certificate holder personnel, only count those personnel assigned to the certificate holder. Do not count the manufacturer's employees. | Q       |  |  |  |
| Certificate<br>Information/Pe<br>rsonnel | Certificate<br>Information/Personnel | Number of<br>Personnel at<br>this Location | Repairmen                             | The number of mechanics who have been certificated by the FAA under the provisions of FAR 65, Subpart E (Repairmen).  NOTE: At a facility, that employs both Manufacturing and certificate holder personnel, only count those personnel assigned to the certificate holder. Do not count the manufacturer's employees.                       | Q       |  |  |  |
| Certificate<br>Information/Pe<br>rsonnel | Certificate Information/Personnel    | Number of<br>Personnel at<br>this Location | Total Employees                       | The total number of employees, regardless of the type of work performed, who are employed by the certificate holder at that location.                                                                                                    |         |  |  |  |
| Certificate<br>Information/Pe<br>rsonnel | Certificate<br>Information/Personnel | Inspectors                                 | Principal<br>Maintenance<br>Inspector | The three-character inspector ID code of the assigned Principal Maintenance Inspector (PMI).                                                                                                    |         |  |  |  |
| Certificate<br>Information/Pe<br>rsonnel | Certificate<br>Information/Personnel | Inspectors                                 | Principal<br>Avionics<br>Inspector    | The three-character inspector ID code of the assigned Principal Avionics Inspector (PAI).                                                                                                    |         |  |  |  |

|                                                                               |                                                                       |                                   | s - 145 Operators                                        |                                                                                                    |         |
|-------------------------------------------------------------------------------|-----------------------------------------------------------------------|-----------------------------------|----------------------------------------------------------|----------------------------------------------------------------------------------------------------|---------|
| Menu Item                                                                     | Section Title                                                         | Subtitle                          | Field Name                                               | Description Field                                                                                                    | Scoping |
| Certificate<br>Information/Pe<br>rsonnel                                      | Maintenance Functions                                                 | Other<br>Maintenance<br>Functions | Work Away from<br>Home Station                           | Select this field if the certificate holder is authorized to perform work at a place other than its fixed location.                                                                                                    | Q       |
| Certificate<br>Information/Pe<br>rsonnel                                      | Maintenance Functions                                                 | Other<br>Maintenance<br>Functions | Mobile<br>Maintenance<br>Unit(s)                         | Select if the certificate holder uses mobile maintenance unit(s)                                                                                                    | M, Q    |
| Certificate<br>Information/Pe<br>rsonnel                                      | Maintenance Functions                                                 | Other<br>Maintenance<br>Functions | Perform<br>Maintenance/Alt<br>eration for Air<br>Carrier | Select this field if the organization performs maintenance, preventive maintenance, and/or alterations for certificate holders under Parts 121, 125, 135, and/or foreign air carriers or foreign persons operating US registered aircraft in common carriage under 14 CFR Part 129. |         |
| Accessory/Airfr<br>ame/Instrumen<br>t/Powerplant/P<br>ropeller/Radio/<br>SFAR | Accessory/Airframe/Instrum<br>ent/Powerplant/Propeller/R<br>adio/SFAR | Accessories                       | Class 1                                                  | Select the proper Accessory Class for this certificate holder.                                                                                                    |         |
| Accessory/Airfr<br>ame/Instrumen<br>t/Powerplant/P<br>ropeller/Radio/<br>SFAR | Accessory/Airframe/Instrum<br>ent/Powerplant/Propeller/R<br>adio/SFAR | Accessories                       | Class 2                                                  | Select the proper Accessory Class for this certificate holder.                                                                                                    |         |

|                                                                               |                                                                       | Vitals Data Field | ls - 145 Operators |                                                                |         |
|-------------------------------------------------------------------------------|-----------------------------------------------------------------------|-------------------|--------------------|----------------------------------------------------------------|---------|
| Menu Item                                                                     | Section Title                                                         | Subtitle          | Field Name         | Description Field                                              | Scoping |
| Accessory/Airfr<br>ame/Instrumen<br>t/Powerplant/P<br>ropeller/Radio/<br>SFAR | Accessory/Airframe/Instrum<br>ent/Powerplant/Propeller/R<br>adio/SFAR | Accessories       | Class 3            | Select the proper Accessory Class for this certificate holder. |         |
|                                                                               | Accessory/Airframe/Instrum<br>ent/Powerplant/Propeller/R<br>adio/SFAR | Accessories       | mm/dd/yyyy         | date                                                           |         |
| Accessory/Airfr<br>ame/Instrumen<br>t/Powerplant/P<br>ropeller/Radio/<br>SFAR | Accessory/Airframe/Instrum<br>ent/Powerplant/Propeller/R<br>adio/SFAR | Airframe          | Class 1            | Select the proper Airframe Class for this certificate holder.  | Q       |
| Accessory/Airfr<br>ame/Instrumen<br>t/Powerplant/P<br>ropeller/Radio/<br>SFAR | Accessory/Airframe/Instrum<br>ent/Powerplant/Propeller/R<br>adio/SFAR | Airframe          | Class 2            | Select the proper Airframe Class for this certificate holder.  | Q       |
| Accessory/Airfr<br>ame/Instrumen<br>t/Powerplant/P<br>ropeller/Radio/<br>SFAR | Accessory/Airframe/Instrum<br>ent/Powerplant/Propeller/R<br>adio/SFAR | Airframe          | Class 3            | Select the proper Airframe Class for this certificate holder.  | Q       |

|                                                                               |                                                                       | Vitals Data Field | s - 145 Operators |                                                                 |         |
|-------------------------------------------------------------------------------|-----------------------------------------------------------------------|-------------------|-------------------|-----------------------------------------------------------------|---------|
| Menu Item                                                                     | Section Title                                                         | Subtitle          | Field Name        | Description Field                                               | Scoping |
| Accessory/Airfr<br>ame/Instrumen<br>t/Powerplant/P<br>ropeller/Radio/<br>SFAR | Accessory/Airframe/Instrum<br>ent/Powerplant/Propeller/R<br>adio/SFAR | Airframe          | Class 4           | Select the proper Airframe Class for this certificate holder.   |         |
|                                                                               | Accessory/Airframe/Instrum<br>ent/Powerplant/Propeller/R<br>adio/SFAR | Airframe          | mm/dd/yyyy        | date                                                            |         |
| Accessory/Airfr<br>ame/Instrumen<br>t/Powerplant/P<br>ropeller/Radio/<br>SFAR | Accessory/Airframe/Instrum<br>ent/Powerplant/Propeller/R<br>adio/SFAR | Instrument        | Class1            | Select the proper Instrument Class for this certificate holder. |         |
| Accessory/Airfr<br>ame/Instrumen<br>t/Powerplant/P<br>ropeller/Radio/<br>SFAR | Accessory/Airframe/Instrum<br>ent/Powerplant/Propeller/R<br>adio/SFAR | Instrument        | Class2            | Select the proper Instrument Class for this certificate holder. |         |
| Accessory/Airfr<br>ame/Instrumen<br>t/Powerplant/P<br>ropeller/Radio/<br>SFAR | Accessory/Airframe/Instrum<br>ent/Powerplant/Propeller/R<br>adio/SFAR | Instrument        | Class3            | Select the proper Instrument Class for this certificate holder. |         |

|                                                                               | Vitals Data Fields - 145 Operators                                    |            |            |                                                                 |         |  |  |  |
|-------------------------------------------------------------------------------|-----------------------------------------------------------------------|------------|------------|-----------------------------------------------------------------|---------|--|--|--|
| Menu Item                                                                     | Section Title                                                         | Subtitle   | Field Name | Description Field                                               | Scoping |  |  |  |
| Accessory/Airfr<br>ame/Instrumen<br>t/Powerplant/P<br>ropeller/Radio/<br>SFAR | Accessory/Airframe/Instrum<br>ent/Powerplant/Propeller/R<br>adio/SFAR | Instrument | Class4     | Select the proper Instrument Class for this certificate holder. |         |  |  |  |
|                                                                               | Accessory/Airframe/Instrum<br>ent/Powerplant/Propeller/R<br>adio/SFAR | Instrument | mm/dd/yyyy | date                                                            |         |  |  |  |
| Accessory/Airfr<br>ame/Instrumen<br>t/Powerplant/P<br>ropeller/Radio/<br>SFAR | Accessory/Airframe/Instrum<br>ent/Powerplant/Propeller/R<br>adio/SFAR | Powerplant | Class 1    | Select the proper Powerplant Class for this certificate holder. |         |  |  |  |
| Accessory/Airfr<br>ame/Instrumen<br>t/Powerplant/P<br>ropeller/Radio/<br>SFAR | Accessory/Airframe/Instrum<br>ent/Powerplant/Propeller/R<br>adio/SFAR | Powerplant | Class 2    | Select the proper Powerplant Class for this certificate holder. |         |  |  |  |
| Accessory/Airfr<br>ame/Instrumen<br>t/Powerplant/P<br>ropeller/Radio/<br>SFAR | Accessory/Airframe/Instrum<br>ent/Powerplant/Propeller/R<br>adio/SFAR | Powerplant | Class 3    | Select the proper Powerplant Class for this certificate holder. |         |  |  |  |
|                                                                               | Accessory/Airframe/Instrum<br>ent/Powerplant/Propeller/R<br>adio/SFAR | Powerplant | mm/dd/yyyy | date                                                            |         |  |  |  |

|                                                                               |                                                                       | Vitals Data Fields | - 145 Operators |                                                                |         |
|-------------------------------------------------------------------------------|-----------------------------------------------------------------------|--------------------|-----------------|----------------------------------------------------------------|---------|
| Menu Item                                                                     | Section Title                                                         | Subtitle           | Field Name      | Description Field                                              | Scoping |
| Accessory/Airfr<br>ame/Instrumen<br>t/Powerplant/P<br>ropeller/Radio/<br>SFAR | Accessory/Airframe/Instrum<br>ent/Powerplant/Propeller/R<br>adio/SFAR | Propeller          | Class 1         | Select the proper Propeller Class for this certificate holder. |         |
| Accessory/Airfr<br>ame/Instrumen<br>t/Powerplant/P<br>ropeller/Radio/<br>SFAR | Accessory/Airframe/Instrum<br>ent/Powerplant/Propeller/R<br>adio/SFAR | Propeller          | Class 2         | Select the proper Propeller Class for this certificate holder. |         |
|                                                                               | Accessory/Airframe/Instrum<br>ent/Powerplant/Propeller/R<br>adio/SFAR | Propeller          | mm/dd/yyyy      | date                                                           |         |
| Accessory/Airfr<br>ame/Instrumen<br>t/Powerplant/P<br>ropeller/Radio/<br>SFAR | Accessory/Airframe/Instrum<br>ent/Powerplant/Propeller/R<br>adio/SFAR | Radio              | Class 1         | Select the proper Radio Class for this certificate holder.     |         |
| Accessory/Airfr<br>ame/Instrumen<br>t/Powerplant/P<br>ropeller/Radio/<br>SFAR | Accessory/Airframe/Instrum<br>ent/Powerplant/Propeller/R<br>adio/SFAR | Radio              | Class 2         | Select the proper Radio Class for this certificate holder.     |         |

|                                                                               |                                                                       | Vitals Data Fie | lds - 145 Operators        |                                                                                                    |         |
|-------------------------------------------------------------------------------|-----------------------------------------------------------------------|-----------------|----------------------------|----------------------------------------------------------------------------------------------------|---------|
| Menu Item                                                                     | Section Title                                                         | Subtitle        | Field Name                 | Description Field                                                                                                    | Scoping |
| Accessory/Airfr<br>ame/Instrumen<br>t/Powerplant/P<br>ropeller/Radio/<br>SFAR | Accessory/Airframe/Instrum<br>ent/Powerplant/Propeller/R<br>adio/SFAR | Radio           | Class 3                    | elect the proper Radio Class for this certificate holder.                                                                                                    |         |
|                                                                               | Accessory/Airframe/Instrum<br>ent/Powerplant/Propeller/R<br>adio/SFAR | Radio           | mm/dd/yyyy                 | date                                                                                                    |         |
| Accessory/Airfr<br>ame/Instrumen<br>t/Powerplant/P<br>ropeller/Radio/<br>SFAR | Accessory/Airframe/Instrum<br>ent/Powerplant/Propeller/R<br>adio/SFAR | n/a             | SFAR 36<br>Authorized      | Select if the repair station has been issued a letter of authorization to perform a major repair on a product using technical data that have not been approved by the Administrator and to approve that product for return to service under the provisions of SFAR 36. |         |
| Tracking<br>Information                                                       | Tracking Information                                                  | n/a             | Associated<br>Reference ID | This is a free-form field provided for use by the Field Office to cross- reference files. It may include a reference to the office paper file on the certificate holder or other computer files.                                                                       |         |
| Tracking<br>Information                                                       | Tracking Information                                                  | n/a             | Special Purpose            | This is a free-form field provided for tracking purposes on a temporary or permanent basis. Headquarters, the Regional Office, or Field Office may use this field.                                                                                                    |         |
| Tracking<br>Information                                                       | Tracking Information                                                  | n/a             | National Use               | This is a two-character field provided for use as directed by FAA Headquarters for specific tracking purposes on a temporary or permanent basis.                                                                                                    |         |

| NA It                   | Continu Titl         | Colorad  | FILLI N        | Description Field                                                                                                    |         |
|-------------------------|----------------------|----------|----------------|----------------------------------------------------------------------------------------------------|---------|
| Menu Item               | Section Title        | Subtitle | Field Name     | Description Field                                                                                                    | Scoping |
| Tracking<br>Information | Tracking Information | n/a      | PTRS Record ID | The Auto Generate PTRS feature, if enabled, autofills with the original certification PTRS Record ID. This field is autofilled and cannot be edited. This feature may be enabled or disabled and is available through the System Administrator's Tool .  Please check with your FSAS System Administrator to verify the status of this feature for your office. |         |
| Limited Ratings         | Limited Ratings      | n/a      | Airframe       | Select if the certificate holder is authorized for Limited Rating – Airframe. Enter the limited ratings authorized.                                                                                                    | Q       |
| Limited Ratings         | Limited Ratings      | n/a      | mm/dd/yyyy     | Enter the date the certificate holder was last authorized for this rating. This field is autofilled with today's date and may be edited.                                                                                                    |         |
| Limited Ratings         | Limited Ratings      | n/a      | Power Plant    | Select if the certificate holder is authorized for Limited Rating – Powerplant. Enter the limited ratings authorized.                                                                                                    |         |
| Limited Ratings         | Limited Ratings      | n/a      | mm/dd/yyyy     | Enter the date the certificate holder was last authorized for this rating. This field is autofilled with today's date and may be edited.                                                                                                    |         |
| Limited Ratings         | Limited Ratings      | n/a      | Propeller      | Select if the certificate holder is authorized for Limited Rating – Propeller. Enter the limited ratings authorized.                                                                                                    |         |

| Menu Item       | Section Title   | Subtitle | Field Name  | Description Field                                                                                                    | Scoping |
|-----------------|-----------------|----------|-------------|----------------------------------------------------------------------------------------------------|---------|
| Limited Ratings | Limited Ratings | n/a      | mm/dd/yyyy  | Enter the date the certificate holder was last authorized for this rating. This field is autofilled with today's date and may be edited. | Scoping |
| Limited Ratings | Limited Ratings | n/a      | Instruments | Select if the certificate holder is authorized for Limited Rating – Instruments. Enter the limited ratings authorized.                   |         |
| Limited Ratings | Limited Ratings | n/a      | mm/dd/yyyy  | Enter the date the certificate holder was last authorized for this rating. This field is autofilled with today's date and may be edited. |         |
| Limited Ratings | Limited Ratings | n/a      | Radio       | Select if the certificate holder is authorized for Limited Rating – Radio. Enter the limited ratings authorized.                         |         |
| Limited Ratings | Limited Ratings | n/a      | mm/dd/yyyy  | Enter the date the certificate holder was last authorized for this rating. This field is autofilled with today's date and may be edited. |         |
| Limited Ratings | Limited Ratings | n/a      | Accessories | Select if the certificate holder is authorized for Limited Rating – Accessories. Enter the limited ratings authorized.                   |         |
| Limited Ratings | Limited Ratings | n/a      | mm/dd/yyyy  | Enter the date the certificate holder was last authorized for this rating. This field is autofilled with today's date and may be edited. |         |

| Menu Item       | Section Title   | Subtitle | Field Name                 | Description Field                                                                                                    | Scoping |
|-----------------|-----------------|----------|----------------------------|----------------------------------------------------------------------------------------------------|---------|
| Limited Ratings | Limited Ratings | n/a      | Landing Gear               | Select if the certificate holder is authorized for Limited Rating – Landing Gear. Enter the limited ratings authorized.                  |         |
| Limited Ratings | Limited Ratings | n/a      | mm/dd/yyyy                 | Enter the date the certificate holder was last authorized for this rating. This field is autofilled with today's date and may be edited. |         |
| Limited Ratings | Limited Ratings | n/a      | Float                      | Select if the certificate holder is authorized for Limited Rating – Floats. Enter the limited ratings authorized.                        |         |
| Limited Ratings | Limited Ratings | n/a      | mm/dd/yyyy                 | Enter the date the certificate holder was last authorized for this rating. This field is autofilled with today's date and may be edited. |         |
| Limited Ratings | Limited Ratings | n/a      | Non-Destructive<br>Testing | Select if the certificate holder is authorized for Limited Rating – Non-Destructive Testing. Enter the limited ratings authorized.       |         |
| Limited Ratings | Limited Ratings | n/a      | mm/dd/yyyy                 | Enter the date the certificate holder was last authorized for this rating. This field is autofilled with today's date and may be edited. |         |
| Limited Ratings | Limited Ratings | n/a      | Emergency<br>Equipment     | Select if the certificate holder is authorized for Limited Rating – Emergency Equipment. Enter the limited ratings authorized.           |         |

|                 |                 | Vitals Data Field | ds - 145 Operators      |                                                                                                    |         |
|-----------------|-----------------|-------------------|-------------------------|----------------------------------------------------------------------------------------------------|---------|
| Menu Item       | Section Title   | Subtitle          | Field Name              | Description Field                                                                                                    | Scoping |
| Limited Ratings | Limited Ratings | n/a               | mm/dd/yyyy              | Enter the date the certificate holder was last authorized for this rating. This field is autofilled with today's date and may be edited. |         |
| Limited Ratings | Limited Ratings | n/a               | Rotor Blades            | Select if the certificate holder is authorized for Limited Rating – Rotor Blades. Enter the limited ratings authorized.                  |         |
| Limited Ratings | Limited Ratings | n/a               | mm/dd/yyyy              | Enter the date the certificate holder was last authorized for this rating. This field is autofilled with today's date and may be edited. |         |
| Limited Ratings | Limited Ratings | n/a               | Aircraft Fabric         | Select if the certificate holder is<br>authorized for Limited Rating – Aircraft<br>Fabric. Enter the limited ratings<br>authorized.      |         |
| Limited Ratings | Limited Ratings | n/a               | mm/dd/yyyy              | Enter the date the certificate holder was last authorized for this rating. This field is autofilled with today's date and may be edited. |         |
| Limited Ratings | Limited Ratings | n/a               | Specialized<br>Services | Select if the certificate holder is authorized for Limited Rating – Specialized Service. Enter the limited ratings authorized.           | Q       |

| Vitals Data Fields - 145 Operators |                           |                               |                                                     |                                                                                                    |         |  |  |
|------------------------------------|---------------------------|-------------------------------|-----------------------------------------------------|----------------------------------------------------------------------------------------------------|---------|--|--|
| Menu Item                          | Section Title             | Subtitle                      | Field Name                                          | Description Field                                                                                                    | Scoping |  |  |
| Limited Ratings                    | Limited Ratings           | n/a                           | mm/dd/yyyy                                          | Enter the date the certificate holder was last authorized for this rating. This field is autofilled with today's date and may be edited.                                                                                                    |         |  |  |
| Repair Station<br>Operations       | Repair Station Operations | Repair Station                | Performs Major<br>Alterations                       | Select if the certificate holder performs major alterations in accordance with Part 43 on any article for which it is rated and within the limitations of its operations specifications and/or if it arranges for another person to perform major alterations of any article for which it is rated. | Q       |  |  |
| Repair Station<br>Operations       | Repair Station Operations | Repair Station                | Performs Major<br>Repairs                           | Select if the certificate holder performs major repairs in accordance with Part 43 on any article for which it is rated and within the limitations of its operations specifications and/or if it arranges for another person to perform major repairs of any article for which it is rated.         | Q       |  |  |
| Repair Station<br>Operations       | Repair Station Operations | Records and<br>Technical Data | Issued in the<br>Form of<br>Controlled<br>Documents | Select if the certificate holder uses technical data issued in the form of controlled documents for maintaining articles for which it is rated.                                                                                                    | Q       |  |  |
| Repair Station<br>Operations       | Repair Station Operations | Records and<br>Technical Data | Component<br>Testing Software                       | Select if the certificate holder utilizes component testing software for maintaining articles for which it is rated and within the limitations of its operations specifications.                                                                                                    | Q       |  |  |

|                              |                           | Vitals Data Fields                | - 145 Operators                         |                                                                                                    |         |
|------------------------------|---------------------------|-----------------------------------|-----------------------------------------|----------------------------------------------------------------------------------------------------|---------|
| Menu Item                    | Section Title             | Subtitle                          | Field Name                              | Description Field                                                                                                    | Scoping |
| Repair Station<br>Operations | Repair Station Operations | Records and<br>Technical Data     | Form 337                                | Select if the certificate holder uses FAA Form 337 for recording major repairs and alterations.                                                                                                    | Q       |
| Repair Station<br>Operations | Repair Station Operations | Records and<br>Technical Data     | Master Library                          | Select if the certificate holder maintains a master library.                                                                                                    | Q       |
| Repair Station<br>Operations | Repair Station Operations | Records and<br>Technical Data     | Records Stored<br>Offsite               | Select if the certificate holder stores records that are required to be kept at an off- site location.                                                                                                    | Q       |
| Repair Station<br>Operations | Repair Station Operations | Records and<br>Technical Data     | Performs<br>Airworthiness<br>Directives | Select if the certificate holder performs<br>Airworthiness Directives.                                                                                                    | Q       |
| Repair Station<br>Operations | Repair Station Operations | Equipment,Par<br>ts,and Materials | Fabricates Parts                        | Reference AC 43-18 Fabrication of<br>Aircraft parts by Maintenance Personnel                                                                                                    | Q       |
| Repair Station<br>Operations | Repair Station Operations | Equipment,Par<br>ts,and Materials | Life Limited<br>Parts                   | Select if the certificate holder stores or maintains parts for which a mandatory replacement limit is specified in the type design, the Instructions for Continued Airworthiness, or the maintenance manual. | Q       |
| Repair Station<br>Operations | Repair Station Operations | Equipment,Par<br>ts,and Materials | Overhaul of<br>Parts                    | Select if the certificate holder performs overhaul of articles for which it is rated and within the limitations of its operations specifications.                                                            | Q       |
| Repair Station<br>Operations | Repair Station Operations | Equipment,Par<br>ts,and Materials | Test Cell                               | Select if the certificate holder uses test cells to maintain aircraft engines and APUs for which it is rated.                                                                                                | Q       |

| Menu Item                           | Section Title                    | Subtitle                                     | Field Name                                                  | Description Field                                                                                                    | Scoping |
|-------------------------------------|----------------------------------|----------------------------------------------|-------------------------------------------------------------|----------------------------------------------------------------------------------------------------|---------|
| Repair Station<br>Operations        | Repair Station Operations        | Contract<br>Agreements                       | Contracts Out<br>Parts Fabrication                          | Select If the certificate holder Has An<br>Approved Contract Maintenance<br>Program. Select If the certificate holder<br>Has This Function Approved As Part Of<br>Its Accepted Contract Maintenance<br>Program. Reference AC 43-18                 | Q       |
| Repair Station<br>Operations        | Repair Station Operations        | Contract<br>Agreements                       | Leased/Rented<br>Equipment                                  | Select if the certificate holder leases or rents equipment to support return to service activities.                                                                                                    | Q       |
| Agreements<br>and<br>Authorizations | Agreements and<br>Authorizations | Special<br>Authorization<br>and Approvals    | Hazmat<br>Employer                                          | Select if the certificate holder and/or it's contractors and subcontractors perform job functions concerning transportation of hazmat. a letter certifying the training of the appropriate employees must be in the certification report and file. | Q       |
| Agreements<br>and<br>Authorizations | Agreements and<br>Authorizations | Special<br>Authorization<br>and Approvals    | Transport<br>Canada Civil<br>Aviation (TCCA)<br>Maintenance | Select if the certificate holder performs maintenance, preventive maintenance, or modifications (with the exception of annual inspections) on a civil aeronautical product under the regulatory control of TCCA.                                   | Q       |
| Agreements and<br>Authorizations    | Agreements and<br>Authorizations | Other Certificates and/or Approvals          | Contracts Maintenance to Non-Certificated Contractor        | Select if the certificate holder has an approved contract maintenance program.                                                                                                    | Q       |
| Agreements<br>and<br>Authorizations | Agreements and<br>Authorizations | Other<br>Certificates<br>and/or<br>Approvals | Contracts Maintenance to Certificated Contractor            | Select if the certificate holder has an approved contract maintenance program.                                                                                                    | Q       |

| Menu Item                           | Section Title                    | Subtitle                                     | Field Name                                       | Description Field                                                                                                    | Scoping |
|-------------------------------------|----------------------------------|----------------------------------------------|--------------------------------------------------|----------------------------------------------------------------------------------------------------|---------|
| Agreements<br>and<br>Authorizations | Agreements and Authorizations    | Other<br>Certificates<br>and/or<br>Approvals | Foreign Air<br>Carrier<br>Maintenance            | Select if the certificate holder performs maintenance on a foreign air carrier or a person operating a US registered aircraft under Part 129.                                       | Q       |
| Agreements<br>and<br>Authorizations | Agreements and<br>Authorizations | Other<br>Certificates<br>and/or<br>Approvals | Perform<br>Maintenance<br>Outside of<br>Housing  | Select this field if suitable facilities were provided that are accepted to the FAA and meet 145.103(a) for items where work was performed outside of the repair station's housing. | Q       |
| Agreements<br>and<br>Authorizations | Agreements and<br>Authorizations | Other<br>Certificates<br>and/or<br>Approvals | Performs Air<br>Carrier Essential<br>Maintenance | Select if the certificate holder performs essential maintenance for an air carrier.                                                                                                 | Q       |
| Agreements<br>and<br>Authorizations | Agreements and<br>Authorizations | Other<br>Certificates<br>and/or<br>Approvals | Performs Air<br>Carrier<br>Maintenance           | Select if the certificate holder performs maintenance other than essential maintenance for an air carrier.                                                                          | Q       |
| Agreements and Authorizations       | Agreements and<br>Authorizations | Other<br>Certificates<br>and/or<br>Approvals | Capability List                                  | Select if the certificate holder has submitted and maintains a list of approved repair capabilities                                                                                 | Q       |
| Agreements and<br>Authorizations    | Agreements and<br>Authorizations | Safety<br>Programs                           | IEP - Internal<br>Evaluation<br>Program          | Select if the certificate holder has an approved Internal Evaluation Program (IEP).                                                                                                 | Q       |
| Agreements<br>and<br>Authorizations | Agreements and<br>Authorizations | Safety<br>Programs                           | ASAP - Aviation<br>Safety Action<br>Program      | Select if the certificate holder has an approved Aviation Safety Action Program (ASAP).                                                                                             | Q       |

| Menu Item                                      | Section Title                               | Subtitle                                | Field Name                                                   | Description Field                                                                                                    | Scopino |
|------------------------------------------------|---------------------------------------------|-----------------------------------------|--------------------------------------------------------------|----------------------------------------------------------------------------------------------------|---------|
| Agreements<br>and<br>Authorizations            | Agreements and<br>Authorizations            | Safety<br>Programs                      | VDRP -Voluntary<br>Disclosure<br>Reporting System            | Select if the certificate holder has an approved Voluntary Disclosure Reporting Program (VDRP) .                                                                                                    |         |
| Agreements and<br>Authorizations               | Agreements and<br>Authorizations            | Safety Programs                         | SMS VP - Safety<br>Management<br>System Voluntary<br>Program | Select if the certificate holder utilizes an approved SMSVP program in Active Conformance. This is to be selected after the change of the certificate holder's program status from "SMSVP Active Participant" to "SMSVP Active Conformance." | M, Q    |
|                                                | Geographic Authorizations -<br>Foreign Only | Current<br>Geographic<br>Authorizations | Designator                                                   | Four character alphanumeric identifier of the air carrier/operator (Ref. OpSpec B050)                                                                                                    |         |
| Geographic<br>Authorizations -<br>Foreign Only | Geographic Authorizations -<br>Foreign Only | Current<br>Geographic<br>Authorizations | Operator Name                                                | The name of the air carrier/operator where the certificate holder provides services. (Ref. OpSpec B050)                                                                                                    |         |
| Geographic<br>Authorizations -<br>Foreign Only | Geographic Authorizations -<br>Foreign Only | Current<br>Geographic<br>Authorizations | Airport ID                                                   | Alphanumeric identifier of the airport (Ref. OpSpec B050)                                                                                                    |         |
|                                                | Geographic Authorizations -<br>Foreign Only | Current<br>Geographic<br>Authorizations | Aircraft MM                                                  | The make/model of the aircraft that the certificate holder provides service for. (Ref. OpSpec B050)                                                                                                    |         |
| Geographic<br>Authorizations -<br>Foreign Only | Geographic Authorizations -<br>Foreign Only | Current<br>Geographic<br>Authorizations | Contract<br>Number                                           | Enter the contract number. Leave blank if no contract number exists. (Ref. OpSpec B050)                                                                                                    |         |
| Doing Business<br>As                           | Doing Business As                           | DBA Name                                | DBA                                                          | Any authorized name under which the certificate holder is doing business as authorized in OPSS Paragraph A001.                                                                                                    |         |

| Menu Item              | Section Title       | Subtitle                          | Field Name          | Description Field                                                                                                    | Scoping |
|------------------------|---------------------|-----------------------------------|---------------------|----------------------------------------------------------------------------------------------------|---------|
| Exemptions             | Exemptions          | Current<br>Exemptions             | Exemption<br>Number | The assigned codes for any Exemptions for which the certificate holder is authorized.                                                                                                    |         |
| Exemptions             | Exemptions          | Current<br>Exemptions             | Expiration Date     | The date the Exemption expires.                                                                                                    |         |
|                        | Accountable Manager | Current<br>Accountable<br>Manager | Туре                | Select the Accountable Manager type. There are two selections:  FAA FAA approved Accountable Manager EASA EASA approved Accountable Manager                                                                                                    |         |
| Accountable<br>Manager | Accountable Manager | Current<br>Accountable<br>Manager | Name                | The name of the person performing Accountable Manager duties. Enter the last name first, immediately followed by a comma. The software will automatically insert a space after the comma. Then enter the first name followed by the middle name or middle initial. A name suffix, such as "Jr.," "II," etc. may be added after the middle initial. Always insert a period after an initial and "Jr." or "Sr." |         |
| Accountable<br>Manager | Accountable Manager | Current<br>Accountable<br>Manager | Title               | The organizational title of the person.                                                                                                    |         |

| Menu Item              | Section Title       | Subtitle                          | Field Name                    | Description Field                                                                                                    | Scoping |
|------------------------|---------------------|-----------------------------------|-------------------------------|----------------------------------------------------------------------------------------------------|---------|
| Accountable<br>Manager | Accountable Manager | Current<br>Accountable<br>Manager | Business Phone /<br>Extension | The business telephone number including area code, if the person is located within the United States or U.S. possession. Leave blank if the person is located outside of the United States or U.S. possession.                                                                                        |         |
|                        | Accountable Manager | Current<br>Accountable<br>Manager | Alternate Phone               | Enter the alternate telephone number including area code, if the person is located within the United States or U.S. possession. Leave blank if the person is located outside of the United States or U.S. possession.                                                                                 |         |
|                        | Accountable Manager | Current<br>Accountable<br>Manager | Foreign Phone                 | Enter the business telephone number including the country code and city code (if applicable), if the person is located outside of the United States or U.S. possession. The number must be recorded as it is dialed from the United States.                                                           |         |
|                        | Accountable Manager | Current<br>Accountable<br>Manager | Fax                           | Enter the FAX number including area code, if located within the United States or U.S. possession. If located outside of the United States or U.S. possession, then enter the FAX number including the country code and city code. The number must be recorded as it is dialed from the United States. |         |

| Menu Item                     | Section Title              | Subtitle                          | Field Name     | Description Field                                                                                                    | Scoping |
|-------------------------------|----------------------------|-----------------------------------|----------------|----------------------------------------------------------------------------------------------------|---------|
|                               | Accountable Manager        | Current<br>Accountable<br>Manager | Mobile Phone   | Enter the cellular telephone number including area code, if the person is located within the United States or U.S. possession. Leave blank if the person is located outside of the United States or U.S. possession. |         |
|                               | Accountable Manager        | Current<br>Accountable            | E-Mail Address | Enter the electronic mail (e-mail) address.                                                                                                    |         |
| Additional Fixed<br>Locations | Additional Fixed Locations | Fixed<br>Locations                | Address1       | The first line of the address, which identifies the physical location of the additional fixed location.                                                                                                    |         |
|                               | Additional Fixed Locations | Fixed<br>Locations                | Address2       | Enter the second line of the address (if needed).                                                                                                    |         |
|                               | Additional Fixed Locations | Fixed<br>Locations                | Address3       | Enter the third line of the address (if needed).                                                                                                    |         |
| Additional Fixed<br>Locations | Additional Fixed Locations | Fixed<br>Locations                | City           | The name of the city or town.                                                                                                    |         |
| Additional Fixed<br>Locations | Additional Fixed Locations | Fixed<br>Locations                | State          | The two-character postal abbreviation for the state or U.S. possession. Leave the field blank if the address is outside of the United States or U.S. possession.                                                     |         |

| Menu Item | Section Title              | Subtitle           | Field Name                 | Description Field                                                                                                    | Scoping |
|-----------|----------------------------|--------------------|----------------------------|----------------------------------------------------------------------------------------------------|---------|
|           | Additional Fixed Locations | Fixed<br>Locations | Postal Code                | The U.S. postal zip code, if the address is within the United States or U.S. possession. Enter the nine digit postal code with a dash [-] separating the fifth and sixth digit, if available. Enter the postal code (if available) of the country/state/province, if the address is outside of the United States or U.S. possession. |         |
|           | Additional Fixed Locations | Fixed<br>Locations | Country                    | The country where for the additional fixed location                                                                                                    |         |
|           | Additional Fixed Locations | Fixed<br>Locations | Business Phone / Extension | Enter the business telephone number including area code, if the person is located within the United States or U.S. possession. Leave blank if the person is located outside of the United States or U.S. possession. Enter the extension number, if necessary, to reach the person.                                                  |         |
|           | Additional Fixed Locations | Fixed<br>Locations | Alternate Phone            | Enter the alternate telephone number including area code, if the person is located within the United States or U.S. possession. Leave blank if the person is located outside of the United States or U.S. possession.                                                                                                    |         |

| Menu Item                        | Section Title                    | Subtitle                            | Field Name                   | Description Field                                                                                                    | Scoping |
|----------------------------------|----------------------------------|-------------------------------------|------------------------------|----------------------------------------------------------------------------------------------------|---------|
|                                  | Additional Fixed Locations       | Fixed<br>Locations                  | Fax                          | Enter the FAX number including area code, if located within the United States or U.S. possession. If located outside of the United States or U.S. possession, then enter the FAX number including the country code and city code. The number must be recorded as it is dialed from the United States. |         |
|                                  | Additional Fixed Locations       | Fixed<br>Locations                  | Foreign Phone /<br>Extension | Enter the business telephone number including the country code and city code (if applicable), if the person is located outside of the United States or U.S. possession. The number must be recorded as it is dialed from the United States.                                                           |         |
|                                  | Additional Fixed Locations       | Fixed<br>Locations                  | Mobile Phone                 | Enter the cellular telephone number including area code, if the person is located within the United States or U.S. possession. Leave blank if the person is located outside of the United States or U.S. possession.                                                                                  |         |
|                                  | Additional Fixed Locations       | Fixed<br>Locations                  | E-Mail Address               | Enter the electronic mail (e-mail) address.                                                                                                    |         |
| EASA 145 Listed<br>Line Stations | EASA 145 Listed Line<br>Stations | BASA 145<br>Listed Line<br>Stations | Location                     | The Airport Identification or select from the drop-down menu.                                                                                                    |         |

| Menu Item                                   | Section Title                        | Subtitle                            | Field Name   | Description Field                                                                                                    | Scoping |
|---------------------------------------------|--------------------------------------|-------------------------------------|--------------|----------------------------------------------------------------------------------------------------|---------|
| EASA 145 Listed<br>Line Stations            | EASA 145 Listed Line<br>Stations     | BASA 145 Listed<br>Line Stations    | Make Model   | The make/model of the aircraft or select from the drop-down menu.                                                                                                    |         |
| EASA 145 Listed<br>Line Stations            | EASA 145 Listed Line<br>Stations     | BASA 145<br>Listed Line<br>Stations | Rating       | Enter the EASA 145 Rating Code or select from the drop-down menu. The available choices are:  L1 – Major Checks L2 – Service Checks L3 – Minor Service Checks L4 – Overnight and Line Checks |         |
| EASA 145 Listed<br>Line Stations            | EASA 145 Listed Line<br>Stations     | BASA 145<br>Listed Line<br>Stations | Comments     | This free-form field to enter remarks considered significant is not recorded elsewhere in the record for the listed domestic Line Station.                                                   |         |
| Non-<br>Certificated<br>Repair<br>Functions | Non-Certificated Repair<br>Functions | Function(s)<br>Contracted           | Welding      | Select each function the organization contracts to a Non-Certificated person or organization.                                                                                                |         |
| Non-<br>Certificated<br>Repair<br>Functions | Non-Certificated Repair<br>Functions | Function(s)<br>Contracted           | Shot Peening | Select each function the organization contracts to a Non-Certificated person or organization.                                                                                                |         |
| Non-<br>Certificated<br>Repair<br>Functions | Non-Certificated Repair<br>Functions | Function(s)<br>Contracted           | Machining    | Select each function the organization contracts to a Non-Certificated person or organization.                                                                                                |         |

| Vitals Data Fields - 145 Operators          |                                      |                           |                 |                                                                                               |         |  |
|---------------------------------------------|--------------------------------------|---------------------------|-----------------|-----------------------------------------------------------------------------------------------|---------|--|
| Menu Item                                   | Section Title                        | Subtitle                  | Field Name      | Description Field                                                                             | Scoping |  |
| Non-<br>Certificated<br>Repair<br>Functions | Non-Certificated Repair<br>Functions | Function(s)<br>Contracted | Plating         | Select each function the organization contracts to a Non-Certificated person or organization. |         |  |
| Non-<br>Certificated<br>Repair<br>Functions | Non-Certificated Repair<br>Functions | Function(s)<br>Contracted | Painting        | Select each function the organization contracts to a Non-Certificated person or organization. |         |  |
| Non-<br>Certificated<br>Repair<br>Functions | Non-Certificated Repair<br>Functions | Function(s)<br>Contracted | Balancing       | Select each function the organization contracts to a Non-Certificated person or organization. |         |  |
| Non-<br>Certificated<br>Repair<br>Functions | Non-Certificated Repair<br>Functions | Function(s)<br>Contracted | Plasma Spraying | Select each function the organization contracts to a Non-Certificated person or organization. |         |  |
| Non-<br>Certificated<br>Repair<br>Functions | Non-Certificated Repair<br>Functions | Function(s)<br>Contracted | Grit Blasting   | Select each function the organization contracts to a Non-Certificated person or organization. |         |  |
| Non-<br>Certificated<br>Repair<br>Functions | Non-Certificated Repair<br>Functions | Function(s)<br>Contracted | Rewinding       | Select each function the organization contracts to a Non-Certificated person or organization. |         |  |

| Vitals Data Fields - 145 Operators          |                                      |                           |            |                                                                                                    |         |  |
|---------------------------------------------|--------------------------------------|---------------------------|------------|----------------------------------------------------------------------------------------------------|---------|--|
| Menu Item                                   | Section Title                        | Subtitle                  | Field Name | Description Field                                                                                                    | Scoping |  |
| Non-<br>Certificated<br>Repair<br>Functions | Non-Certificated Repair<br>Functions | Function(s)<br>Contracted | Other 1:   | Select any other functions that the organization contracts to a Non-Certificated person or organization that are not listed.                                                     |         |  |
| Non-<br>Certificated<br>Repair<br>Functions | Non-Certificated Repair<br>Functions | Function(s)<br>Contracted | Other 2:   | Select any other functions that the organization contracts to a Non-Certificated person or organization that are not listed.                                                     |         |  |
| Non-<br>Certificated<br>Repair<br>Functions | Non-Certificated Repair<br>Functions | Function(s)<br>Contracted | Other 3:   | Select any other functions that the organization contracts to a Non-Certificated person or organization that are not listed.                                                     |         |  |
| Non-<br>Certificated<br>Repair<br>Functions | Non-Certificated Repair<br>Functions | Function(s)<br>Contracted | Other 4:   | Select any other functions that the organization contracts to a Non-Certificated person or organization that are not listed.                                                     |         |  |
| Non-<br>Certificated<br>Repair<br>Functions | Non-Certificated Repair<br>Functions | Function(s)<br>Contracted | Other 5:   | Select any other functions that the organization contracts to a Non-Certificated person or organization that are not listed.                                                     |         |  |
| Comments                                    | Comments                             | n/a                       | Comments   | This is a free-form field of unlimited length that the Field Office can use to enter additional information considered significant that is not recorded elsewhere in the record. |         |  |

## 13.8 Vitals Data Fields - 147 Operators

The following table lists the configuration vitals attributes that make up a 147 certificate holder's configuration data. These appear on the **Configuration Data > Vitals** tab. Items are ordered by the section title / subtitle they appear in on the **Vitals** tab.

**Note**: The **Scoping** column shows if/how the data entered for an attribute is used to scope information for a certificate holder. Key: M = MLF labels, P = Peer Groups, Q = Questions. For example, if an attribute's **Scoping** column value is P, that means that the entry made on the **Vitals** tab for that attribute is used to determine a certificate holder's peer group(s).

|                                       | Vitals Data Fields – 147 Operators |                 |                   |                                                                                                    |         |  |  |  |
|---------------------------------------|------------------------------------|-----------------|-------------------|----------------------------------------------------------------------------------------------------|---------|--|--|--|
| Menu Item                             | Section Title                      | Subtitle        | Vitals Field Name | Description Field                                                                                                    | Scoping |  |  |  |
| Identification /<br>Physical Location | Authorizations                     | 14 CFR 147 Name | Agency Name       | The legal or official name of the air agency                                                                                                |         |  |  |  |
| Identification /<br>Physical Location | Authorizations                     | Airport ID      | Airport ID        | Alphanumeric identifier of<br>the airport where the air<br>agency provides services. If<br>the location is not on an<br>airport included in |         |  |  |  |

|                                       | Vitals Data Fields – 147 Operators |                     |                    |                                                                                                    |         |  |  |
|---------------------------------------|------------------------------------|---------------------|--------------------|----------------------------------------------------------------------------------------------------|---------|--|--|
| Menu Item                             | Section Title                      | Subtitle            | Vitals Field Name  | Description Field                                                                                                    | Scoping |  |  |
| Identification /<br>Physical Location | Authorizations                     | CHDO                | CHDO               | CHDO (Certificate Holding<br>District Office) - District Office<br>that is responsible for<br>maintaining this record |         |  |  |
| Identification / Physical<br>Location | Authorizations                     | Foreign             | Foreign_Flag       | Indicates if the Air Agency is located in a foreign country.                                                          |         |  |  |
| Identification /<br>Physical Location | Authorizations                     | Transferred<br>CHDO | Transferred_CHDO   | The District Office to which the certificate is being transferred.                                                    |         |  |  |
| Identification /<br>Physical Location | Physical Location                  | Address 1           | Agency_Addr1       | First line of Air Agency address which identifies its physical location.                                              |         |  |  |
| Identification /<br>Physical Location | Physical Location                  | Address 2           | Agency_Addr2       | Second line of Air Agency address (if needed).                                                                        |         |  |  |
| Identification /<br>Physical Location | Physical Location                  | Address 3           | Agency_Addr3       | Third line of Air Agency address (if needed).                                                                         |         |  |  |
| Identification /<br>Physical Location | Physical Location                  | Alternate Phone     | Agency_Alt_Phone   |                                                                                                    |         |  |  |
| Identification /<br>Physical Location | Physical Location                  | Business Phone      | Agency Phone       | Business telephone number for<br>Air Agencies located in the<br>United States or U.S. possession.                     |         |  |  |
| ldentification / Physical<br>Location | Physical Location                  | Business Phone Ext  | Business_Phone_EXT | Business Phone Extension                                                                                              |         |  |  |

|                                       | Vitals Data Fields – 147 Operators |                      |                      |                                                                                                    |         |  |  |  |
|---------------------------------------|------------------------------------|----------------------|----------------------|----------------------------------------------------------------------------------------------------|---------|--|--|--|
| Menu Item                             | Section Title                      | Subtitle             | Vitals Field Name    | Description Field                                                                                                    | Scoping |  |  |  |
| ldentification / Physical<br>Location | Physical Location                  | City                 | Agency City          | Name of City or Town of the physical location of the Air Agency.                                                                                              |         |  |  |  |
| Identification /<br>Physical Location | Physical Location                  | Country              | Agency Country       | The two-character abbreviation of the country where the Air Agency resides.                                                                                   |         |  |  |  |
| Identification /<br>Physical Location | Physical Location                  | Email<br>Address     | Agency Internet      | Electronic mail (e-mail) address.                                                                                                    |         |  |  |  |
| Identification /<br>Physical Location | Physical Location                  | Fax                  | Agency Fax           | Business Fax number of the Air Agency.                                                                                                    |         |  |  |  |
| Identification /<br>Physical Location | Physical Location                  | Foreign<br>Phone     | Agency_Frgn_Phone    | Business telephone number including the country code and city code (if applicable), for Air Agencies located outside of the United States or U.S. possession. |         |  |  |  |
| Identification /<br>Physical Location | Physical Location                  | Foreign<br>Phone Ext | Foreign_Phone_EXT    | Foreign Phone Ext                                                                                                    |         |  |  |  |
| Identification /<br>Physical Location | Physical Location                  | Org Web Site         | Organization Website | Organization Website                                                                                                    |         |  |  |  |
| Identification / Physical<br>Location | Physical Location                  | Postal Code          | Agency Zip           | US Postal Zip Code or Foreign country postal code associated with the Air Agencies physical location.                                                         |         |  |  |  |

|                                            | Vitals Data Fields – 147 Operators |                   |                     |                                                                                                    |         |  |  |
|--------------------------------------------|------------------------------------|-------------------|---------------------|----------------------------------------------------------------------------------------------------|---------|--|--|
| Menu Item                                  | Section Title                      | Subtitle          | Vitals Field Name   | Description Field                                                                                   | Scoping |  |  |
| Identification /<br>Physical Location      | Physical Location                  | State             | Agency State        | State of the Air Agency address.                                                                    |         |  |  |
| Mailing<br>Address/CEO/Compa<br>ny Liaison | Mailing Address                    | Address 1         | Agency_Mail_Addr1   | First line of Air Agency mailing address.                                                           |         |  |  |
| Mailing<br>Address/CEO/Compa<br>ny Liaison | Mailing Address                    | Address 2         | Agency_Mail_Addr2   | Second line of Air Agency mailing address (if needed).                                              |         |  |  |
| Mailing<br>Address/CEO/Compa<br>ny Liaison | Mailing Address                    | Address 3         | Agency_Mail_Addr3   | Third line of Air Agency mailing address (if needed).                                               |         |  |  |
| Mailing<br>Address/CEO/Compa<br>ny Liaison | Mailing Address                    | City              | Agency_Mail_City    | Name of City or Town of the mailing address of the Air Agency.                                      |         |  |  |
| Mailing<br>Address/CEO/Compa<br>ny Liaison | Mailing Address                    | Country           | Agency_Mail_Country | The two-character abbreviation of the country of the Air Agencies mailing address.                  |         |  |  |
| Mailing<br>Address/CEO/Compa<br>ny Liaison | Mailing Address                    | Postal Code       | Agency_Mail_Zip     | US Postal Zip Code or Foreign country postal code associated with the Air Agencies mailing address. |         |  |  |
| Mailing<br>Address/CEO/Compa<br>ny Liaison | Mailing Address                    | State             | Agency_Mail_State   | State of the Air Agency mailing address.                                                            |         |  |  |
| Mailing<br>Address/CEO/Compa<br>ny Liaison | Chief Executive<br>Officer         | Business<br>Phone | CEO_Phone           | Telephone of the person performing chief executive officer duties at the Air Agency.                |         |  |  |

|                                            | Vitals Data Fields – 147 Operators |                       |                       |                                                                                                    |         |  |  |  |
|--------------------------------------------|------------------------------------|-----------------------|-----------------------|----------------------------------------------------------------------------------------------------|---------|--|--|--|
| Menu Item                                  | Section Title                      | Subtitle              | Vitals Field Name     | Description Field                                                                                                    | Scoping |  |  |  |
| Mailing<br>Address/CEO/Compa<br>ny Liaison | Chief Executive<br>Officer         | Business<br>Phone Ext | CEO_Phone_Ext         | Telephone Extension of the person performing chief executive officer duties at the Air Agency.                                              |         |  |  |  |
| Mailing<br>Address/CEO/Compa<br>ny Liaison | Chief Executive<br>Officer         | Email<br>Address      | CEO_Internet          | Electronic mail (e-mail)<br>address of the person<br>performing chief executive<br>officer duties.                                          |         |  |  |  |
| Mailing<br>Address/CEO/Compa<br>ny Liaison | Chief Executive<br>Officer         | Fax                   | Ceo_Fax               | Business Fax number of the person performing chief executive officer duties.                                                                |         |  |  |  |
| Mailing<br>Address/CEO/Compa<br>ny Liaison | Chief Executive<br>Officer         | Foreign<br>Phone      | Ceo_Frgn_Phone        | Business telephone number including the country code and city code (if applicable) of the person performing chief executive officer duties. |         |  |  |  |
| Mailing<br>Address/CEO/Compa<br>ny Liaison | Chief Executive<br>Officer         | Foreign Phone<br>Ext  | Ceo_Foreign_Phone_EXT | Ceo Foreign Phone EXT                                                                                                    |         |  |  |  |
| Mailing<br>Address/CEO/Compa<br>ny Liaison | Chief Executive<br>Officer         | Mobile Phone          | Ceo_Mobile_Phone      | Ceo Mobile Phone                                                                                                    |         |  |  |  |
| Mailing<br>Address/CEO/Compa<br>ny Liaison | Chief Executive<br>Officer         | Name                  | Ceo_Name              | Official name of the person performing chief executive officer duties at the Air Agency.                                                    |         |  |  |  |
| Mailing<br>Address/CEO/Compa<br>ny Liaison | Chief Executive<br>Officer         | Title                 | Ceo_Title             | Organizational title of the person performing chief executive officer duties at the Air Agency.                                             |         |  |  |  |

|                                            | Vitals Data Fields – 147 Operators |                       |                           |                                                                                                    |         |  |  |
|--------------------------------------------|------------------------------------|-----------------------|---------------------------|----------------------------------------------------------------------------------------------------|---------|--|--|
| Menu Item                                  | Section Title                      | Subtitle              | Vitals Field Name         | Description Field                                                                                                    | Scoping |  |  |
| Mailing<br>Address/CEO/Compa<br>ny Liaison | Company<br>Liaison                 | Business<br>Phone     | Liaisn_Phone              | Telephone of the person performing liaison duties at the Air Agency if located in the US.                                              |         |  |  |
| Mailing<br>Address/CEO/Compa<br>ny Liaison | Company<br>Liaison                 | Business<br>Phone Ext | Liaisn_Phone_Ext          | Telephone extension of the person performing liaison duties at the Air Agency if located in the US                                     |         |  |  |
| Mailing<br>Address/CEO/Compa<br>ny Liaison | Company<br>Liaison                 | Email Address         | Liaisn_Internet           | Electronic mail (e-mail) address<br>of the person performing<br>company liaison duties.                                                |         |  |  |
| Mailing<br>Address/CEO/Compa<br>ny Liaison | Company<br>Liaison                 | Fax                   | Liaison Fax               | Business Fax number of the person performing company liaison duties.                                                                   |         |  |  |
| Mailing<br>Address/CEO/Compa<br>ny Liaison | Company<br>Liaison                 | Foreign<br>Phone      | Liaison_Frgn_Phone        | Business telephone number including the country code and city code (if applicable) of the person performing company liaison duties.    |         |  |  |
| Mailing<br>Address/CEO/Compa<br>ny Liaison | Company<br>Liaison                 | Foreign<br>Phone Ext  | Liaison_Foreign_Phone_EXT | Business telephone extension including the country code and city code (if applicable) of the person performing company liaison duties. |         |  |  |
| Mailing<br>Address/CEO/Compa<br>ny Liaison | Company<br>Liaison                 | Mobile Phone          | Liaison_Mobile_Phone      | Liaison Mobile Phone                                                                                                    |         |  |  |

|                                                                            | Vitals Data Fields – 147 Operators |                       |                   |                                                                                                    |         |  |  |
|----------------------------------------------------------------------------|------------------------------------|-----------------------|-------------------|----------------------------------------------------------------------------------------------------|---------|--|--|
| Menu Item                                                                  | Section Title                      | Subtitle              | Vitals Field Name | Description Field                                                                                                    | Scoping |  |  |
| Mailing<br>Address/CEO/Compa<br>ny Liaison                                 | Company<br>Liaison                 | Name                  | Comp Liaison      | Person who serves as the contact point between the Air Agency and the FAA. This is the official the FAA inspector contacts during a visit to the |         |  |  |
| Mailing<br>Address/CEO/Compa<br>ny Liaison                                 | Company<br>Liaison                 | Title                 | Liaison Title     | Organizational title of the person performing FAA liaison duties at the Air Agency.                                                              |         |  |  |
| Certificate Information / Number of Personnel / Inspectors / Ratings       | Certificate<br>Information         | Certificate<br>Number | Cert No.          | The current certificate number that appears on the Air Agency certificate.                                                                       |         |  |  |
| Certificate Information / Number of Personnel / Inspectors / Ratings       | Certificate Information            | Certificate Status    | Cert_Status       | Current status of the certificate.                                                                                                    |         |  |  |
| Certificate Information / Number of Personnel / Inspectors / Ratings       | Certificate Information            | Date of Status        | Status Date       | The date on which the Certificate Status was last modified.                                                                                      |         |  |  |
| Certificate Information / Number of Personnel / Inspectors / Ratings       | Certificate Information            | Current Issue Date    | Curr_Issue_Date   | The date on which the certificate was reissued.                                                                                                  |         |  |  |
| Certificate Information / Number of Personnel / Inspectors / Ratings       | Certificate Information            | Original Issue Date   | Orig_Issue_Date   | The date on which the certificate was originally issued.                                                                                         |         |  |  |
| Certificate Information<br>/ Number of Personnel<br>/ Inspectors / Ratings | Certificate<br>Information         | Validation Date       | Valid_Date        | The date on which the data has been verified for accuracy.                                                                                       |         |  |  |

|                                                                            |                        | Vitals Data Fields                             | s – 147 Operators |                                                                                                    |         |
|----------------------------------------------------------------------------|------------------------|------------------------------------------------|-------------------|----------------------------------------------------------------------------------------------------|---------|
| Menu Item                                                                  | Section Title          | Subtitle                                       | Vitals Field Name | Description Field                                                                                                    | Scoping |
| Certificate Information / Number of Personnel / Inspectors / Ratings       | Number of<br>Personnel | Actual Student<br>Enrollment                   | Actual Enroll     | Actual Student Enrollment for this location.                                                                                                    |         |
| Certificate Information<br>/ Number of Personnel<br>/ Inspectors / Ratings | Number of<br>Personnel | Certified<br>Instructors                       | Cert_Instr        | The number of certified instructors other than the chief and assistant chief instructor(s) employed by the Aviation Maintenance Technical School. |         |
| Certificate Information<br>/ Number of Personnel<br>/ Inspectors / Ratings | Number of<br>Personnel | Maximum<br>Authorized<br>Student<br>Enrollment | Max_Auth_Enroll   | Maximum Authorized<br>Student Enrollment for this<br>location.                                                                                    |         |
| Certificate Information<br>/ Number of Personnel<br>/ Inspectors / Ratings | Number of<br>Personnel | Non-Certificated<br>Instructors                | Noncert_Instr     | The number of non-certificated mechanic instructors.                                                                                              |         |
| Certificate Information<br>/ Number of Personnel<br>/ Inspectors / Ratings | Number of<br>Personnel | Total Employees                                | Total_Emp         | The total number of employees, regardless of the type of work performed, that are employed by the Air Agency at that location.                    |         |
| Certificate Information / Number of Personnel / Inspectors / Ratings       | Inspectors             | Principal<br>Avionics<br>Inspector             | PAI               | Inspector ID code of the assigned avionics inspector.                                                                                             |         |
| Certificate Information<br>/ Number of Personnel<br>/ Inspectors / Ratings | Inspectors             | Principal<br>Maintenance<br>Inspector          | PMI               | Inspector ID code of the assigned maintenance inspector.                                                                                          |         |

|                                                                            | Vitals Data Fields – 147 Operators |                                                    |                      |                                                                                         |         |  |  |
|----------------------------------------------------------------------------|------------------------------------|----------------------------------------------------|----------------------|-----------------------------------------------------------------------------------------|---------|--|--|
| Menu Item                                                                  | Section Title                      | Subtitle                                           | Vitals Field Name    | Description Field                                                                       | Scoping |  |  |
| Certificate Information / Number of Personnel / Inspectors / Ratings       | 14 CFR 147<br>Ratings              | Airframe                                           | Airframe             | Indicates whether the Agency has FAR 147 Airframe rating.                               | Q       |  |  |
| Certificate Information / Number of Personnel / Inspectors / Ratings       | 14 CFR 147<br>Ratings              | Airframe and<br>Powerplant                         | Arfrm_PwrpInt        | Indicates whether the Agency has both FAR 147 Airframe & Powerplant rating.             | Q       |  |  |
| Certificate Information<br>/ Number of Personnel<br>/ Inspectors / Ratings | 14 CFR 147<br>Ratings              | Associated with<br>College / University            | Assoc_College_Univ   | Indicates if the pilot school is associated with a college or university.               |         |  |  |
| Certificate Information<br>/ Number of Personnel<br>/ Inspectors / Ratings | 14 CFR 147<br>Ratings              | College / University                               | College_Univ         | Name of College or<br>University that the pilot<br>school is associated with.           |         |  |  |
| Certificate Information<br>/ Number of Personnel<br>/ Inspectors / Ratings | 14 CFR 147<br>Ratings              | Powerplant                                         | PwrpInt              | Indicates whether the<br>Agency has FAR 147<br>Powerplant rating.                       | Q       |  |  |
| Certificate Information<br>/ Number of Personnel<br>/ Inspectors / Ratings | 14 CFR 147<br>Ratings              | Primary Cat A/C<br>Maintenance                     | Prim_Cat_Arcft_Maint | Indicates whether school conducts primary category of aircraft maintenance training.    |         |  |  |
| Agreements and<br>Authorizations                                           | Safety Programs                    | VDRP - Voluntary<br>Disclosure<br>Reporting System |                      | Select if the air agency has an approved Voluntary Disclosure Reporting Program (VDRP). | Q       |  |  |
| Agreements and<br>Authorizations                                           | Safety Programs                    | SMSVP - SMS<br>Voluntary<br>Program                |                      | Select if the air agency has an approved Safety Management System Voluntary Program.    | Q, M    |  |  |
| Agreements and<br>Authorizations                                           | Safety Programs                    | ASAP - Aviation<br>Safety Action<br>Program        |                      | Select if the air operator has an approved Aviation Safety Action Program (ASAP).       | Q       |  |  |

|                                  | Vitals Data Fields – 147 Operators          |                             |                   |                                                                                 |         |  |  |
|----------------------------------|---------------------------------------------|-----------------------------|-------------------|---------------------------------------------------------------------------------|---------|--|--|
| Menu Item                        | Section Title                               | Subtitle                    | Vitals Field Name | Description Field                                                               | Scoping |  |  |
| Agreements and<br>Authorizations | Authorizations                              | Electronic<br>Recordkeeping |                   | Select if the certificate holder is authorized to use electronic recordkeeping. | Q, M    |  |  |
| Agreements and Authorizations    | Authorizations                              | Electronic<br>Signatures    |                   | Select if the certificate holder is authorized to use electronic signatures.    | Q, M    |  |  |
| Associated Designees             | Current Associated<br>Designees (view only) | App/Auth/Desg               | AppAuthDesg       | AppAuthDesg                                                                     |         |  |  |
| Associated Designees             | Current Associated<br>Designees (view only) | Core Cert                   | Core_Cert_Number  | Certificate Numbers of DMES designees                                           |         |  |  |
| Associated Designees             | Current Associated<br>Designees (view only) | Designator                  | Designator Code   | Unique code to identify an Air Agency.                                          |         |  |  |
| Associated Designees             | Current Associated<br>Designees (view only) | Designee Name               | Designee Name     | Designee Name                                                                   |         |  |  |
| Doing Business As                | DBA Name                                    | DBA                         | Dba_Name          | The authorized name under which the Air Agency is doing business as.            |         |  |  |
| Exemptions                       | Current Exemptions                          | Exemption Date              | Exempt_Date       | Date exemption expires.                                                         |         |  |  |
| Exemptions                       | Current Exemptions                          | Exemption Number            | Exempt            | The assigned code of exemption's authorized for the Air Agency.                 |         |  |  |
| Tracking Information             | <none></none>                               | Associated<br>Reference ID  | Assoc_Ref_Id      | Free form field used by the field office for cross referencing files.           |         |  |  |

|                      | Vitals Data Fields – 147 Operators |                 |                   |                                                                                                    |         |  |  |
|----------------------|------------------------------------|-----------------|-------------------|----------------------------------------------------------------------------------------------------|---------|--|--|
| Menu Item            | Section Title                      | Subtitle        | Vitals Field Name | Description Field                                                                                                    | Scoping |  |  |
| Tracking Information | <none></none>                      | National Use    | Natnl_Use         | Free form field for tracking national usage.                                                                            |         |  |  |
| Tracking Information | <none></none>                      | PTRS Record ID  | Ptrs_Record_Id    | The year (YYYY) and serial number of the PTRS record ID of the POI's open 1240 record when the FAR 141 record is added. |         |  |  |
| Tracking Information | <none></none>                      | Special Purpose | Spec_Purpose      | Free form field for tracking purposes on a temporary or permanent basis.                                                |         |  |  |
| Comments             | <none></none>                      | Comments        | CommentBlob       | Additional information, considered significant, that is not recorded elsewhere in the record.                           |         |  |  |

## 13.9 Contractor Tab Data Fields

The following table lists the data fields in a CH/A's contractor data. These appear on the **Configuration Data > Contractor** tab. Not all fields apply to all 14 CFR Parts; the rightmost columns indicate what 14 CFR parts the fields apply to.

| Contractor Data Fields                         |                                                                                                    |     |         |     |     |  |  |  |  |
|------------------------------------------------|----------------------------------------------------------------------------------------------------|-----|---------|-----|-----|--|--|--|--|
| Field Name                                     | Description Field                                                                                                    | 121 | 121/135 | 135 | 145 |  |  |  |  |
| Туре                                           | This field identifies the type of activity conducted by the contractor.                                                                                                    | х   | х       | х   | х   |  |  |  |  |
|                                                | - For part 121 and 121/135 contractors, select either "T" for contract pilot training or "M" for contract maintenance.                                                                                                    |     |         |     |     |  |  |  |  |
|                                                | - For part 135 and 145, only maintenance contractors are listed and this field cannot be edited.                                                                                                    |     |         |     |     |  |  |  |  |
| FAA-Certificated                               | Select this field if the contractor holds an active FAA certificate                                                                                                    | Х   | х       | х   | х   |  |  |  |  |
| Not FAA-Certificated                           | Select this field if the contractor does not hold an active FAA certificate                                                                                                    | х   | х       | х   | х   |  |  |  |  |
| Designator/Name                                | This is a type-ahead field used to select the FAA certificate holder providing maintenance services. Enter the designator code or a partial name and SAS will list the matching certificate holders authorized to provide the contracted services. This field does not apply to non-certificated contractors. | х   | х       | х   | х   |  |  |  |  |
| Other Aviation Authority                       | Enter Other Aviation Authority if contractor is not FAA Certificated                                                                                                    | х   | х       | х   | х   |  |  |  |  |
| Other Aviation Authority<br>Certificate Number | Enter Other Aviation Authority Certificate Number if contractor is not FAA Certificated                                                                                                    | х   | х       | х   | х   |  |  |  |  |
| Name                                           | The contractor's official name                                                                                                    | х   | х       | х   | х   |  |  |  |  |
| Certificate Number                             | A certificate number is a formal identifier, assigned by AFS-600 that distinguishes each certificate held by an individual entity. This field is auto-filled and cannot be edited.                                                                                                    | х   | х       | х   | х   |  |  |  |  |
| 14 CFR                                         | This is the 14 CFR Part under which the contractor has received authority to conduct business. This field is auto-filled and cannot be edited. This field does not apply to non-certificated contractors.                                                                                                    | х   | х       | х   | х   |  |  |  |  |
| Address 1                                      | The contractor's business address, line one.                                                                                                    | х   | х       | х   | х   |  |  |  |  |

|                                   | Contractor Data Fields                                                                                                    |     |         |     |     |
|-----------------------------------|----------------------------------------------------------------------------------------------------|-----|---------|-----|-----|
| Field Name                        | Description Field                                                                                                    | 121 | 121/135 | 135 | 145 |
| Address 2                         | The second line of the address (if needed).                                                                                                    | х   | Х       | х   | х   |
| Address 3                         | The third line of the address (if needed).                                                                                                    | х   | Х       | х   | х   |
| City                              | City or town of the contractor.                                                                                                    | х   | х       | х   | х   |
| State                             | The two-character postal abbreviation for the state or U.S. possession. Leave the field blank if the address is outside of the United States or U.S. possession.                                         | x   | x       | х   | х   |
| Country                           | The two character abbreviation of the country (if the address is outside of the United States or U.S. possession).                                                                                       | x   | x       | х   | х   |
| Postal Code                       | The U.S. postal zip code (if the address is within the United States or U.S. possession).                                                                                                    | х   | х       | х   | х   |
| Contractor Phone                  | The business telephone number including area code, if located within the United States or U.S. possession. Leave blank if located outside of the United States or U.S. possession.                       | х   | x       | х   | х   |
| Foreign Phone                     | The business telephone number including the country code and city code. If located outside of the United States or U.S. possession the number should be recorded as it is called from the United States. | Х   | х       | х   | х   |
| Mobile Phone                      | The mobile telephone number including the country code and city code. If located outside of the United States or U.S. possession the number should be recorded as it is called from the United States.   | х   | х       | х   | х   |
| Fax                               | The contractor's FAX number including area code. If located outside of the United States or U.S. possession the FAX number should be recorded as it is called from the United States.                    | х   | х       | х   | х   |
| E-Mail Address                    | The contractor's e-mail address.                                                                                                    | х   | х       | х   | х   |
| Essential Maintenance<br>Provider | Select if the Air Operator utilizes Essential Maintenance Provider, as defined in FAA<br>Order 8900.1 Volume 3 Chapter 42 Section 1                                                                      | х   | х       | -   | -   |

|                                                 | Contractor Data Fields                                                                                                    |     |         |     |     |
|-------------------------------------------------|----------------------------------------------------------------------------------------------------|-----|---------|-----|-----|
| Field Name                                      | Description Field                                                                                                    | 121 | 121/135 | 135 | 145 |
| Last Inspection Date                            | Date that the contractor providing essential maintenance was last inspected. This field is only enterable at office set-up and is automatically calculated thereafter.                                          | х   | х       | -   | _   |
| Required Inspection Item                        | Enter the Required Inspection Items (RII) serviced by an Essential Maintenance Provider.                                                                                                    | х   | х       | -   | -   |
| Airport ID                                      | rport ID  Enter the alpha-numeric identifier for the airport on which the contractor is located. If the location is not on an airport included in the airport table, use the identifier of the nearest airport. |     |         |     |     |
| Physical Address of Other<br>Airports/Locations | х                                                                                                    | х   | х       | -   |     |
| Other Airports.City                             | Enter the city of other airports/locations                                                                                                    | х   | х       | х   | -   |
| Other Airports.State                            | Enter the state of other airports/locations if in the U.S.                                                                                                    | х   | х       | х   | -   |
| Other Airports.Country                          | Enter the country of other airports/locations                                                                                                    | х   | х       | х   | -   |
| Other Airports.Postal<br>Code                   | Enter the postal code of other airports/locations                                                                                                    | х   | х       | х   | -   |
| Mx Category.Mx Category                         | Enter Maintenance Category                                                                                                    | х   | х       | х   | -   |
| Mx Category.Description                         | Enter Maintenance description                                                                                                    | х   | х       | х   | -   |
| Mx Category.Type of<br>Maintenance              | Enter Maintenance type                                                                                                    | х   | х       | х   | -   |
| Specialized Services                            | Select all types of specialized services provided.                                                                                                    | х   | х       | х   | -   |
| Specialized<br>Services.Description             | Enter a description if "Other" was selected for Specialized Services                                                                                                    | х   | х       | х   | -   |

# 13.10 Contractor Data Excel Import Reference

This topic describes how to complete the **Configuration Data > Contractor Data > Excel Import** spreadsheet, including the data requirements for each field. You can use this spreadsheet to upload contractor data to SAS.

This topic assumes that you know where and how to download the Contractor Data Excel Import spreadsheet. If you need instructions on how to do that, and how to upload the spreadsheet once you've completed it see "How to Import Contractor Data from an Excel File" on page.

#### **General Notes**

- Before you import contractor data from an Excel spreadsheet, always begin by downloading and working from a fresh copy of the contractor Excel spreadsheet.
- Within the Excel file is a series of tabs. The first tab contains instructions on how to use the file. The green tabs are for entering/editing your contractor data. The red tabs contain reference lookup information that may be useful when entering data. Every time you download, the Excel file is refreshed with the lookup data for FAA Designator Codes. Lookups for Airport, Country, etc. are updated when a new version of the template is issued.

## 13.10.1 Contractor Import Excel File Instructions and Field Reference

**Note**: Key appears below table.

## A. Use the General Info tab to specify basic information about the contractor.

- 1. Each file needs to contain records for contractors used by that certificate holder. The Action column indicates the action to be taken for each contractor.
- If a contractor needs to be deleted, the contractor record should be marked as Delete.
- If a contractor is to be added or updated, the contractor record should be marked as AddUpdate.
- A contractor marked as NoChange will not be updated
- A contractor with no Action identified will also not be updated

- 2. The contractor should be identified by either the FAA Designator Code or by Contractor Name. Duplicates are not allowed.
- The FAADesignatorCode should be entered for FAA Certificated contractors.
- The FAAContractorName should be entered for Non-Certificated contractors.
- 3. The FAA A&P Certificate# may be entered for Non-Certificated contractors. Do not enter the name of the A&P Certificate Holder.
- 4. Address and contact fields must be entered for all non-certificated contractors. These fields should not be entered for certificated contractors.

Every contractor entered in the *General Info* tab, is listed in the FAAContractor column for selection in the tabs that follow.

| Field             | Description                                                                                                 | Entry Type                                                                            | 121 | 135 | 145 | Required?                 | Conditions                                                           |
|-------------------|----------------------------------------------------------------------------------------------------|---------------------------------------------------------------------------------------|-----|-----|-----|---------------------------|----------------------------------------------------------------------|
| Action            | Defines the action<br>that happens during<br>import for the record.<br>This value not actually<br>imported. | Drop-down list  Select a value from the list. Options are AddUpdate, NoChange, Delete | х   | х   | х   | Always                    |                                                                      |
| FAADesignatorCode | Designator code for the FAA-certificated contractor. Enter only for certificated contractors.               | Drop-down list.  Select a value from the list.                                        | х   | х   | х   | Required<br>(Conditional) | - Required if FAAContractorName is prohibited Duplicates not allowed |
| FAAContractorName | Name of the non-<br>certificated contractor.<br>Enter only for non-<br>certificated contractors.            | Free text field.                                                                      | Х   | х   | х   | Required<br>(Conditional) | - Required if FAADesignatorCode is prohibitedDuplicates not allowed  |

|                            |                                                                                                    | Enter any text. For example,<br>ACME Air Repair Service                                 |   |   |   |                           |                                                                            |
|----------------------------|----------------------------------------------------------------------------------------------------|-----------------------------------------------------------------------------------------|---|---|---|---------------------------|----------------------------------------------------------------------------|
| FAA A&P Certificate<br>#   | Identifies the A&P certificate number of the A&P mechanic.                                                      | Integer field, Enter up to 9 digits. For example, 123456789.                            | х | Х | х | Optional<br>(Conditional) | - Optional if FAAContractorName is prohibited - Must match value of an     |
| IsEMP                      | Indicates if<br>contractor is an<br>Essential<br>Maintenance<br>Provider (EMP)                                  | Drop-down list  Select a value from the list.  Options are Yes, No                      | х | - | - | Required<br>(Conditional) | Required if the maintenance service contractor are for a part 121 CH/A, or |
| RII                        | Description of the<br>Required Inspection<br>Items (RII) that the<br>EMP services. Enter<br>only if IsEMP = Yes | Free text field Enter any text.                                                         | х | - | - | Required<br>(Conditional) | Required if IsEMP = Yes, otherwise                                         |
| OtherAviationAuthori<br>ty | Name of aviation authority with jurisdiction over noncert contractor. If this is FAA leave this field blank.    | Free text field  Enter any text. For example, Ministry of Transport and Civil Aviation. | Х | Х | х | Optional<br>(Conditional) | Optional if FAAContractorName is e<br>prohibited                           |

| Other Aviation Authori<br>ty Certificate Number | Certificate # issued by<br>the other aviation<br>authority, if known.<br>Enter only for non-<br>certificated contractors. | Free text field.  Enter any text. For example, ABC-12345     | Х | х | х | Optional<br>(Conditional) | Optional if FAAContractorName is e<br>prohibited |
|-------------------------------------------------|----------------------------------------------------------------------------------------------------|--------------------------------------------------------------|---|---|---|---------------------------|--------------------------------------------------|
| Address 1                                       | The contractor's address (line 1)                                                                                         | Free text field  Enter any text. For example, 8  Main Street | Х | х | х | Required<br>(Conditional) | Required if FAAContractorName is e<br>prohibited |
| Address 2                                       | The contractor's address (line 2)                                                                                         | Free text field Enter any text.                              | х | х | х | Optional<br>(Conditional) | Optional if FAAContractorName is e<br>prohibited |
| Address 3                                       | The contractor's address (line 3)                                                                                         | Free text field Enter any text.                              | х | х | х | Optional<br>(Conditional) | Optional if FAAContractorName is e<br>prohibited |
| City                                            | The city in which the contractor is based.                                                                                | Free text field Enter any text.                              | Х | Х | х | Required<br>(Conditional) | Required if FAAContractorName is e<br>prohibited |

| StateCode        | The US state or territory in which the contractor is based. Enter if contractor is based in U.S. | Drop-down list  Select a value from the list.                                                                                                    | х | х | х | Required<br>(Conditional) | Required if FAAContractorName is = US, otherwise prohibited |
|------------------|--------------------------------------------------------------------------------------------------|----------------------------------------------------------------------------------------------------|---|---|---|---------------------------|-------------------------------------------------------------|
| Country          | The country in which the contractor is based.                                                    | Drop-down list  Select a value from the list.                                                                                                    | х | х | х | Required<br>(Conditional) | Required if FAAContractorName is prohibited                 |
| PostalCode       | The contractor's postal code.                                                                    | Numeric field  The following formats are allowed: nnnnn or nnnnn-nnnn. For example, 12345 or 12345-6789                                                                                                    | х | х | х | Required<br>(Conditional) | Required if FAAContractorName is = US, otherwise prohibited |
| Contractor Phone | The contractor's main phone number.                                                              | Numeric field.  For U.S. phone numbers the following formats are allowed: 10 digit integer or (nnn) nnn-nnnn or nnn.nnn.nnnn. For example, 1234567890 or (123)456-7890 or 123.456.7890  For non-U.S, phone numbers, enter digits only. | х | Х | x | Required<br>(Conditional) | Required if FAAContractorName is prohibited                 |

| CellPhone | The contractor's cell phone number. | Numeric field.  For U.S. phone numbers the following formats are allowed: 10 digit integer or (nnn) nnn-nnnn or nnn.nnn.nnnn. For example, 1234567890 or (123)456-7890 or 123.456.7890  For non-U.S, phone numbers, enter digits only. | x | х | x | Optional<br>(Conditional) | Optional if FAAContractorName is prohibited                                                     |
|-----------|-------------------------------------|----------------------------------------------------------------------------------------------------|---|---|---|---------------------------|-------------------------------------------------------------------------------------------------|
| Fax       | The contractor's fax number.        | Numeric field.  For U.S. phone numbers the following formats are allowed: 10 digit integer or (nnn) nnn-nnnn or nnn.nnn.nnnn. For example, 1234567890 or (123)456-7890 or 123.456.7890  For non-U.S, phone numbers, enter digits only. | Х | Х | X | Optional<br>(Conditional) | Optional if FAAContractorName is e<br>prohibited                                                |
| Email     | The contractor's email address.     | Text field.  Enter must match format local-part@domain. For example, jsmith@faa.gov                                                                                                    | Х | х | х | Optional<br>(Conditional) | Optional if FAAContractorName is e<br>prohibited. Refer to RFC 3696 for the<br>email addresses. |

### B. Use the Airports tab to specify airports where the contractor performs work.

Select the contractor from the FAAContractor drop down and select the appropriate Airport Code. Enter each location in a separate record.

- Non-Certificated contractors providing services to part 121 and 135 operators must have at least one airport code entered where maintenance is performed.
- Certificated contractors providing services to part 121 and 135 operators can zero or more airport locations where maintenance is performed.
- Contractors providing services to part 145 agencies should not have airport codes entered.

| Field         | Description                                             | Entry Type                                                                                                    | 121 | 135 | 145 | Required?                 | Conditions                                                                                                    |
|---------------|---------------------------------------------------------|----------------------------------------------------------------------------------------------------|-----|-----|-----|---------------------------|----------------------------------------------------------------------------------------------------|
| FAAContractor | The contractor that you want to specify an airport for. | Drop-down list  Select a value from the list. Options are limited to those contractor entered on the  General Info tab. | х   | x   | -   | Required<br>(Conditional) | - At least one instance is required if FAAContractorName is entered, other Multiple instances for the same FAAC allowed. |
| AirportCode   | The airport where the contractor performs work.         | Drop-down list  Select a value from the list.                                                                           | х   | х   | -   | Required<br>(Conditional) | Required if Airports::FAAContractor otherwise prohibited                                                                 |

### C. Use the Other Locations tab to specify locations other than airports and its main location where the contractor performs work.

Select the contractor from the FAAContractor drop down and enter the address fields.

- Contractors providing services to Part 121 and 135 operators can have one or more Other Locations where maintenance is performed. Enter the address of each location in a separat
- Contractors providing services to Part 145 agencies should not have locations entered.

| Field | Description | Entry Type | 121 | 135 | 145 | Required? | Conditions |
|-------|-------------|------------|-----|-----|-----|-----------|------------|
|       |             |            |     |     |     |           |            |

| FAAContractor | The contractor that you want to specify a location other than an airport for. | Drop-down list  Select a value from the list. Options are limited to those contractor entered on the <i>General Info</i> tab. | X | Х | - | Optional                  | Zero or more instances allowed                         |
|---------------|-------------------------------------------------------------------------------|----------------------------------------------------------------------------------------------------|---|---|---|---------------------------|--------------------------------------------------------|
| Address       | The address for the other location.                                           | Free text field  Enter any text. For example, 19 Irving Way                                                                   | Х | X | - | Required<br>(Conditional) | Required if OtherLocations::FAACo otherwise prohibited |
| City          | The city for the other location.                                              | Free text field Enter any text.                                                                                               | х | х | - | Required<br>(Conditional) | Required if OtherLocations::FAACo otherwise prohibited |
| StateCode     | The state code for the other location.                                        | Drop-down list  Select a value from the list.                                                                                 | х | х | - | Required<br>(Conditional) | Required if OtherLocations::Countr<br>prohibited       |
| Country       | The country code for the other location.                                      | Drop-down list  Select a value from the list.                                                                                 | х | х | - | Required<br>(Conditional) | Required if OtherLocations::FAACorotherwise prohibited |
| PostalCode    | The postal code for the other location.                                       | Numeric field                                                                                                    | х | х | - | Required<br>(Conditional) | Required if OtherLocations::Countr<br>prohibited       |

| The following formats are allowed: nnnnn or nnnnn-i<br>For example, 12345 or 123<br>6789 | nnnn. |
|------------------------------------------------------------------------------------------|-------|
|------------------------------------------------------------------------------------------|-------|

#### D. Use the Maintenance Categories tab to specify the various types of maintenance the contractor performs.

- 1. Select the contractor from the FAAContractor drop down and select the MaintenanceCategory.
- If the Maintenance Category is Aircraft, enter the AircraftMakeModel.
- If the Maintenance Category is Engine, enter the EngineMakeModel.
- If the Maintenance Category is Propeller, enter the PropellerMakeModel.
- If the Maintenance Category is Component, enter the JASCCode.
- 2. Each contractor can perform maintenance on one or more aircraft/engines/propellers/components.
- Enter each aircraft/engine/propeller in a separate record.
- You may enter multiple JASC codes, delimited by commas, in the same record.
- 3. The Type of Maintenance drop down list depends on the Maintenance Category selection.
- Select the appropriate type of maintenance performed.
- Each contractor can perform one or more specialized services. Enter a separate record for each specialized service that the contractor performs for the certification of the certification of the ce

| Field         | Description                                                                     | Entry Type                                                                                                    | 121 | 135 | 145 | Required? | Conditions                     |
|---------------|---------------------------------------------------------------------------------|----------------------------------------------------------------------------------------------------|-----|-----|-----|-----------|--------------------------------|
| FAAContractor | The contractor that you want to specify a maintenance category for airport for. | Drop-down list Select a value from the list. Options are limited to those contractor entered on the <b>General Info</b> tab. | х   | х   | -   | Optional  | Zero or more instances allowed |

| MaintenanceCategor<br>y | A maintenance category that the contractor provides.                                                                  | Drop-down list  Select a value from the list. Options are Aircraft, Engine, Propeller, Component, Specialized Services | X | х | - | Required<br>(Conditional) | Required if Maintenance Categories entered, otherwise prohibited |
|-------------------------|----------------------------------------------------------------------------------------------------|----------------------------------------------------------------------------------------------------|---|---|---|---------------------------|------------------------------------------------------------------|
| AircraftMakeModel       | An aircraft M/M/S that the contractor supports. Enter only if <i>Maintenance Category</i> is Aircraft.                | Drop-down list  Select a value from the list.                                                                          | X | х | - | Required<br>(Conditional) | Required if MaintenanceCategory = prohibited                     |
| EngineMakeModel         | An engine M/M/S that the contractor supports from the list. Enter only if <b>Maintenance Category</b> is Engine.      | Drop-down list  Select a value from the list.                                                                          | х | х | - | Required<br>(Conditional) | Required if MaintenanceCategory = prohibited                     |
| PropellerMakeModel      | A propeller M/M/S that the contractor supports from the list. Enter only if <i>Maintenance Category</i> is Propeller. | Drop-down list  Select a value from the list.                                                                          | х | Х | - | Required<br>(Conditional) | Required if MaintenanceCategory = prohibited                     |

| JASCCode            | The Joint Aircraft System/Component (JASC) codes for the component(s). Enter only if <b>Maintenance Category</b> is Component. See the <b>Lookup</b> tab for a list of JASC Codes. You can enter multiple JASC codes, delimited by commas, in the same record. | Integer Enter 2 or 4 digits. For example, 12 or 1234.                                                                                                    | X | х | - | Required<br>(Conditional) | Required if MaintenanceCategory = otherwise prohibited |
|---------------------|----------------------------------------------------------------------------------------------------|----------------------------------------------------------------------------------------------------|---|---|---|---------------------------|--------------------------------------------------------|
| Type of Maintenance | The type of maintenance service being performed.                                                                                                    | Drop-down list  Select a value from the list. Options are determined by the Maintenance Category as follows:                                                                                              | х | х | - | Required<br>(Conditional) | Required if MaintenanceCategory = prohibited           |
|                     |                                                                                                    | <ul> <li>- Aircraft : Heavy Maintenance,</li> <li>Line Maintenance, Alterations</li> <li>- Engine : Maintenance,</li> <li>Alterations</li> <li>- Propeller: {Maintenance,</li> <li>Alterations</li> </ul> |   |   |   |                           |                                                        |

|                                             |                                                                                                    | - Component: Maintenance, Alterations  - Specialized Services: Bonding, Circuit Board Repair, Heat Treatment, Machining, Non-Destructive Testing, Painting, Plasma Spraying, Plating, Protective Coating, Shot Peening, Welding, Other |   |   |   |                           |                                                                                           |
|---------------------------------------------|----------------------------------------------------------------------------------------------------|----------------------------------------------------------------------------------------------------|---|---|---|---------------------------|-------------------------------------------------------------------------------------------|
| Description (Other<br>Specialized Services) | If you selected a specialized service for <b>Type of Maintenance</b> , provide a description of that service. | Free text field Enter any text.                                                                                                    | х | х | - | Required<br>(Conditional) | Required if Type of Maintenance = prohibited <b>Note</b> : Business rule not currently im |

#### Other Tabs:

- Use the Lookup tab to look up various filed values such as maintenance codes, M/M/S, JASC Codes, maintenance types, etc.
- Use the Designator Code Lookup tab to look up designator codes.
- Use the Airport Code Lookup tab to look up airport codes.

# 13.10.2 Contractor Import Excel File Key

Key for the Contractor Import Excel File Instructions and Field Reference table (above)

| Column                      | Description                                                                                                    |  |  |  |  |  |  |
|-----------------------------|----------------------------------------------------------------------------------------------------|--|--|--|--|--|--|
| Field                       | The name of the field as it appears in the spreadsheet.                                                                                                    |  |  |  |  |  |  |
| Description                 | A description of the field.                                                                                                    |  |  |  |  |  |  |
| Entry Type                  | <ul> <li>Indicates the type of entry that the database will accept for that field.</li> <li>Drop-down list Select any value from the list. Only values on the list are accepted during import.</li> <li>Free text field Any text with no limit on character type or length.</li> <li>Integer field Enter integers only, up to the maximum number of digits.</li> <li>Numeric field Enter a number in one of the allowable formats shown.</li> </ul>                                                |  |  |  |  |  |  |
| 121/135/145                 | An "X" indicates which 14 CFR Part(s) the field pertains to. For example, if your operation is Part 145, for each contractor, provide data for the items that include an X in the 145 column.                                                                                                    |  |  |  |  |  |  |
| Required                    | <ul> <li>Indicates whether the field is required. Options are:</li> <li>Always - A value must always be provided.</li> <li>Required (Conditional) - The field is required under certain conditions.</li> <li>Optional (Conditional) - The field can be optionally completed, but only under certain conditions.</li> </ul>                                                                                                    |  |  |  |  |  |  |
| Conditions                  | Explains the conditions under which the field is required or optional.                                                                                                    |  |  |  |  |  |  |
| Enforced in<br>Spreadsheet? | Indicates whether the spreadsheet automatically checks to ensure that the entry is correct in accordance with the Conditions column (that is, that a required value has been provided).  • No The spreadsheet does not ensure that the entry is correct with respect to Conditions.  • Yes The spreadsheet includes logic to ensure the entry is correct with respect to Conditions.  • n/a The field is optional.  SAS automatically checks for correct entries when the spreadsheet is uploaded. |  |  |  |  |  |  |

# 13.11 Glossary / Acronyms

**A status** Active status. This is the status of a certificate holder once it has been issued a

certificate.

**AAIP** Approved Aircraft Inspection Program

AC Advisory Circular

AD Airworthiness Directive. Issued by the FAA in response to deficiencies and/or

unsafe conditions found in aircraft, engines, propellers, or other aircraft parts.

Compliance with an AD is mandatory.

**AMO** Approved Maintenance Organization

**Appl** Applicant

**APU** Auxillary Power Unit

**AQP** Advanced Qualification Program

**ASAP** Aviation Safety Action Program

**AVS** Office of Aviation Safety

**AW** Airworthiness

**BASA** Bilateral Aviation Safety Agreement

**BCM** Broadcast message

**CAA** Civil Aeronautics Authority

**CAR 4a** Civil Air Regulations – Airplane Airworthiness

CASS Continuous Analysis and Surveillance System

**CA/Val** Configuration Attribute/Value. It is a type of data field used by SAS in scoping

questions and a certificate holder's operating profile. A CA/Val is derived from

one of more user editable fields in a certification holder's configuration

**CCR** Configuration change request. Also known as a CR – change request.

**CEO** Chief Executive Officer

**CFR** Code of Federal Regulations

**CH** Certificate Holder. Certificate holders are entities that are certificated by the

FAA to conduct an activity.

**CH/A** A certificate holder or applicant for a certificate.

**CHDO** Certificate Holding District Office

**CHEP** Certificate Holder Evaluation Process

**CHOP** Certificate Holder Operating Profile

**CIN** Chief Inspector

**CMO** Certificate Management Office

**CMT** Certificate Management Team

**Company Materials** 

**Configuration Data** A set of unique characteristics or attributes that define what a certificate holder

or applicant does. For example, data such as route structure, fleet type, fleet size, domestic vs. international operations, and ETOPS are types of configuration

data.

**COS** Continued Operational Safety

**CPM** Certification Project Manager for certification of an applicant

**CPT** Certification Project Team for certification of an applicant

**CPT** Chief Pilot

**CR** Change request. Also referred to as a CCR – configuration change request

CTL Certification Team Leader

**CVR** Cockpit Voice Recorder

**DA** Design Assessment

**DBA** Doing Business As

**DCT** Data Collection Tool

**DFG** Domestic and Flag

**DMT** Director of Maintenance

**DOM** Domestic

**DOP** Director of Operations

**DOS** Director of Safety

**DOT** Department of Transportation

**D status** Surrendered. This is the status when an operator voluntarily gives up operating

authority.

**EASA** European Aviation Safety Agency

**ED (DCT)** Element Design. A type of Data Collection Tool that contains detailed design

questions that mirror the Element Performance (EP) DCTs. These can be used to

validate the design of a new certification or new program.

**EMP** Essential Maintenance Provider

**EP (DCT)** Element Performance. A type of Data Collection Tool that contains detailed

performance questions about each element that mirror the ED DCTs content.

These are completed by the FAA.

**ETOPS** Extended Range Operation with Two-engine Airplanes

**FAA** Federal Aviation Administration

**FAR** Federal Aviation Regulation

**FDR** Flight Data Recorder

**FL** Flight Level

**FOQA** Flight Operational Quality Assurance

**FSAS** Flight Standards Automation System

**FSDO** Flight Standards District Office

**FSIMS** Flight Standards Information Management System. Data includes Flight

Standards policies

**HAA** Helicopter Air Ambulance (formly HEMS)

HazMat Hazardous Material

**HEL** Helicopter

**HTML-5** HyperText Markup Language Version 5. This describes and defines the content

of the webpages used in SAS.

IAW In accordance with

IC Initial certification is the overall process for certificating an applicant. It includes

system configuration, schedule of certification events, data collection, assessment, assessment-related action and event tracking, and disposition.

**ID** Identification

**IEP** Internal Evaluation Program

**IFR** Instrument Flight Rules

IT Information Technology. The use of systems for storing, retrieving and sending

information.

**LOSA** Line Operations Safety Assessment

**MB** Megabyte. A unit of information equivalent to 2<sup>20</sup> bytes

MEL Multiple Engine Land

MES Multiple Engine Sea

MGR Manager

MIP Maintenance Implementation Procedures

MLF Master List of Functions

MM/DD/YYYY The format to enter calendar dates into SAS. (Month/Day/Year)

MMS Make Model Series. Also M/M/S.

MS MicroSoft

MSL Mean Sea Level

Mx Maintenance

**N status** Initial certification. This is the status of an applicant from the time the Pre-

application Information is accepted by the FAA until the FAA accepts the Formal

Application.

**N/A** Not applicable

NAA National Aviation Administration

NDI/NDT Non-destructive Inspection / Non-destructive Testing

N/O Not observed

**OP** Operating Profile

**OPSS** Operations Safety System

**P status** Pre-cert status. This is the status of an applicant from the time the FAA accepts

the Formal Application until the certificate is issued.

**PA** Performance Assessment

PAI Principal Avionics Inspector

PASI Preapplication Statement of Intent; FAA Form 8400-6)

**PAX** Passenger

**PDF** Portable Document Format (Adobe)

**Peer Group** A grouping of operators or repair stations with similar characteristics.

PI Principal Inspector

**PIC** Pilot in command

PMI Principal Maintenance Inspector

**POC** Point of Contact

**POI** Principal Operations Inspector

**PTRS** Program Tracking and Reporting Subsystem

**QMS** Quality Management System

**RFID** Radio frequency identification

**RGL** Regulatory Guidance Library. Its data includes Specific Regulator Requirements

(SRRs) and Advisory Circulars (ACs).

**R status** Revoked. The certificate status resulting from the permanent, involuntary

removal of an operator's operating authority by thte FAS using due process of

law.

SAS Safety Assurance System. The AFS (Aviation Flight Standards Service) oversight

of 14 CFR Parts 121, 135 and 145 certificate holder and applicant safety.

**SASO** System Approach for Safety Oversight

SCO Supplemental – Cargo only

**SEL** Single Engine Land

**SES** Single Engine Sea

**SFAR** Special Federal Aviation Regulation

SIC Second In Command

**SOE** Schedule of Events. A list of items, activities, programs, aircraft, and/or facility

acquisitions that applicants must accomplish and make ready for FAA inspection

before and during the certification process.

SMS Safety Management System

**SP (DCT)** System/Subsystem Performance. A type of Data Collection Tools that contains

standard Safety Attribute questions on how a system or subsystem is

functioning. These are high-level procedure questions that ask about a specific process or program. They are based upon specific regulatory requirements or

guidance. They are completed by the FAA.

**SRR** Specific Regulatory Requirement

**S status** Suspended. The status of a certificate that is a temporary, involuntary removal

of an operator's operating authority by the FAA using due process of law.

Suspension usually results in the restoration, revocation, or surrender of the

operator's operating authority.

**SUP** Supplemental (Pax/Cargo)

**T status** Terminated. The action by the FAA to receind a designation at any time for any

reason the Administrator considers appropriate. This may occur during the

initial certification process.

**TC** Type certificate

TCCA Transport Canada Civil Aviation

**ULD** Unit Load Devices

**U.S.** United States

**VDRP** Voluntary Disclosure Reporting Program

VFR Visual Flight Rules

**W status** Withdraw. The status of an application that is voluntarily removed by the

applicant during the initial certification process.

**XML** Extensible Markup Language. Defines a set of rules for encoding documents in

a format that is both human-readable and machine-readable.